# **Lawrence Berkeley National Laboratory**

**Recent Work**

## **Title**

EXPERIMENTAL METHODS AND SOFTWARE TOOLS FOR THE ANALYSIS OF ELECTROCHEMICAL SYSTEMS

**Permalink** <https://escholarship.org/uc/item/2jv139q0>

## **Author**

Matlosz, M.J.

**Publication Date** 1985-03-01

r-  $\tilde{\Delta}$  $\sum_{i=1}^{n}$ 

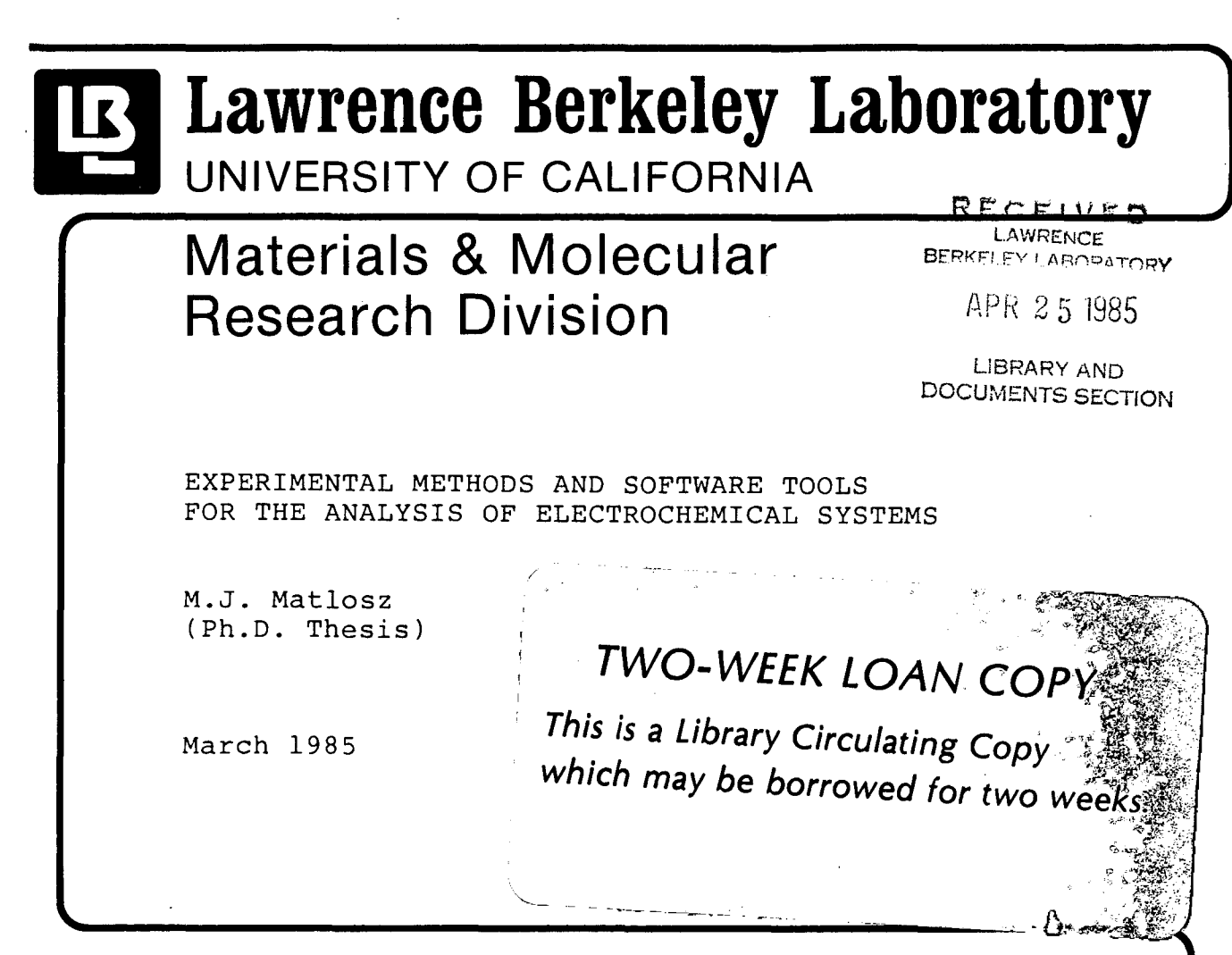

*r;* 

Ť,

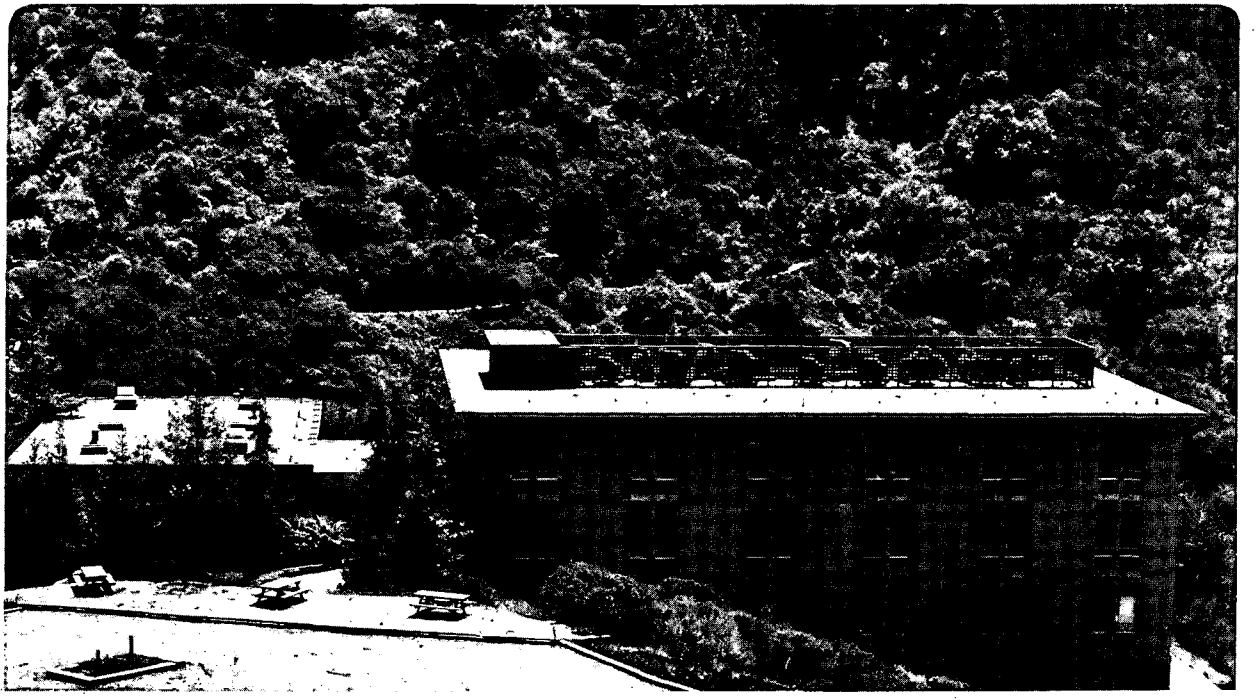

Prepared for the U.S. Department of Energy under Contract DE-AC03-76SF00098

### **DISCLAIMER**

This document was prepared as an account of work sponsored by the United States Government. While this document is believed to contain correct information, neither the United States Government nor any agency thereof, nor the Regents of the University of California, nor any of their employees, makes any warranty, express or implied, or assumes any legal responsibility for the accuracy, completeness, or usefulness of any information, apparatus, product, or process disclosed, or represents that its use would not infringe privately owned rights. Reference herein to any specific commercial product, process, or service by its trade name, trademark, manufacturer, or otherwise, does not necessarily constitute or imply its endorsement, recommendation, or favoring by the United States Government or any agency thereof, or the Regents of the University of California. The views and opinions of authors expressed herein do not necessarily state or reflect those of the United States Government or any agency thereof or the Regents of the University of California.

LBL-19375

## Experimental Methods and Software Tools for the Analysis of Electrochemical Systems

•

Michael John Matlosz

Ph.D. Thesis

Lawrence Berkeley Laboratory University of California Berkeley, California 94720

The United States Department of Energy has the right to use this thesis for any purpose whatsoever including the right to reproduce all or any part thereof.

Experimental Methods and Software Tools for the Analysis of Electrochemical Systems

> Copyright© 1885 by Michael Matloas

## Experimental Methods and Software Tools for the

#### Analysis of Electrochemical Systems

#### Michael Matlosz

#### Abstract

This dissertation is concerned with the development of models of electrochemical systems and with the efficient and reliable analysis of those models. The presentation is divided into three parts, each a self-contained unit containing a summary, an introduction, and conclusions from the work.

Part 1 is an investigation of a porous electrode made of reticulated vitreous carbon for the removal of mercury from contaminated saltwater. Experiments with a bench-scale reactor show that the mercury concentration of contaminated saltwater solutions can be reduced by as much as a factor of five thousand in a single pass through the electrode. Results of the laboratory measurements are used to develop a correlation for the dependence of the mass-transfer coefficient on the flowrate of saltwater through reticulated vitreous carbon and to verify the validity of a mathematical model of the system.

Part 2 describes a functional style for writing computer programs to solve the onedimensional boundary-value problems that arise frequently in the modeling or electrochemical systems. In addition, it presents a software tool, BandAid, that supports programming in this style. The programming methodology developed permits a static, selr-documenting description of the differential equations to be placed directly in the program listing, thereby increasing the reliability of new programs and simplifying the maintenance and extension of existing ones. BandAid creates a finite-difference representation of the problem described in the program listing, and it uses a banded-matrix algorithm to solve the resulting set of algebraic equations.

Part 3 is a presentation of a fast, simple algorithm for simulating the transient current response of complex electrochemical reaction systems to arbitrary applied-potential waveforms. The simulation of cyclic voltammograms (current response to a triangular waveform) is emphasized. Development of a general-purpose software package is discussed, and simulated voltammograms for two electrochemical systems are compared to experiment.

John Newman

## Table *ot* Contents

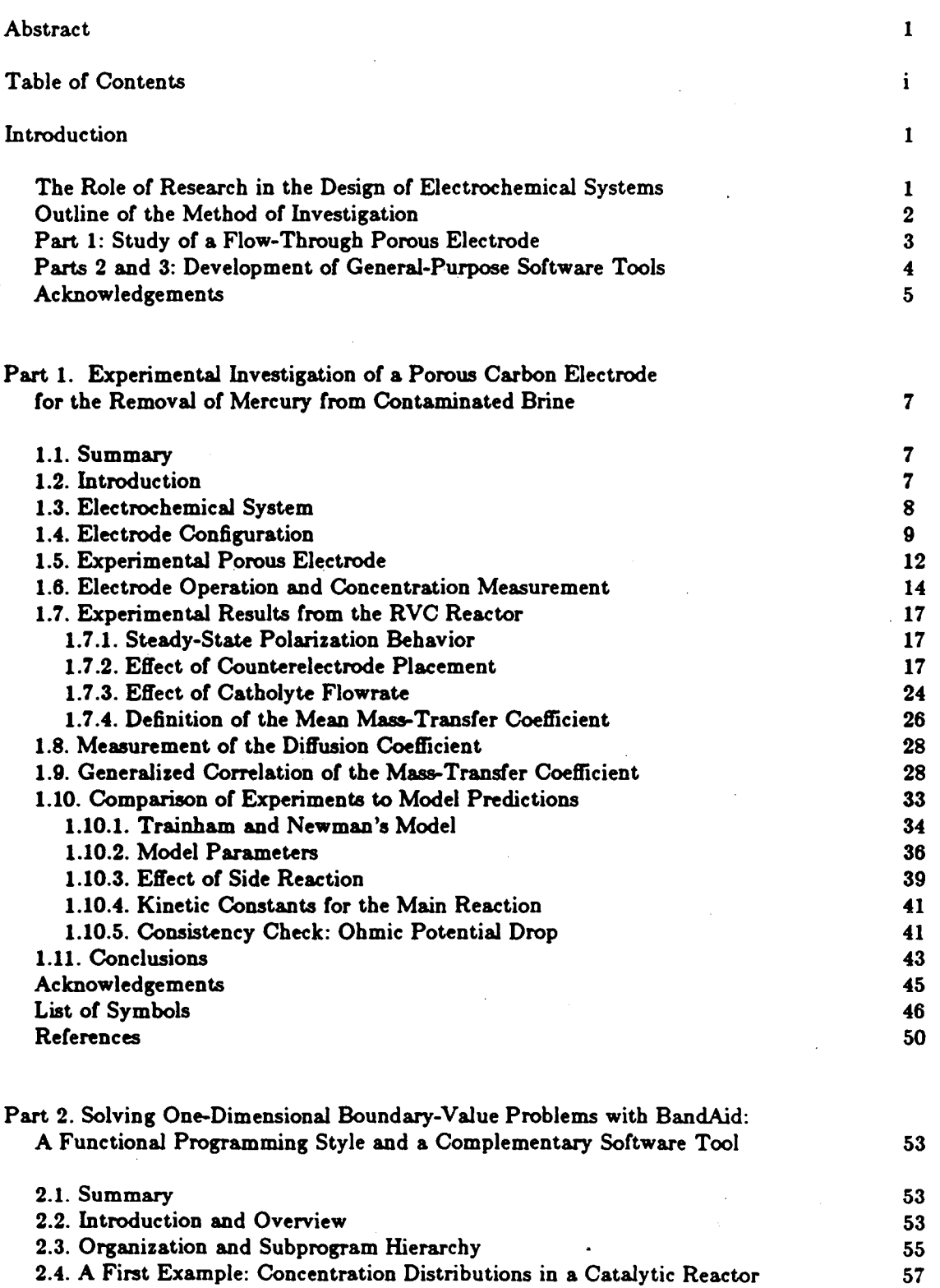

 $\mathbf{i}$ 

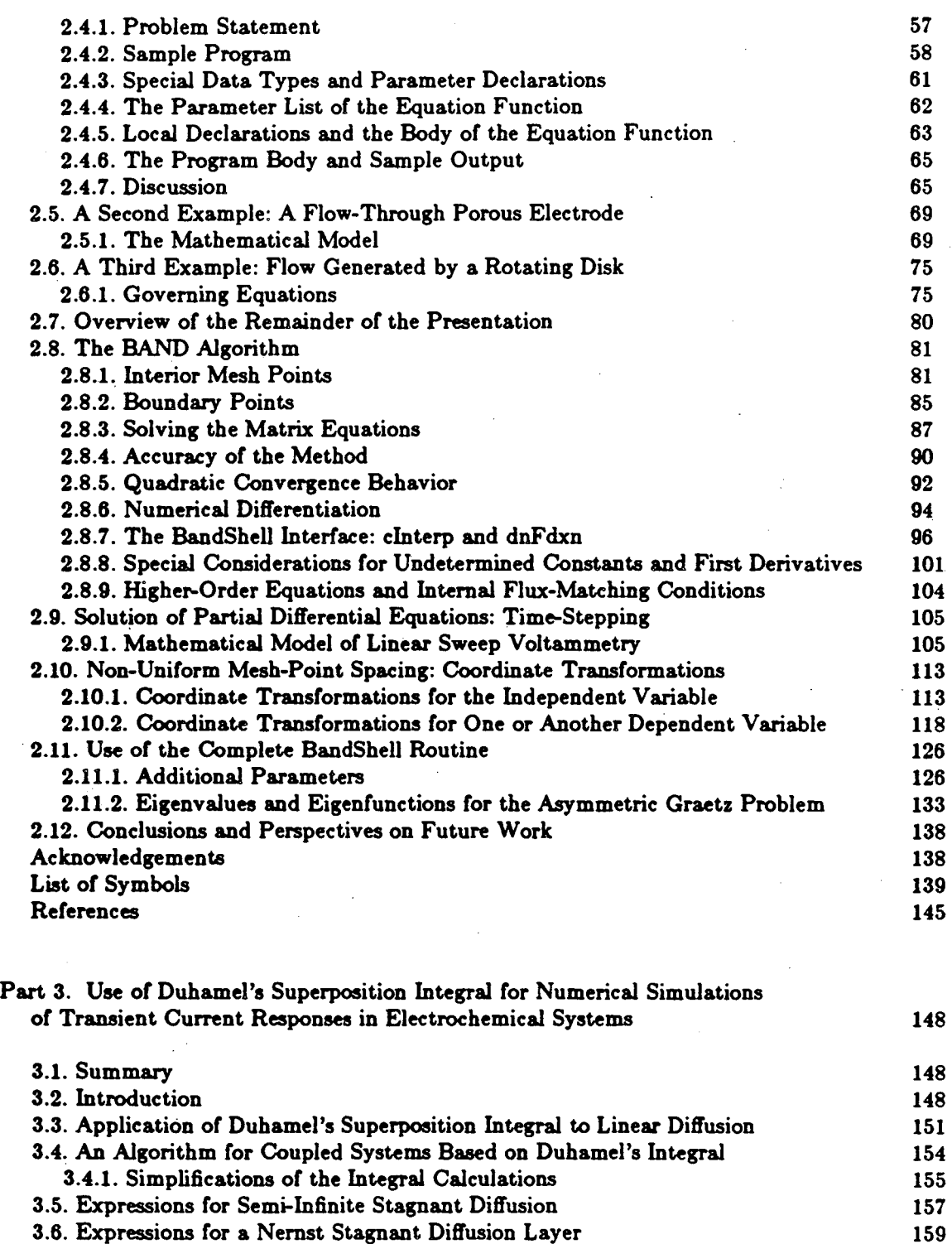

3.7. Expressions for Other Electrode Systems 160 3.8. Boundary Conditions for the Electrode Surface During Cyclic Voltammetry 161 3.9. Development of a Software Package 163 3.10. Linear Sweep Voltammetry for Mercury Deposition 164 3.11. Cyclic Voltammograms for Iodide Redox Reactions in Propylene Carbonate 169 3.12. Conclusions and Significance 172 Acknowledgement 172

ii

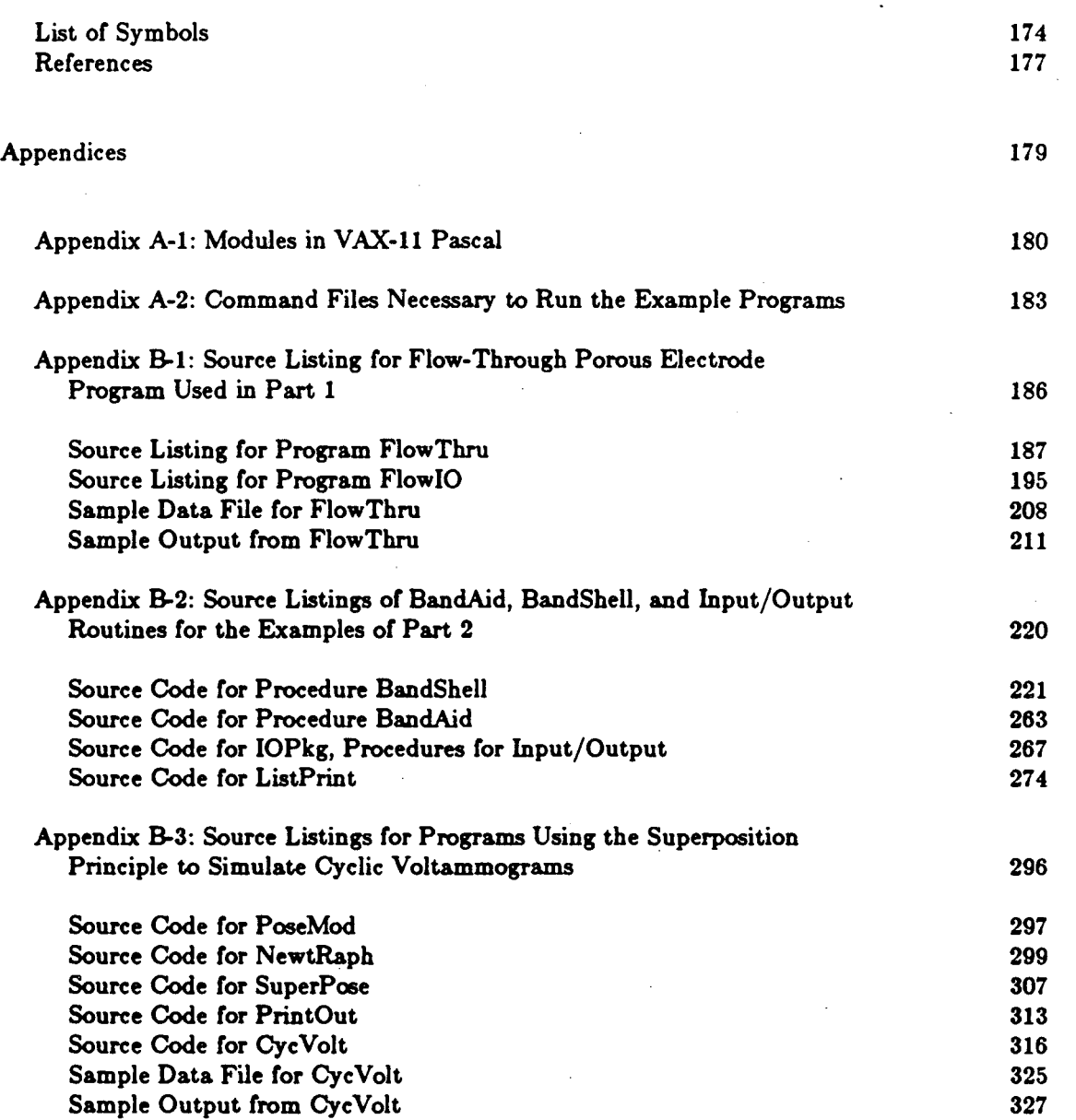

iii

•

### Experimental Methods and Software Tools for the

#### Analysis of Electrochemical Systems

#### **Introduction**

#### The Role of Research in the Design of Electrochemical Systems

Electrochemical systems are processes or devices that exploit interactions of electrical and chemical phenomena for practical gain. Examples include batteries, fuel cells, chlorine and aluminum manufacturing plants, metal refineries, and many other systems of economic importance. The fundamental study of electrochemical systems is intended to provide a rational basis for the design and construction of these processes. The goals of the research are to find general physical laws that represent the behavior of many diverse electrochemical systems and to develop methods for predicting the behavior of processes and devices based on these general laws.

Like all chemical process designs, electrochemical process designs necessarily require abstraction. Each part of a process must be idealized (modeled) in some way so that calculations about its size, shape, and operating conditions can be made. It is essential that the ways in which chemical processes are modeled provide reliable, accurate, and realistic representations of the characteristics that are important for scale-up, construction, and operation. Typical research projects, therefore, focus either on the verification of the validity of a particular model or on the determination of the best {most accurate) values for the parameters needed to use the model for scale-up.

According to a quantitative scientific approach, the validity of an abstraction can be verified by comparing calculations from a mathematical representation of the physical system to measurements from a laboratory-scale device. In this way, also, the best values for necessary parameters

can be obtained by surveying the agreement between measurements and calculations over a range of operating conditions. A complete research study, then, consists of two parts: development of a mathematical representation of a model system (mathematical model} and construction of a physical representation of that model in the laboratory (laboratory-scale device}. Each of these two parts may be repeated many times before a successful match is found, and all of the work need not be completed by one individual or research group. Nevertheless, an investigation is not considered closed until both parts have been completed and acceptable agreement between the results has been obtained. Neither experiments nor calculations alone are sufficient for a complete investigation, since it is the quantitative agreement between model predictions and laboratory data that is necessary for the development of dependable process designs.

#### Outline or the Method or Investigation

At any point in a project, a particular abstract description of a physical system is being considered. If calculations are to be made, a mathematical representation of that abstract physical system is developed from the fundamental laws of physics and, in general, it involves construction of a set of equations that define the important process variables. If measurements are to be made, a laboratory-scale device is built to test some of the properties of the physical system and to see whether the abstract representation is valid on a small scale. To do this, the laboratory-scale device must exhibit those characteristics of the system that are to be checked, and, ideally, a model of the laboratory device should be based on some of the same physical laws as the largescale process.

Measurements are made of the behavior of the laboratory device, and the measurements are compared to predictions calculated from the mathematical representation of the model. Since the process variables are normally defined by complicated sets of equations, it is often necessary to use a computer to calculate the predicted values of the process variables.

If the measurements agree with the calculations, further experiments are performed to determine the limits of applicability of the representation so that the use of the model for design calculations is safe and reliable. Values of the necessary design parameters can be refined, and the model can be combined with models of other parts of a process. In this way, the foundation for a complete process design can be built.

If the measurements do not agree with the calculated results, several possible causes must be investigated: the abstraction may be incorrect or incomplete; the physical laws may be invalid; the mathematical representation of the abstraction in terms of those physical laws may not be appropriate; or the laboratory device may exhibit characteristics other than those being tested. In general, any or all of these reasons must be considered, and it is a challenge to decipher the often confticting messages received from an experimental investigation. These problems and challenges are particularly difficult in the study of electrochemical systems, where the interactions of electrical and chemical efFects often make the analysis very complicated. In recognition of these difficulties, this dissertation is concerned with the development of models of electrochemical systems and with the efficient and reliable analysis of those models. It has two major themes:

- illustration of a quantitative scientific approach to the analysis of a particular system, a flow-through porous electrode, and

- development of useful software tools and techniques for the calculations required in the analysis of electrochemical systems.

The presentation is divided into three parts, each a self-contained unit containing a summary, an introduction, and conclusions from the work.

### Part 1: Study of a Flow-Through Porous Electrode

In part 1 of this dissertation, an investigation of a laboratory device representing a flowthrough porous electrode is discussed. The experiments and calculations are used to test an abstract representation of a ftow-through porous electrode and *io* determine basic design characteristics that any such reactor should exhibit. Several independent experiments were conducted so that the results of some of the experiments could be checked for consistency with the results from other experiments.

One major accomplishment was the development of a technique for the measurement of small concentrations of mercury in saltwater. The porous-electrode reactor is a very effective device, and the removal of mercury contamination in most experiments is nearly complete. In previous investigations of this process no mercury could be found in the effiuent, and, therefore, no quantitative information for scale-up could be obtained. The use of a gold-film mercury analyzer in this study allowed the mercury in the effiuent to be measured accurately so that the results of the measurements can be used to design other similar reactors.

A one-dimensional model of the flow-through porous electrode is used in the analysis of the results from the mercury experiments, and the mathematical description results in a set of coupled, nonlinear ordinary differential equations. Equations of this type arise frequently in the modeling of electrochemical systems, and the second part of this dissertation is concerned with the development of reliable software for solving these equations with a computer.

In addition to the flow-through porous electrode experiments, rotating disk studies were con- ~ ducted to measure the diffusion coefficient of the mercuric chloride complex and to check the difference in reaction-rate constant for mercury deposition on solid glassy carbon and on the reticulated vitreous carbon (RVC) that formed the porous electrode. Linear sweep voltammetry was used for the rotating-disk studies, and the third part of this dissertation is concerned with the use of superposition integrals for the numerical simulation of such voltammetry experiments.

#### Parta 2 and 3: Development of General-Purpose Software Tools

Part 1 is a complete study, and it exhibits the characteristics of a full investigation described above. Parts 2 and 3 of the dissertation have a different flavor, since they are directed only at a single issue in the analysis process: the development of software for the reliable and

accurate determination of process variables from complex mathematical representations. Most important physical systems are complex, containing many interacting phenomena, and the determination of process variables requires the solution of sets of coupled equations. The aim of parts 2 and 3 is to develop software tools that can be used to solve reliably these complex equations.

Important characteristics of such a software package are that the equations being solved be easily stated for the computer and easily checked by the scientist doing the calculations. The work in part 2 is based on the belief that the style in which computer programs are written is an important consideration in the reliable development of large and complex software. A major accomplishment of the work in part 2, therefore, is a recommendation for a particular writing style appropriate for programs that solve differential equations, and the software tools developed in the dissertation support programming in this style.

Important though it is, however, reliability is not sufficient for computer programs, since a solution technique must also be efficient enough that large, complicated systems can be resolved on conventional computers in a short amount of time. The tools developed in parts 2 and 3 are both reliable and efficient, and it is hoped that they will prove useful to other researchers in the future.

#### **Acknowledgements**

It takes a long time to obtain a doctoral degree (27 years in my case), and no one does it alone. I have been fortunate to have found much support and encouragement throughout my entire life, and I am grateful to all those who have helped me along the way. My stay in Berkeley bas been a happy one, in no small measure because of the many friends I have made, and I will miss them all very much.

I would like to express special thanks to Professor John Newman for providing a wonderful working environment these last five years. Professor Newman not only supported me with much needed advice but also showed a great deal of patience with a student who often marched to the

beat of a different drummer. Just as clear as his influence on the subject matter and technical content of this dissertation has been his inftuence on me and on my approach to solving problems. In the study of complex electrochemical systems, where attention to detail is of paramount importance, Professor Newman's direct, rigorous approach pays great dividends. I have come to appreciate the value of simply "doing it right," and I hope to be able to continue in that tradition in all my future work.

This work was supported by the United States Department of Energy under Contract No. DE-AC03-76SF00098 through the Director, Office of Energy Research, Office of Basic Energy Sciences, Chemical Sciences Division, and through the Assistant Secretary of Conservation and Renewable Energy, Office of Energy Storage Systems Research, Energy Storage Division.

6

•

## Part 1. Experimental Investigation of a Porous Carbon Electrode

### for the Removal of Mercury from Contaminated Brine

#### 1.1. Summary

A flow-through porous electrode, made of reticulated vitreous carbon (RVC), has been designed to remove mercury from contaminated brine solutions. Experiments with a bench-scale reactor show that the mercury concentration of contaminated brine solutions can be reduced by as much as a factor of five thousand during a single pass through the electrode. The process is mass-transfer limited, and the results of the experiments are used to develop a general correlation for the dependence of the mass-transfer coefficient on the flowrate of electrolyte through RVC. In addition, the effect of counterelectrode placement on the cell resistance is examined, and the experimental data are compared to predictions from a mathematical model of the system. The model agrees favorably with the experimental results, and the benefits of upstream counterelectrode placement, indicated by the model, are verified.

#### 1.2. Introduction

The use of flow-through porous electrodes for the removal of heavy-metal ions from contaminated aqueous solutions has been discussed frequently in the electrochemical literature. The technique has been suggested for the recovery of several heavy-metal pollutants, including copper  $[1,2]$ , silver  $[3,4]$ , lead  $[5,6,7]$ , and antimony  $[8]$ , as well as mercury  $[9,10]$ , gold, and cadmium. In all of these systems, the basic principle of separation is the same: the metal is removed by electrodeposition as the solution passes through a porous cathode of high surface area. Since, in many cases, this process allows the heavy metal to be recovered and sold as well as removed from solu· tion, the technique may be economically attractive as an alternative to existing methods of waste

removal. Recent. reviews of the subject and bibliographic information may be found in  $[9,11,12,13]$ .

The study described here concerns the removal of mercury from contaminated brine (concentrated saltwater) and follows closely previous investigations of copper removal using a similar<br>technique [1]. The results shown here represent the continuation of an ongoing study of mercury removal, and preliminary results from this laboratory, based on a slightly different reactor design. have been reported previously [10]. This earlier study on mercury indicated that the method is efficient and effective for the decontamination of brine solutions. In addition, the study showed that the mercury deposition system, due to its simplicity, is a good candidate for the general, theoretical study of flow-through porous electrodes. The experimental results of the present work are used to obtain quantitative information regarding the effectiveness of mercury removal under mass-transfer-limited conditions and to verify the applicability of the model of Trainham and Newman [14] to this system.

#### **1.3. Electrochemieal System**

The principal electrochemical reactions that occur in the system are shown below:

Cathode: Mercury Reduction

$$
HgCl_4^{-2} + 2e^- \rightarrow Hg (l) + 4Cl^-
$$

Anode: Oxygen Evolution

$$
2H_2O \rightarrow O_2 + 4H^+ + 4e^-.
$$

In all of the experiments presented here, the catholyte was composed of a 4.3 M NaCl solution containing mercury concentrations of between 40 and 55 ppm. Mercury is highly soluble in such chloride solutions due to the complexing of the mercuric ion, and, in the range of concentrations and potentials of this study, HgCl  $_4^2$  ion is the predominant mercuric species. The solution was slightly acidic (pH = 4), but hydrogen gas was not generated under typical conditions because the operating potential for the mercury deposition reaction is not sufficiently negative. At. the anode, oxygen was evolved from an anolyte of the same salt concentration as the catholyte, but without the mercury. Although chlorine evolution at the anode is possible thermodynamically, none was observed under the conditions of this study.

Figure 1-1, a plot of the Nernst equation, shows the thermodynamic minimum mercury concentration attainable in a flow-through porous electrode as a function of the potential applied at the catholyte exit. An electrochemical method for the removal of mercury should be effective, since a very low equilibrium mercury concentration exists at a polarization of only a few hundred millivolts. (The abscissa  $(V - \Phi_{ref})$  represents the potential of the working electrode with respect to a saturated calomel reference electrode (SCE).) In this study, an inlet concentration of mercury of 40 ppm corresponds to about -5  $mV$  with respect to an SCE.

#### 1.4. Electrode Configuration

Once a decision to attempt an electrochemical method of this type has been made, it becomes necessary to determine the arrangement of the electrodes that will constitute the reactor. Figure 1-2 shows two possible electrode configurations. Both are considered flow-through, a term indicating that the fluid flow and current flow are parallel. As a result, a one-dimensional model of a ftow-through system should provide a suitable theoretical representation of the process. This may be contrasted with so-called flow-by configurations (not shown) in which the fluid flows in a direction perpendicular to the current. Mathematical models of flow-by systems must of necessity be two-dimensional.

Figure l-2a shows upstream (before ftuid inlet) placement of the counterelectrode, and figure l-2b shows downstream placement. If the electrical conductivity of the solid packed bed is much higher than that of the electrolytic solution (which is the case here and is typical of practical porous-electrode systems), much better performance can be expected from upstream placement of

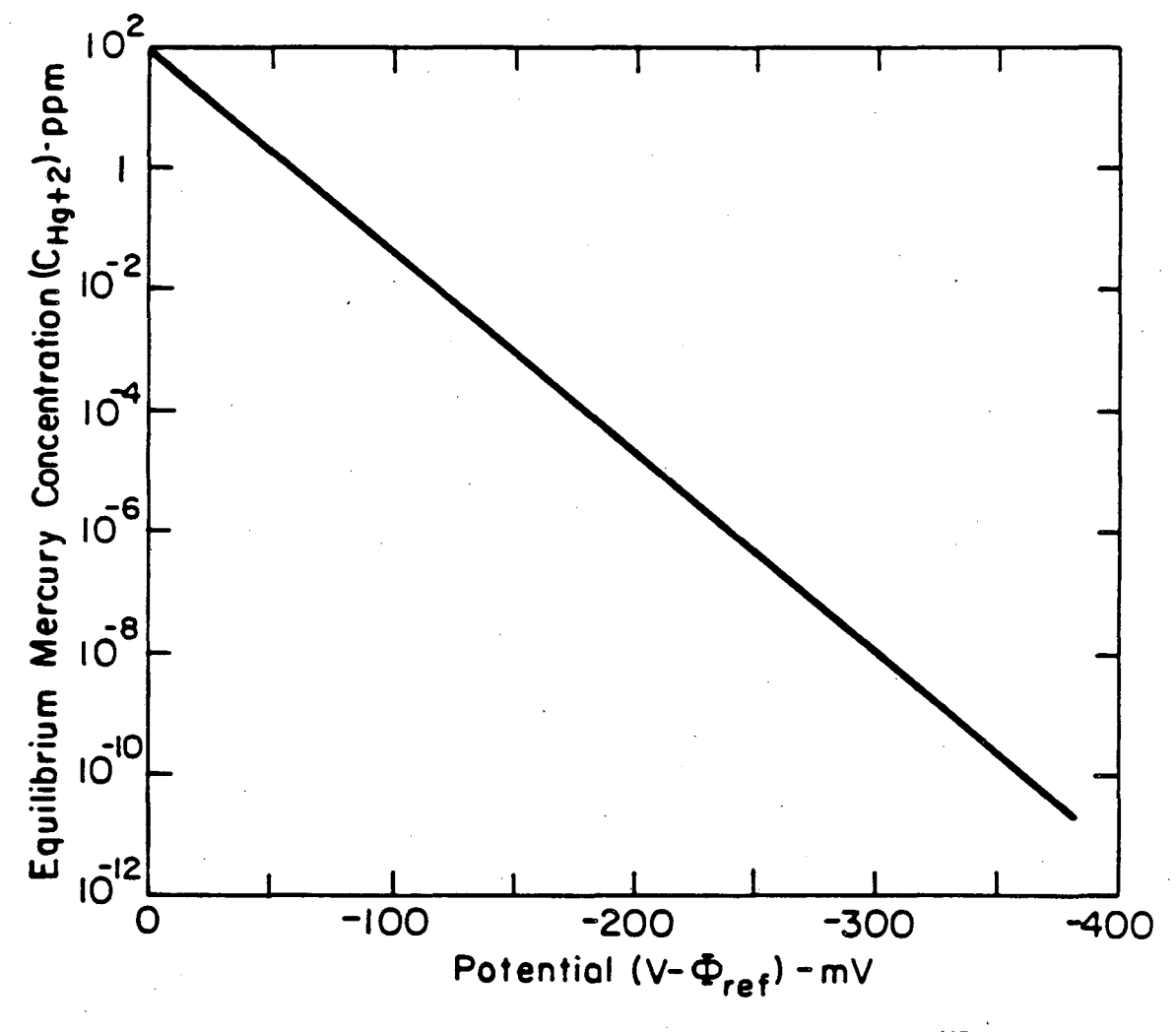

XBL 824·5528A

Figure 1-1. Equilibrium mercury concentration as a function of potential relative to a saturated calomel reference electrode.

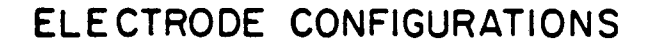

•

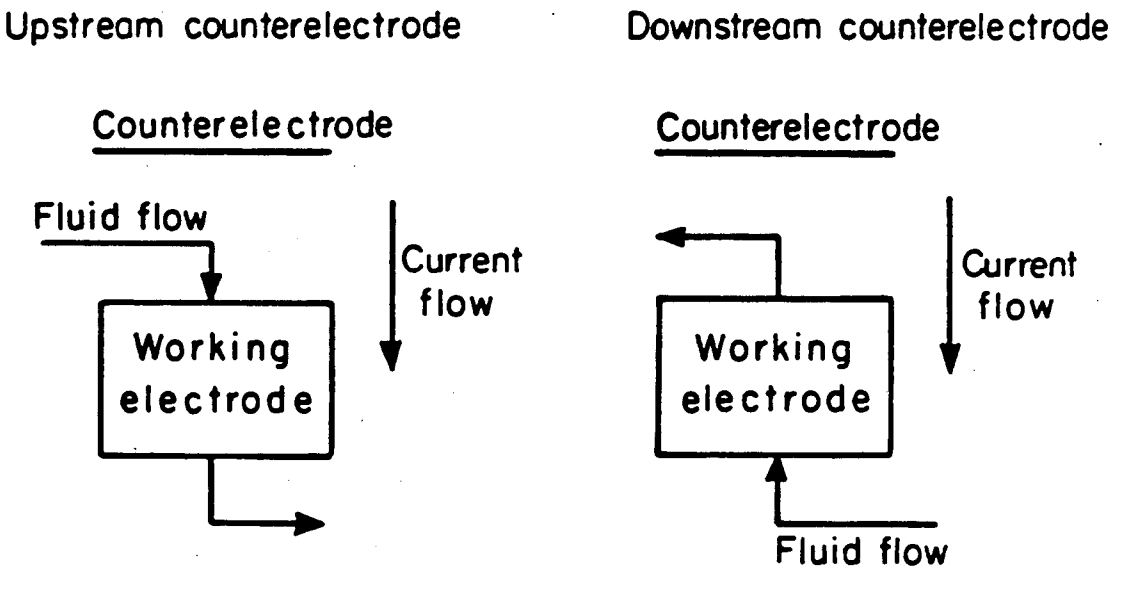

**XBL 836-5810** 

Figure 1-2. Counterelectrode configurations in a flow-through porous electrode system. (l-2a) Upstream counterelectrode placement. (l-2b) Downstream counterelectrode placement.

the counterelectrode than from downstream placement  $[11,15]$ . In the upstream-counterelectrode configuration, lower effiuent concentrations are attainable, and the resistance loss (ohmic potential drop) is smaller than in the case of downstream placement. This smaller ohmic potential drop allows reactors with upstream placement to be operated at much higher ftowrates without side reactions. Therefore, because of its practical importance, upstream-counterelectrode placement is emphasized in this study, and experiments involving downstream placement are presented only to demonstrate the effect of electrode placement on the ohmic potential drop.

#### 1.5. Experimental Porous Electrode

Figure 1-3 shows a sketch of the experimental reactor. The cathode compartment is a plexiglass tube, two inches in diameter. A five-inch-long cylinder of RVC (E. R. G., Inc., Oakland, California) forms the working electrode (cathode), which is fitted atop a perforated currentcollector plate. The anode compartment, a one-inch-diameter plexiglass tube, is separated from the cathode compartment by a Nation. membrane separator, and the counterelectrode (anode) is a Pt/Rh screen, spot-welded to a current-collector rod.

Isolation of the two electrode compartments permits independent control of the ftows of anolyte and catholyte by two metering pumps (Fluid Metering, Inc.). Oscillations in the catholyte flowrate are removed by a flow damper placed after the catholyte pump, and the catholyte flowrate is measured by a rotameter (Gilmont Instruments, Inc.). Glass beads, placed above and below the carbon bed, distribute the fluid flow.

The anode and cathode current collectors are both made of tantalum (rather than stainless steel) to avoid corrosion due to the high chloride-ion concentration in solution. The flow system is constructed of Bev-A-Line chemical-resistant tubing connected by polypropylene tubing connectors. During the experiments, the feed solutions are sparged with nitrogen to remove oxygen that might· be reduced at the cathode.

## EXPERIMENTAL FLOW-THROUGH POROUS ELECTRODE

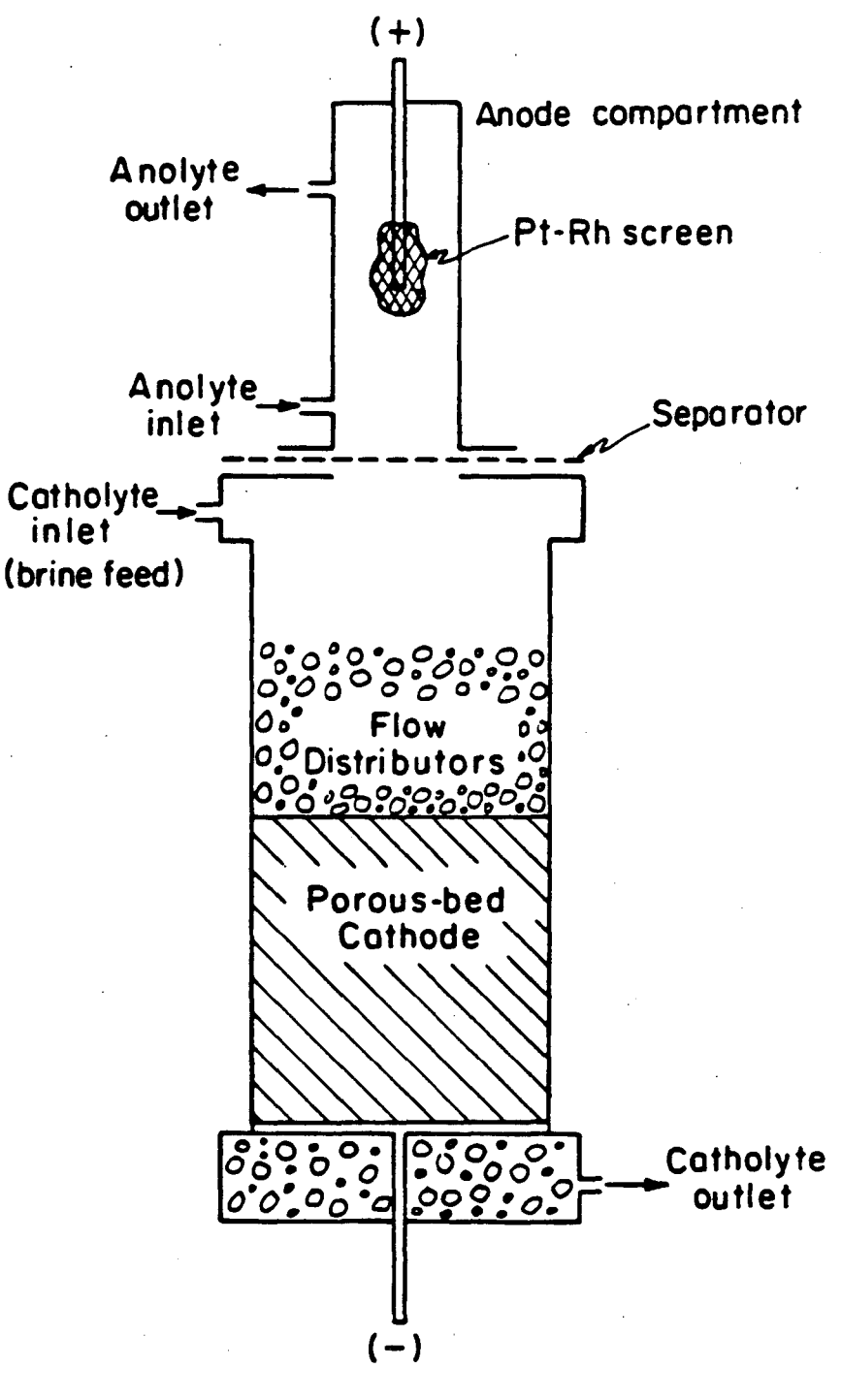

X8L836-5808

Figure 1-3. Sketch of the experimental flow-through porous electrode reactor.

Two reference electrodes (Corning Saturated Calomel Reference Electrodes) are placed in the system to monitor the solution potential. An upstream reference potential is measured from a capillary placed in the cell above the carbon bed, and a downstream reference potential is measured at the catholyte outlet. All experimental polarization curves are obtained under potentiostatic control, where the potential of the working electrode (cathode) with respect to the saturated calomel reference electrode in the exit stream is regulated by an AlS Model V-2LR-D Potentiostat.

Photographs of the reactor, the carbon electrode, and the flow system are shown in  $[6]$ , which describes additional experiments, with the same reactor, for lead removal from contaminated sulfuric acid solutions.

#### 1.&. Electrode Operation and Concentration Measurement

Figure 1-4 illustrates the general operation of the porous electrode. To remove mercury, the working electrode is polarized cathodically, and current is drawn from the current collector. Mercury is deposited onto the surface of the electrode as the contaminated solution passes through it, and oxygen is evolved at the counterelectrode. Once a solution has been purified, the mercury can be recovered, and the electrode can be regenerated, by reversing the polarization of the cell. Thus, in the regeneration operation, the working electrode is polarized anodically, mercury on the electrode surface is dissolved, and hydrogen is evolved on the counterelectrode.

Since the mercury can be stripped very quickly and easily from the electrode during the regeneration step, this process provides a convenient method for concentrating dilute mercuric chloride solutions. Initially, the dilute solution can be purified (and the mercury stored on the electrode surface). Then, by decreasing the flowrate of brine through the electrode during the regeneration step, a small volume of concentrated mercuric chloride solution can be obtained, from which product mercury may be recovered by conventional electrowinning techniques.

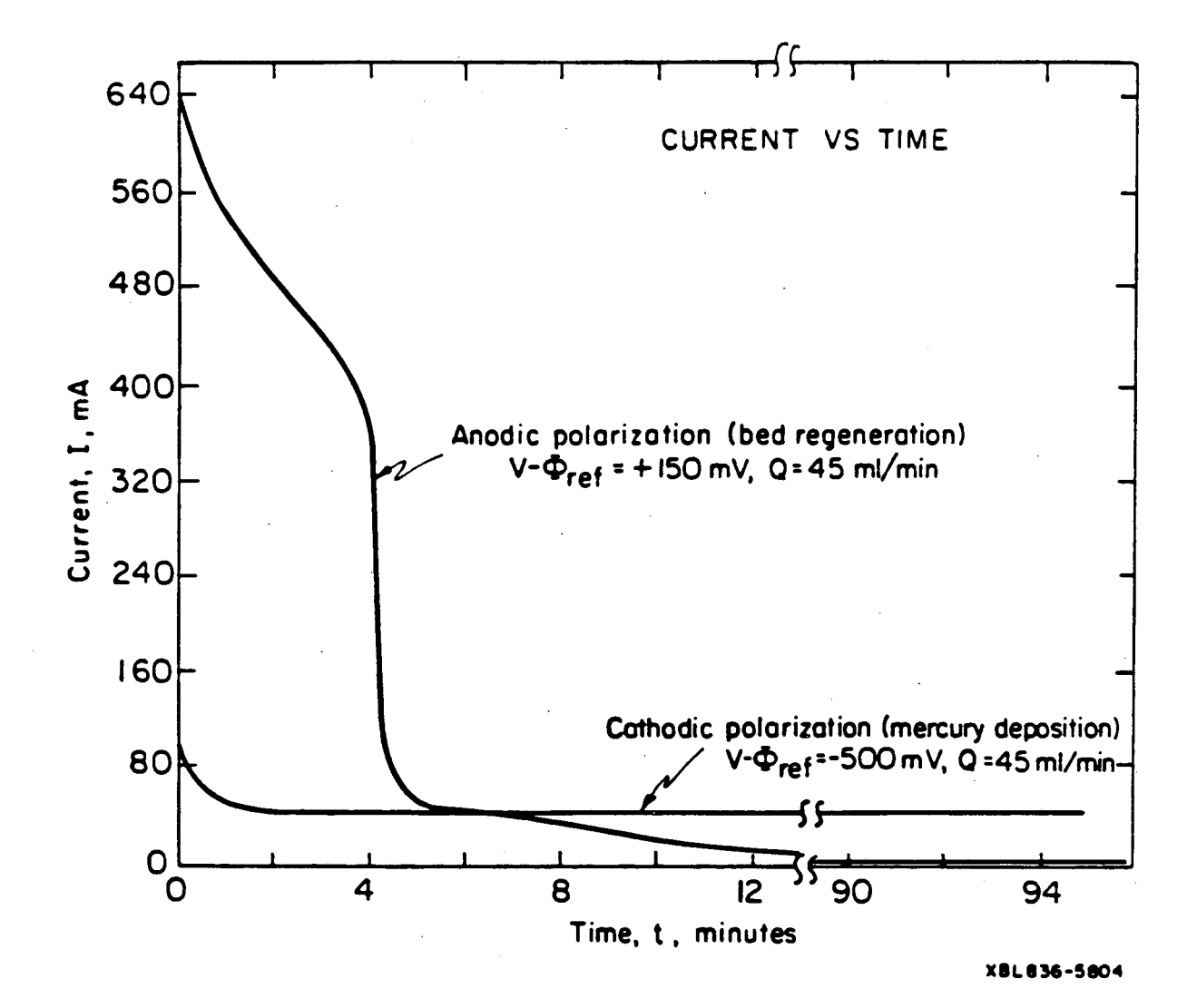

Figure 1-4. Current to the porous electrode as a function of time. (Current is plotted as the absolute value.)

This two-step procedure has many practical applications, and. although this study focuses principally on the mercury-deposition (purification) step, bed regeneration was in fact used in the laboratory. By recovering the metal as described above, mercury deposited onto the RVC in one experiment could be reused in another, the pore characteristics of the RVC were preserved. and pore plugging was avoided.

Accurate analysis of the concentration of mercury in the effiuent solutions was essential if the experimental results were to be useful for process scale-up. Unfortunately, because of the extremely low concentrations of mercury (low ppb) as well as the high concentration of chloride ion (4.3 M), conventional measurement iechniques (such as atomic absorption spectrophotometry) were not adequate. As a result, it was necessary to employ a more sensitive method for the measurements  $-$  a gold-film mercury analyzer.

The gold-film analyzer measures the change in the electronic resistance of a piece of gold foil upon contact with an air stream containing mercury vapor, and the instrument is sensitive to as little as one nanogram of elemental mercury. In addition, since the resistance change is due to the amalgamation of the mercury with the gold (a process unique to mercury), the measurement is specific and free of interferences.

For this study, mercury concentrations in all of the liquid samples were measured with a Jerome Instruments, Inc., Model 301 Gold Film Mercury Analyzer according to the procedure outlined in [16]. First, mercuric ions in the liquid samples were chemically reduced (with  $SnCl_2$ ) to elemental mercury. Next, the reduced solution was sparged with a pure air stream in order to liberate mercury vapor, and the air stream was then passed to the analyzer, where the total mass of mercury was measured. Finally, the mercury concentration was determined from the mass of mercury vapor detected divided by the volume of the original (liquid) sample. With this technique, mercury concentrations from one part per thousand down to five hundred parts per trillion could be measured to an accuracy of about ten percent.

#### 1.7. Experimental Results From the RVC Reactor

#### 1.7 .1. Steady-State Polarization Behavior

Figures 1-5 and 1-6 show the steady-state polarization behavior for mercury deposition in the RVC reactor for both the upstream- and downstream-counterelectrode configurations. The points are the polarization measurements, and the numbers below the points show the experimentally determined mercury concentration (in ppm) at the catbolyte exit. The curves on the figures represent predictions from the mathematical model.<sup>†</sup> Flat limiting-current plateaus were obtained with only moderate polarization, indicating that the major limitation to mercury removal is the rate of mass transfer of the mercuric-ion complex to the surface of the cathode pore. In a typical experiment, about 3000 to 5000  $\text{cm}^3$  of solution were passed before steady state was achieved. Thus, in this case, for a flowrate of 30 cm<sup>3</sup>/min, each point on the polarization curve required 100 minutes of stable operation of the reactor. Sparging of the catholyte feed with nitrogen reduced the oxygen content of the incoming brine, and faradaic current efficiencies of about 90 percent were achieved routinely. At high polarization (above -500 mV), the increase in current is due to the production of dissolved hydrogen gas. Hydrogen bubbles, however, were not produced, since the amount of gas generated was well below the solubility limit. Table 1-1 indicates pertinent physical property data<sup>ft</sup> and operating conditions for the measurements shown in figures 1-5 and 1-6.

#### 1.7.2. Effect of Counterelectrode Placement

Figure 1-7 demonstrates the effect of counterelectrode placement on the resistance to current flow within the porous electrode. The abscissa is the applied potential (in mV) between the work-

<sup>&</sup>lt;sup>t</sup> A discussion of the fitting parameters used for the model predictions is presented later in section 1.10.

<sup>&</sup>lt;sup>11</sup> Values of  $U_s^{\phi}$ ,  $U_{ee}$ ,  $\rho_s$ ,  $\mu$ ,  $\nu$ ,  $\kappa_s$ , and  $P_{H_{\gamma s}f}$  are taken from [17];  $a$ ,  $\epsilon$ , and  $\sigma$  from [18];  $U_R^{\phi}$  from [9]. Other values were measured in the laboratory.

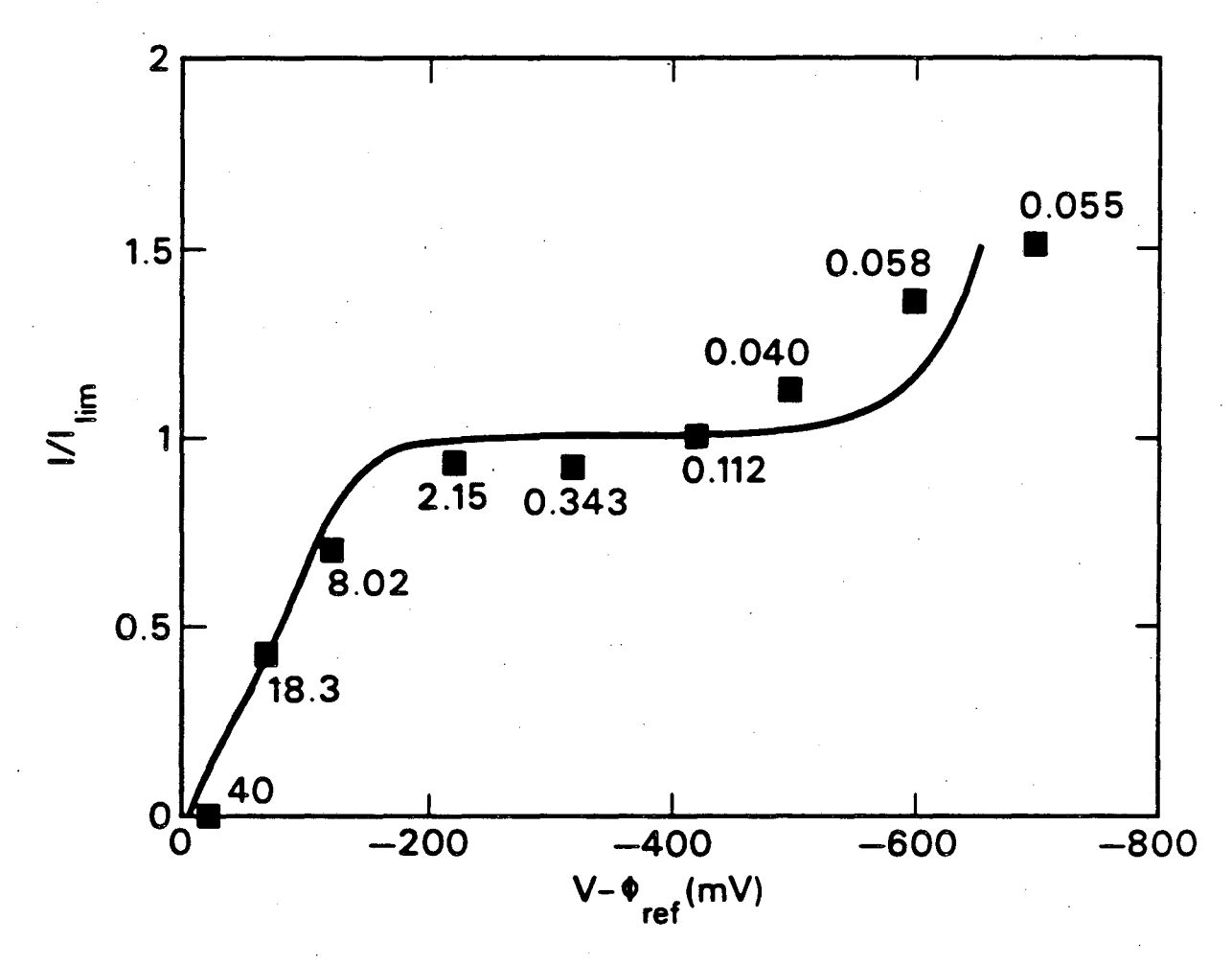

XBL 851-8145

Figure 1-5. Polarization curve for the reactor with upstream counterelectrode placement.  $Q =$ . 30 cm<sup>3</sup>/min,  $L = 12.7$  cm, Feed concentration = 40 ppm Hg  $(c_{Rf} = 2.273 \times 10^{-7}$  mol /cm<sup>3</sup>). The points are experimental measurements, and the curve represents the model. Numbers below the points show experimentally measured effluent concentrations.

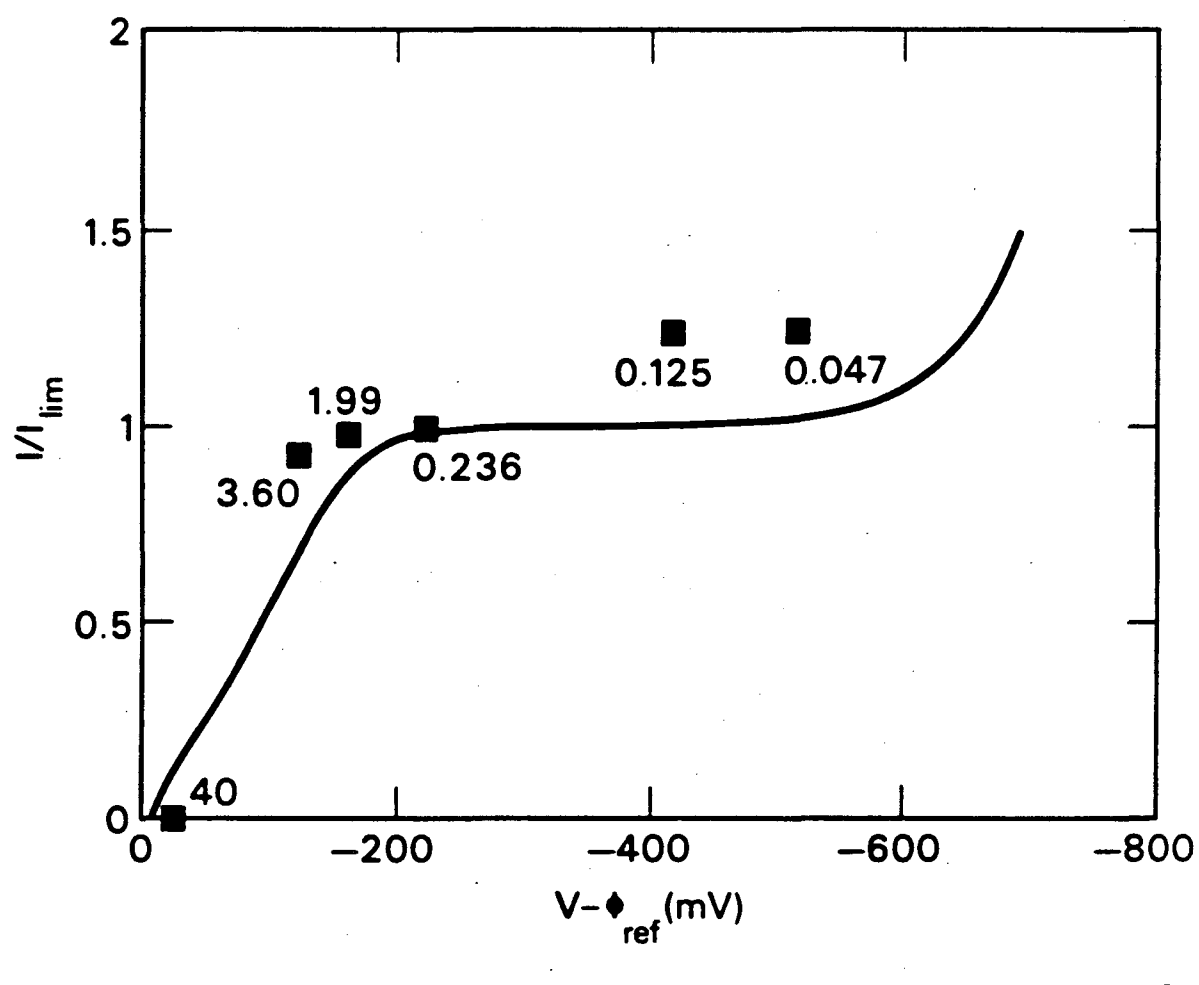

XBL 851-8143

Figure 1-6. Polarization curve for the reactor with downstream counterelectrode placement.  $Q$  $= 30$  cm<sup>3</sup>/min,  $L = 12.7$  cm, Feed concentration = 40 ppm Hg  $(c_{Rf} = 2.273)$  $\times 10^{-7}$  mol /cm<sup>3</sup>). The points are experimental measurements, and the curve represents the model. Numbers below the points show experimentally measured effluent concentrations.

| $a =$         | 66 cm <sup>2</sup> /cm <sup>3</sup>         | $U_R^{\prime} =$           | 0.4138 V $(HgCl4-2/Clsup – /Hg)$          |
|---------------|---------------------------------------------|----------------------------|-------------------------------------------|
| $D_{\rho} =$  | $1.0 \times 10^{-5}$ cm <sup>2</sup> /s     | $U_{\varsigma}^{\prime}$ = | 0.000 V $(H^+/H_2)$                       |
| $\epsilon =$  | 0.97                                        | $U_{re} =$                 | 0.2415 V (Calomel, Sat'd KCl)             |
| $\rho_{o} =$  | $1.14 \times 10^{-3}$ kg /cm <sup>3</sup>   | $\mu =$                    | $1.52 \times 10^{-2}$ g /cm -s            |
| $\nu =$       | $1.333 \times 10^{-2}$ cm <sup>2</sup> /s   | $\kappa_{\rho} =$          | $0.199$ mho/cm                            |
| $\sigma =$    | $1.73$ mho/cm                               | $Sc =$                     | 1333                                      |
| $c_{Rf} =$    | $2.273 \times 10^{-7}$ mol /cm <sup>3</sup> | $c_{\alpha^{-1}} =$        | $4.3 \times 10^{-3}$ mol /cm <sup>3</sup> |
| $L =$         | $12.7 \text{ cm}$                           | $pH =$                     | 4.0                                       |
| $P_{H_2,I} =$ | $5 \times 10^{-7}$ atm                      | $S =$                      | $20.26$ cm $2$                            |
| $T =$         | 298.15 K                                    | $v =$                      | $0.0255$ cm/s                             |
| $\bar{k}_m =$ | $2.102 \times 10^{-4}$ cm /s                | $Re =$                     | 0.02811                                   |
| $Pe =$        | 38.64                                       | $Sh =$                     | 0.3089                                    |
|               |                                             |                            |                                           |

Table 1-1. Physical Property Data and Operating Conditions

ing (porous) electrode and a saturated calomel reference electrode at the catholyte exit. The ordinate represents the effective area-specific resistance,

$$
\frac{\Phi_{\text{spatream}} - \Phi_{\text{downatream}}}{i}
$$

and has units of ohm-cm<sup>2</sup>. As in figures 1-5 and 1-6, the points are the experimental measurements, and the curves represent model predictions. (During the experiments, the tip of the capillary from the upstream reference electrode was located a distance of 1 em above the porous electrode, within the flow distributors, resulting in an uncompensated resistance of 30 ohm-cm<sup>2.†</sup> This value is added to the resistance calculated from the model.)

Although the removal effectiveness is approximately the same for both cases (see figures 1-5 and 1-6), it can be seen that downstream placement causes a considerable increase in ohmic potential drop. This difference can be understood by considering the concentration distribution through the electrode under mass-transfer-limited conditions. In the absence of axial diffusion and

<sup>&</sup>lt;sup>1</sup> The glass beads represent a bed of uniformly packed spheres,  $\epsilon = 0.3$ . (The effective conductivity, ic, is calculated as shown in table 1-3.)

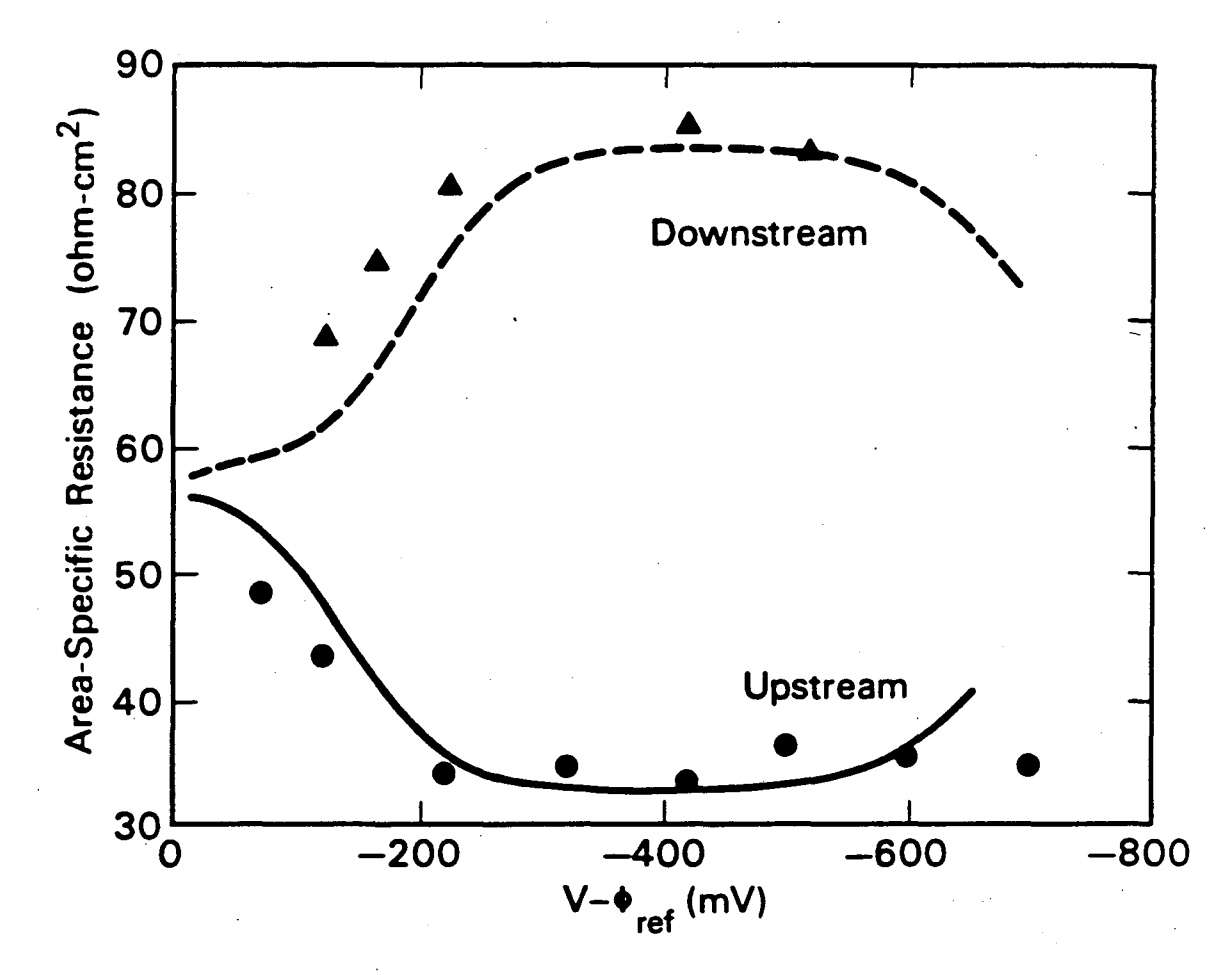

XBL 851-8144

Figure 1-7. Effect of counterelectrode placement on the area-specific solution resistance within the porous electrode. (Operating conditions are identical to those in figures 1-5 and 1-6.) The points are experimental measurements, and the curves represent the model.

dispersion effects, the concentration drops exponentially with length *x* through the electrode. as represented by the following relation  $[1]$ :

$$
\frac{c_R(x)}{c_{Rf}} = \exp\left(-\frac{ak_m x}{v}\right), \qquad (1-1)
$$

where  $k_m$  represents a local mass-transfer coefficient, assumed to be constant throughout the length of the reactor. Examination of this relationship reveals that the majority of the mercuricion complex has been removed within a short distance, of order  $v/a k_m$ , of the entrance to the reactor. Thus, the bulk of the charge transfer occurs in a region generally much shorter than the total length of the reactor,  $L$ . Although the additional length is necessary when high removal effectiveness is desired, the reduction of trace amounts of mercury further along the reactor contributes only a small fraction to the total charge transfer.

Figure 1-8 illustrates the effect of counterelectrode placement on the overall resistance by showing the "effective" current path through the electrolyte for the two cases. In the case of upstream placement, the current must travel only a distance equivalent to approximately  $v/a k_m$ . whereas in the case of downstream placement, the current path is approximately equivalent to the length of the reactor,  $L$ . If high removal effectiveness is desired, then  $L$  will be much greater than  $v / a k_m$ , and, consequently, the resistance will be much higher for downstream placement than for upstream placement of the counterelectrode. (Only the current path through the electrolyte is considered here, since the conductivity of the carbon bed is much higher than that of the electrolyte. If the conductivity of the electrode matrix is of the same order as that of the electrolyte, then the placement of the cathode current collector is also important. For a discussion of this effect, see [15].)

In general, the additional cell resistance in the case of downstream placement causes difficulties in the operation of the reactor, since the possibility of a side reaction is increased considerably. Furthermore, this increased likelihood of side reaction has a direct effect upon the reactor design. In particular, for high removal efficiency, the current density is directly proportional

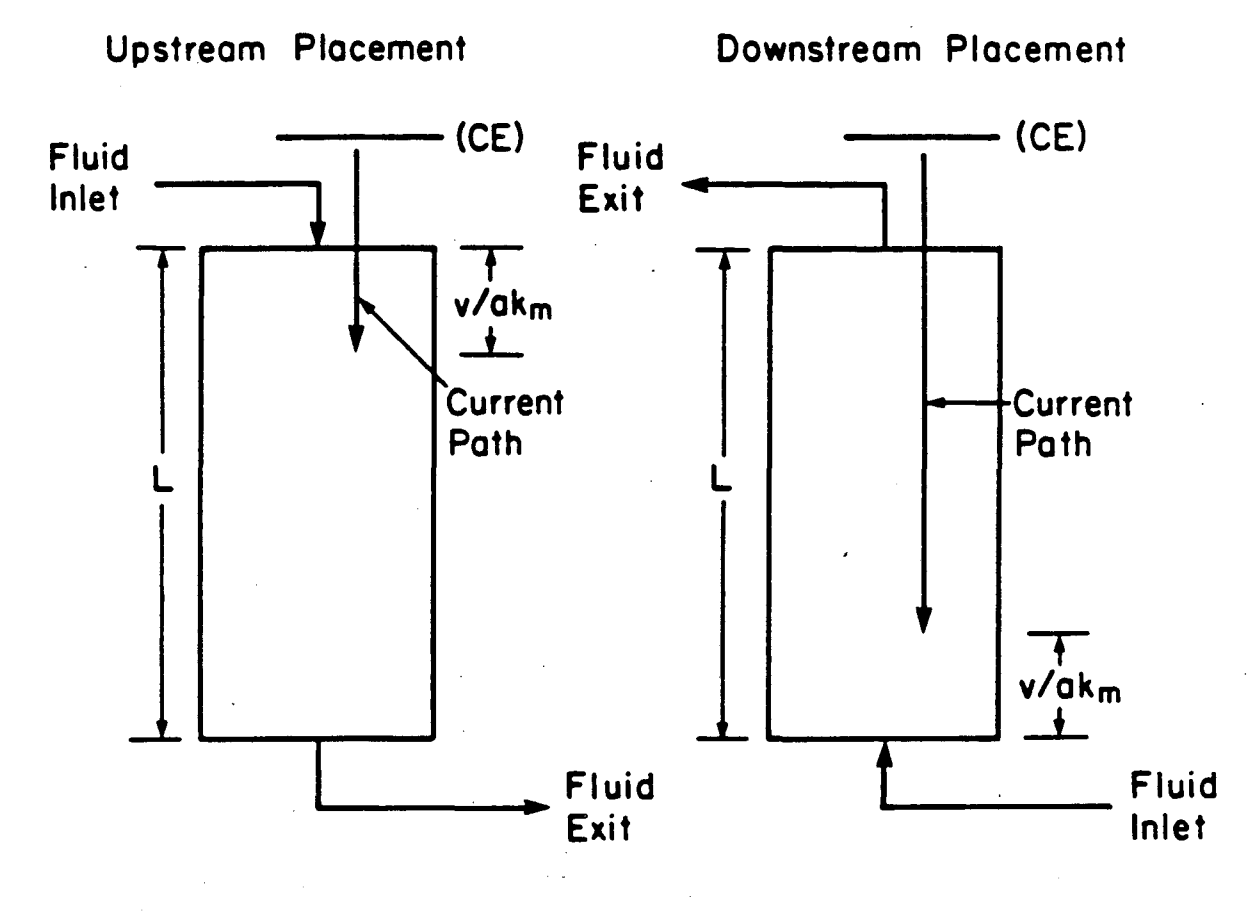

XBL 848-3628

Figure 1-8. Sketch of the effect of counterelectrode placement on the effective current path through the electrolyte.

to the flowrate of catholyte, and the ohmic potential drop is directly proportional to the current density. Thus, if the ohmic potential drop,  $\Phi_{\text{spatteram}} - \Phi_{\text{downstream}}$ , must be kept below some critical value in order to avoid side reactions, the maximum permissible fiowrate is higher with upstream counterelectrode placement than with downstream placement. In short, the higher resistance in the downstream counterelectrode configuration limits the throughput of the reactor  $[1,11]$ .

Under the conditions of this study, mercury removal is not. affected by counterelectrode placement (see figures 1-5 and 1-6}, since a very high overpotential is required for the production of hydrogen and the fiowrates are not near their limiting values. Nevertheless, the resistance measurements shown in figure 1-7 indicate that, in this reactor, the maximum permissible fiowrate for the upstream-counterelectrode configuration is significantly larger than that for the downstream configuration. The remainder of the results presented in this paper will be restricted to cases of upstream counterelectrode placement in the reactor.

#### 1.7.3. Effect of Catholyte Flowrate

Figure 1-9 illustrates the effect of catholyte fiowrate on the limiting current. As before, both the experimental data and the model predictions are shown. Since the removal of mercury is very nearly complete, the limiting current increases proportionately with catholyte fiowrate.

The effect of catholyte flowrate on the effluent concentration (at limiting current<sup>†</sup>) is summarized in figure 1-10 and table 1-2 for seven experimental runs. Increased convection in the cathode pores at higher flowrates reduces the mass-transfer resistance. Nevertheless, the effect of the associated decrease in residence time is greater, and, therefore, the effluent contains more mercury at the higher flowrates.

The effectiveness of this method of removing mercury from contaminated solutions is clearly

<sup>&</sup>lt;sup>†</sup> All limiting-current data were obtained at a polarization,  $(V-\Phi_{ref})$ , of -500 mV.

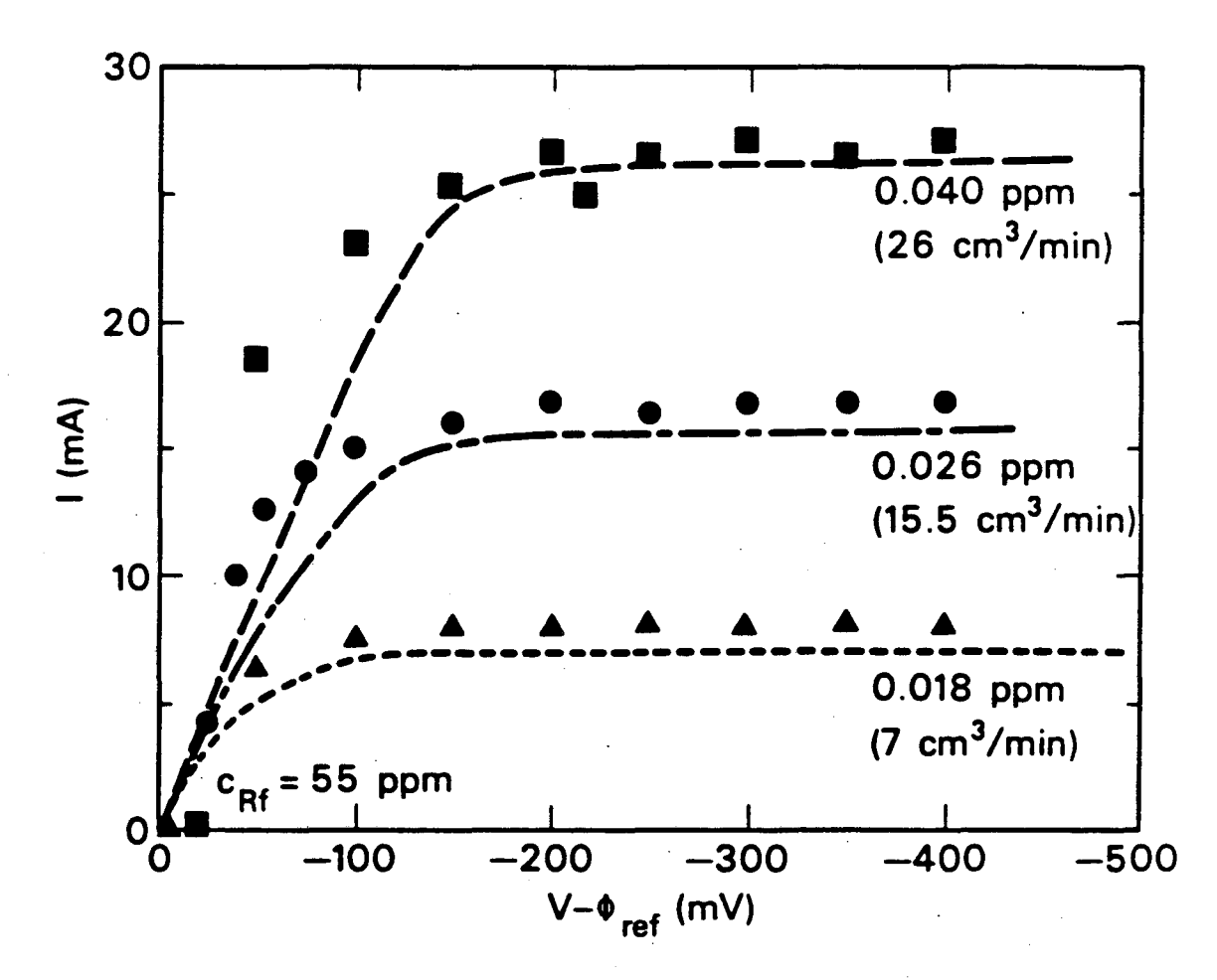

XBL 851-8146

Figure 1-9. Polarization *curves* as a function of catholyte flowrate.  $L = 12.7$  cm, feed concentration = 55 ppm Hg. The points are experimental measurements, and the curves represent the model.

| $\left(\text{cm}^3/\text{min}\right)$ | v<br>(cm/s) | $c_{Rf}$<br>(ppm Hg) | $c_R(L)$<br>(ppm Hg) | (cm/s)                 |
|---------------------------------------|-------------|----------------------|----------------------|------------------------|
| 98                                    | 0.0806      | 26                   | 0.606                | $3.615 \times 10^{-4}$ |
| 65                                    | 0.0534      | 65                   | 0.262                | $3.513 \times 10^{-4}$ |
| 45                                    | 0.0370      | 110                  | 0.168                | $2.862 \times 10^{-4}$ |
| 31                                    | 0.0255      | 59                   | 0.0588               | $2.102 \times 10^{-4}$ |
| 22                                    | 0.0181      | 42                   | 0.0303               | $1.562 \times 10^{-4}$ |
| 15                                    | 0.0123      | 56                   | 0.0262               | $1.125 \times 10^{-4}$ |
| 10                                    | 0.00822     | 55                   | 0.0180               | 7.870 $\times 10^{-5}$ |

Table 1-2. Effect of Flowrate on Effiuent Concentration at Limiting Current

demonstrated by these results. At the lowest flowrate examined (10 cm<sup>3</sup>/min), a decrease of a factor of 5000 in the mercury concentration was achieved, indicating that this method is a feasible alternative to existing chemical methods of mercury removal.

#### 1.1.4. Definition of the Mean Mass-Transfer Coefficient

Equation (1) can be used to develop the following general definitibn:

$$
\bar{k}_m = -\frac{v}{aL} \ln \left( \frac{c_R(L)}{c_{Rf}} \right) , \qquad (1-2)
$$

where the mean mass-transfer coefficient,  $\vec{k}_m$  (unlike the local coefficient,  $k_m$ ) may contain the effects of axial diffusion and dispersion.  $\overline{k}_m$  is more convenient than  $k_m$  for tabulation, since its use does not require an independent value of the dispersion coefficient [11,19]. The mean masstransfer coefficient,  $\vec{k}_m$ , in general, depends on the diffusion coefficient  $(D_o$ , the solution velocity  $(v)$ , the viscosity  $(\mu)$ , and the electrode geometry (pore structure). Therefore, a generalized dimensionless correlation of the effect of velocity on the mass-transfer coefficient in RVC can be developed from the results of these experiments, provided that independent measurements of the surface area per unit volume of reactor (a) and the diffusion coefficient  $(D<sub>e</sub>)$  are available. Reticulated vitreous carbon has a uniform pore structure, and the value of surface area per unit volume is available [18]. The value of the diffusion coefficient, however, has not been measured. and it was therefore decided to determine its value in an independent experiment.
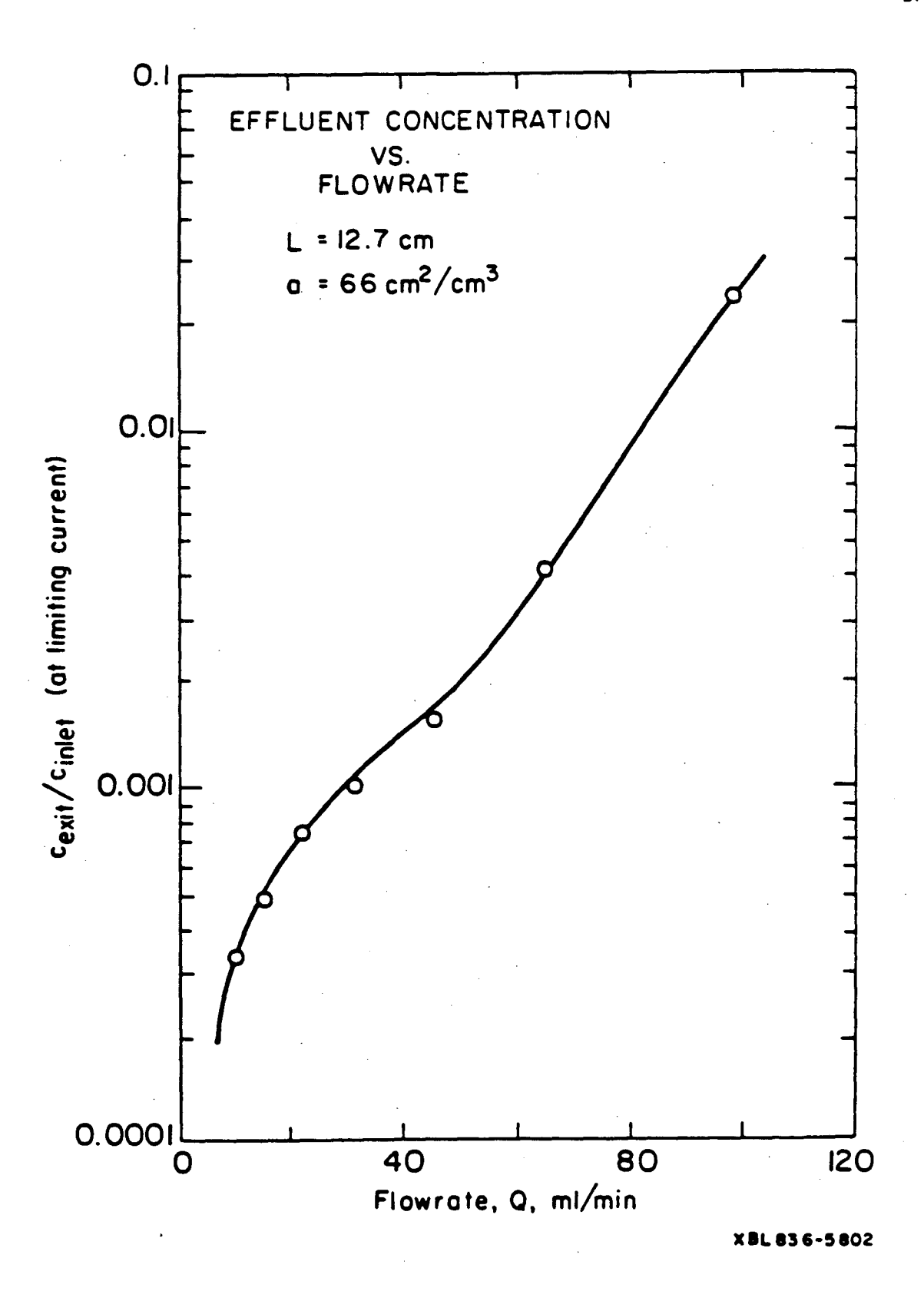

Figure 1-10. Effect of flowrate on the effluent concentration at limiting current.

#### 1.8. Measurement of the Diffusion Coefficient

The diffusion coefficient of the mercuric chloride complex was obtained from the limiting current to a rotating disk electrode. For a single-electrode reaction on the surface of a disk, an integral-average diffusion coefficient of the electro-active species in solution can be determined from the Levich relation shown below [20;:

$$
I_{\rm lim} = 0.620nFAD_o^{2/3}\Omega^{1/2}\nu^{1/6}c_b \tag{1-3}
$$

A plot of the mass-transfer-limited current,  $I_{\text{lim}}$ , versus the square root of the angular velocity.  $\Omega^{1/2}$ , is a straight line, and the diffusion coefficient may be obtained directly from the slope.

Figure 1-11 shows a sketch of the apparatus used for the rotating-disk experiments. A Pine Instruments potentiostat regulated the potential of the working, glassy-carbon electrode  $(A =$ 0.442 cm<sup>2</sup>) with respect to a saturated calomel reference electrode in the side arm. Figure 1-12 shows the resulting polarization curves (for a sweep rate of 5 mV/sec). Flat, stable limitingcurrent plateaus were obtained, and a plot of the limiting current as a function of the square root of rotation speed<sup>t</sup> is shown in figure 1-13 for a concentration of 150 ppm Hg in 3.8 M NaCl. From the slope of the plot, a diffusion coefficient of  $(1.0 \pm 0.2) \times 10^{-5}$  cm<sup>2</sup>/s was determined.

## 1.9. Generalized Correlation for the Mass-Transfer Coefficient

If the velocity and mass-transfer coefficient are non-dimensionalized with respect to a characteristic length  $(a^{-1})$  and diffusion coefficient  $(D_a)$ , then a correlation of the behavior of the mass-transfer coefficient as a function of velocity should depend only on geometric factors  $(i. e.,$ pore structure of the RVC). Such a plot can now be obtained from the experimental results of the porous-electrode experiments, and it is shown in figure 1-14. The dimensionless mass-transfer coefficient, or Sherwood number (Sh), defined as

<sup>&</sup>lt;sup>†</sup> Notice that, in figure 1-13,  $\Omega$  is expressed in revolutions per minute (rpm).

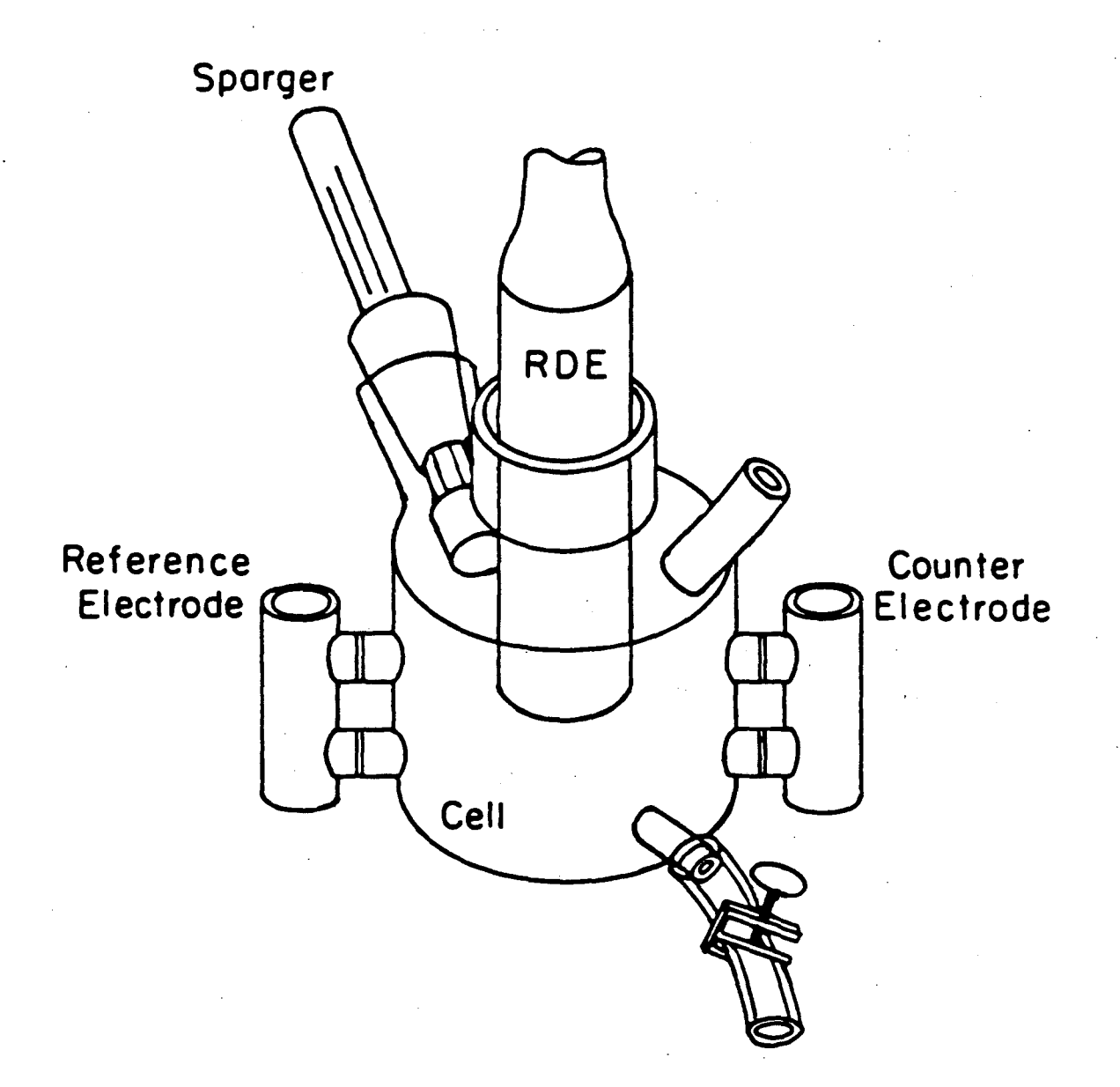

**XBL839-64 52 A** 

Figure 1-11. Sketch of rotating disk electrode apparatus.

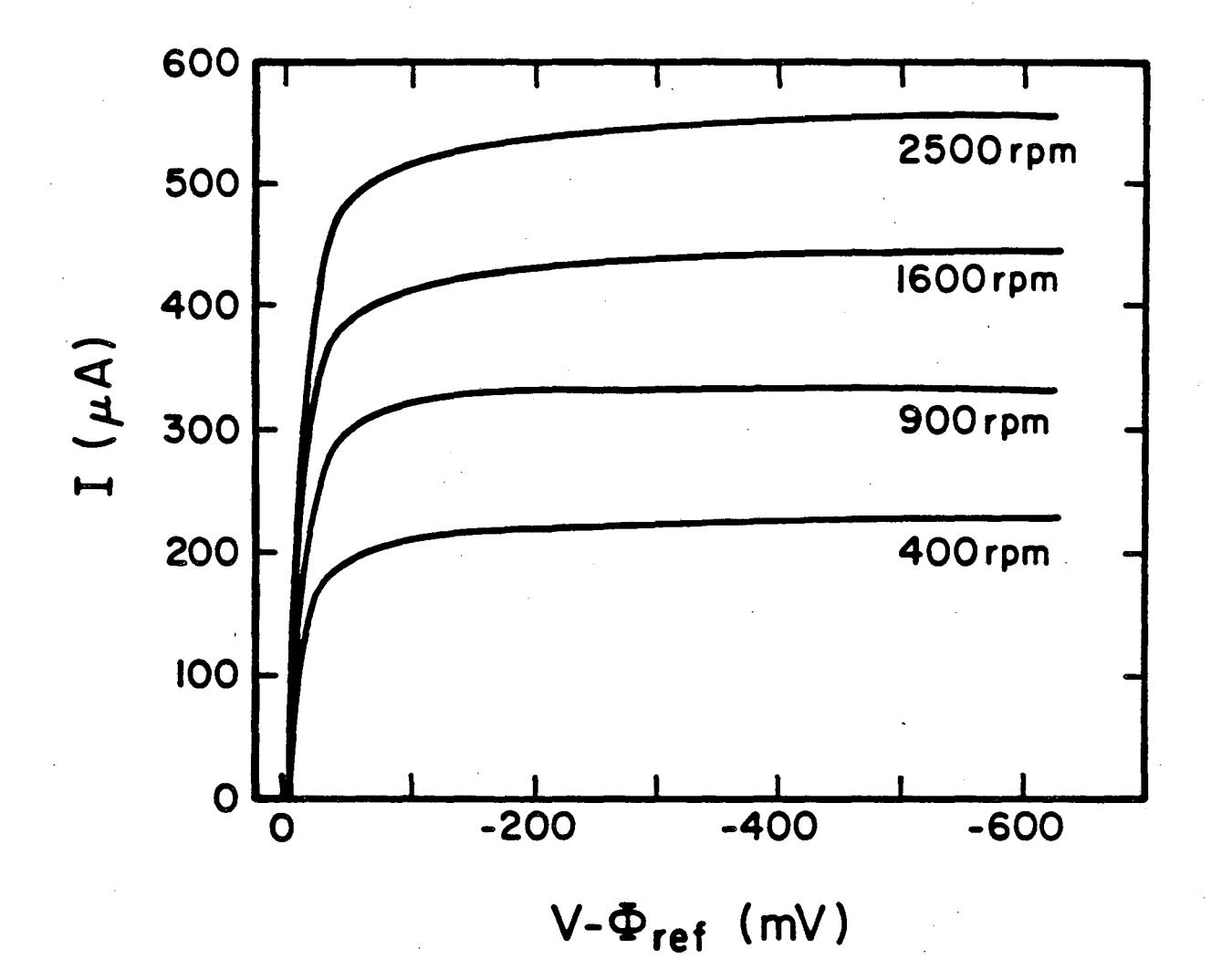

XBL 848-3627

Figure 1-12. Polarization curves as a function of rotation speed.  $c_b = 5 \times 10^{-7}$  mol/cm<sup>3</sup>,  $c_{Cl}$ . =  $3.8 \times 10^{-3}$  mol /cm<sup>3</sup>.

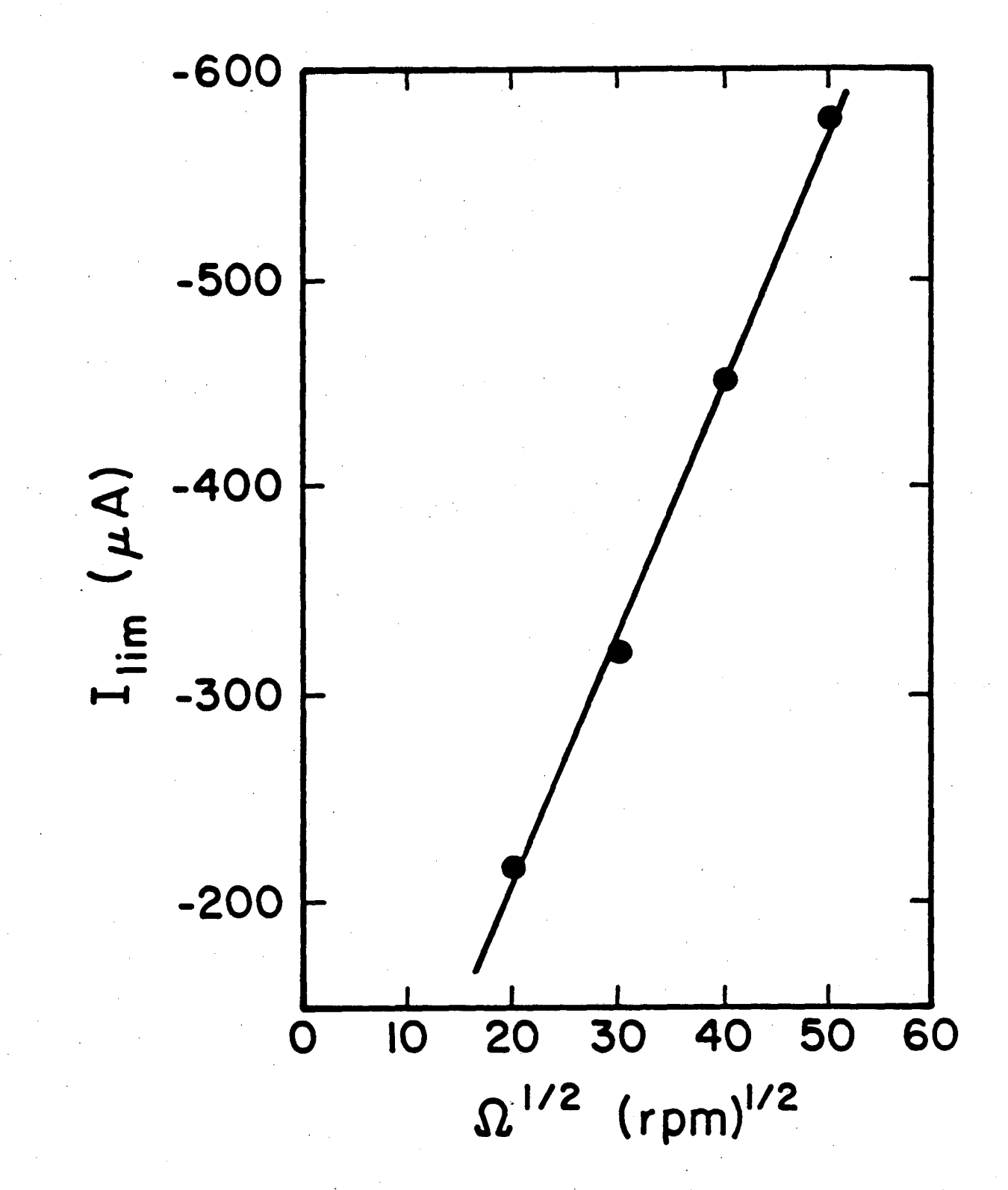

XBL 848-3626

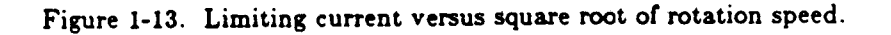

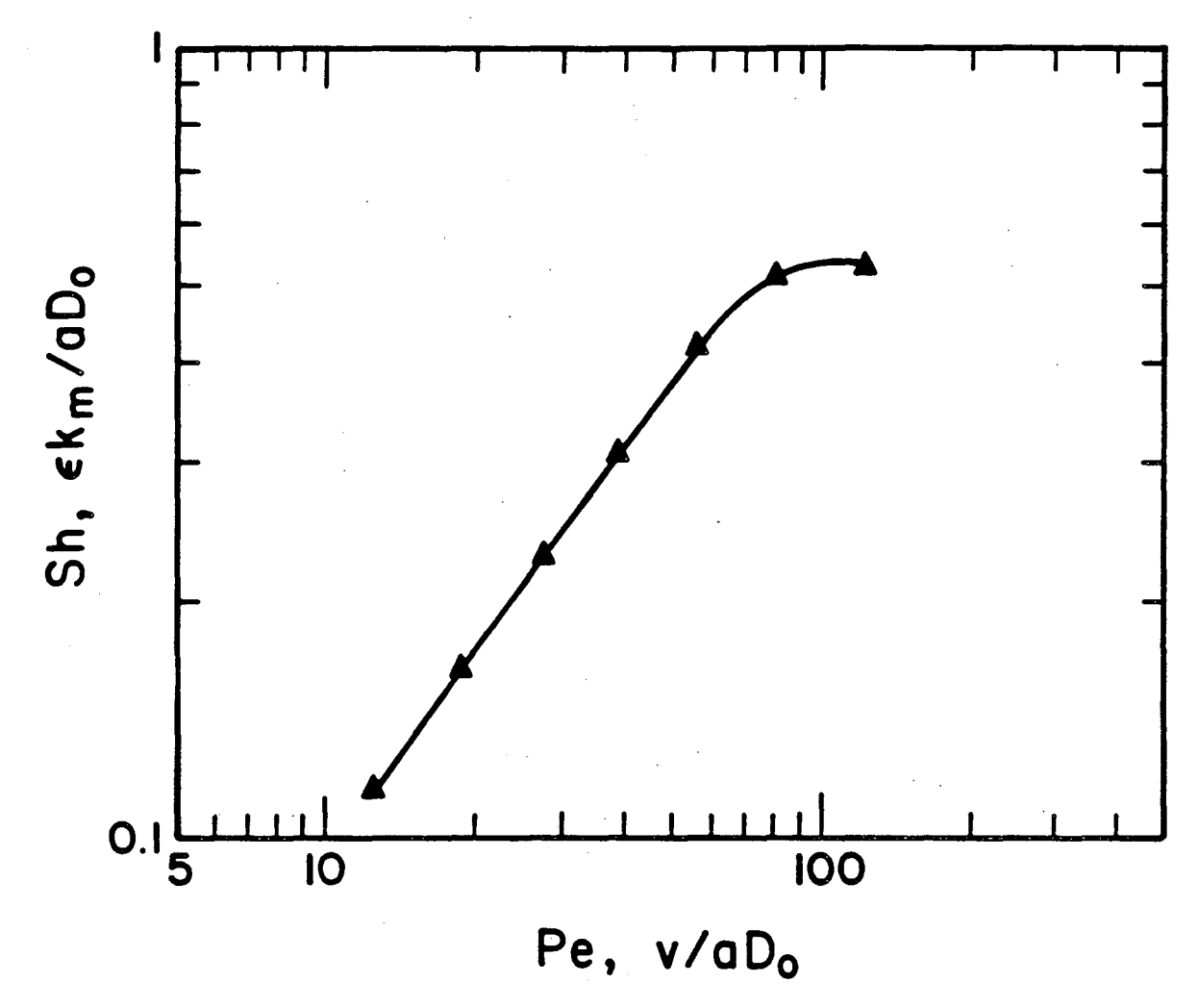

XBL 848-3625

Figure 1-14. Effect of flowrate on the mass-transfer coefficient. Dimensionless Sherwood-number/Péclet-number plot.  $L = 12.7$  cm,  $a = 66$  cm<sup>-1</sup>,  $\epsilon = 0.97$ ,  $D_o = 1.0 \times 10^{-5}$  cm<sup>2</sup>/s.

$$
Sh = \frac{\epsilon \bar{k}_m}{a D_o}, \tag{1-4}
$$

is shown on the ordinate, and the dimensionless velocity, or Pe'clet number (Pe), defined as

$$
Pe = Re \cdot Sc = \frac{v}{aD_o}, \qquad (1-5)
$$

is shown on the abscissa.

•

At low values of the Peclet number, the logarithm of the Sherwood number varies linearly with the logarithm of the Peclet number (with a slope of approximately one), and, as the Peclet number is increased, the Sherwood number gradually becomes independent of Peclet number. This behavior is characteristic of mass-transfer coefficients in packed beds, and it indicates a transition from **a** region where axial dispersion effects are important (low Peclet number) to a region where such effects can be neglected [21].

Since this correlation is general and depends only on the geometry of the RVC, it may be used in the scale-up and design of other reactors fabricated from RVC for metal-removal applications.

#### **1.10. Comparison of Experiments to Model Predictions**

One of the primary goals of this study is to check the applicability of the model of Trainham and Newman [14] to the study of flow-through porous electrodes made of RVC. To this end, figures 1·5, 1-6, 1-7, and 1-9 contain direct comparisons of experimental data to predictions from the model. In this section, an explanation is presented of the manner in which the fitting parameters for the model were chosen, and the quality of the fit is discussed. The comparison confirms the validity of the model and indicates that the exchange-current density for mercury deposition is much higher on solid glassy carbon than on RVC.

The presentation begins with an abbreviated description of the mathematical model. including the governing differential equations and definitions of the major parameters. The two major fitting parameters are the exchange-current densities for the main reaction  $(i_{oR,ref})$  and for the side reaction  $(i_{oS,ref} )$ , which are chosen by fitting the porous-electrode data in figure 1-5. Curves on the other figures are calculated from the model with these parameters. Ohmic-drop data (figure 1-7) provide an independent check on the validity of the model, and the close agreement between the calculations and experiment there support the applicability of the model.

## 1.10.1. Trainham and Newman's Model

The model employed for this study is very similar to the one-dimensional, macrohomogeneous model of a flow-through porous electrode for metal-ion removal developed by Trainham and Newman. Additional details and a complete derivation of the governing equations may be found in [14]. A source listing of the computer program used for the calculations is contained in the second part of this dissertation.

The model, based on the earlier work by Newman and Tobias [22]. considers the solution and electrode matrix as two superimposed continua, where the details of the internal pore structure can be effectively averaged. The electrolyte is assumed to be well supported and the side reaction to be concentration-independent. As a result, the problem, in dimensionless form, can be stated as a set of two coupled, nonlinear ordinary differential equations: a material balance on the local concentration of metal-ion reactant,

$$
\frac{d\theta}{dy} = -J_R \t\t(1-6)
$$

and a charge balance determining the local overpotential,

$$
\frac{d}{dy}\left(\frac{1}{P_2}\frac{d\eta'}{dy} + \theta\right) = J_S \qquad (1-7)
$$

*9* represents metal-ion concentration, *rl* potential driving force, and y distance through the packed bed. *JR* , a reaction-rate term for the main reaction (metal deposition), is defined as

**•** 

$$
J_R = \frac{\theta - P_1 \exp\left((\frac{\alpha_{\epsilon R}}{\alpha_{\epsilon R}} + 1)\eta'\right)}{1 + \exp(\eta')}, \qquad (1-8)
$$

and  $J_S$ , a reaction-rate term for the side reaction (hydrogen evolution), is defined as

$$
J_S = P_S \exp\left(-\frac{\alpha_{\epsilon S}}{\alpha_{\epsilon R}} \eta'\right) \left[1 - P_A \exp\left(\frac{\alpha_{\epsilon S} + \alpha_{\epsilon S}}{\alpha_{\epsilon R}} \eta'\right)\right]. \tag{1-9}
$$

The concentration at the inlet to the reactor is fixed, as expressed by the boundary condition:

at 
$$
y = 0
$$
,  $\theta = 1$ . (1-10)

Boundary conditions on the potential driving force depend on the placement of the counterelectrode and of the current collector. Two cases are considered here:

UD (upstream counterelectrode, downstream current collector), where,

at  $y = 0$ ,

$$
\frac{d\eta'}{dy} = P_b I^* \t\t(1-11)
$$

and, at  $y = \alpha L$ ,

$$
\frac{d\eta'}{dy} = -P_{\theta}I^{\dagger} \qquad (1-12)
$$

and DU (downstream counterelectrode, upstream current collector), where,

$$
\text{at} \quad y = 0 \,,
$$

$$
\frac{d\eta'}{dy} = P_6 I^* \t\t(1-13)
$$

and, at  $y = \alpha L$ ,

$$
\frac{d\eta'}{dy} = -P_b I' \t\t(1-14)
$$

 $P_1$  characterizes the backward term of the main-reaction rate,  $P_2$  the relative importance of ohmic resistance to mass-transfer resistance,  $P_3$  the rate of the side reaction, and  $P_4$  the backward term in the side-reaction rate.  $P_5$  and  $P_6$  represent the relative importance of the ohmic potential drop in the pore solution phase and the electrode matrix phase. The parameter  $\alpha$  is the reciprocal of the penetration depth into the reactor, and  $I^*$  is the ratio of the actual current density to the current density that would exist if all of the metal-ion feed were completely reacted in the absence of a side reaction.

The model parameters and their definitions are summarized in tables 1-3 and 1-4. Although virtually identical to the definitions in [14], there is one important difference between the model equations and parameters shown here and those of Trainham and Newman. In this work, all of the effects of axial dispersion are included in the mass-transfer coefficient  $\vec{k}_m$ , whereas the original model employed local film coefficients  $k_m$  and considered the effect of dispersion separately by introducing an additional parameter, D'. By incorporating the dispersion effects directly into the mass-transfer coefficient, the present model allows the values of  $\overline{k}_m$  from table 1-2 to be used without modification in the theoretical calculations. If, in  $[14]$ ,  $D'$  is taken to be zero and all instances of  $k_m$  are replaced by  $\overline{k}_m$ , the statement of the problem is identical to that shown here.

#### 1.10.2. Model Parameters

Table 1-5 shows the parameter values chosen for the model presented in figures 1-5, 1-6, and 1-7. For the model results shown in all of the figures, physical property data and dimensional fitting parameters are the same. However, since operating conditions are not identical in all of the runs, values of some of the parameters for the model results shown in figure 1-9 differ from those shown in table 1-5. The changes are recorded in table 1-6.

The mass-transfer coefficients are taken from the results of the concentration measurements in table 1-2 and, therefore, are consistent with the data shown in figures 1·10 and 1-14. The operating conditions and the physical property data are all known (see table 1·1), and, therefore.

 $37$ 

# Table 1-3. Definitions of Special Quantities Derived for Model Calculations

Reciprocal of the Penetration Depth:

$$
\alpha = \frac{a\overline{k}_m}{v}
$$

Conductivity:

$$
\kappa = \kappa_{\rho} \epsilon^{1.5}
$$

Open-Circuit Potentials:

$$
U_R = U_R^{\theta} - U_{re} + \frac{RT}{nF} \ln\left(\frac{c_{Rf}}{\rho_o}\right) - 2\frac{RT}{F} \ln\left(\frac{c_{G^-,f}}{\rho_o}\right)
$$
  

$$
U_S = U_S^{\theta} - U_{re} + \frac{RT}{F} \ln\left(\frac{c_{H^+,f}}{\rho_o}\right) - \frac{RT}{2F} \ln\left(P_{H_2,f}\right)
$$
  

$$
\Delta U = U_S - U_R
$$

Exchange-Current Densities:

$$
i_{\sigma R,J} = i_{\sigma R,\tau \epsilon J.} \left( \frac{c_{Rf}}{c_{R,\tau \epsilon f}} \right)^{T_R} \left( \frac{c_{G^-,f}}{c_{G^-, \tau \epsilon f}} \right)^{T_{R,G^-}}
$$

$$
i_{eS,f} = i_{eS,ref} \left( \frac{c_{H^+,f}}{c_{H^+,ref}} \right)^{\gamma_{S,H^+}} \left( \frac{P_{H_2,f}}{P_{H_2,ref}} \right)^{\gamma_{S,H_2}}
$$

where,

$$
\gamma_R = -s_R + \frac{\alpha_{cR} s_R}{n} \qquad \qquad \gamma_{R,G^-} = 2 \alpha_{cR}
$$

$$
\gamma_{S,H^+} = 1 - \alpha_{cS} \qquad \qquad \gamma_{S,H_2} = \frac{\alpha_{cS}}{2}
$$

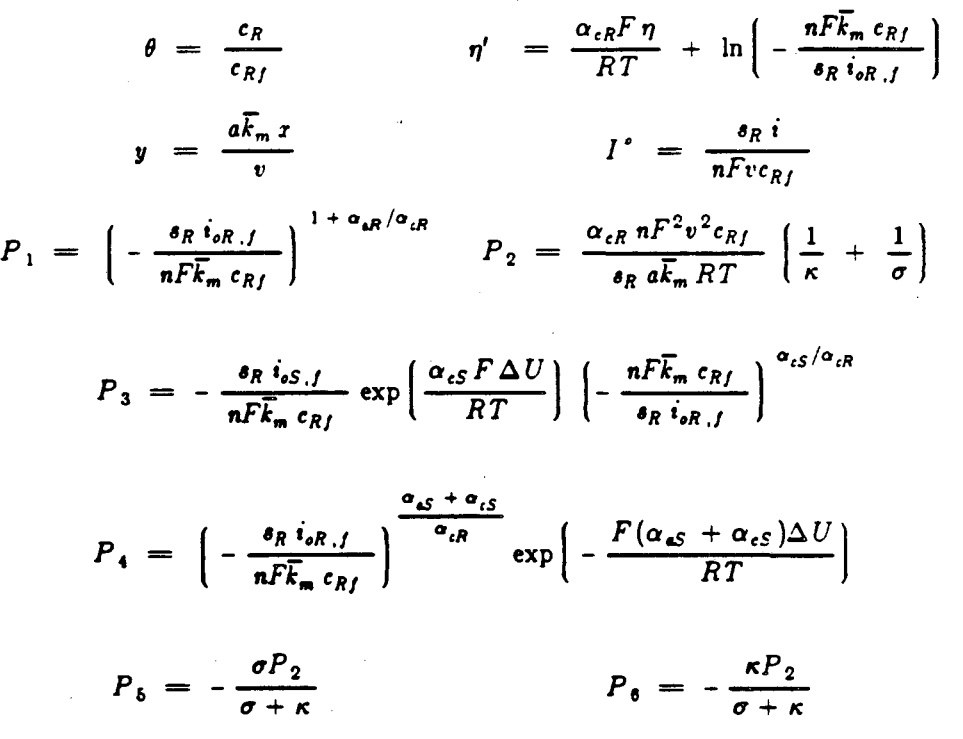

the only fitting parameters for the model are the kinetic constants for the main reaction ( $i_{oR,ref}$ .  $\alpha_{eR}$ ,  $\alpha_{eR}$ ), the kinetic constants for the side reaction ( $i_{eS,ref}$ ,  $\alpha_{eS}$ ,  $\alpha_{eS}$ ), and the partial pressure of hydrogen  $(P_{H_{2^{\prime}}}f$  ) in the feed to the reactor.

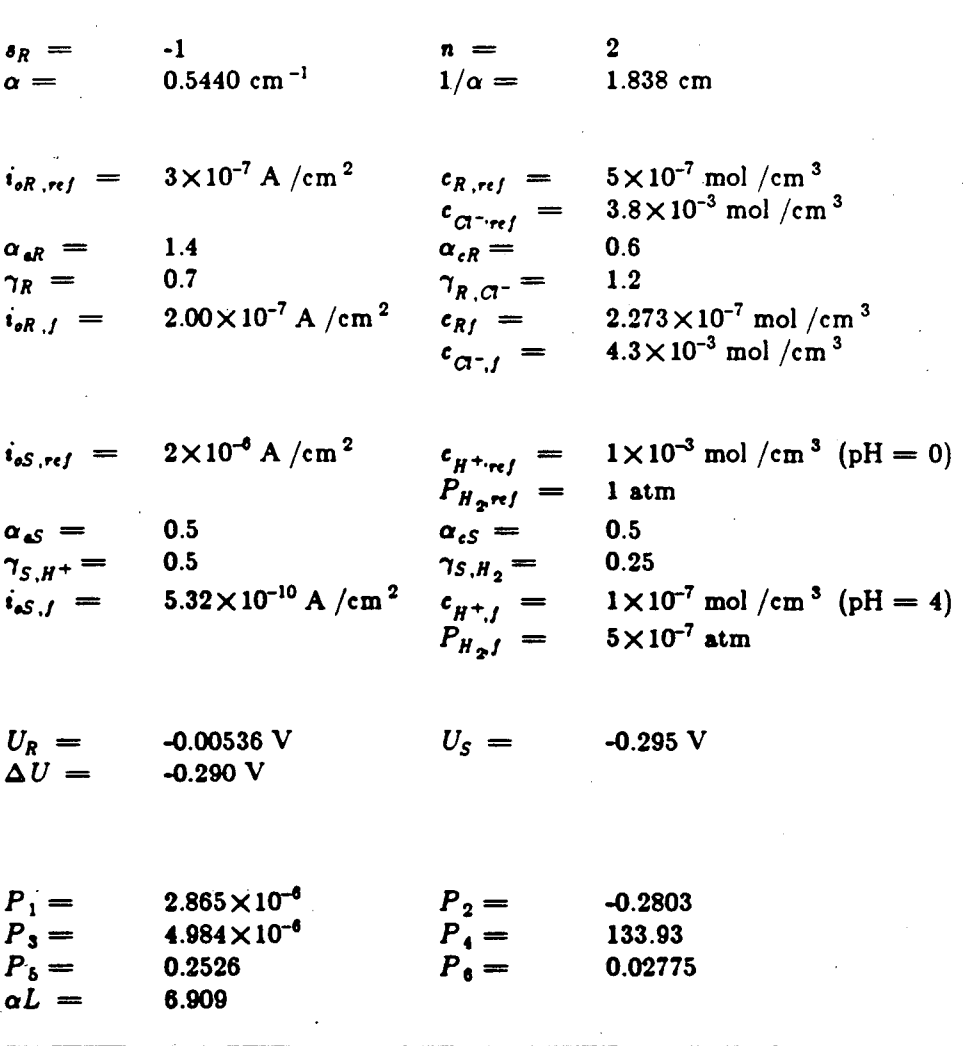

Table 1-5. Values of Parameters for Model Calculations

## 1.10.3. Effect of Side Reaction

The transfer coefficients for the side reaction  $(\alpha_{\epsilon S}, \alpha_{\epsilon S})$  are chosen to be 0.5, in keeping with generally accepted mechanisms for hydrogen reduction. The parameters  $P_{H_2f}$  and  $i_{eS,ref}$ determine the length of the limiting-current plateau as described by White and Newman [23]. Since there is virtually no H<sub>2</sub> gas in the feed, the value of  $P_{H_2,f}$  is very uncertain. It is

| $c_{Rf}$ (mol /cm <sup>3</sup> )<br>$i_{oR,f}$ (A /cm <sup>2</sup> )<br>$U_R$ (V)<br>$\Delta U$ (V) | $3.125 \times 10^{-7}$<br>$2.50\times10^{-7}$<br>$-0.00127$<br>$-0.294$ | $3.125 \times 10^{-7}$<br>$2.50\times10^{-7}$<br>$-0.00127$<br>$-0.294$ | $3.125 \times 10^{-7}$<br>$2.50\times10^{-7}$<br>$-0.00127$<br>$-0.294$ |
|----------------------------------------------------------------------------------------------------|-------------------------------------------------------------------------|-------------------------------------------------------------------------|-------------------------------------------------------------------------|
| $v$ (cm/s)                                                                                          | 0.0214                                                                  | 0.0128                                                                  | 0.00576                                                                 |
| $\bar{k}_m$ (cm/s)                                                                                  | $1.805 \times 10^{-4}$                                                  | $1.157 \times 10^{-4}$                                                  | $5.747 \times 10^{-5}$                                                  |
| $\alpha$ (cm <sup>-1</sup> )                                                                        | 0.5567                                                                  | 0.5989                                                                  | 0.6587                                                                  |
| $1/\alpha$ (cm)                                                                                     | 1.796                                                                   | 1.670                                                                   | 1.518                                                                   |
| $P_{1}$                                                                                             | $3.463 \times 10^{-6}$                                                  | $1.525 \times 10^{-6}$                                                  | $1.571 \times 10^{-5}$                                                  |
| P <sub>2</sub>                                                                                      | $-0.3161$                                                               | $-0.1750$                                                               | $-0.0719$                                                               |
| $P_3$                                                                                               | $3.719\times10^{-6}$                                                    | $4.005 \times 10^{-6}$                                                  | 4.500 $\times$ 10 <sup>-6</sup>                                         |
| $P_{4}$                                                                                             | $1.726 \times 10^{2}$                                                   | $3.623\times10^{2}$                                                     | $1.163\times10^{3}$                                                     |
| $P_6$                                                                                               | 0.2848                                                                  | 0.1577                                                                  | 0.0647                                                                  |
| $P_{\mathbf{q}}$                                                                                    | 0.03130                                                                 | 0.01733                                                                 | 0.007116                                                                |
| aL                                                                                                  | 7.070                                                                   | 7.606                                                                   | 8.366                                                                   |
|                                                                                                    |                                                                         |                                                                         |                                                                         |

Table 1-6. Additional Parameter Values for Figure 1-9

important to note, however, that the side reaction occurs primarily in a Tafel range (backward term in the rate expression is small). Under these conditions, an increase in  $P_{H_{2}f}$  should have very little effect on the location of the side reaction. In fact, changing  $P_{H_{\infty}f}$  from  $5 \times 10^{-7}$  atm to  $1 \times 10^{-12}$  atm results in no shift in the location of the side reaction and a shift of only 4 mV in the open-circuit potential calculated from the model. As a result, the fitting parameter for the side reaction is primarily the exchange-current density  $i_{sS,ref}$ . It is chosen from a fit to figure 1-5. since no other experiments indicate a side reaction.

Little quantitative information about the side reaction can be determined from the small amount of data obtained in this study, but the experiments do show qualitatively that the side reaction is not a major consideration in the evaluation of the system for mercury removal. In this regard, the system studied here is a good candidate for checking the applicability of the model. since in the model the side reaction is considered only .as a second-order effect. The relative unimportance of side reaction means that the behavior of the porous electrode depends primarily on the kinetic parameters for the main reaction, and the choices of values for these parameters are discussed below.

#### 1.10.4. Kinetic Constants for the Main Reaction

Transfer coefficients for the main reaction  $(\alpha_{4R}, \alpha_{6R})$  are obtained directly from a fit of the linear sweep voltammograms on the rotating disk.<sup>†</sup> The exchange-current density  $(i_{oR, ref})$ , however, is chosen from a fit of the left side of the polarization curve in figure 1-5. The model fit to one of the voltammograms (from figure 1-12) on the disk electrode is shown in figure 1-15, both for the exchange-current density that best fits the rotating-disk data and for the value chosen for the model of the porous electrode. The exchange-current density obtained from the rotating disk experiments is 5000 times higher than that required to fit figure 1-5. This difference indicates that, although both the porous bed and the disk electrode are made of a glassy carbon, the activity of the internal surface of the RVC foam and the activity of the polished disk surface are considerably different. Although this is not surprising, it does point out the importance of experimenting directly with the porous-bed material prior to scale-up.

## 1.10.5. Conaisteney Cheek: Ohmic Potential Drop

Ir the conductivity of the electrode matrix is high relative to that of the solution (as in this study), resistance measurements can be used to determine kinetic parameters. In addition, the ohmic-drop measurements are ·independent or the polarization measurements, and, as a result, they provide a consistency check on the data obtained in this investigation. Thus, the close agreement between the model predictions and the experimental measurements of ohmic drop, as illustrated in figure 1-7, confirms the validity of the  $i_{\sigma R, ref}$  value chosen to fit figure 1-5.

<sup>&</sup>lt;sup>†</sup> Methods for the numerical simulation of linear sweep voltammograms are described in more detail in the third part of this dissertation.

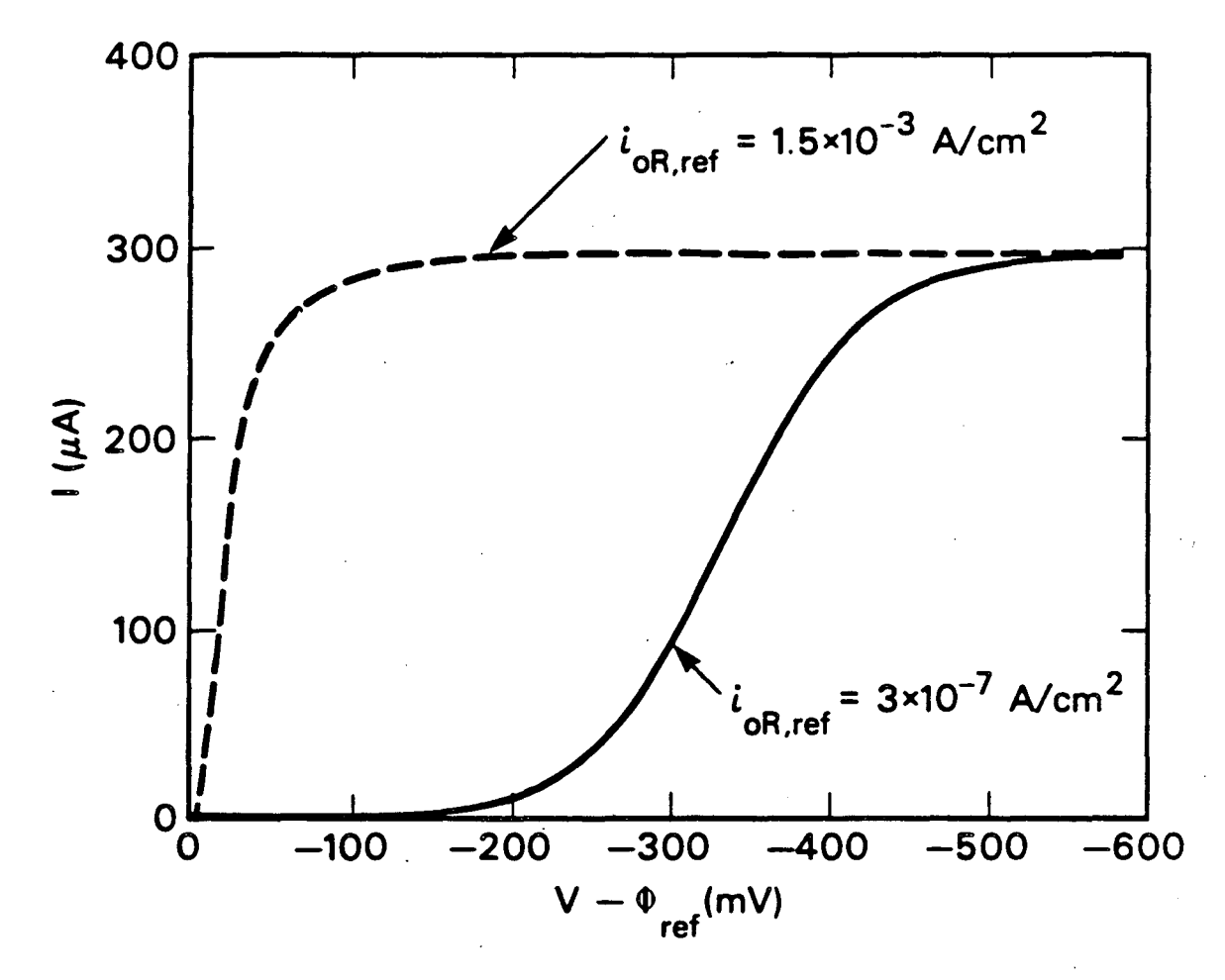

XBL 851-8150

Figure 1-15. Effect of exchange-current density on model voltammograms. Dashed curve (best fit):  $i_{eR,ref}$  =  $1.5 \times 10^{-3}$  A/cm<sup>2</sup>. Solid curve:  $i_{eR,ref}$  =  $3.0 \times 10^{-7}$  A/cm<sup>2</sup>.

The reason for the sensitivity of the ohmic potential drop to kinetic parameters is illustrated in figure 1-16a for the case of upstream counterelectrode placement. At low fractions of limiting current, the ohmic drop measurements are strongly influenced by kinetics, since the value of the resistance is very sensitive to the shape of the upstream concentration profile. This sensitivity arises from the influence of the kinetic rate on the effective penetration depth. Since, in the absence of side reaction, the resistance is proportional to penetration depth, changes in exchangecurrent density can give rise to substantial differences· in ohmic drop.

The ohmic drop measurements are particularly useful if the electrode is very long. If the electrode is very long, the catholyte exit can attain equilibrium for any moderate value of  $i_{oR,rel}$ , and, therefore, the value of  $(V - \Phi_{ref})$  at the catholyte exit is fixed (by thermodynamics), independent of  $i_{sR,ref}$ . In that case, although polarization curves such as figure 1-5 provide no information at all regarding  $i_{\sigma R, ref}$ , the effect of  $i_{\sigma R, ref}$  on ohmic drop (figure 1-7) remains unchanged. Thus, it is possible that large differences in ohmic drop can be seen even when only slight differences in polarization behavior are observable.

At limiting current, the polarization (driving force) is sufficiently large that the concentration profile is completely determined by mass transfer, regardless of the kinetic parameters. Under these conditions, illustrated in figure 1-16b, ohmic drop measurements provide no information about kinetics, but they do provide a check on the values of the mass-transfer coefficients. By comparing the results for upstream and downstream counterelectrode placement, the ratio of the penetration depth to the bed length can be determined (see figure 1-8). Hence, the agreement between model and experiment in figure 1-7 at high overpotential (limiting-current conditions) supports the mass-transfer coefficient correlation in figure 1-14.

#### 1.11. Conclusions

This study has demonstrated that a flow-through porous electrode made of reticulated vitreous carbon can be a very effective device for the removal of mercury contamination in brine

Figure 1-16. Effect of kinetics on ohmic drop measurements

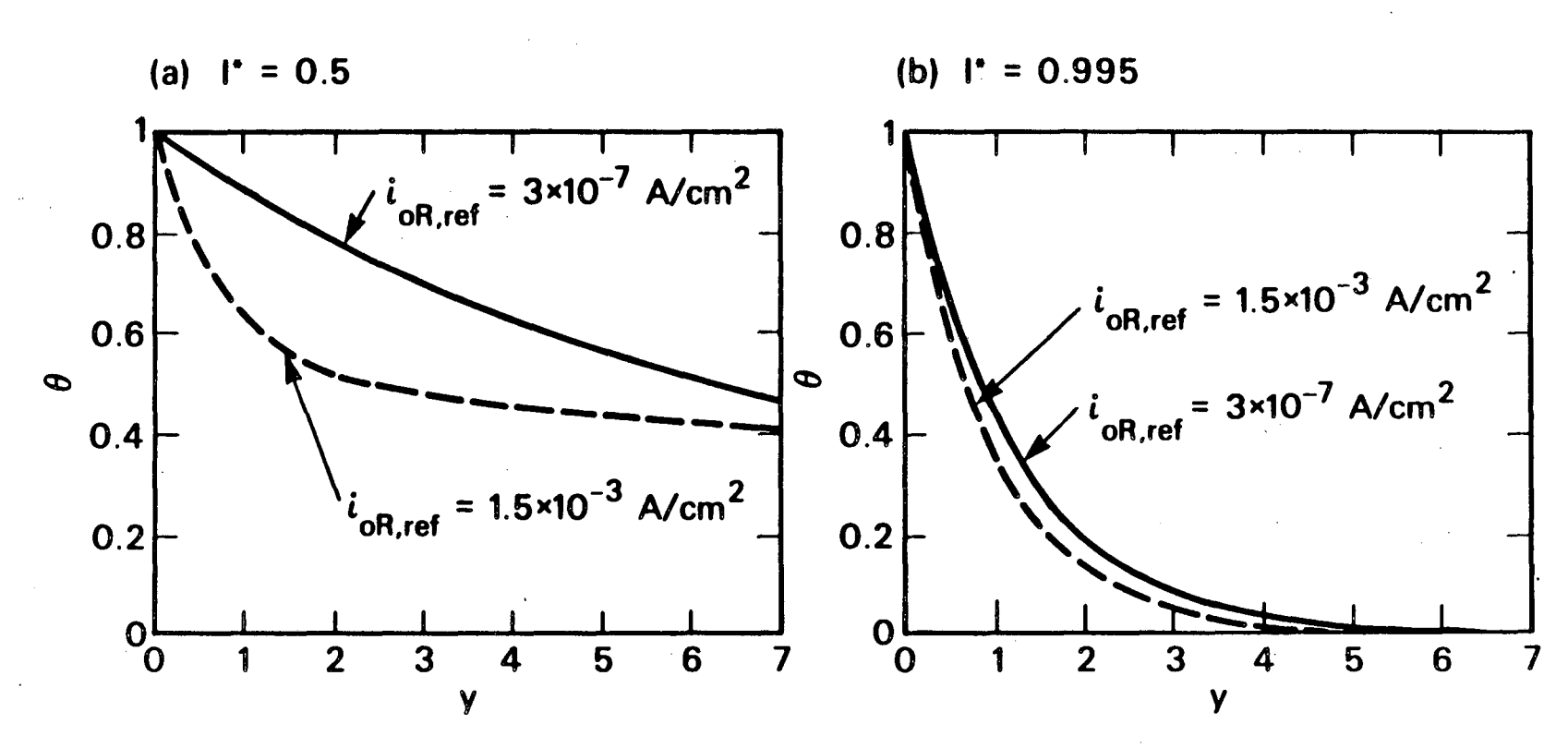

XBL 851-8151

solutions. The experiments indicate that the mercury system is also an excellent candidate for the general study of porous electrodes, since the chemistry is simple, side reactions are relatively unimportant, and a reliable method for concentration measurement is available. A bench-scale experimental electrode has been used to demonstrate the effectiveness or the device, to illustrate the effect of counterelectrode placement on the ohmic potential drop, to determine an empirical correlation (in graphical form) of the effect of electrolyte velocity on the mass-transfer coefficient in. the electrode, and to verify the applicability of a one-dimensional mathematical model of the porous electrode. A comparison of the exchange-current density for mercury deposition on RVC to that on a solid glassy carbon indicates that the local rate of mercury deposition is slower on RVC.

## **Aeknow ledgementa**

The author would like to thank Mr. Edward Brandenberger for suggesting the use of the gold-film analyzer for the mercury measurements. Special thanks are also due to Mr. Christopher Hofseth and to Mr. John Kelsey for their help with the rotating-disk experiments.

## List of Symbols

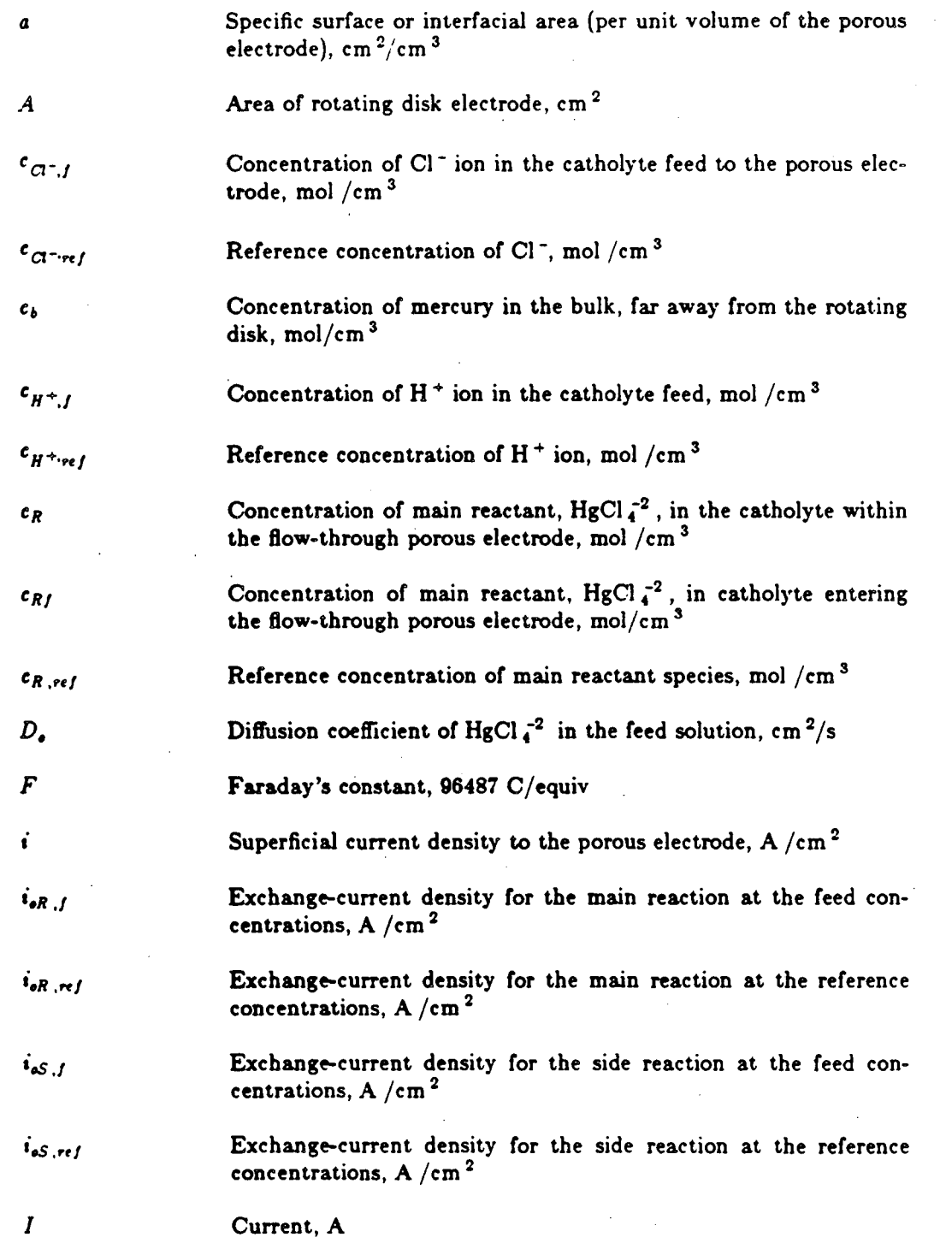

""

 $\mathbf{I}$ 

 $\ddot{\phantom{a}}$ 

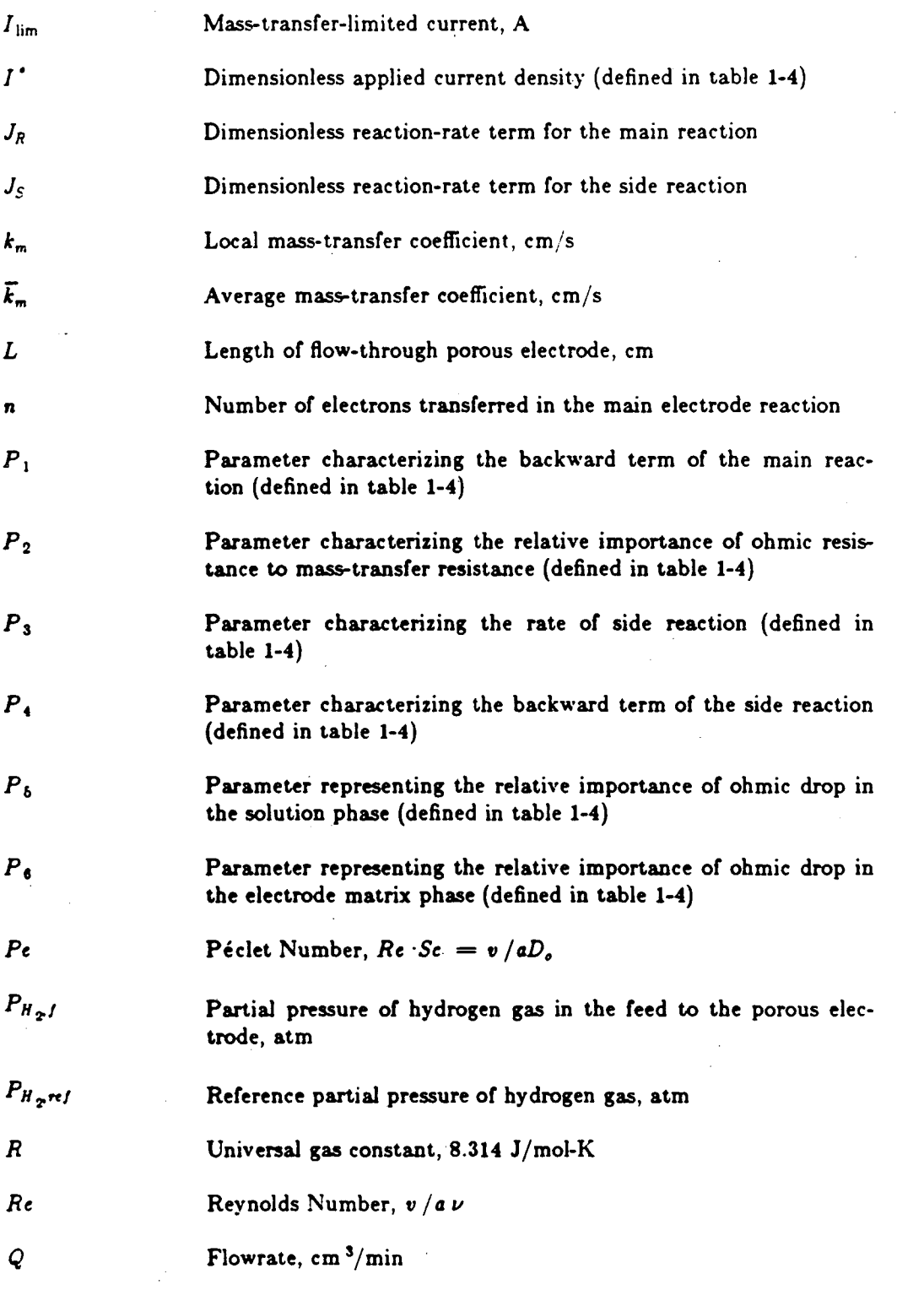

•

 $\ddot{\phantom{1}}$ 

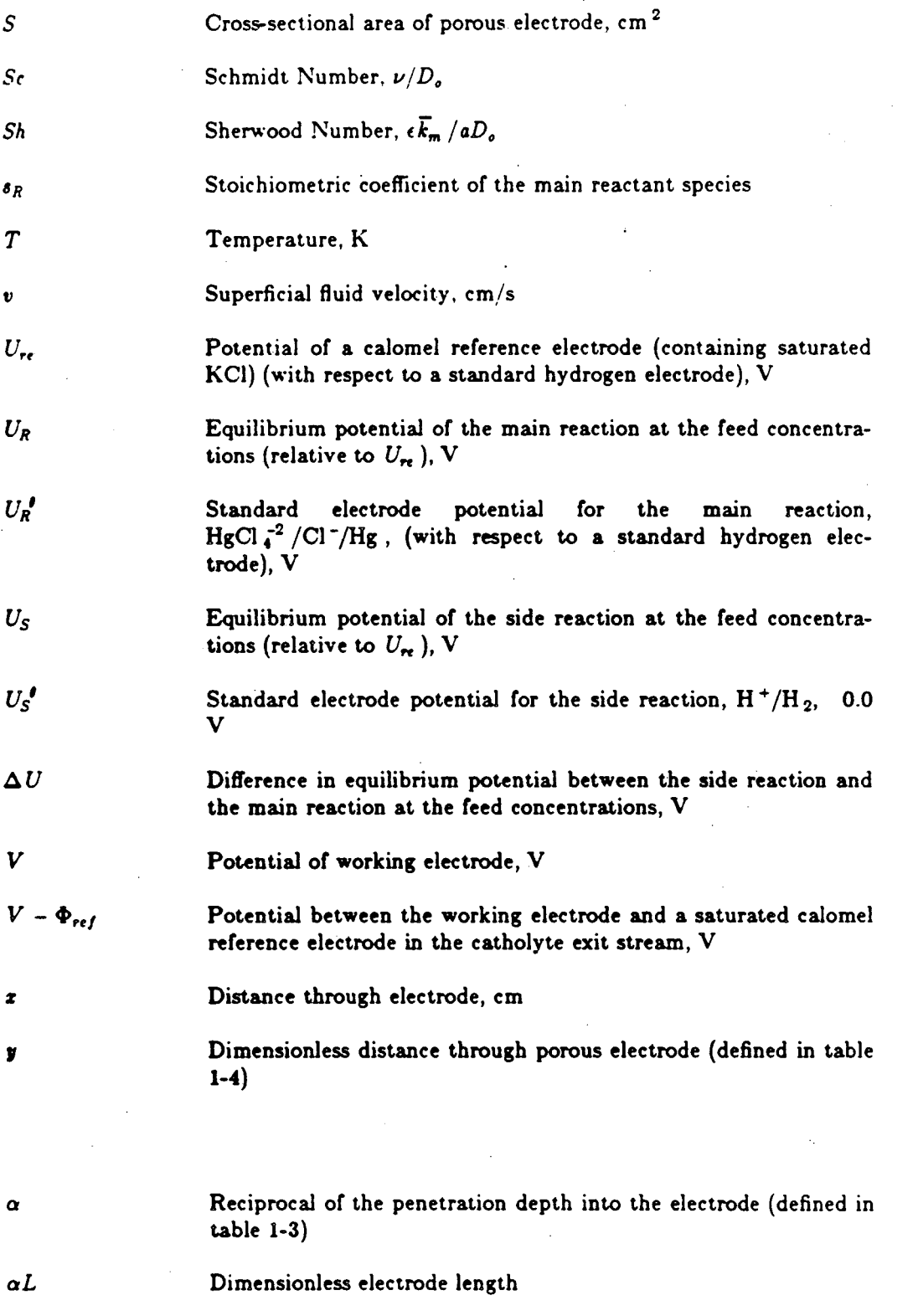

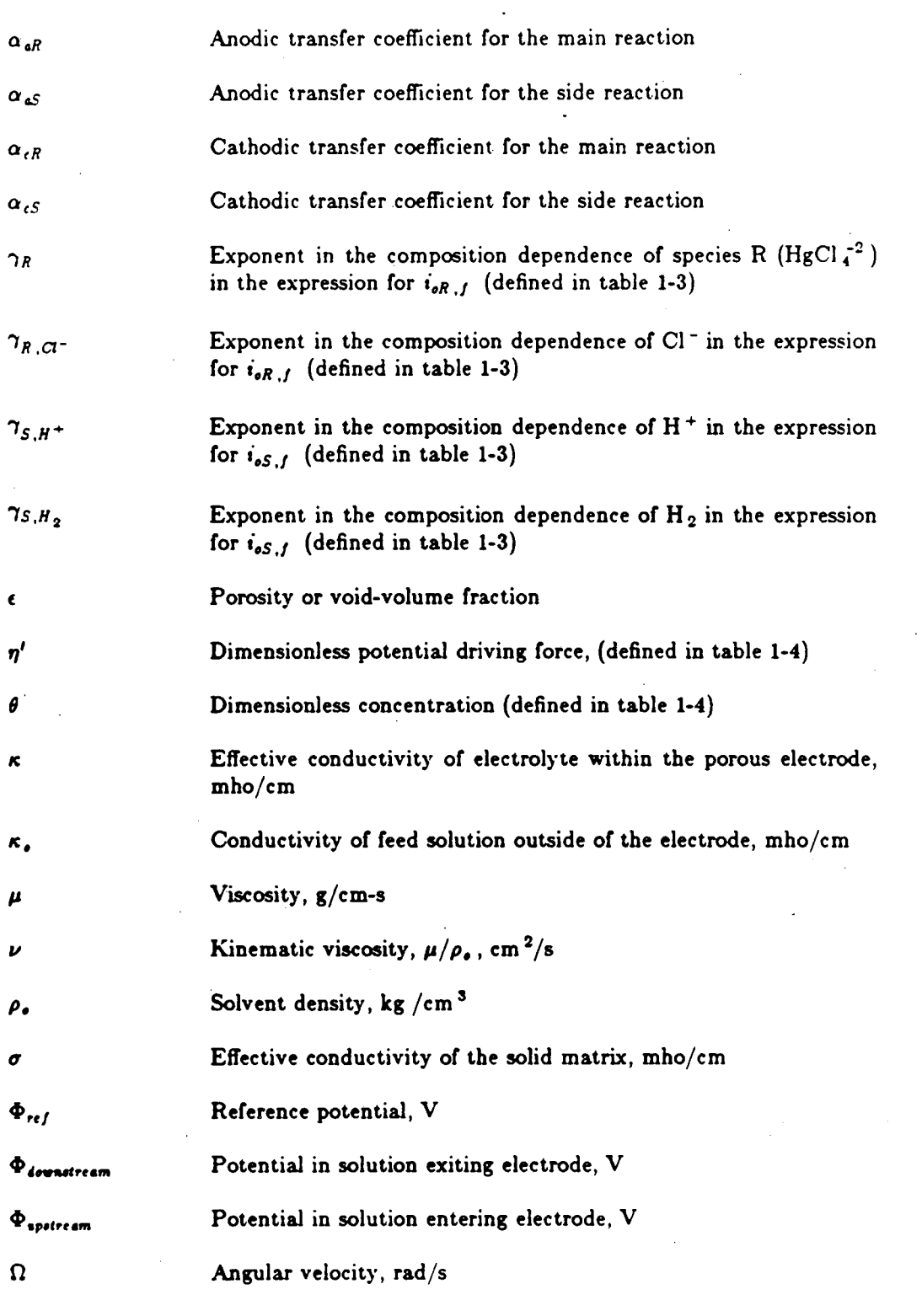

 $\hat{\mathcal{L}}$ 

 $\sim$ 

 $\sim$ 

 $\hat{\mathcal{A}}$ 

49

 $\epsilon$ 

 $\sim$ 

 $\label{eq:2.1} \frac{1}{\sqrt{2}}\sum_{i=1}^n\frac{1}{\sqrt{2}}\sum_{i=1}^n\frac{1}{\sqrt{2}}\sum_{i=1}^n\frac{1}{\sqrt{2}}\sum_{i=1}^n\frac{1}{\sqrt{2}}\sum_{i=1}^n\frac{1}{\sqrt{2}}\sum_{i=1}^n\frac{1}{\sqrt{2}}\sum_{i=1}^n\frac{1}{\sqrt{2}}\sum_{i=1}^n\frac{1}{\sqrt{2}}\sum_{i=1}^n\frac{1}{\sqrt{2}}\sum_{i=1}^n\frac{1}{\sqrt{2}}\sum_{i=1}^n\frac$ 

 $\mathcal{L}(\mathcal{L}^{\mathcal{L}})$  and  $\mathcal{L}^{\mathcal{L}}$  and  $\mathcal{L}^{\mathcal{L}}$ 

### References

1. Douglas N. Bennion and John Newman, "Electrochemical removal of copper ions from very dilute solutions," *Journal of Applied Electrochemistry*, 2 (1972), 113-122.

2. Richard Alkire and Brian Gracon, "Flow-Through Porous Electrodes," *Journal of the Electrochemical Society,* 122 (1975). 1594-1601.

3. John Van *Zee* and John Newman, "Electrochemical Removal of Silver Ions from Photographic Fixing Solutions Using a Porous Flow-Through Electrode," *Journal of the Electrochemical Society.*  124 (1977), 706-708.

4. M. Enriquez-Granados, G. Valentin, and A. Storck, ''Electrochemical Removal of Silver Using a Three-Dimensional Electrode," *Electrochimica Acta*, 28 (1983), 1407-1414.

5. James Trainham and John Newman, "The Removal of Lead Ions from Very Dilute Solutions Using a Porous Flow-Through Electrode," Inorganic Materials Research Division Annual Report *1973,* 51-53. Lawrence Berkeley Laboratory, University of California, April, 1974, LBL-2299.

6. Gary George Trost, *Application& of Porou& Electrode& to Metal-Ion Removal and the Design of*  Battery Systems, dissertation, University of California, Berkeley (1983), LBL-16852.

7. J. Wang and H. D. Dewald, "Deposition of Metals at a Flow-Through Reticulated Vitreous Carbon Electrode Coupled with On-Line Monitoring of the Effluent," *Journal of the Electrochemical* Soeiety, 130 (1983), 1814-1818.

8. A. T. Kuhn, "Antimony removal from dilute solutions using a restrained bed electrochemical reactor," *Journal of Applied Electrochemistry,* 4 (1974), 69-73.

9. James Arthur Trainham, *Flow-Through Porous Electrodes,* dissertation, University of California, Berkeley (1979). LBL-9565.

10. Michael Matlosz and John Newman, "Use of a Flow-Through Porous Electrode for Removal of Mercury from Contaminated Brine Solutions," Proceedings of the Symposium on Transport *Proce&ses in Electrochemical Systems* (The Electrochemical Society, volume 82-10, 1982). 53-63.

11. John Newman and William Tiedemann, "Flow-through Porous Electrodes," *Advances in Electrochemi&try and Electrochemical Engineering,* 11, Heinz Gerischer and Charles \\'. Tobias. editors (New York: John Wiley and Sons, Inc., 1978), 353-438.

12. Bertrand P. Scholder, "Etude d'une electrode à empilement de treillis pour la récupération des métaux en solutions diluées,", dissertation, Swiss Federal Institute of Technology (ETH), Zurich (1982).

13. Roman E. Sioda and Kenneth B. Keating, "Flow Electrolysis with Extended-surface Electrodes,", Allen J. Bard, editor, *Electroanalytical Chemistry, A Series of Advances*, Allen J. Bard, editor (New York: Marcel Dekker, Inc., 1982), 12, 1-51.

14. James A. Trainham and John Newman, "A Flow-Through Porous Electrode Model: Application to Metal-Ion Removal from Dilute Streams," *Journal of the Electrochemical Society,* 124 {1977), 1528-1540.

15. James A. Trainham and John Newman, "The Effect of Electrode Placement and Finite Matrix Conductivity on the Performance of Flow-Through Porous Electrodes." *Journal of the Electrochemical Society,* 125 (1978), 58-68.

16. P. J. Murphy, "Determination of Nanogram Quantities of Mercury in Liquid Matrices by a Gold Film Mercury Detector," *Analytical Chemi&try,* 51 {1979), 1599-1600.

17. *Handbook of Chemistry and Physics*, 57<sup>th</sup> edition, Robert C. Weast, editor (Cleveland, Ohio: CRC Press. Inc., 1976).

18. Joseph Wang. "Reticulated Vitreous Carbon- A New Versatile Electrode Material," *Electrochimica Acta,* 26 (1981). 1721~1726.

19. Peter S. Fedkiw, *Mass Transfer Controlled Reactions* in *Packed Beds at LoU' Reynold8 Numbers,* dissertation, University of California, Berkeley {1978), LBL-8509.

20. B. Levich, "The Theory of Concentration Polarization," *Acta Physicochimica U.R.S.S.,* 17 {1942), 257-307.

21. J. P. Sorensen and W. E. Stewart, "Computation of Forced Convection in Slow Flow Through Duets and Packed Beds- I Extensions of the Graetz Problem," *Chemical Engineering*  Science, **29** {1974), 811-817.

22. John S. Newman and Charles W. Tobias, "Theoretical Analysis of Current Distribution in Porous Electrodes," Journal of the Electrochemical Society, 109 (1962), 1183-1191.

23. Ralph White and John Newman, "Simultaneous Reactions on a Rotating-Disk Electrode," *Journal of Electroanalrtical Chemi&try,* 82 (1977), 173-186.

## Part 2. Solving One-Dimensional Boundary-Value Problems with BandAid:

A Functional Programming Style and a Complementary Software Tool

#### 2.1. Summary

This manuscript describes a functional style for writing computer programs to solve onedimensional boundary-value problems, and it presents a software tool, BandAid, that supports programming in this style. The programming methodology described here permits a static, selfdocumenting description of the differential equations to be placed directly in the program listing, thereby increasing the reliability of new programs and simplifying the maintenance and extension of existing ones. BandAid creates a finite-difference representation of the problem described in the program listing, and it uses the banded-matrix algorithm of Newman [1,2,3] to solve the resulting set of algebraic equations.

The writing style is introduced by discussing the use of BandAid to solve a set of problems representative of typical applications. Then, once the basic principles of the programming style have been described, the numerical method is explained in detail, and, finally, a more flexible (but more complicated) routine, BandShell, is presented. Appendices include annotated listings of the BandAid and BandShell procedures as well as information concerning their implementation with the VAX/VMS operating system.

#### 2.2. Introduction and Overview

This project was begun, in 1981, in an attempt to automate the determination of concentration and potential profiles in one-dimensional models of electrochemical systems. In general. determining these profiles involves solving boundary-value problems composed of sets of coupled. nonlinear, ordinary differential equations. Although a powerful finite-difference technique. Newman's BAND algorithm [1,2,3], had been developed to solve these equations, little generalpurpose software was available to aid preparation of the computer programs necessary to use it. In addition, maintenance of existing programs was difficult, since the differential equations being solved were not easily deduced from the code produced to solve them.

The goals of the project were, first, to identify. a systematic approach to solving ordinary differential equations by Newman's method, and, second, to create a software tool that would facilitate reliable implementation of that approach for any arbitrary equation specification.

The results of the project consist of a recommendation for a specific writing style and of a software tool that supports the style. The writing style is a functional, or applicative, style  $[4]$ ; the major portion of the calling program is written using function subprograms and constants only, and variables and procedure subprograms are avoided. Although limited, this approach is advantageous; since it permits the mathematical nature of the problem to be reflected directly in the computer program, and, therefore, the code generated for a particular application can be determined directly from the differential equations to be solved.

The software tool, BandAid, accepts code written in the functional style, interprets it. and uses the BAND algorithm to calculate a numerical solution to the problem described. The procedure is written in ANSI/IEEE-standard Pascal, and it is small and portable. Furthermore, the class of ordinary differential equations supported is general enough that BandAid can be used for many one-dimensional modeling problems in electrochemistry as well as in other physical sciences.

The purpose of this document is to explain both the writing style and its use in preparing computer programs that employ the BandAid routine. The intent throughout is to be as complete aa possible, so that this single document can provide all of the information needed by a BandAid user. Whenever possible, examples are used to illustrate important points, and possible pitfalls and limitations of the program are indicated where they can be anticipated. *As* with any software package, the ultimate authority on what the program does or does not do is the source code itself, and the reader is encouraged to examine the listing of the BandAid procedure (provided in the appendix) whenever questions or ambiguities arise. In order to guarantee the accuracy of the listings provided in this document, the text of all of the programs has been typeset directly from the machine-readable code used to check the examples. Nevertheless, a few bugs may have slipped through, and the reader should beware.

The Band.Aid procedure and all programs presented in this document are written in the Pascal programming language. Pascal was chosen, since it encourages modular, top-down programming design, compilers supporting numerical computation with Pascal are widely available, and programs written carefully in Pascal are generally easy to read and maintain. Naturally, those readers interested in using BandAid for non-trivial extensions to the examples provided should be familiar with Pascal programming, but readers familiar with any high-level programming language should be able to follow the general discussion.

Cooper and Clancy's *Oh! Paaeal* [5] contains an excellent introduction to the language, and Cooper's book *Standard Paacal* [6] provides an explanation of the International Organization for Standardization (ISO) version of Pascal approved by the American National Standards Institute (ANSI) and the Institute of Electrical and Electronics Engineers (IEEE). Readers interested in the development and philosophy of the language should consult the original work by Wirth  $[7,8,9]$  and by Jensen and Wirth [10]. Discussion of the advantages and disadvantages of Pascal may be found in references  $[11]$  and  $[12]$ . Formatting conventions and general rules for preparation of the source code found in this document follow the recommendations in [13] and [14].

## **2.3. Organiaation and Subprogram Hierarchy**

Figure 2-1 illustrates the overall subprogram hierarchy, indicating the relationships among the major program segments. Although the user program communicates only with the BandAid package, as shown at the top of the diagram, BandAid is not a self-contained unit. Rather, it is an interface to the more general (but more complicated) BandShell code, which, for some applications, the user program may need to access directly. Nested within BandShell is BandCore, the

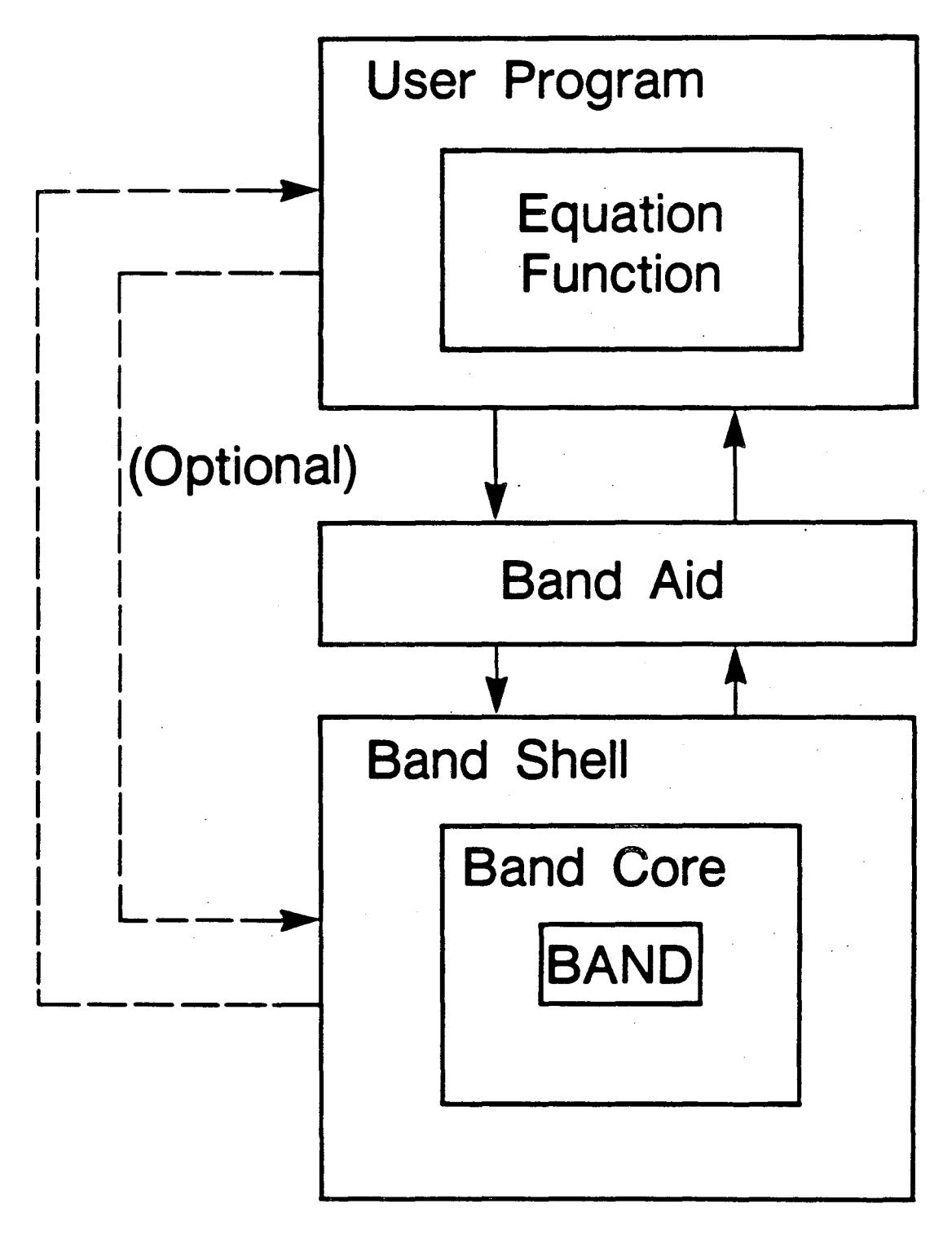

XBL 852-8174

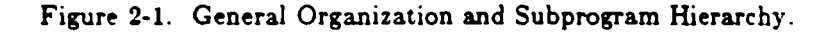

code for Newman's BAND algorithm, which performs most of the computational work.

The solution of differential equations with BandAid requires that the user write a main program containing a functional description of the equations to be solved. This description, written as a function subprogram, is then passed to BandAid, where it is used during the determination of a converged solution. Although other information must be sent to BandAid as well, the key to the method is the structure of this function subprogram. Consequently, the first part of this document is directed primarily toward construction of these functions. Since the basic principles involved may be obscured by presenting too much detail, the first illustrative examples employ only the simpler BandAid procedure, and a discussion of BandShell is postponed until later. Although BandAid is not as flexible as BandShell, it is still useful for many applications that do not require the complete BandShell procedure, and, in most cases, using BandAid is identical to using BandShell with default values for many of the parameters already selected.

## 2.4. A First Example: Concentration Distributions in a Catalytic Reactor

## 2.4.1. Problem Statement

Consider the simultaneous diffusion, convection, and reaction of two chemical species, A and B, at steady state in a packed-bed, catalytic reactor of length  $L$ . The catalyzed chemical reaction is reversible and can be represented by the following equation:

## $2A \rightleftharpoons B$ .

If the reaction is an elementary step, then the rate of disappearance of species A,  $R_A$ , can be determined directly from the stoichiometry as

$$
R_A = k_f c_A^2 - k_b c_B , \qquad (2-1)
$$

where  $c_A$  and  $c_B$  are the concentrations of the species and  $k_f$  and  $k_b$  are rate constants.

A material balance on each species yields the following set of coupled, nonlinear, ordinary differential equations:

$$
D_A \frac{d^2 c_A}{dx^2} - v \frac{dc_A}{dx} - R_A = 0, \qquad (2-2)
$$

and

$$
D_B \frac{d^2 c_B}{dx^2} - v \frac{dc_B}{dx} + \frac{1}{2} R_A = 0 , \qquad (2-3)
$$

where *v* is the average fluid velocity and  $D_A$  and  $D_B$  are diffusion coefficients. Furthermore, if the inlet to and the outlet from the reactor are packed with inert material, the boundary conditions may be represented by the classical Wehner-Wilhelm-Danckwerts conditions [15,16]:

$$
at x = 0,
$$

$$
-D_A \frac{de_A}{dx} + v(c_A - c_{A,\rho}) = 0,
$$
  

$$
-D_B \frac{de_B}{dx} + v(c_B - c_{B,\rho}) = 0,
$$
 (2-4)

and, at  $x = L$ ,

$$
\frac{dc_A}{dz} = \frac{dc_B}{dz} = 0
$$

where  $c_{A,e}$  and  $c_{B,e}$  are the concentrations of species A and B in the feed to the reactor.

## 2.4.2. Sample Program

Figure 2-2 shows program CatReac, the calling program for this first example. It contains a function subprogram representing the differential equations to be solved along with the corresponding boundary conditions. In addition to the function subprogram, it lists parameter declarations (in the const and var statements) and a program body (near the end) containing the BandAid call. The next few sections describe the program, beginning with the declarations at the

## Figure 2-2. Text of Program CatReac

a co [INHERIT('AidMod.pen','CatlO.pen')] program CatReac( input, output ); const  $n = 2$ :  $T$ olerance  $=$  1e-6; var DA, DB, cAo, cBo, v, L, kf, kb : RealNumber: jMax, j, ItMax, It, CPUTime : integer; Guess, Result, Residual : ValueArray, function Equation ( i, j integer; x, h : RealNumber; var NewResult : ValueArray; function clnterp ( k : integer; x : ReaiNumber; var Result : ValueArray ) : RealNumber; function dnFdxn  $(n : integer)$ function F ( x : RealNumber ) : RealNumber; x : Rea!Number ) ReaiNumber ReaiNumber; function  $cA(x : RealNumber) : RealNumber;   
begin  $cA := clientp(1, x, NewResult)$  end$  $cA = \text{chterp}(1, x, NewResult)$  end; function cB( $x : RealNumber$ ) : RealNumber;<br>begin cB = clnterp(2,x,NewResult) end;  $cB := \text{clnterp}(2, x, \text{NewResult})$  end; function ddx( function G(  $x : RealNumber$  ) : RealNumber ) ) : RealNumber; begin  $ddx := dnfdx(1,G,x)$ end; function d2dx2( function  $G(x : RealNumber) : RealNumber)$ ) x : RealNumber ) : Rea!Number, begin  $d2dx2 = dnFdxn(2,G,x)$ end; function RA( $x : RealNumber$ ) : RealNumber;<br>begin RA :=  $k{f \cdot cA(x) \cdot cA(x)} - k{b \cdot cB(x)}$  end  $RA := k[-cA(x)-cA(x) - kbcB(x)]$  end, function  $DiffEQ( i : integer; x : RealNumber ) : RealNumber$ begin eaae i or DiffEQ =  $DA \cdot d2dx2(cA,x) - v \cdot ddx(cA,x) - RA(x);$  { = 0 } 2 DiffEQ = DB\*d2dx2(cB,x) - v\*ddx(cB,x) + RA(x)/2 { = *0* }

```
end { i cases }
          end, 
          function BC1( i : integer ) : RealNumber;
          begin 
                    ease I or 
                    1 
                    2. 
                        BC1 = -DA*ddx(cA.0) + v*(cA(0) - cA0);
                        BC1 \equiv -DB*ddx(cB,0) + v*(cB(0) - cBo)end i caus } 
          end. 
          runction BC2( I integer 
ReaiNumber, 
          begin 
                    C&ae I or 
                    1: BC2 := ddx(cA,L);2 \quad BC2 \quad = \quad ddx(cB,L)end { i caus } 
          end, 
begin { 6odg of Equation } 
          if (j = 1) then
                    Equation := BC1(i){ = 0 } 
                                              { = 0 } 
          else if (j > 1) and (j < jMax ) then
                    Equation = DiffEQ(i,x)
          else if (j = jMax) then
                    Equation := BC2(i)end; { Equation } 
begin { body of CatReac }
                                                                           0 } 
                                                                            0 } 
          ReadAndPrintParameters( DA, DB, cAo, cBo, v, L, kf, kb, jMax, ItMax ); 
          for j := 1 to jMax do
          begin 
          end; 
                    Guess[1,j] := cAo;Guess[2,j] := cBoBandAid( n, jMax, ItMax, It, CPUTime,
                         L, Tolerance, Equation, Guess, Result, Residual );
          PrintOut( Result, jMax, It, CPUTime, L)
end. { CatRec }
```
top<sup>†</sup> and proceeding down to the program body.

## 2.4.3. Special Data Types and Parameter Declarations

Two special data types, RealNumber and ValueArray, *are* employed throughout. A Real-Number is a floating-point number (usually double-precision), and a ValueArray is a matrix for storage of the values of the dependent variables. These types are defined externally, in a scope global to the program, and they are used in the same way as the standard data types integer, real, boolean, and char.

The const and var statements declare a number of important identifiers for the program, as follows: n is the number of equations and unknowns (two, in this case); Tolerance is a com·ergence tolerance; jMax is the number of mesh points; ltMax is a limit on the number of iterations; It is the actual number of iterations required; and L is the size of the domain. Guess stores the values of an initial guess of the solution, Result stores the answer returned by BandAid, and Residual stores the values of the equations at the final conditions. The meshpoint index j is used in the program body, and the remaining identifiers are parameters for the model.

Those identifiers declared as eonst are defined at compilation time, and those declared as var are read from the input or are assigned values during execution. With the exception of It, Result, and Residual, all remain unchanged during the execution of BandAid.

 $t$  The first line contains the non-standard INHERIT directive of VAX-11 Pascal. This directive alerts the compiler to the existence of other, separately-compiled modules (specifically AidMod and CatIO) that will be linked to the user program. Separate compilation of modules is permitted in VAX-11 Pascal, although its use is non-standard; other systems will be different. The directive is included in the listing here so that the program can be compiled exactly as written without modification. A more complete discussion of the use of modules in VAX-11 Pascal is found later in the appendix.

## 2.4.4. The Parameter List of the Equation Function

The name of the function subprogram describing the equations to be solved is Equation, and. the structure of this subprogram illustrates the basic principles underlying the functional style: the description of the differential equations to be solved is made solely in terms of constants, functions, and composite functions (i. e., functions of functions). Variables are not employed as in conventional programming, but, rather, only as parameters to the functions. This is what is meant by a functional style.

Equation's parameter list contains two primitive functions (clnterp and dnFdxn) that form the basis of the problem description. All of the local functions declared in Equation will be defined directly in terms of these primitives (as, for example, cA. or cB), or they will be defined in terms of composite functions of those functions (as, for example, RA or DiffEQ). These primitives, clnterp and dnFdxn, form the link between BandAid and the user's description of the problem to be solved. When the BandAid procedure requires information about the differential equations, it calls the Equation function, replaces the formal parameter list  $(i, j, x, h, NewResult, ch$ terp, dnFdxn) with its own actual parameters, and then interprets the function described therein. This process is performed repeatedly as the BandAid procedure searches for the solution to the equations.

The user program defines the Equation function over a continuous domain, x, and, for coupled problems, it distinguishes the individual equations by ease statements in the function body. The first four arguments of Equation are simple value parameters: the particular equation under consideration (the  $i^{th}$  equation) is indicated by the parameter i (an integer), the mesh point (the  $i'^k$  point) is indicated by the parameter j (an integer), a location in the domain by x (a floatingpoint number), and the mesh size by h (a floating-point number). The fifth parameter, NewResult (a ValueArray), contains the values of the dependent variables in BandAid.<sup>†</sup>

t Notice that the declaration is preceded by the keyword var. This indicates that the parameter is passed by name. rather than by value. Since the array is typically quite large, this provides a considerable improvement in efficiency.
The clnterp function, Equation's sixth parameter, takes three parameters of its own. The first, k (an integer), represents a particular dependent variable (the *k 111* dependent variable), the second, x (a floating-point number), represents a location in the domain, and the third, Result (a ValueArray), represents an array of values of the dependent variables at discrete mesh points along the domain.<sup>11</sup> The Result matrix contains values of the variables along the domain, and the clnterp function interpolates (linearly) between two of these to determine the value of a variable at a point x. Thus, the clnterp function provides a conversion from the discrete representation of the equations required by the numerical method to the continuous representation of the equations supplied by the user.

Equation's final parameter is the dnFdxn function. It takes three parameters, one of which is itself a function. The first parameter, n (an integer), represents the order of the differentiation (0, 1, or 2). The second parameter, F (a function subprogram), represents any function defined continuously over the x domain. Finally, the third parameter, x (a floating-point number). represents the point in the domain where the derivative is to be taken.

### 2.4.5. Local Declarations and the Body *ot* the Equation Function

Development of a typical Equation function proceeds as follows:

First, all of the dependent variables are defined and given names by suitable redefinition of the clnterp functions. In the example shown, these functions are called  $cA(x)$  and  $cB(x)$ . These new functions are now functions of a single variable x, and they may be used in the dnFdxn function, or they may be employed in the definition of composite functions. For example, the reaction rate at a point,  $RA(x)$ , is a composite defined in terms of  $cA(x)$  and  $cB(x)$ . Of course, functions may also be composed from the dnFdxn primitive. In the program fragment, for example, a firstderivative operator,  $ddx(G,x)$ , and a second-derivative operator,  $ddx2(G,x)$ , are defined from dnFdxn, where  $G(x)$  is any function or composite defined continuously over the domain. Once all

63

t1 Result is also a var parameter. (Set above.)

of these intermediate functions and composite functions are declared, Equation itself is defined in terms of them in the function body. As shown in figure 2-2, a function (like DiffEQ) normally provides a ease statement to indicate exactly which differential equation represents a given number in the set. The equation should be written as a residual, which will be equal to zero for a converged solution, since this is the convention assumed by BandA.id. It is recommended, therefore, to emphasize this fact by the comment

$$
\{\,=\,0\,\,\}
$$

following the equation definition.

In general, each mesh point in the domain may be represented by a different set of equations, but, normally, only three are needed: differential equations (DiflEQ), boundary conditions at  $x = 0$  (BC1), and boundary conditions at  $x = L$  (BC2).

Although the content will vary from application to application, every Equation subprogram declared for use with BandAid has the same fundamental character. All of the intermediate functions declared simply define identifiers within the subprogram. There is no action; no assignments are made to storage locations within the computer. In fact, the Equation function does not *do*  anything, nor does any function declared within it affect any aspect of the program outside of its scope. The only non-local identifiers used are those representing model constants<sup>†</sup> (like  $D_A$  or  $k_I$ ) that remain unchanged throughout execution. In short, the function is purely descriptive, the description is local, and there are no side effects. This static, insulated property is key to the method.

Naturally, the representation of the equations shown here is not the only possibility. A rather large number of functions has been defined to enhance readability and to illustrate the programming style, and, ultimately, each programmer will develop his own personal taste. For suc-

<sup>&</sup>lt;sup>t</sup> The term constant here does not necessarily mean that the identifiers are declared as const. They may, in fact. be declared as var, particularly if the BandAid call is only a part of a larger program. All that is required is that they remain unchanged during the execution of the BandAid procedure.

cessful use of BandAid, the user program need not look exactly like the example. All that is required is that the Equation subprogram conform to the basic structure of the functional style.

### 2.4.8. The Program Body and Sample Output

The program body prints the parameters, sets a guess of the problem solution, calls the BandAid routine, and prints the results. Just as the types RealNumber and ValueArray are defined outside of the scope of the user program, the procedures BandAid, ReadAndPrintParameters, and PrintOut are assumed to be defined externally.<sup>†</sup> (Their texts are shown in the Appendix.) Figure 2-3 shows sample output for a typical set of parameters.

## 2.4.7. Discussion

The program in figure 2-2 illustrates the basic principle of the programming style, namely, that the specification of the equations to be solved will be composed, as much as possible, of constants (such as DA or kf), functions (such as cA or  $d2dx2$ ), and functions of functions (such as RA) (i. e., it contains no variables). This approach renders the description of the equations static, and, as a result, the statement of the problem is not affected by aspects of the program that are changing during execution. Furthermore, since (with the exception of constants) only local identifiers are employed, the description is insulated from side effects in other parts of the user program as well as from side effects in the BandAid package. By contrast, a traditional programming style does not distinguish between the description of the problem and the machinery involved in the problem solution: variables are employed directly in the user program. This has the unfortunate consequence that the description of the equations is dynamic  $(i. e., it depends$ upon the state of machine storage) and, therefore, it varies during program execution.

<sup>&</sup>lt;sup>†</sup> As noted in section 2.2.2, these external definitions are permitted by the independent-compilation mechanism of VAX-11 Pascal. Specific features of that mechanism are described later in the appendix.

# CatReac Program

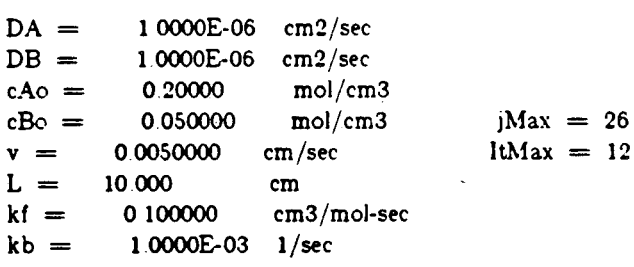

Profile Listing

Number of iterations  $= 7$ Execution time  $= 10410$  milli-seconds

Parameters

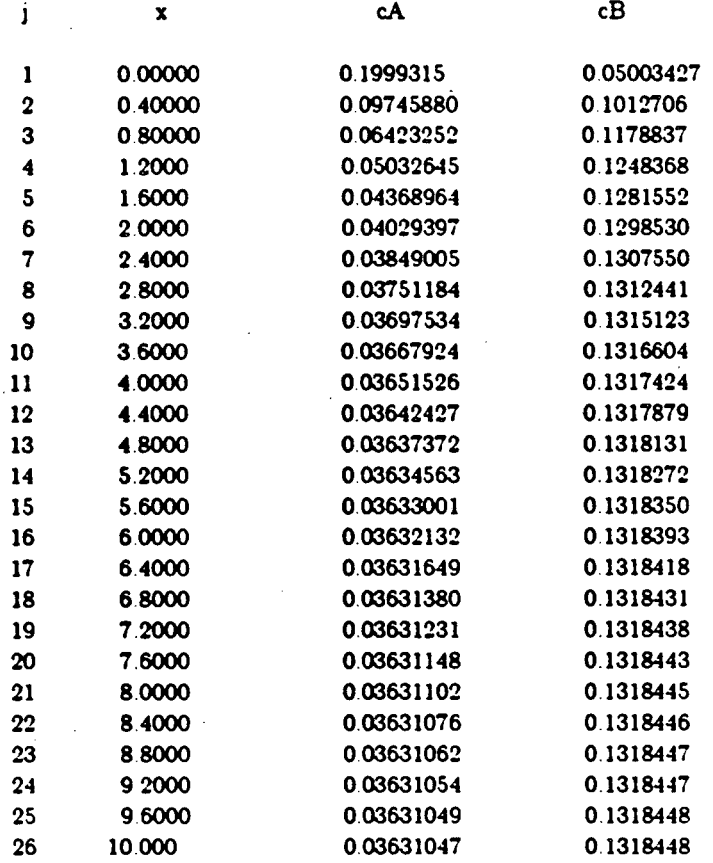

.66

The approach taken here avoids this complication. All of the variables required for program execution are hidden in the supporting software tool, insulated from the user program, so that (providing that the software tool is bug-free) the user of the system need only examine a single. static description of the equations when evaluating the correctness of a program. The BandAid procedure is designed to use the static representation of the equations, exactly as written by the programmer, in the numerical solution of the problem. The procedure in no way modifies the meaning of the description during program execution. In fact, the user programs remain sufficiently independent of the details of the underlying BAND algorithm, that, even if that algorithm were to be changed (to make use of parallel processing, for example), it would not be necessary to rewrite them.

In addition, it is desirable that the functional description of the system of equations should resemble closely the notation used in their original development. Thus, for example,

$$
D_A \frac{d^2 c_A}{dx^2} - v \frac{dc_A}{dx} - R_A = 0
$$

is written in the DifiEQ function as

 $DiffEQ := DA*d2dx2(cA,x) - v*ddx(cA,x) - RA(x);$   $\{ = 0 \}$ 

This notational similarity is important, because it can be used to make the functional specification self-documenting. That is, the program listing of the differential equations can be made sufficiently similar to the equations themselves that a reader, without the aid of comments. can immediately recognize them. This does not mean that comments will never be necessary or helpful, but it does mean that much of the typical annotation of the program listing can be avoided. The benefit is that, since there are no comments, discrepencies between comments and code are eliminated'. Furthermore, this combining of documentation and code can help not only in the development of new programs, but in the maintenance of existing ones as well. With this approach, when the code is modified, the documentation is simultaneously revised to correspond to the new problem statement.

As demonstrated in the two examples that follow, the program listings for a wide variety of problems can be written to resemble very closely the code for CatReac. Therefore, although the differential equations in the following examples are more complicated than those for the catalytic reactor problem, the basic structure of each computer program is the same, and the complexity of the programs does not increase any faster than the complexity of the problems themselves.

<sup>†</sup> Debugging can be very difficult if comments do not accurately describe the code they claim to represent.

### 2.5. A Second Example: Flow-Through Porous Electrodes

The second illustrative example also involves a packed-bed reactor. This time, however. the problem is electrochemical, and the kinetic expressions are more complicated. Although the problem is more difficult, the approach to writing the user program is practically identical to that taken in the first example, and, in fact, the program listing for this example was obtained by simpie editing of the code for CatReac.

## 2.5.1. The Mathematical Model

Trainham and Newman [17] have developed the following model; in dimensionless form, for the concentration and potential distribution in a flow-through porous electrode for dilute metalion removal of a single species. The model contains two coupled equations: a mass balance,

$$
-\frac{dN_R}{dy} = J_R \t\t(2-5)
$$

and a charge balance,

$$
\frac{d^2\eta'}{dy^2} = P_2(J_R + J_S) \ . \tag{2-6}
$$

 $\theta$  represents metal-ion concentration,  $\eta'$  electric driving force, and  $y$  distance through the packed bed.  $N_R$ , the reactant-ion flux, is defined as

$$
N_R = -D' \frac{d\theta}{dy} + \theta \tag{2-7}
$$

 $J_R$ , a reaction-rate term for the main reaction (metal deposition), as

$$
J_R = \frac{\theta - P_1 \exp\left((\frac{\alpha_{\epsilon R}}{\alpha_{\epsilon R}} + 1)\eta'\right)}{1 + \exp(\eta')}, \qquad (2-8)
$$

and,  $J_S$ , a reaction-rate term for the side reaction (hydrogen evolution), as

$$
J_S = P_3 \exp\left(-\frac{\alpha_{\epsilon S}}{\alpha_{\epsilon R}} \eta'\right) \left[1 - P_4 \exp\left(\frac{\alpha_{\epsilon S} + \alpha_{\epsilon S}}{\alpha_{\epsilon R}} \eta'\right)\right]. \tag{2-9}
$$

The parameter  $D'$  is a dimensionless axial dispersion coefficient.  $P_1$  characterizes the backward term of the main-reaction rate,  $P_2$  the relative importance of ohmic resistance to mass-transfer resistance,  $P_3$  the rate of the side reaction, and  $P_4$  the backward term in the side-reaction rate.

Boundary conditions at the inlet to and exit from the reactor are represented as follows:

$$
\text{at} \quad y = 0 \; ,
$$

$$
\theta - D' \frac{d \theta}{dy} = 1 \quad \text{and} \quad \frac{d \eta'}{dy} = -P_2 I', \qquad (2-10)
$$

and, at  $y = \alpha L$ ,

$$
\frac{d\theta}{dy} = \frac{d\eta'}{dy} = 0.
$$
 (2-11)

The parameter  $\alpha$  is the reciprocal of a penetration depth into the reactor, and  $I^*$  is the ratio of the current density to the limiting-current density that would exist if all of the metal-ion feed were completely reacted in the absence of a side reaction.

Figure 2-4 shows the user program for the solution of this boundary-value problem with BandAid,<sup>†</sup> and figure 2-5 shows sample output. (The parameters chosen are those used by Trainham and Newman to model the behavior of a flow-through porous electrode for the removal of copper contamination from sulfuric acid solutions.)

t The independent •ariable in the Equation function is denoted here by y rather than by x (as in CatReac). so that the notation in the listing corresponds more closely to that used in the mathematical development. The names need not be the same in every program, because all of the parameters to the Equation function are simply formal (dummy) parameters. Similarly, the actual parameters sent to BandAid (such as jMax or even Equation itself!) can be named differently. In fact, only RealNumber, ValueArray, ReadAndPrintParameters, PrintOut, and BandAid are reserved words, since these are the only identifiers declared in a scope global to the user program.

!Il\'HERIT( 'Aid Mod pen',' Flow!O pen' )j program FlowThru( input, output ); const  $n = 2$ . *Tolerance* = le-5; var PI, P2, P3, P4, DP, AlphaAR, AlphaCR, AlphaAS, AlphaCS, AlphaL, IStar : RealNumber; jMax, j, ItMax, It, CPUTime : integer; Guess, Result, Residual ValueArray; function Equation ( 1, J : integer; y, h : Rea!Number; var NewResult : ValueArray; function clnterp(  $k$  : integer; y : RealNumber; var Result : ValueArray ) : ReaiNumber; function dnFdyn( n : integer; function  $F(y : RealNumber) : RealNumber; y : RealNumber$ y : RealNumber ) : RealNumber; function  $T(y : RealNumber) : RealNumber; \t{...} Theita }$ <br>begin  $T := clienterp(1, y, NewResult)$  end;  $T = \text{chterp}(1, y, NewResult)$ function  $E(y)$ : RealNumber ) : RealNumber; {...  $Et_a-Prime$  }<br>begin  $E :=$  cinterp(2,y, New Result) end;  $E := \text{claterp}(2, y, \text{NewResult})$ function ddy( function G( y : RealNumber ) : RealNumber ) ) : RealNumber; begin  $\text{ddy} := \text{dnFdyn}(1,\text{G},y)$ end; function d2dy2( function G(  $y$  : RealNumber ) : RealNumber; y : Rea!Number begin  $d2dy2 := dnFdyn(2,G,y)$ end; function NR( y : RealNumber ) : RealNumber; begin  $NR == -DP*ddy(T,y) + T(y)$ end; function JR( y RealNumber ) : RealNumber; {... *Main-reaction rate* } ) Rea!Number; { ... *Reactant flux* }

71

begin Top :=  $T(y)$  -  $P1*exp($  ( (AlphaAR/AlphaCR) + 1 )\*E(y) ); Bottom  $= 1 + \exp(-E(y))$ :  $JR := Top/Bottom$ end. function JS( y Rea!Number ) Rea!Number, { ... *Side-reaction rate* } var exp1, exp2 : RealNumber; begin  $exp1 = exp(-\frac{A1}phaCS/AlphaCR)*E(y)$  $exp2 = exp(- (AlphaAS + AlphaCS)/AlphaCR) * E(y)$ ;  $JS := P3*exp1*(1 - P4*exp2)$ end; function MassBalance( y : RealNumber ) : RealNumber; begin  $MassBalance := -ddy(NR,y) - JR(y)$  { = 0 } end; function ChargeBalance( y : RealNumber ) : RealNumber; begin ChargeBalance =  $d2dy 2(E, y) - P2*(-JR(y) + JS(y))$  { = 0 } end; function UpStrmBC( i : integer ) : RealNumber; begin case i of  $\mathbf{1}$ : 2: UpStrmBC UpStrmBC  $T(0) - DP * ddy(T,0) - 1;$  { = 0 }  $:=$  ddy(E,0) + P2•1Star { = 0 } end  $\{$  i cases  $\}$ end; function DnStrmBC( i : integer ) : RealNumber; \_begin eaae I of 1: 2:  $\text{DnStrmBC} := \text{ddy}(T, \text{AlphaL})$ ;  $\text{DnStrmBC} = \text{ddy}(E, \text{AlphaL})$ end { *i* cases } end; begin { *6ody of Equation* }  $\{ = 0 \}$ { = *0* }

> if  $(j = 1)$  then Equation  $=$  UpStrmBC(i)

•

else if  $(j > 1)$  and  $(j < j$ Max ) then case i or 1 Equation  $=$  MassBalance(y);<br>2 Equation  $=$  ChargeBalance(y);  $Equation = ChargeBalance(v)$ end { i *cases* } else if  $(j = jMax)$  then  $Equation$  =  $DnStrmBC(i)$ 

end, { *Equation* }

begin *body o/ FlowThru* }

ReadAndPrintParameters( PI, P2, P3. P4, DP, AlphaAR, AlphaCR, AlphaAS, AlphaCS, AlphaL, !Star, jMax, ItMax ).

for  $j := 1$  to jMax do begin  $Guss[1,j] := 1;$ <br> $Guss[2,j] := 0$ 

end;

e

•

BandAid( n, jMax, ItMax, It, CPUTime, AlphaL, Tolerance, Equation, Guess, Result, Residual );

PrintOut{ Result, jMax, It, CPUTime, AlphaL )

end. {  $FlowThru$  }

#### Figure 2-5. Sample Output from FlowThru

#### FlowThru Program

Parameters

 $P1 = 1.0490E-07$  $P2 = -3.2540$  $P3 = 1.2470E-05$  $P4 = 5.8630E-09$  $DP = 0.12170$  $AlphaAR = 1.50$  $AlphaCR = 0.50$  $AlphaAS = 0.50$  $AlphaCS = 0.50$ 

AlphaL =  $8\,6630$ <br>I-Star =  $0.95000$  $1-Star =$  $jMax = 26$  $ltMax = 12$ 

Profile Listing

Number of iterations  $= 6$ Execution  $time = 9310$  milli-seconds

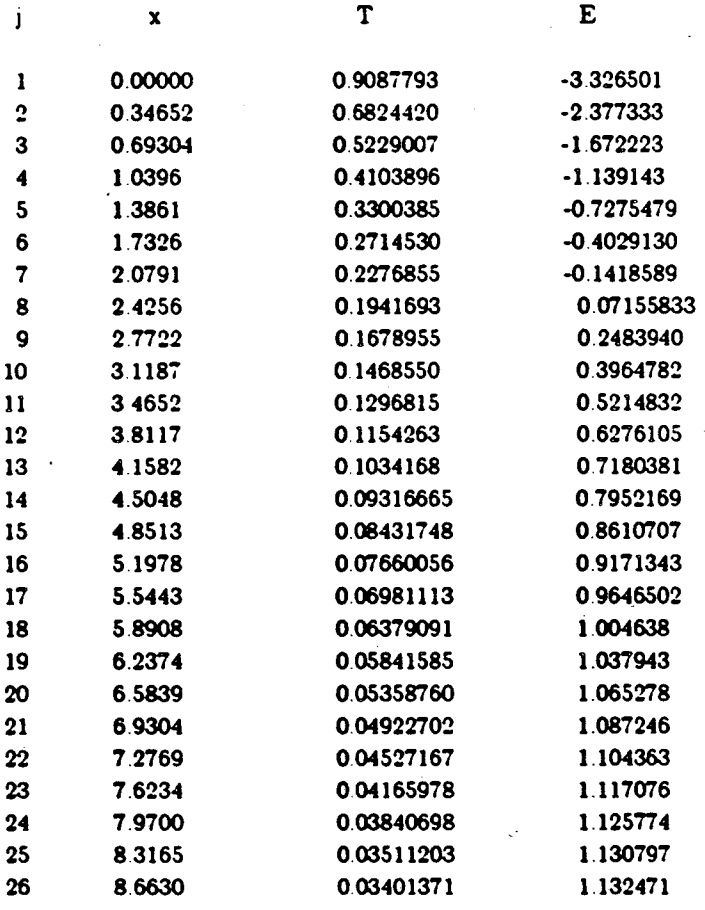

*i4* 

**•** 

## 2.6. A Third Example: Flow Generated by a Rotating Disk

As a final introductory example, the solution to the problem of fluid motion to a rotating disk is developed. This particular application is discussed quite thoroughly by White *et a/.* [ 18:. where Newman's method is compared to a number of other possible techniques, and interested readers may wish to consult that article for more detail.

## 2.8.1. Governing Equations

The von Karman transformation [19] can be used to reduce the equations of motion and continuity in three dimensions  $(r, \theta, \text{and } z)$  to the set of four coupled, nonlinear equations shown below, where  $\zeta = z \sqrt{\Omega/\nu}$ :

$$
2F + \frac{dH}{d\varsigma} = 0 \tag{2-12}
$$

$$
F^2 - G^2 + H \frac{dF}{d\varsigma} - \frac{d^2F}{d\varsigma^2} = 0, \qquad (2-13)
$$

$$
d\zeta \qquad d\zeta^2
$$
  

$$
2FG + H\frac{dG}{d\zeta} - \frac{d^2G}{d\zeta^2} = 0,
$$
 (2-14)

and

$$
P = -\frac{1}{2}H^2 - 2F \t\t(2-15)
$$

The unknowns are related to the three components of the velocity vector and to the pressure according to the following relations:

$$
F = \frac{v_r}{r \Omega} \tag{2-16}
$$

$$
G = \frac{v_{\ell}}{r \Omega} \tag{2-17}
$$

$$
^{76}
$$

$$
H = \frac{v_z}{\sqrt{\nu \Omega}}\tag{2-18}
$$

and

$$
P = \frac{P}{\mu \Omega} \tag{2-19}
$$

and boundary conditions on the velocity variables complete the specification of the problem:

$$
F(0) = H(0) = 0,
$$
  

$$
G(0) = 1,
$$
 (2-20)

The system contains a set of three ordinary differential equations (one first-order equation and two second-order equations) and one algebraic equation. Figure 2-6 illustrates how BandAid can be used to construct a solution to this problem,<sup>†</sup> and figure 2-7 shows sample output from a typical run.

 $F(\infty) = G(\infty) = 0$ .

Unlike the first two examples, the system of equations here is defined over a semi-infinite domain  $(0 < \zeta < \infty)$ . Although the numerical method can only be used on a finite domain, it is expected that the effect of the rotating disk will not be felt far from the surface. Consequently, the program can be run with a number of different values of  $\zeta_{\text{max}}$  until changing  $\zeta_{\text{max}}$  no longer affects the solution to the problem. (In the run shown here,  $\zeta_{\text{max}}$  is 10.) In short, for sufficiently large domains, this solution to the bounded problem should be identical to that for the semiinfinite system. (This point is discussed in detail in  $[18]$ .) With this approach, the BAND algorithm can be used not only for this problem but for many other boundary-value problems defined on semi-infinite domains as well.

<sup>&</sup>lt;sup>†</sup> Since H is one of the components of the velocity vector, the identifier dz (rather than h) represents the mesh size in this program.

III\'HERIT( · AidMod.pen ', 'KarmaniO.pen ')j

program vonKarman( input, output };

const  $n = 4$ ;  $Tolerance = 1e-6$ ;  $L = 10$ :

var

iMax, i, k, ItMax, It, CPUTime : integer; Guess, Result, Residual : ValueArray,

function Equation (

i, j integer;

z, dz : ReaiNumber;

var NewResult : ValueArray;

function clnterp(  $k$  : integer; *z* : RealNumber; var. Result : ValueArray ) : RealNumber;

function dnFdzn( n : integer; function F ( z : RealNumber ) : RealNumber; *z* : ReaiNumber ) ReaiNumber

ReaiNumber;

function  $F(z : RealNumber) : RealNumber; begin  $F := charp(1, z, NewResult)$  end:$ begin  $F := \text{clnterp}(1, z, \text{NewResult})$ 

function G  $(z : RealNumber) : RealNumber; begin G := client(p(2, z)NewResult)$  end;  $G := \text{chterp}(2, z, \text{NewResult})$ 

function H( *z* : RealNumber ) : RealNumber;<br>begin H := clnterp(3,z,NewResult) eno  $\mathbf{H} = \text{chterp}(3, z, \text{NewResult})$  end;

function  $P(z : RealNumber) : RealNumber$ ;<br>begin  $P := clientep(4, z, NewResult)$  end;  $\mathbf{P} := \text{chterp}(4, z, \text{NewResult})$ 

function ddz function G <a></a> RealNumber,</a></a></a>G </a></a></a>G </a></a>G </a></a>G </a></a>G </a></a>G </a></a>G </a></a>G </a></a>G </a></a>G </a></a>G </a></a>G </a></a>G </a></a>G </a></a>G </a></a>G </a></a>G < *z* : ReaiNumber begin  $ddz = dnFdzn(1,G,z)$ end, ) ReaiNumber.

function d2dz2( function G( z : RealNumber ) : RealNumber; z : RealNumber begin ) RealNumber;  $d2dz2 := dnFdzn(2,G,z)$ 

end,

```
function EQ1( z : RealNumber ) : RealNumber;begin 
         EO1 = 2 \cdot F(z) + ddz(Hz) { = 0}
end.
```
function EQ2( z : RealNumber ) : RealNumber; begin EQ2 =  $\text{sqr}(F(z)) - \text{sqr}(G(z)) + H(z) \cdot \text{ddz}(F, z) - \text{ddz}(F, z)$  { = 0 } end;

function  $EQ3(z)$ : RealNumber ) : RealNumber; begin EQ3 :=  $2 * F(z) * G(z) + H(z) * d dz(G,z) - d2 dz( G,z)$  { = 0 } end,

function EQ4( z : RealNumber ) : RealNumber; begin EQ4 =  $P(z)$  +  $\text{sqrt}(H(z))/2$  -  $2 \cdot F(z)$  { = 0 } end;

```
begin { 
body of Equation }
```
if  $(i = 1)$  then case i of 1: Equation := H(0);<br>
2: Equation := F(0);<br>
3: Equation := G(0) - 1; { = 0 } 4: Equation  $=$  EQ4(0) end {  $i$  cases } else if  $(j > 1)$  and  $(j < j$ Max  $)$  then case i of 1: Equation  $=$  EQ1(z); 2: Equation  $=$  EQ2(z); 3: Equation  $=$  EQ3(z), 4: Equation  $=$  EQ4(z) end  $\{$  i cases  $\}$ else if  $( ) = jMax$  ) then case i of 1: Equation  $:=$  EQ1(L); 2: Equation  $=$   $E(L)$ ;  $\{ = 0 \}$ <br>3: Equation  $:=$   $G(L)$ .  $\{ = 0 \}$ 4: Equation  $=$  EQ4(L) end  $\{$  i cases  $\}$ 

78

end: { *Equation* }

begin { body of vonKarman }

ReadAndPrintParameters( jMax, ltMax ).

for  $j := 1$  to  $j$ Max do for  $k := 1$  to n do Guess $[k,j] := 0$ ;

BandAid( n, jMax, ItMax, It, CPUTime, L. Tolerance, Equation, Guess, Result, Residual );

PrintOut( Result, jMax, It, CPUTime, L );

end {  $vonKarman$  }

0

## Figure 2-7. Sample Output from vonKarman

vonKarman Program

Parameters

 $jMax = 101$  $ItMax = 12$ 

### Profile Listing

Number of iterations  $= 10$ Execution time  $= 95510$  milli-seconds

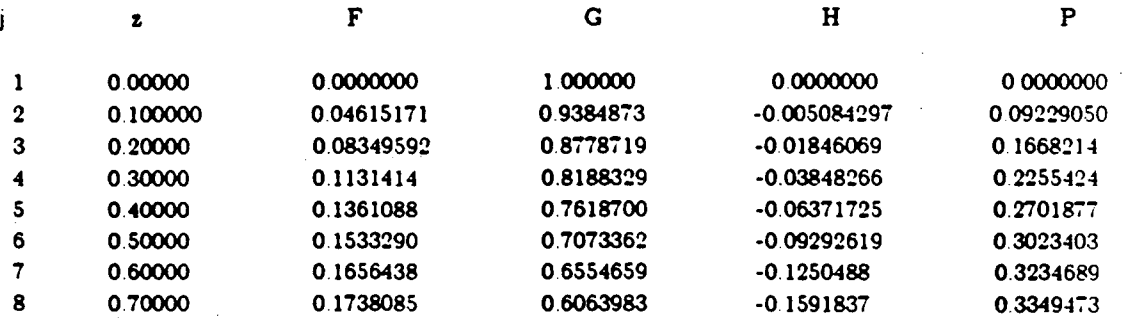

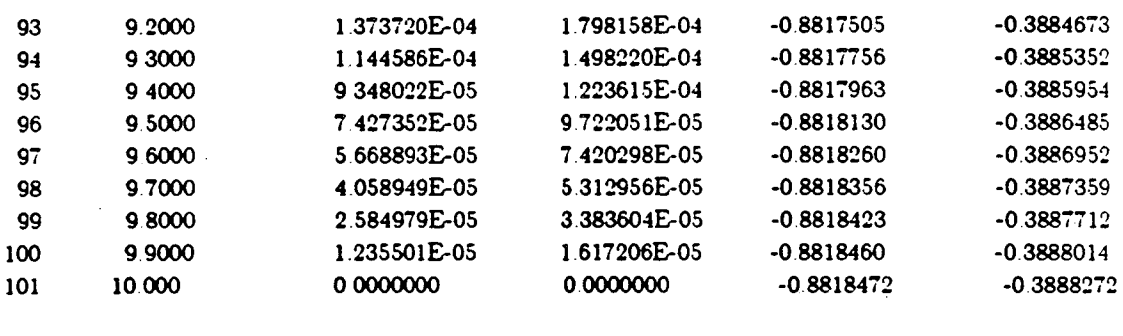

### 2.7. Overview of the Remainder of the Presentation

The vonKarman program completes a basic introduction to the programming technique. Most problems solved by the BAND method can be constructed to fit into the form of the programs shown here, and many other problems can be solved by simple modification of the examples. The remainder of this document provides additional information necessary for non-trivial extensions to examples.

The next section contains a description of the BAND algorithm, and a discussion of some of the numerical difficulties associated with its use. This is followed by sections concerned with extensions to the method, particularly for use of the technique to solve a limited class of partial differential equations, and for employment of coordinate transformations to generate non-uniform mesh-point spacings. Finally, the last section of the document is concerned with special features and techniques associated with use of the complete BandShell routine, and the appendix contains a discussion of the implementation of the package on a real computer. It is hoped that these additional details will not obscure the functional style of the problem description found in the examples of this section, since it is the goal of supporting a style similar to that shown in these first three programs that has been the guiding principle in the development of BandAid.

**9** 

#### 2.8. The BAND Algorithm

The basis for all of the calculations performed by BandAid is the BAND algorithm developed by John Newman. This technique is a banded-matrix method for solving the sets of coupled. nonlinear algebraic equations often obtained in the finite-difference representation of elliptic boundary-value problems. A (somewhat liberal) translation of Newman's original FOR-TRAN code has been used to construct the majority of the BandCore procedure, which forms the heart of BandShell. Thus, a description of the technique is given here so that the foundations of the BandAid program may be examined. For a more complete discussion, readers unfamiliar with the method should refer to the original articles by Newman  $[1,2,3]$  and to the more detailed explanation by White *et a/.* [18].

### 2.8.1. Interior Mesh Pointe

In general, any differential equation may be represented, at an interior mesh point " $j$ " of a discretized domain, by a finite-difference expression involving only the values of the dependent variables at that interior point (j), the point before it  $(j-1)$ , and the point after it  $(j+1)$ . Thus, for example, the coupled set of equations for the catalytic reactor problem

$$
D_A \frac{d^2 c_A}{dx^2} - v \frac{dc_A}{dx} - (k_f c_A^2 - k_b c_B) = 0,
$$
 (2-21)

and

$$
D_B \frac{d^2 c_B}{d x^2} - v \frac{d c_B}{d x} + \frac{1}{2} (k_f c_A^2 - k_b c_B) = 0 , \qquad (2-22)
$$

can be written in finite-difference form at a point  $j$  (corresponding to a distance  $x_j$  in the domain) as

$$
D_A \frac{e_{1,j+1} + e_{1,j-1} - 2e_{1,j}}{h^2} - v \frac{e_{1,j+1} - e_{1,j-1}}{2h} - (k_f e_{1,j}^2 - k_b e_{2,j}) = 0, \quad (2-23)
$$

and

$$
D_B \frac{c_{2,j+1} + c_{2,j-1} - 2c_{2,j}}{h^2} - v \frac{c_{2,j+1} - c_{2,j-1}}{2h} + \frac{1}{2} (k_f c_{1,j}^2 - k_b c_{2,j}) = 0
$$
 (2-24)

where

*h* is the mesh size.

 $c_{1,j-1}$  and  $c_{2,j-1}$  are the values of *A* and *B*, respectively, at  $x_j - h$ ,

 $c_{1,j}$  and  $c_{2,j}$  are the values at  $z_j$ ,

and

 $c_{1,j+1}$  and  $c_{2,j+1}$  are the values at  $x_j + h$ .

In the representation shown above, all of the derivatives are approximated by centraldifference formulas, which are accurate to order  $h^2$ . Other finite-difference approximations are sometimes used, particularly at the boundaries of the domain, and these are shown in the section on boundary points that follows.

In general, then, the  $i^{th}$  equation of a set of n (i. e., n equations with n unknowns) may be represented, at a point  $j$ , as

$$
F_i(x_j, c_{1,j-1}, c_{2,j-1}, \cdots, c_{n,j-1}, c_{1,j}, \cdots, c_{n,j+1}) = 0, \qquad (2-25)
$$

where, in this example,

$$
F_1 = D_A \frac{c_{1,j+1} + c_{1,j-1} - 2c_{1,j}}{h^2} - v \frac{c_{1,j+1} - c_{1,j-1}}{2h} - (k_f c_{1,j}^2 - k_b c_{2,j})
$$
 (2-26)

and

$$
F_2=D_B \frac{c_{2,j+1}+c_{2,j-1}-2c_{2,j}}{h^2} - v \frac{c_{2,j+1}-c_{2,j-1}}{2h} + \frac{1}{2}(k_f c_{1,j}^2-k_b c_{2,j})
$$
 (2-27)

This completes the discretization of the problem, but one further step must still be taken before the discretized equations can be solved. The BAND algorithm is intended to be used in the solution of sets of coupled, *linear*, difference equations. If the equations are nonlinear, as they are here, the method must be combined with an iterative procedure that solves linear problems (i. e., sets of equations linearized about a trial solution) at each step. The trial solutions are updated after each iteration until convergence of the nonlinear problem is achieved.

An expression  $F_i$  can be linearized about a trial solution by construction of a Taylor series expansion, as follows:

$$
F_{i} = F_{i}^{\circ} + \frac{\partial F_{i}}{\partial c_{1,j-1}} \bigg|_{\rho} \Delta c_{1,j-1} + \frac{\partial F_{i}}{\partial c_{2,j-1}} \bigg|_{\rho} \Delta c_{2,j-1} + \cdots + \frac{\partial F_{i}}{\partial c_{n,j-1}} \bigg|_{\rho} \Delta c_{n,j-1} + \frac{\partial F_{i}}{\partial c_{n,j-1}} \bigg|_{\rho} \Delta c_{n,j-1} \tag{2-28}
$$

where terms of quadratic and higher order have been neglected.

 $\frac{\partial F_i}{\partial c_{k,j}}\Big|_e$  represents the derivative of the expression  $F_i$  with respect to  $c_{k,j}$  at the trial conditions (<sup>o</sup>), and  $\Delta c_{k,j}$  is the difference between the value of the  $k^{th}$  variable at a point j and its trial value at that point, i. e.,

$$
\Delta c_{k,j} = c_{k,j} - c_{k,j} \tag{2-29}
$$

The function  $F_i$  may now be replaced by its linearized form,

$$
\overline{F}_i(x_j, \Delta c_{1,j-1}, \Delta c_{2,j-1}, \cdots, \Delta c_{n,j-1}, \Delta c_{1,j}, \cdots, \Delta c_{n,j+1}) = 0, \qquad (2-30)
$$

and rewritten as

Ĵ

$$
A_{i,1}\Delta c_{1,j-1} + A_{i,2}\Delta c_{2,j-1} + \dots + A_{i,n}\Delta c_{n,j-1} + B_{i,1}\Delta c_{1,j} + \dots
$$
  
+ 
$$
D_{i,n}\Delta c_{n,j+1} - G_i = 0,
$$
 (2-31)

which represents the *i*<sup>th</sup> equation in a set of n, coupled, *linear*, difference equations. Here,  $-G_i$ at any point is simply the trial value of the function,  $F_i^{\rho}$ , and the  $A_{i,k}$ ,  $B_{i,k}$ , and  $D_{i,k}$  represent the appropriate derivatives of  $F_i$  at the trial conditions. That is,

$$
A_{i,k,j} = \left. \frac{\partial F_i}{\partial c_{k,j-1}} \right|_o, \tag{2-32}
$$

$$
B_{i,k,j} = \left. \frac{\partial F_i}{\partial c_{k,j}} \right|_o, \tag{2-33}
$$

$$
D_{i,k,j} = \left. \frac{\partial F_i}{\partial c_{k,j+1}} \right|_o, \qquad (2-34)
$$

$$
\quad \text{and} \quad
$$

$$
G_{i,j} = -F_i^{\bullet} \t\t(2-35)
$$

Thus, for example, in the catalytic-reactor equations shown above

$$
A_{1,1,j} = \frac{D_A}{h^2} + \frac{v}{2h}, \qquad A_{1,2,j} = 0,
$$
  

$$
A_{2,1,j} = 0, \qquad A_{2,2,j} = \frac{D_B}{h^2} + \frac{v}{2h},
$$

$$
B_{1,1,j} = \frac{-2D_A}{h^2} - 2k_f c_{1,j}^{\bullet}, \qquad B_{1,2,j} = k_b ,
$$
  
\n
$$
B_{2,1,j} = k_f c_{1,j}^{\bullet}, \qquad B_{2,2,j} = \frac{-2D_B}{h^2} - \frac{k_b}{2} , \qquad (2-36)
$$

$$
D_{1,1,j} = \frac{D_A}{h^2} - \frac{v}{2h}, \qquad D_{1,2,j} = 0,
$$
  

$$
D_{2,1,j} = 0, \qquad D_{2,2,j} = \frac{D_B}{h^2} - \frac{v}{2h},
$$

$$
G_{1,j} = -D_A \frac{c_{1,j+1}^{\circ} + c_{1,j-1}^{\circ} - 2c_{1,j}^{\circ}}{h^2} + v \frac{c_{1,j+1}^{\circ} - c_{1,j-1}^{\circ}}{2h} + (k_f (c_{1,j}^{\circ})^2 - k_b c_{2,j}^{\circ}),
$$

and,

$$
G_{2,j} = -D_B \frac{c_{2,j+1}^{\circ} + c_{2,j-1}^{\circ} - 2c_{2,j}^{\circ}}{h^2} + v \frac{c_{2,j+1}^{\circ} - c_{2,j-1}^{\circ}}{2h} - \frac{1}{2} (k_f (c_{1,j}^{\circ})^2 - k_b c_{2,j}^{\circ}).
$$

The complete set of equations may be written in matrix form as follows:

$$
[B_{i,k,1}] = [D_{i,k,2}] = [D_{i,k,2}] = [D_{i,k,2}] = [D_{i,k,2}] = [D_{i,k,1}] = [D_{i,k,1}] = [D_{
$$

#### 2.8.2. Boundary Points

Boundary conditions need to be treated in a slightly different manner from the equations in the interior. Notice that the matrix representation of the set of equations, although completely tridiagonal in the interior, contains only two entries· in the upper·left and lower·right corners. A central·difference approximation to a derivative on the boundary of the domain cannot be used directly, since it requires the value of the dependent variable outside of the domain (i. e.,  $j = 0$ or  $j = j_{\text{max}}+1$ ). One method for dealing with this difficulty is to avoid altogether the use of central-difference approximations at the boundaries, and this is the approach taken in BandAid. With this method, a three-point forward difference approximation (accurate to order  $h^2$ , as is a

86

central difference) is employed at the left boundary  $(j = 1)$ . Thus, at  $j = 1$ ,

$$
\frac{dc_k}{dz} = \frac{-3c_{k,j} + 4c_{k,j+1} - c_{k,j+2}}{2h} \tag{2-38}
$$

Similarly, at the right boundary, an analogous expression (three-point backward difference) is employed. Thus, at  $j = j_{\text{max}}$ ,

$$
\frac{dc_k}{dx} = \frac{3c_{k,j} - 4c_{k,j-1} + c_{k,j-2}}{2h} \tag{2-39}
$$

Although this approach avoids the problems of points outside the domain, off-tridiagonal elements  $(j+2)$  and  $(j-2)$  are still introduced at the top and bottom of the coefficient matrix. Newman's algorithm, however, provides for this possibility, and it may be used to solve the problem directly. Thus, the complete set of equations and boundary conditions may be written as

$$
[B_{i,t,1}] [D_{i,t,2}] [X_{i,t,2}] [D_{i,t,2}]
$$
  
\n
$$
[A_{i,t,2}] [B_{i,t,2}] [D_{i,t,2}]
$$
  
\n
$$
[A_{i,t,2}] [B_{i,t,2}] [D_{i,t,2}]
$$
  
\n
$$
[Y_{i,t,2}] [B_{i,t,2}] [B_{i,t,2}] [B_{i,t,2}] [B_{i,t,2}] [B_{i,t,2}]
$$
  
\n
$$
[Y_{i,t,2}] [B_{i,t,2}] [B_{i,t,2
$$

where,

$$
X_{i,k,j} = \begin{cases} \frac{\partial F_i}{\partial c_{k,j+2}} \Big|_{\mathfrak{o}} & \text{for } j = 1 \\ 0 & \text{for } j \neq 1 \end{cases}
$$
 (2-41)

$$
Y_{i,k,j} = \begin{cases} \frac{\partial F_i}{\partial c_{k,j-2}} \Big|_{\mathfrak{o}} & \text{for } j = j_{\max} \\ 0 & \text{for } j \neq j_{\max} \end{cases}
$$
 (2-42)

An alternative construction, employing image points and retaining central-difference approximations at the boundaries, can be used instead of the three-point formulas, and this alternative is available when using the complete BandShell procedure. With the image-point approach, the structure of the resulting matrix equation remains the same, and, therefore, the BAND algorithm can also be used directly in that case. Consequently, for m06t applications the decision to use image points is largely a matter of convenience.

### 2.8.3. Solving the Matrix Equations

At each iteration with a new trial solution, the coefficient matrix must be inverted so that the deviations  $\Delta c_{k,j}$  may be determined. This coefficient matrix ( $j_{\text{max}} \times j_{\text{max}}$ ), itself composed of  $n \times n$  matrices, is block-tridiagonal, and a generalization of the Thomas algorithm for the solution of block-tridiagonal matrices containing single elements may be used. The method involves the transformation of the coefficient matrix and the *G* vector into an upper triangular matrix and a modified vector as shown below:

$$
\begin{bmatrix}\n1 & [E_{k,1,1}] & & & \\
1 & [E_{k,1,2}] & & \\
& & \ddots & & \\
& & & \ddots & \\
& & & & \\
& & & & \\
& & & & \\
& & & & \\
& & & & \\
& & & & \\
& & & & \\
& & & & \\
& & & & \\
& & & & \\
& & & & \\
& & & & \\
& & & & \\
& & & & \\
& & & & \\
& & & & \\
& & & & \\
& & & & \\
& & & & \\
& & & & \\
& & & & \\
& & & & \\
& & & & \\
& & & & \\
& & & & \\
& & & & \\
& & & & \\
& & & & \\
& & & & \\
& & & & \\
& & & & \\
& & & & \\
& & & & \\
& & & & \\
& & & & \\
& & & & \\
& & & & & \\
& & & & & \\
& & & & & \\
& & & & & \\
& & & & & \\
& & & & & \\
& & & & & \\
& & & & & \\
& & & & & \\
& & & & & \\
& & & & & \\
& & & & & \\
& & & & & \\
&
$$

At each point j, this transformation requires a matrix  $[E_{k,i}]$  and a vector  $[\xi_k]$  to be determined.

and,

and the necessary calculations are accomplished in the BAND algorithm, one row at a time (starting at  $j = 1$ ), according to the transformation equations found in [1]. The  $[E_{k,i,j}]$  and  $[\xi_{k,j}]$  are stored, and the  $\Delta c_{k,j}$  are then determined by a simple back-substitution procedure (starting at  $j = j_{\text{max}}$ ). Thus, the total process involves two passes through the mesh positions in opposite directions. The method is direct and exact in a single operation. As a result, no iteration is required to solve the linear equations, and the only iteration is the outer loop about the trial solutions. (This may be contrasted with predictor-corrector schemes, which require iteration for the linear boundary-value problem.) Once the  $\Delta c_{k,j}$  have been determined, the  $c_{k,j}^{\sigma}$  are updated, and the process is repeated until convergence is achieved. (It should be noted that earlier applications of the BAND method; such as that described by 'White et al. [18], used the algorithm to soive directly for the  $c_{k,j}$  rather than for the  $\Delta c_{k,j}$ . Although the basic principles are the same, the earlier method requires some additional algebraic manipulation.)

Figure 2-8 shows an outline of the resulting BandCore algorithm. The method depends primarily upon calculation of the derivatives from the finite-difference representation of the differential equations, i. e.,

$$
\left.\frac{\partial F_i}{\partial c_{k,j}}\right|_e
$$

and the original BAND subroutine [3] required that the main calling program contain these derivatives, which were usually calculated analytically by the programmer. The principle of the current approach is that the process can be easily and efficiently automated with machine calculation *oC* the derivatives by numerical differentiation. In this way, all possible equations may be solved by the same algorithm, provided that a convenient method is available for the introduction of the equations themselves. By freeing the programmer from much time-consuming algebraic manipulation, the automatic determination of derivatives should make the development of new programs considerably easier, and, in fact, the utility of the approach for shortening the time needed to write and debug programs bas already been demonstrated [20].

Figure 2-8. An Outline of the BandCore Algorithm

begin

•

$$
[c_{k,j}^{\circ}] = [c_{k,j}^{\text{green}}];
$$

repeat

for  $j := 1$  to  $j_{\text{max}}$  do

begin

calculate 
$$
A_{i,k,j}
$$
,  $B_{i,k,j}$ ,  $D_{i,k,j}$ ,  $X_{i,k,j}$ ,  $Y_{i,k,j}$ , and  $G_{i,j}$   
from  $F_i^{\circ}$  and  $\frac{\partial F_i}{\partial c_{k,j}}$ 

 ${\rm from}\;\; A_{i,k,j}$  ,  $B_{i,k,j}$  ,  $D_{i,k,j}$  ,  $X_{i,k,j}$  ,  $Y_{i,k,j}$  , and  $G_{i,j}$  , calculate  $E_{k,i,j}$  and  $\xi_{k,j}$  according to the transformation equations

end;

for  $j := j_{\text{max}}$  down to 1 do begin

from  $E_{k,i,j}$  and  $\xi_{k,j}$ , calculate  $\Delta c_{k,j}$ <br>according to the back-substitution equations end;

from the old  $[c_k, j]$  and the new  $[\Delta c_{k,j}],$ calculate the new  $[c_{k,j}]$ 

until convergence is achieved

end.

The BandShell procedure extends this process by providing an interface so that the user can write the equations over a continuous domain in a form resembling very closely the original statement of the problem. The procedure, then, performs the discretization of these equations and the differentiation needed to calculate the  $A$ ,  $B$ ,  $D$ ,  $X$ , and  $Y$  matrices, as well as the mechanics of the BAND algorithm as described above.

### 2.8.4. Accuracy or the Method

If all of the finite-difference approximations for the numerical method are taken, as they are here, to be accurate to order  $h^2$ , the resulting  $c_{k,j}$  should be accurate to order  $h^2$ . Consequently, a direct check on the correctness of a converged solution can be made by plotting  $c_k$  values obtained at a number of mesh sizes h versus the square of the mesh size,  $h^2$ . For very large values of *h* , such a plot will not be linear owing to the existence of inaccuracies of order *h* 3 and higher. These higher-order inaccuracies should become insignificant at smaller *h* , however, and a very linear plot of  $c_k$  versus  $h^2$  should result. In fact, such plots can be used to extrapolate to the solution that would be obtained with an infinite number of mesh points (*i. e.*,  $h^2 = 0$ ), and this is often done when results of high accuracy are needed.

Table 2-1. Effect of  $h^2$  on  $\theta(\alpha L)$ 

| $j_{\max}$ | h       | አ 2        | $\theta(\alpha L)$ |
|------------|---------|------------|--------------------|
| 26         | 0.34652 | 0.12006225 | 0.03401371         |
| 51         | 0.17326 | 0.03003289 | 0.04540695         |
| 101        | 0.08663 | 0.00750476 | 0.04887463         |
| 201        | 0.04332 | 0.00187619 | 0.04981465         |
| 401        | 0.02166 | 0.00046905 | 0.05005691         |
|            |         |            |                    |

To illustrate this feature of the solution, table 2-1 contains values of the effiuent concentration,  $\theta(\alpha L)$ , from the flow-through porous electrode reactor of the second example. Each value is taken from a run of the program with a different value of the mesh size. Figure 2-9 shows a plot of the values from the table, indicating that the result is indeed linear in  $h^2$ . Table 2-1 also illustrates a general rule of thumb for these systems, namely, that the accuracy of a result increases roughly by one decimal place for every doubling of the mesh size.

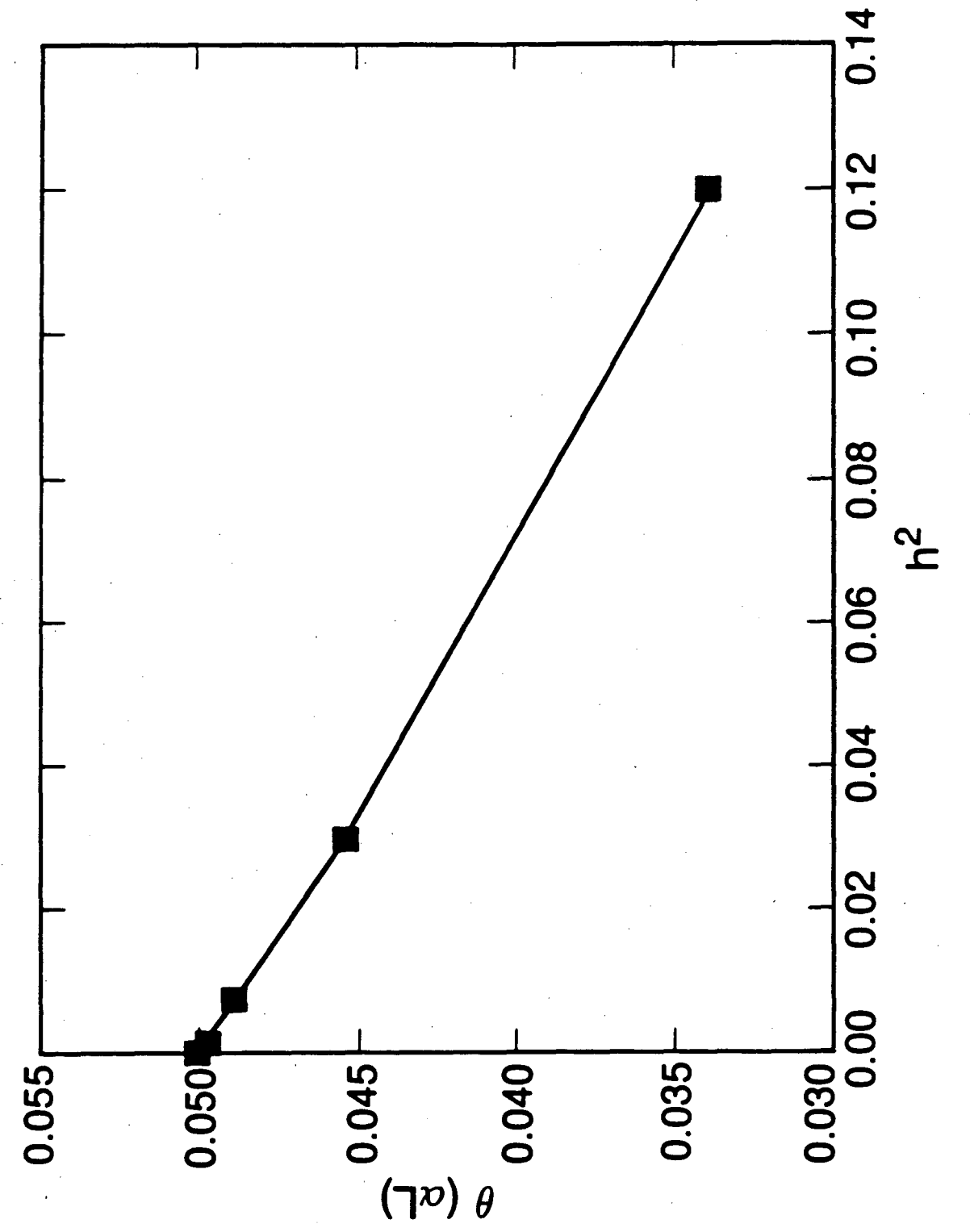

Figure 2-9. Plot of  $\theta(\alpha L)$  vs.  $h^2$  from table 2-1.

•

91

8172 852 .....J CD X

Another feature of the iterative scheme outlined in figure 2-8 is its quadratic convergence behavior. *As* the number of iterations N increases, the error associated with each new iteration becomes proportional to the square of the error at the preceding iteration. Thus, the number of significant digits is doubled at each successive iteration until the limits of floating-point arithmetic on the machine are reached. (A technique that has this behavior is also referred to as a secondorder method.)

Table 2-2. Convergence of  $\theta(\alpha L)$ 

| N             | $\theta_N(\alpha L)$ | $\theta_N(\alpha L) - \theta_{N-1}(\alpha L)$ |
|---------------|----------------------|-----------------------------------------------|
| 0             | 1.000000             |                                               |
| 1             | 0.02741381           | $-9.725862 \times 10^{-1}$                    |
| $\mathbf 2$ . | 0.03341484           | $6.001022\times10^{-3}$                       |
| 3             | 0.03401037           | $5.955363 \times 10^{-4}$                     |
| 4             | 0.03401310           | $2.732442\times10^{-6}$                       |
| 5             | 0.03401371           | $6.039986\times10^{-7}$                       |
| 8⊺            | 0.03401371           | $-1.619286\times10^{-11}$                     |
| 7             | 0.03401371           | $-1.647987\times10^{-16}$                     |
| 8             | 0.03401371           | $1.327063\times10^{-16}$                      |
| 9             | 0.03401371           | $-1.561251 \times 10^{-17}$                   |
| 10            | 0.03401371           | $-5.898056 \times 10^{-17}$                   |
| 11            | 0.03401371           | $-4.336809 \times 10^{-17}$                   |

Table 2-2 shows the convergence behavior for the effluent concentration from the flowthrough porous electrode program. Initially, the convergence is relatively slow, since the guess is very far from the correct answer. Once the result is approached (iterations 5, 6, and 7), however, the convergence becomes quadratic, and the error is reduced quickly to the minimum of machine accuracy  $(1 \times 10^{-16})$ . The convergence speed is shown in figure 2-10, a semi-logarithmic plot of error (  $\mid \theta_N - \theta_{N-1} \mid$  ) versus iteration (N).

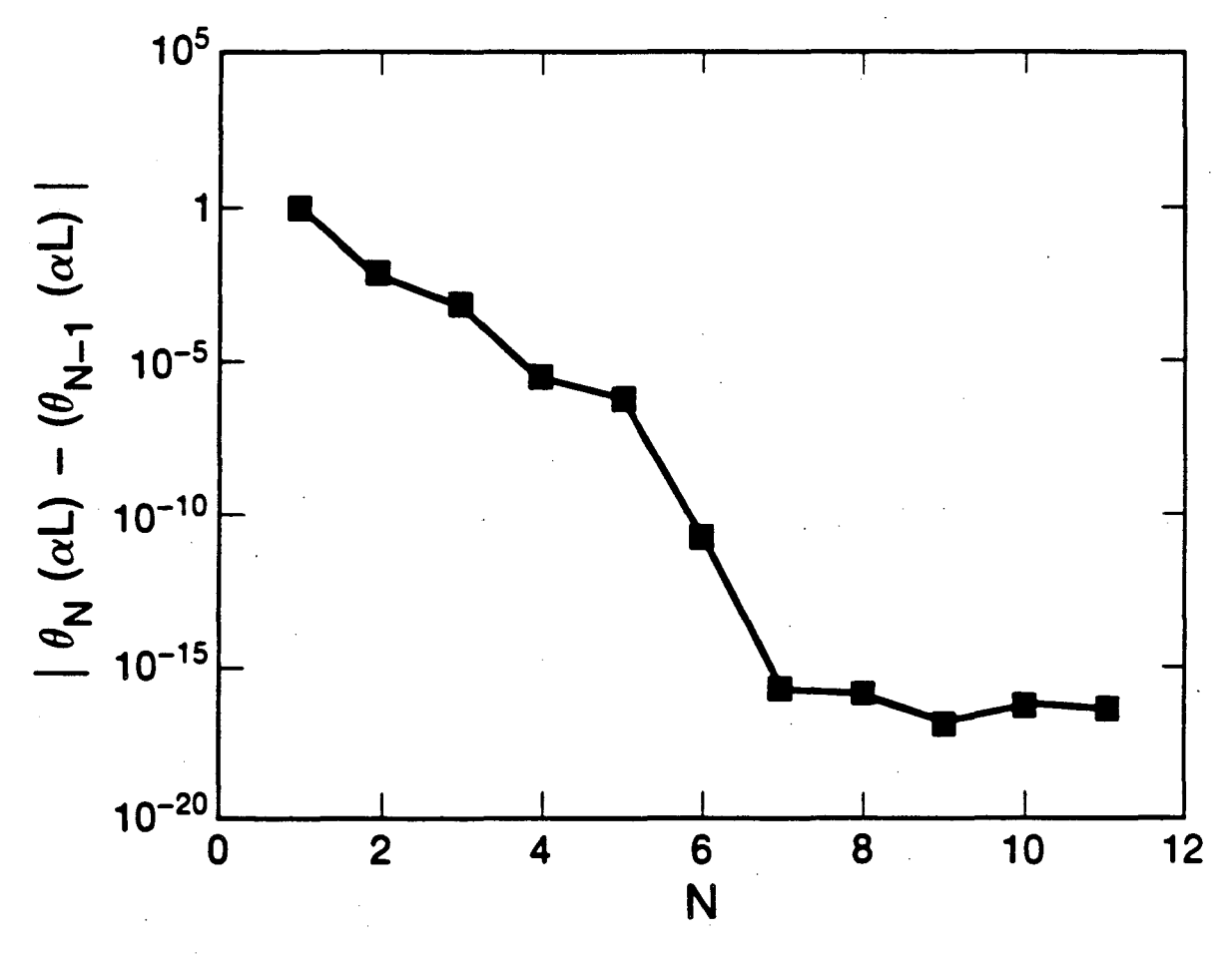

XBL 852·8194

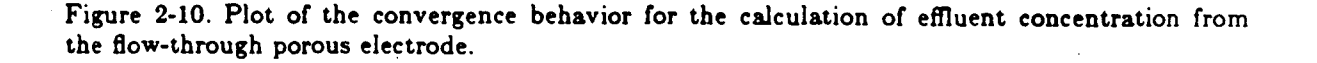

93

### 2.8.6. Numerical Differentiation

A forward-difference formula is used for the numerical differentiation, i. e.,

$$
\frac{dF}{dc_{k,j}} = \frac{F(c_{k,j}+\epsilon) - F(c_{k,j})}{\epsilon} \tag{2-44}
$$

Because  $F(c_{k,j})$  can be stored, this formulation requires only a single function call for  $F(c_{k,j}+\epsilon)$ for each coefficient calculation, rather than the two calls that would be necessary for a centraldifference. In addition, a forward-difference formula avoids the potentially dangerous need for  $c_{k,j}$  -  $\epsilon$  in cases where  $c_{k,j}$  represents concentration and its value is near zero. Experience has shown that this formula is sufficient for all problems of practical interest, and, therefore, Band-Shell does not provide an alternative.

Numerical inaccuracies in these derivatives represent an additional source of error in the BandShell approach that does not exist in the original BAA'D algorithm. Since the coefficient matrix is determined from these calculations, inaccuracies in the derivatives may result in some degradation of the performance of the algorithm. Large errors will in all likelihood cause the routine to fail to converge upon a result. It is anticipated, however, that slight errors in the derivatives are not necessarily damaging to the accuracy of the result if, in fact, the routine does succeed in determining the result. This is possible, since the method solves only for the deviations,  $\Delta c_{k,j}$ , of the  $c_{k,j}$  values from their values at the previous iteration, and, in the Taylor series expansion, the derivatives are multiplied by these deviations. Thus, when the routine converges upon the correct result, even if the derivatives are slightly in error, they may not create a large problem, since they are multiplying small  $\Delta c_{k,j}$  terms. Errors in the derivatives will, however, affect the convergence properties, resulting in a shift from second-order to first-order behavior as the answer is approached.

In order to avoid the problem of severe roundoff error, it is important that the increment  $\epsilon$ used in the differentiation formula be chosen carefully. Consequently, the BandShell procedure uses a scaling process to determine the value of  $\epsilon$ :

$$
\epsilon = FactorIncrement \cdot |c_{k,j}| \tag{2-45}
$$

In BandAid, the FactorIncrement is set to  $1 \times 10^{-6}$ , but this is not a complete specification, since an  $\epsilon$  of zero is unacceptable. Therefore, if  $|c_{k,j}|$  is very small, an alternative is employed:

$$
\epsilon = AbsoluteIncrement
$$
 (2-46)

Since the dependent variables may not be of order 1, the Absolutelncrement is generally different from the FactorIncrement. In BandAid they are both set to the same value, but with BandShell. as shown later, Factorlncrement and Absolutelncrement may be set by the user program.

A possible pitfall should be noted here. If the function being evaluated consists of a large constant added to a function of  $c_{k,j}$ , such as, for example,

$$
F_i = c_{k,j} + 1 \times 10^{25} \tag{2-47}
$$

it is important that the initial guess of  $c_{k,j}$  be of an appropriate order of magnitude (here, 1×10<sup>25</sup>). If the initial guess of  $c_{k,j}$  is of incorrect order (say, 1×10<sup>-5</sup>), it will be practically impossible (on a conventional computer) for the numerical differentiation routine to pick out the  $c_{k,j}$  from the large constant. This is simply due to the finite accuracy of floating-point arithmetic, and it is a hazard inherent in numerical differentiation. Certainly, proper scaling and nondimensionalization of the equations are always recommended.

/

### 2.8.7. The BandShell Interface: clnterp and dnFdxn

The interpolation operator cInterp creates, by linear interpolation, a continuous function from a set of discrete points. Thus, if x is located between two points  $x_{j_1}$  and  $x_{j_2}$ ,  $c_1(x)$  is determined from a relationship such as

$$
c_1(x) = c_{1,j_1} + \frac{c_{1,j_1} - c_{1,j_2}}{x_{j_1} - x_{j_2}} \cdot (x - x_{j_1}),
$$
\n(2-48)

where special care is taken to avoid problems with roundoff error if  $x$  is very close to  $x_{j_1}$  or  $x_{j_2}$ . (See the BandShell source code for the exact algorithm.)

The function dnFdxn operates on continuous functions, most of which come from clnterp directly or through composites. For a central-difference approximation, the first derivative of a function  $F(z)$  is calculated by dnFdxn as

$$
\frac{dF}{dx}(x) = \frac{F(x + h/2) - F(x - h/2)}{h} \tag{2-49}
$$

Notice that this approximation uses half-point values. When  $F(x)$  is a simple redefinition from clnterp, it can be shown that this representation is equivalent to the central-difference form shown in the preceding sections on the BAND algorithm. In this case, the first derivative is defined as

$$
\frac{dc_k}{dz}(x) = \frac{c_k(x+h/2) - c_k(x-h/2)}{h} \qquad (2-50)
$$

Since, by linear interpolation,

$$
c_k(x + h/2) = \frac{c_k(x + h) + c_k(x)}{2}, \qquad (2-51)
$$

and

$$
c_k(x-h/2) = \frac{c_k(x) + c_k(x-h)}{2}, \qquad (2-52)
$$

this expression for the derivative is equivalent to

$$
\frac{dc_k}{dx}(x) = \frac{c_k(x+h) - c_k(x-h)}{2h}, \qquad (2-53)
$$

which is the same as the traditional formula used in the development earlier. With the same definitions. then, a second derivative operator consistent with the traditional form can be defined by recursive application of the first-derivative operator.

If the function of the dependent variables is a nonlinear composite, however, it is important to recognize that the recursive application of dnFdxn, which is a linear difference approximation. may not lead to the desired result. In that event, the user may wish to combine some analytical differentiation with the use of dnFdxn. An example of this approach is shown below.

Consider, for example, the solution to the simple differential material-balance equation:

$$
-\frac{dN}{dx} = 0 \t\t(2-54)
$$

where

$$
N = -D \frac{dc}{dx} \tag{2-55}
$$

A program fragment from an Equation function describing this problem can be written as follows, where the first-derivative operator and definition of a composite function are used:

function DiffEQ ( x : RealNumber ) : RealNumber;

function c( x : RealNumber ) : RealNumber; begin  $c = \text{chterp}(1, x, NewResult)$  end;

function ddx( function  $G(x : RealNumber)$ ;<br>x : RealNumber ) : F ) : RealNumber; begin  $ddx := dhF dx n(1, G, x)$ end:

function  $N$  ( $x$  : RealNumber ) : RealNumber; begin  $N := -D \cdot ddx(c,x)$  end;

begin

$$
DiffEQ = -ddx(N,x) \quad \{ = 0 \}
$$

end;

```
Another possibility, however, is to use the second derivative operator as in the example that fol-
lows:
```
function DiffEQ ( x : RealNumber ) : RealNumber;

```
function c( x : RealNumber ) : RealNumber;
begin c := \text{clnterp}(1, x, NewResult) end;
function d2dx2( function G( x : RealNumber);
                x : RealNumber 
begin 
        d2dx2 := dnFdxn(2,G,x)end; 
                                                ) : RealNumber;
```
begin

 $DiffEQ$  :=  $D*d2dx2(c,x)$  { = 0 }

end;

These two program fragments are equivalent, since the function  $N(x)$  is linear in  $c(x)$ . If the diffusion coefficient is not constant, however, but rather is a function of concentration, the two approaches may not be equivalent. For example, if the diffusion coefficient has a quadratic concentration dependence

$$
D = D_o + ac^2, \t\t(2-56)
$$

where  $D<sub>o</sub>$  is the value of the diffusion coefficient at infinite dilution, and  $a$  is a proportionality constant, two approaches to the program fragment may be determined as follows:
function DiffEQ  $(x : RealNumber) : RealNumber;$ 

function c( $x : RealNumber$ ) RealNumber;<br>begin c = cInterp(1,x,NewResult) end; begin c  $=$  clnterp(1,x,NewResult)

function D( c : RealNumber ) : RealNumber; begin  $D = D0 + a*sqrt(c)$ end;

function ddx( function  $G(x : RealNumber)$ ; x ReaiNumber begin  $ddx = dnFdxn(1,G,x)$ end; Rea!Number;

function N( x : Rea!Number ) Rea!Number; begin  $N := -D(c(x)) * d dx(c,x)$ end;

begin

 $DiffEQ$  :=  $-ddx(N,x)$  { = 0 }

end;

or,

function  $DiffEQ (x : RealNumber) : RealNumber;$ 

function c( x : RealNumber ) : RealNumber; begin  $c := \text{chterp}(1, x, NewResult)$  end; function ddx( function G( x : RealNumber); x : Rea!Number begin  $ddx := dhFdxn(1,G,x)$ end; function d2dx2( function  $G(x : RealNumber)$ ; RealNumber;

x ReaiNumber begin  $d2dx2 := dnFdxn(2,G,x)$ end; ReaiNumber;

begin

$$
DiffEQ := a * ( 2 * c(x) * d dx(c,x) + sqr(c(x)) * d2dx2(c.x) ) \qquad \{ = 0 \}
$$

end.

In the first case, the finite-difference representation of the differential equation is

$$
\frac{a\left(\frac{c_j + c_{j+1}}{2}\right)^2 \frac{c_{j+1} - c_j}{h} - a\left(\frac{c_{j-1} + c_j}{2}\right)^2 \frac{c_j - c_{j-1}}{h}}{h} = 0, \qquad (2-57)
$$

whereas, in the second case,

$$
2ac_j\left(\frac{c_{j+1}-c_{j-1}}{2h}\right)^2 + ac_j^2\frac{c_{j+1}+c_{j-1}-2c_j}{h^2} = 0.
$$
 (2-58)

Although each of these approaches yields the same  $c_j$  from an extrapolation to  $h^2 = 0$ , they are not equivalent representations and produce different results for finite mesh sizes. It is important, therefore, to consider the nature of the representation when specifying the equations, and it is one of the benefits of the programming style advocated here that these decisions concerning the numerical representation can be made explicit and can be documented clearly in the program list-

in g.

#### 2.8.8. Special Considerations for Undetermined Constants and First Derivatives

Perhaps the most common difficulty encountered by new users of the BAND algorithm is the presence of oscillatory results, or, sometimes, complete failure of the BAND algorithm. when attempting to solve systems of equations containing first derivatives (initial-value problems) or undetermined constants. The difficulty is that the central-difference approximation to the first derivative

$$
\frac{dc_k}{dz} = \frac{c_{k,j+1} - c_{k,j-1}}{2h}
$$
 (2-59)

contains no contribution from  $c_{k,j}$ , but, rather, only from  $c_{k,j-1}$  and  $c_{k,j+1}$ . Oscillations arise because information cannot be passed to adjacent points in the domain, and this results in two solutions, one on the even-numbered points and another on the odd-numbered points. It often happens, therefore, that an otherwise well-posed ·boundary-value problem must be rearranged in order to avoid these difficulties. (And, generally, it is the simplest problems that cause the most trouble.) There is no problem, however, if all of the equations contain second-derivatives or are simple algebraic equations, since in that case a term containing  $c_{k,j}$  always appears.

A related problem is that the BAND algorithm, in order to determine the decomposition matrix  $[E_{k,i}]$ , must invert a matrix very closely related to the matrix  $[B_{i,k}]$ , and, consequently, [B<sub>i,k</sub>] matrices having a zero determinant may prevent the routine from determining a result. (When BandAid is used, an error message is produced indicating that a zero-determinant has been encountered, the matrix entries are printed on the standard output, and program execution is stopped.)

It can be seen why first-derivatives produce this problem. For example, if

$$
F_i = \frac{dc_k}{dx} \tag{2-60}
$$

then, since

$$
^{102}
$$

$$
B_{i,k,j} = \left. \frac{\partial F_i}{\partial c_{k,j}} \right|_o, \tag{2-61}
$$

 $B_{i,k,j} = 0$  and a zero determinant may result.

These same difficulties arise in the determination of undetermined constants. Edwards and Newman [21], for example, used the BAND algorithm to calculate the eigenvalues and eigenfunctions for the following equation, which arises from a separation of variables solution to the asymmetric Graetz problem:

$$
\frac{d^2R}{dx^2} + \lambda^2 (1 - x^2) R = 0,
$$

where  $\lambda$  is a constant to be determined. Using the fact that the undetermined constant does not change from point to point, they created the following set of two coupled differential equations

$$
\frac{d^2R}{dx^2} + \lambda^2 (1 - z^2) R = 0 , \qquad (2-62)
$$

and

$$
\frac{d\lambda}{dx} = 0.
$$
 (2-63)

In the BandShell style, a fragment of a DiffEQ function for this problem might be

begin case i of 1: DiffEQ :=  $d2dx2(R,x) + sqr(1(x))*(1 - sqr(x)*R(x));$  { = 0 }<br>2: DiffEQ :=  $ddx(1,x)$  { = 0 } end { i cases } end;

where  $R(x)$  represents  $R(x)$  and  $l(x)$  represents  $\lambda(x)$ . Combined with suitable boundary conditions, this is a well-posed problem. Unfortunately, however, the central-difference approximation to the derivative in the second equation leaves a row of zeros in the  $[B_{i,k}]$  matrix. This problem can be avoided by rewriting the equation as follows

DiffEQ  $=$   $|(x + h) - i(x)|$   $\{ = 0 \}$ 

and, in general, this or a similar strategy must always be employed when solving for undetermined constants such a  $\lambda$ . (The complete text of a program to solve this eigenvalue problem is presented in a later section.)

Many times, problems with zero determinants and oscillations arise even when the firstorder equation does not come from an undetermined constant, but rather from an actual firstorder differential equation. These difficulties can be eliminated, and order  $h^2$  accuracy for a central difference approximation can be retained, by writing the equation at the half-mesh point  $(x + h/2)$ , rather than on the point  $(x)$ . By so doing, the finite-difference approximation looks like a forward difference

$$
\frac{dc_k}{dz} = \frac{c_{k,j+1} - c_{k,j}}{h} \tag{2-64}
$$

·all non-derivative terms in the equation take on their values at the average between *r* and  $x + h/2$ , and the approximation retains its order- $h^2$  accuracy. Use of this approach for the eigenvalue problem discussed here yields:

DiffEQ := ddx(l,x + h/2);  $\{ = 0 \}$ 

(This is exactly equivalent to the representation above involving difference of the values at adjacent mesh points, and both are accurate to order  $h^2$ .) The analogous relationships at  $x - h/2$ (backward difference and averaging) may also be used, depending upon the circumstances.

## 2.8..9. Higher-Order Equations and Internal Flux-Matching Conditions

The BandShell procedure presented here is limited solely to systems of equations that result in a block-tridiagonal coefficient matrix (except for the boundary points). The major restrictions that this imposes on the method are' that the derivatives in the equations must be no higher than second order, and that flux-matching conditions in the interior of the domain cannot be used.

The restriction to second-order equations is not a real limitation, since the problem can be avoided by creating, for a third-order equation, a set of two coupled second-order equations or a second-order equation and a first-order equation. The absence of flux-matching in the interior, however, is a true limitation, since it is likely to cause difficulties in problems containing two different regions. (This is often the case for electrochemical problems involving membrane separators or thin surface films.) An enhanced version of BAND that permits pentadiagonal entries can be written, but an alternative extension to the BAND algorithm that retains the block-tridiagonal form appears more attractive. This extension has been used [22,23], but it was decided not to include the feature in the present BandShell routine. Instead, it seems prudent to wait until more experience has been gained with this simpler version before adding the additional complexity to the software.

## 2.9. Solution of Partial Differential Equations: Time-Stepping

By combining the BAND algorithm with another method, partial differential equations can be solved. For example, a time-stepping technique can be applied to a limited class of partial differential equations, namely, those that. are initial-value problems in one dimension and boundary-value problems in another. In this case, the partial differential equation problem can be reduced to the solution of a series of ordinary differential equations, which can be solved by BAND. The following example uses this technique to determine the unsteady-state concentration and potential profiles near a rotating disk electrode during linear sweep voltammetry.

If the problem is elliptic (i. e., boundary-value problems in two dimensions), a combination of the BAND algorithm in one dimension and a collocation procedure in another is also possible. In this section, however, the discussion is restricted to time-stepping; a presentation of the use of collocation and BAND may be found in  $[24]$ .

### 2.9.1. Mathematical Model *ot* Linear Sweep Voltammetry

In dilute solutions, the flux of a species  $k$ ,  $N_k$ , is generated by diffusion, convection, and migration:

$$
N_k = -D_k \frac{\partial c_k}{\partial y} + v_y c_k - \frac{z_k D_k}{RT} c_k \frac{\partial \Phi}{\partial y}, \qquad (2-65)
$$

where, for a rotating disk electrode (in a solution of high Schmidt number),

$$
v_{\mathbf{y}} = -a \Omega \sqrt{\Omega/\nu} \mathbf{y}^2 \,, \tag{2-66}
$$

and  $a = 0.51023$ .

Consequently, an unsteady-state material balance,

$$
\frac{\partial c_k}{\partial t} = -\frac{\partial N_k}{\partial y}, \qquad (2-67)
$$

results in the following differential equation, a modified form of the convective-diffusion equation:

105

$$
\frac{\partial c_k}{\partial t} = D_k \frac{\partial^2 c_k}{\partial y^2} - v_y \frac{\partial c_k}{\partial y} + \frac{z_k D_k}{RT} \left( c_k \frac{\partial^2 \Phi}{\partial y^2} + \frac{\partial c_k}{\partial y} \frac{\partial \Phi}{\partial y} \right) \quad . \tag{2-68}
$$

The potential is determined implicitly by the electroneutrality condition on the species in solution:

$$
\sum_{k} z_k c_k = 0 \quad . \tag{2-69}
$$

Everywhere in the solution at initial time  $(t = 0)$ , and far away from the disk  $(y \to \infty)$  at all times, the concentration retains its bulk value,  $c_{k,o}$ :

$$
c_k(0,y) = c_k(t,\infty) = c_{k,\circ} \t\t(2-70)
$$

At the surface of the disk, the rate of reaction is determined by the Butler-Volmer kinetic expression, and the resulting flux is balanced by transport to the surface:

$$
-\frac{nF}{a_k}N_k(0) = i_{\bullet,\mathsf{ref}}\left[\prod_k\left(\frac{c_k}{\epsilon k o}\right)^{p_k}\exp((1-\beta)\eta) - \prod_k\left(\frac{c_k}{\epsilon k o}\right)^{q_k}\exp(-\beta\eta)\right], \quad (2-71)
$$

where,

$$
p_k = \begin{cases} \n\begin{array}{rcl}\n\mathbf{a}_k & \text{if } \mathbf{a}_k > 0 \\
0 & \text{if } \mathbf{a}_k \leq 0\n\end{array}, \\
\mathbf{a}_k = \begin{cases} \n-\mathbf{a}_k & \text{if } \mathbf{a}_k < 0 \\
0 & \text{if } \mathbf{a}_k \geq 0\n\end{cases}, \\
\mathbf{a}_k = \frac{\mathbf{a}_k}{RT} \left( V - \Phi(0) - U_{\bullet} \right),\n\end{cases}
$$

and the potential,  $V$ , is swept linearly at a rate of  $b$  volts per second:

$$
V = U_{\circ} + bt
$$

For simplicity, the exchange-current density,  $i_{e, ref}$ , is based on reference concentrations equal to the bulk concentrations,  $c_{k,o}$ . (In general, this may not be the best choice, since bulk concentrations for some of the species may be zero.)

Finally, a zero of potential can be set at one point in the solution, chosen here to be  $y_{\text{max}}$ .

$$
\Phi(\mathbf{y}_{\max}) = 0 \tag{2-72}
$$

As with the vonKarman program earlier, the differential equations are defined on a semi-infinite domain, and  $y_{\text{max}}$  must be chosen to be large enough that the effect of  $y_{\text{max}}$  on the concentration distribution can be neglected. Its value is chosen as follows:

$$
\mathbf{y}_{\max} = \left(\frac{3D_1}{a \nu}\right)^{1/3} \left(\frac{\nu}{\Omega}\right)^{1/2} \xi_{\max} \tag{2-73}
$$

where  $\xi_{\text{max}}$  is a maximum dimensionless distance from the disk surface. A value of  $\xi_{\text{max}}$  greater than about 1.6 is normally sufficient to ensure that the results are not affected [25].

Figure 2-11 shows the program required to calculate the profiles of  $c_k(y)$  and  $\Phi(y)$  at a number of discrete times during the sweep. The time derivatives are calculated by using the clnterp function with an argument of an array of values from a previous step, combined with another call with an argument of an array from the present step:

function dcdt( k . integer; x : Rea!Number ) : RealNumber; begin dcdt := ( clnterp(k,x,NewResult) - clnterp(k,x,OidResult) )/dt end;

The definition of c:

function c( k : integer; x : RealNumber ) : RealNumber; begin  $c :=$  r\*clnterp(k,x,NewResult) +  $(1 - r)$ \*clnterp(k,x,OldResult) end;

includes an implicit averaging between the steps, where  $r$  is the degree-of-implicitness. In the

program listing of figure 2-11,  $r = 0.5$ , which corresponds to equal averaging. It is known as the Crank-Nicolson symmetric form.

Figure 2-11. Text of Program LSV

```
[INHERIT('AidMod.pen','LSVIO.pen')]
program LSV( input, output ); 
const 
var 
            Tolerance = 1e-6;
             F = 96487; { coul/eq }
             RT = 2477.572, { J/mol}r = 0.5;
             a = 0.51023;StepMax = 100;
            m, jMax, i. k, ItMax, It, CPUTime, Step : integer; 
             D. z. s, co : Vector; 
             Omega, nu, ioref, Uo, beta, n, b, 
                            yMax, dt, t, tMax, UMax, dU, U, xMax : Rea!Number; 
             Guess, FinalResult, OldResult : ValueArray;
function Equation (
                           i, j : integer; 
                          y, h : RealNumber;
                           var NewResult : ValueArray; 
                           function clnterp (k : integer;y : ReaiNumber; 
                                                           var Result : ValueArray 
ReaiNumber; 
                           function dnFdyn ( n : integer;
                                                         function F ( y : RealNumber ) : RealNumber,
                                                         y : Rea!N umber 
             function c(k : integer; y : RealNumber) : RealNumber;begin 
                                                                                                       ) RealNumber
                                                                                                      ) RealNumber: 
                           c = \mathbf{r} \cdot \text{c} = \mathbf{r} \cdot \text{c} = \mathbf{r} \cdot \text{c} = \mathbf{r} \cdot \text{c} = \mathbf{r} \cdot \text{c} = \mathbf{r} \cdot \text{c} = \mathbf{r} \cdot \text{c} = \mathbf{r} \cdot \text{c} = \mathbf{r} \cdot \text{c} = \mathbf{r} \cdot \text{c} = \mathbf{r} \cdot \text{c} = \mathbf{r} \cdot \text{c} = end, 
             function E( y : RealNumber ) : RealNumber,
             begin E = \text{chterp}(m+1,y)NewResult) end
```

```
function dcdy(k integer; y : RealNumber ) RealNumber;
          function ck( y - RealNumber ): RealNumber;
          begin 
                   ck := c(k,y)dcdy := dnFdyn(1,ck,y)function dcdt k integer; y : RealNumber ) : RealNumber;
          dcdt = (clnterp(k,y,NewResult) - clnterp(k,y,O)dResult) )/dt
function d2cdy2(k : integer; y : RealNumber ) : RealNumber;
          function ck( y : RealNumber ) : RealNumber;
```

```
ck := c(k,y)end;
```
begin

end;

begin

begin

end;

begin

end;

 $d2cdy2 = dnFdyn(2,ck,y)$ end;

function  $dEdy(y)$ : RealNumber ) : RealNumber; begin  $dEdy := dnFdyn(1, E, y)$ end;

function  $d2Edy2(y)$ : RealNumber ) : RealNumber; begin  $d2Edy2 := dnFdyn(2,E,y)$ 

end;

function v( y : RealNumber ) : RealNumber; begin  $v := -a*Omega*sqrt(Omega/nu)*sqrt(y)$ end,

function Flux( k : integer; y : RealNumber ) : RealNumber;

begin

 $Flux == -D[k]*dcdy(k,y)$  $+ v(y) * c(k, y)$  $- z[k]$  =  $(D[k]/RT)$  =  $F * c(k,y) * dEdy(y)$ 

end,

$$
DiffEQ = dcdt(k,y)
$$
  
- D[k]\*d2cdy2(k,y) + v(y)\*dcdy(k,y)  
- z[k]\*( D[k]/RT )\*F\*( c(k,y)\*d2Edy2(y)  
+ dcdy(k,y)\*dEdy(y) )

end; {  $DiffEQ$  }

function Electroneutrality( y : RealNumber ) : RealNumber;

var Sum : RealNumber; k integer;

begin

 $Sum == 0;$ 

for  $k := 1$  to  $m$  do  $Sum := Sum + z[k]*c(k,y);$ Electroneutrality := Sum  $\{ = 0 \}$ 

end; { *Electroneutrality* }

function SurfaceBC( k integer ) : RealNumber;

var PiA, PiC, Eta : Rea!Number; I : integer;

begin

 $PiA := 1;$  $Pic. = 1$ 

for  $l := 1$  to  $m$  do if  $(s[1] < 0)$  then  $Pic^- := Pic^*( cl, 0)/col[1]$  )\*\*( -s[1] ) else  $\text{PiA} = \text{PiA} \cdot (-c(l,0)/c0[l]) \cdot (-c(l,0))$ ;

Eta  $=$  ( n•F/RT )•( U - E(0) - Uo );

if  $(s[k] = 0)$  then

SurfaceBC  $:=$  Flux(k,0) {  $= 0$  }

 $\{ = 0 \}$ 

else

$$
\text{SurfaceBC} \ := \ (\ n/s[k] \ )\text{*F*Flux}(k,0)
$$

```
+ ioref*( PLA*exp( (1-beta)*Et a )-\overrightarrow{P}i\overrightarrow{C}*exp(\overrightarrow{-}beta*\overleftarrow{E}ta))
```
 $\{ = 0 \}$ 

end; {  $SurfaceBC$  }

begin { *body of Equation* }

if  $(j = 1)$  then if  $(i < = m)$  then  $Equation$  = SurfaceBC(i)  $e$ lse Equation  $=$  Electroneutrality $(0)$ 

else if  $(j > 1)$  and  $(j < j$ Max ) then if  $(i \leq m)$  then Equation  $=$  DiffEQ(i,y)  $e$ lse Equation  $=$  Electroneutrality(y)

else if  $(j = jMax)$  then if  $(i < = m)$  then Equation  $:=$  co[i] - c(i,yMax) { = 0 } else Equation :=  $E(yMax)$  { =  $0$  }

end; { *Equation* }

begin { *body of. LSV* }

ReadAndPrintParameters( m, jMax, ItMax, D, z, s, co, Omega, nu, ioref, Uo, beta, n, b, dU, UMax, xMax );

for  $j := 1$  to jMax do begin for  $k := 1$  to  $m$  do  $\sim$  $Guess[k,j] := col[k],$  $Guess[m+1,j] := U_0$ 

end;

 $yMax =$  (  $(3*D[1]/(a*nu)$  )\*\*(1/3) )\*sqrt(nu/Omega)\*xMax;

 $tMax = UMax/abs(b)$ ;  $dt = dU/abs(b)$ ;

 $OldResult := Guess;$ 

It  $:= 0;$  $CPUTime := 0;$  $t := 0;$  $Step = 0$ ; writeln; writeln;  $\text{write}(\text{Step} = \text{?Step:1}, \text{'} \qquad \text{U} = \text{?Use:3,'} \quad \text{V'});$ PrintOut( OldResult, yMax, m, jMax, It, CPUTime<sup>'</sup>); repeat  $t := t + dt$ ;  $U = U_0 + b*t$ ;  $Step := Step + 1;$ BandAid( m+1, jMax, ItMax, It, CPUTime, yMax, Tolerance, Equation, Guess, FinalResult ); writeln; writeln;<br>write('Step = ',Step:1,' U = ',U.6:3,' V'); PrintOut( FinaiResult, yMax, m, jMax, It, CPUTime );  $OldResult := FinalResult;$ Guess := FinalResult until  $(t$  >= tmax - dt/2 ) or (Step >= StepMax )

end. { *LSV* }

 $\beta_1$  ,  $\beta_2$ 

## 2.10. Non-Uniform Mesh-Point Spacing: Coordinate Transformations

One of the principal limitations of the BandShell package is the requirement of uniform meshpoint spacing for all locations on the finite-difference grid. In some cases a single variable or a number of variables may change dramatically over a range that is small relative to the size of the domain. and, therefore, uniform spacing of the meshpoints may be inappropriate. The limitation can be overcome by creating a coordinate transformation, either to the independent variable or to one or another of the dependent variables, depending upon the situation. These coordinate transformations can be implemented quite easily by simple changes to the function definitions in the Equation subprogram, and the method for doing this is illustrated here.

The approach is always the same. First, the transformation equations for-the variable are developed. Next, the chain rule is employed to determine new forms for the derivatives, and, finally, these relations are added to the code of the user program. (If necessary, the output routines can be adjusted to list the results in the original coordinate system.)

### 2.10.1. Coordinate Transformation for the Independent Variable

The most common occurrences of difficulties involve effects due to surfaces, which are normally on one end of the domain. For example, in the vonKarman program shown as the third example, the effect of the rotating disk dies out quickly as a function of distance from the surface. Consequently, a simple method to expand the coordinate system near the disk surface involves choosing a new independent variable that decays exponentially with distance from the disk. This new independent variable,  $x$ , can be defined as follows:

$$
z = 1 - \exp(-\alpha z), \qquad (2-74)
$$

where  $z$  is the original coordinate, and  $z$  is the transformation. Thus, as  $z$  changes from 0 to 1. *z* covers the entire range from 0 to  $\infty$ . Asymptotic results for large  $\zeta$  (presented in [18]) suggest that a value of 0.884 for *a* should be used so that the boundary conditions far from the disk will be consistent with the original problem.

Application of the chain rule and substitution of the inverse transformation

$$
z = -\frac{\ln(1-z)}{\alpha} \tag{2-75}
$$

yields, for any function  $F(z)$ :

$$
F(z) = F(z), \qquad (2-76)
$$

$$
\frac{dF}{dz} = \alpha(1-x)\frac{dF}{dx}, \qquad (2-77)
$$

$$
\frac{d^2F}{dz^2} = \alpha^2(1-x) \left( (1-x) \frac{d^2F}{dx^2} - \frac{dF}{dx} \right).
$$
 (2-78)

Implementation of this transformation with the vonKarman program is straightforward. The meaning of the dependent variable is changed, and the definitions of the first-derivative operator and second-derivative operator are adjusted according to the transformation equations. Figure 2-12 shows the Equation function for the modified vonKarman program. Notice that all of the functions for the program are defined over the transformed domain  $x$ , since that is the domain of interest to BandShell, but that the equations retain their forms in the original coordinate system by virtue of the transformation functions. In this way, the equations remain documented in the source listing, and the coordinate transformation is explicitly indicated. The general relations for any transformation  $x(z)$  are the following:

$$
F(z) = F(x) \tag{2-79}
$$

$$
\frac{dF}{dz} = \frac{dF}{dx} \frac{dx}{dz} \tag{2-80}
$$

$$
\frac{d^2F}{dz^2} = \frac{d^2F}{dx^2} \left(\frac{dx}{dz}\right)^2 + \frac{dF}{dx} \frac{d^2x}{dz^2}
$$
 (2-81)

]INHERIT(' AidMod.pen'. 'KarmaniO.pen ')]

program modKarman( input, output );

con at  $n = 4$ ;  $alpha = 0.884$ ;  $L = 1$ ;  $T$ olerance  $=$  1e-6;

var jMax, j, k, ltMax, It, CPUTime : integer; Guess, Result, Residual : ValueArray;

function Equation (

i, integer;

x, dx : ReaiNumber;

var NewResult : ValueArray;

function clnterp(  $k$  : integer;

x : RealNumber; var Result : ValueArray ) : RealNumber;

function dnFdxn( n : integer; function F ( x x : ReaiNumber RealNumber ) : RealNumber. ) ReaiNumber

 $|$  : RealNumber;

function F ( x : RealNumber ) : RealNumber; begin  $F = \text{chterp}(1, x, \text{NewResult})$  end;

function G ( x : RealNumber ) : RealNumber; begin  $G := \text{chterp}(2, x, NewResult)$  end;

function H( x : RealNumber ) : RealNumber; begin  $H = \text{clnterp}(3, x, NewResult)$  end;

function P( x : RealNumber ) : RealNumber;<br>begin P :== cinterp(4,x,NewResult) eno begin  $P = \text{chterp}(4, x, NewResult)$  end;

function ddz( function G( x : RealNumber ) : RealNumber; x RealNumber begin ddz.  $:=$  alpha $*(1 - x)*dnFdxn(1, G.x)$ ) RealNumber;

end.

function d2dz2( function G( x : RealNumber ) : RealNumber; x RealNumber ) RealNumber:

$$
\mathbf{begin}
$$

$$
d2dz2 := sqr(alpha)+r) * ( (1-x)*dnFdxn(2,G,x) - drFdxn(1,G,x) )
$$

end,

```
function EQ1(x : RealNumber) RealNumber;
begin 
          EQ1 = 2 \cdot F(x) + d dz(H,x) \{ = 0 \}end,
```
function  $EQ2(x : RealNumber) : RealNumber;$ begin  $EQ2 = \text{sqr}(F(x)) - \text{sqr}(G(x)) + H(x)*\text{ddz}(F(x)) - \text{ddz}(F(x))$  {  $= 0$  } end;

function EQ3( x : RealNumber ) : RealNumber; begin EQ3 :=  $2 \cdot F(x) \cdot G(x) + H(x) \cdot ddz(G,x) - d2dz2(G,x)$  { = 0 } end;

function EQ4( x : RealNumber ) : RealNumber; begin EQ4 :=  $P(x)$  +  $sqr(H(x))/2$  -  $2 * F(x)$  { = 0} end;

begin { *6odg of Equation* }

if  $(j = 1)$  then caee i or 1: Equation :=  $H(0)$ ; 2: Equation  $:= F(0)$ ; 3: Equation 4: Equation ;=  $=$   $G(0) - 1;$ <br>= EQ4(0) end  $\{ i \text{ cases } \}$ { = *0* }  $= 0$  $= 0.3$ . else if  $(j > 1)$  and  $(j < j$ Max) then caee i or 1: Equation  $=$  EQ1(x - dx/2); 2: Equation :=  $EQ2(x)$ ;<br>3: Equation :=  $EQ3(x)$ ; 4: Equation  $=$  EQ4(x) end { *i* cases } else if  $(i = jMax)$  then caee i or 1: Equation  $=$  EQI(L - dx/2); 2: Equation :=  $F(L)$ ;  $\{ = 0 \}$ <br>3: Equation :=  $G(L)$ ;  $\{ = 0 \}$ 4: Equation  $=$  EQ4(L) );<br>
{ = 0 }<br>
{ = 0 } end { *cases* }

end. { *Equation* }

begin *body of modKarman* }

ReadAndPrintParameters( jMax, ItMax );

for  $j = 1$  to  $j$ Max do for  $k := 1$  to n do begin  $Guess[k,j] := 0$ end;

BandAid( n, jMax, ItMax, It, CPUTime, L, Tolerance, Equation, Guess, Result, Residual );

PrintOut( Result, jMax, It, CPUTime, L )

end { *modKarman}* 

If the transformation is presented directly in the form  $z(x)$  (rather than  $z(z)$  as above), the following relations can be used:

$$
F(z) = F(x) \tag{2-82}
$$

$$
\frac{dF}{dz} = \frac{dF}{dx} \left( \frac{dz}{dx} \right)^{-1} \tag{2-83}
$$

$$
\frac{d^2F}{dz^2} = \frac{d^2F}{dx^2} \left(\frac{dz}{dx}\right)^{-2} - \frac{dF}{dx} \frac{d^2z}{dx^2} \left(\frac{dz}{dx}\right)^{-3} \tag{2-84}
$$

Notice that transformations  $z(x)$  for which  $\frac{dz}{dx} = 0$  at some point *x* in the domain are not per-

mitted.

# 2.10.2. Coordinate Transformation for One or Another Dependent Variable

In other cases, one of the dependent variables may not vary linearly with the distance coordinate, and, therefore, it would be a very inaccurate representation of that variable to consider a linear variation between mesh points except for very large numbers of·mesh points. In that event. it may be possible to consider a coordinate transformation of the dependent variable, if it can be determined what sort of variation is likely. Then, perhaps, the number of mesh points needed for accurate solution of the equations can be reduced.

This procedure can be applied to the concentration variable  $\theta$  of the flow-through porous electrode example. Analysis of a simpler problem, namely that of complete mass-transfer control in the absence of diffusion and dispersion, indicates that the resulting concentration profile will simply be exponential decay over the distance of the reactor:

$$
\theta = \exp(-y) \tag{2-85}
$$

The concentration can decay many orders of magnitude over the length of the reactor, and this is difficult to follow without a sufficiently large number of mesh points. Consequently, the appropriate variable for the problem is not concentration,  $\theta$ , but rather the logarithm of concentration,  $\ln(\theta)$ , which will vary more linearly and less dramatically.<sup>†</sup> The potential, however, is not necessarily decaying in this manner, and therefore it need not be transformed.

The new variables for this problem are called  $u$  and  $v$ , and the original variables are related to them as follows:

$$
\theta = \exp(u), \qquad (2-86)
$$

$$
\eta' = v \tag{2-87}
$$

<sup>&</sup>lt;sup>†</sup> A transformation to the independent variable is another possibility in this case. A transformation to  $y$ , such as  $1 - \exp(-y)$ , would result in a calling routine very similar to the modified vonKarman program of the previous section.

Application of the chain rule yields:

$$
\frac{d \theta}{dy} = \exp(u) \frac{du}{dy}, \qquad (2-88)
$$

$$
\frac{d\eta'}{dy} = \frac{dv}{dy} \,, \tag{2-89}
$$

$$
\frac{d^2\theta}{dy^2} = \exp(u) \left[ \frac{d^2u}{dy^2} + \left( \frac{du}{dy} \right)^2 \right], \qquad (2-90)
$$

and,

$$
\frac{d^2\eta'}{dy^2} = \frac{d^2v}{dy^2} \tag{2-91}
$$

In general, the relations for a coordinate transformation  $\theta(u)$  are the following:

$$
\theta = \theta(u) \tag{2-92}
$$

$$
\frac{d\theta}{dy} = \frac{d\theta}{du} \frac{du}{dy} \qquad (2-93)
$$

$$
\frac{d^2\theta}{dy^2} = \frac{d\theta}{du}\frac{d^2u}{dy^2} + \frac{d^2\theta}{du^2}\left(\frac{du}{dy}\right)^2
$$
\n(2-94)

The code for the Equation function of the modified FlowThru program is shown in figure 2- 13. Since the difference approximation for the concentration variable  $\theta$  is nonlinear, two possible representations for the flux term in the mass-balance equation are possible {as discussed in section 2.8.7). The first choice involves analytic differentiation of the expression for the divergence of the flux, resulting in the appearance of a second derivative,  $\frac{d^2\theta}{dy^2}$ , and a first derivative,  $\frac{d\theta}{dy}$ , both of which have a nonlinear form:

$$
D' \frac{d^2\theta}{dy^2} - \frac{d\theta}{dy} = J_R \tag{2-95}
$$

The .second choice uses a linear difference formula for the divergence, but keeps the nonlinear

form for the first derivative,  $\frac{d\theta}{du}$ .

$$
-d dy \left( -D' \frac{d \theta}{dy} + \theta \right) = J_R . \qquad (2-96)
$$

Use of the second choice guarantees that material balances on the reactant species will be satisfied for any number of meshpoints and, at the same time, preserves the exponential behavior incorporated in the coordinate transformation. This benefit of a mixed difference approximation for a material balance expression has been suggested in [17], where it was used specifically for this problem, and, therefore, it is the choice in program modFlow, shown in figure 2-13. Table 2-3 shows the effect of mesh size on the accuracy of the effiuent concentration, and figure 2-14 compares the results of program modFlow to those obtained earlier from program FlowThru (section 2.8.4). The comparison shows that the results of both programs are accurate to order  $h^2$ .

The program listed in figure 2-13 contains essentially all of the features for the complete flow-through porous electrode program (presented in the appendix), which was used for the modeling in Part 1. Just as the program of figure 2-13, the complete program also includes the transformation of the dependent variable  $\theta$ , but it extends the treatment shown here to include image points. In addition, it allows for the absence of the dispersion coefficient  $D'$  (which lowers the order of the equation) by writing the material-balance equation at half-mesh points, as suggested in section 2.8.7. Finally, the listing in the appendix also includes a (rather long) input/output module.

[INHERIT('AidMod.pen','FlowIO.pen')]

program modFiow( input, output );

const  $n = 2$ ;  $Tolerance = 1e-6$ ;

var PI, P2, P3, P4, DP, AlphaAR, AlphaCR, AlphaAS, AlphaCS, AlphaL, IStar : RealNumber; jMax, i. ltMax, It, CPUTime : integer; Guess. Result, Residual ValueArray;

function Equation (

i, integer;

y, h : RealNumber;

var NewResult : ValueArray;

function clnterp(  $k$  : integer; y : Rea!Number; var Result : ValueArray ) : Rea!Number;

function dnFdyn( n : integer; function F (  $y$  : RealNumber ) : RealNumber; y : Rea!Number ) ReaiNumber

) RealNumber;

function  $u(y)$ : RealNumber ) : RealNumber;<br>begin  $u = \text{chterp}(1, y, \text{NewResult})$  end;  $u := \text{chterp}(1,y,\text{NewResult})$ 

function  $v(y)$ : RealNumber ) : RealNumber;<br>begin  $v =$  cinterp(2.y. New Result) end; begin  $v := \text{chterp}(2, y, \text{NewResult})$ 

 $ddy := dnFdyn(1,G,y)$ 

 $d2dy2 = dnFdyn(2,G,y)$ 

function ddy( function G(  $y$  : RealNumber ) : RealNumber ) y : Rea!Number ) : Rea!Number,

begin

end;

function d2dy2( function G( y : RealNumber ) : RealNumber ) : y : Rea!Number ) : RealNumber; begin

end,

function T( y : RealNumber ) : RealNumber; begin  $T = exp(u(y))$ end;  $\{...$  *Theta*  $\}$ 

function E( y : RealNumber ) : RealNumber; begin  $E := v(y)$  end; { ... *Eta-Primt* } function  $dTdy(y)$  RealNumber ) : RealNumber. begin  $dTdy = exp(-u(y)) * ddy(u,y)$ end; function dEdy( y RealNumber ) : RealNumber; begin  $dEdv = ddv(v,y)$ end; function  $d2Tdy2(y)$ : RealNumber ) : RealNumber; begin  $d2Tdy2 = exp(-u(y)) * (-d2dy2(u,y) + sqr(-ddy(u,y)))$ end, function d2Edy2( y : RealNumber ) : RealNumber; begin  $d2Edv2 := d2dv2(v,y)$ end; function NR(  $y$  : RealNumber ) : RealNumber; {... *Reactant fluz* } begin  $NR := -DP * dTdy(y) + T(y)$ end; runction JR( y RealNumber ) ReaiNumber; { ... *Main-reaction rate* } var Top, Bottom : RealNumber; begin Top :=  $T(y)$  -  $Pi*exp($  ( (AlphaAR/AlphaCR) + 1  $F(y)$  ); Bottom  $:= 1 + \exp(-E(y))$ ;  $JR = Top/Bottom$ end; function JS( y : RealNumber ) : RealNumber; {... *Side-reaction rate* } var expl, exp2 : RealNumber; begin  $exp1 := exp(-\frac{A1}{ph} \frac{C}{s})$  = exp( - $\frac{A1}{ph} \frac{C}{c}$  +  $\frac{C}{ch} \frac{C}{c}$  +  $\frac{C}{ch} \frac{C}{c}$  +  $\frac{C}{ch} \frac{C}{c}$  +  $\frac{C}{ch} \frac{C}{c}$  +  $\frac{C}{ch} \frac{C}{c}$  +  $\frac{C}{ch} \frac{C}{c}$  +  $\frac{C}{ch} \frac{C}{c}$  +  $\frac{C}{ch} \frac{C}{c}$  +  $\frac{C}{ch} \frac{C}{c}$  +  $exp2 = exp(-((AlphaAS + AlphaCS)/AlphaCR) * E(y))$ ;  $JS = P3*exp1*(1 - P4*exp2)$ end; function MassBalance( y : RealNumber ) : RealNumber; begin  $MassBalance := -ddy(NR,y) - JR(y)$  { = 0 } end,

function ChargeBalance( y RealNumber ) RealNumber, begin

 $\Delta_{\rm{1}}$  , and

ChargeBalance  $=$  d2Edy2(y) - P2 $\cdot$ ( JR(y) + JS(y))  $\{ = 0 \}$ 

end;

```
function UpStrmBC( i : integer ) : RealNumber;
begin 
           case i of
   i.
           1 UpStrmBC = T(0) - DP*dTdy(0) -1: UpStrmBC := T(0) - DP*dTdy(0) - 1; { = 0 }<br>2: UpStrmBC := dEdy(0) + P2*1Star { = 0 }
           end { i cases } 
end; 
function DnStrmBC(-i) integer ) : RealNumber;
begin 
           ease I of
```
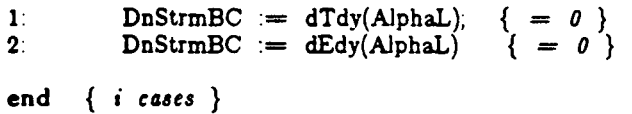

end,

begin { *body of Eqaation* }

if  $(j = 1)$  then  $Equation := UpStrmBC(i)$ else if  $(j > 1)$  and  $(j < j$ Max) then ease i or 1: Equation .- MassBalance(y);  $\ldots$  Equation  $\ldots$  ChargeBalance(y) end { i *caus* }

else if  $(j = jMax)$  then  $Equation :=$  DnStrmBC(i)

end; { *Equation* }

begin { *body of modFlow* }

ReadAndPrintParameters( P1, P2, P3, P4, DP, AlphaAR, AlphaCR, AlphaAS, AlphaCS, AlphaL, IStar,  $jMax$ ,  $ItMax$  );

```
for j = 1 to jMax do
begin 
          Guess[1,j] := 1:
         Guess[2,j] = 0
```
end;

BandAid( n, jMax, ItMax, It, CPUTime, AlphaL, Tolerance, Equation, Guess, Result, Residual );

for  $j = 1$  to jMax do Result $[1,j] := \exp(-\text{Result}[1,j])$ ;

PrintOut( Result, jMax, It, CPUTime, AlphaL);

end. {  $modFlow$  }

 $\cdot$ 

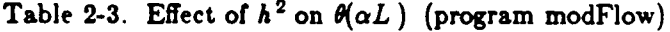

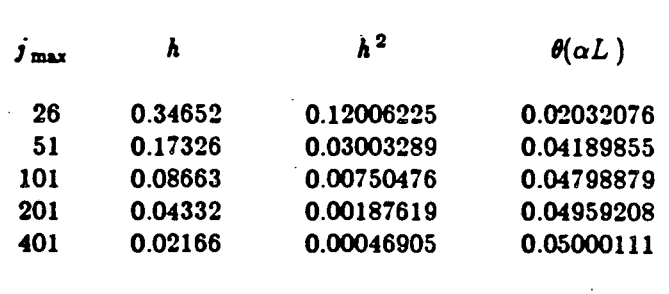

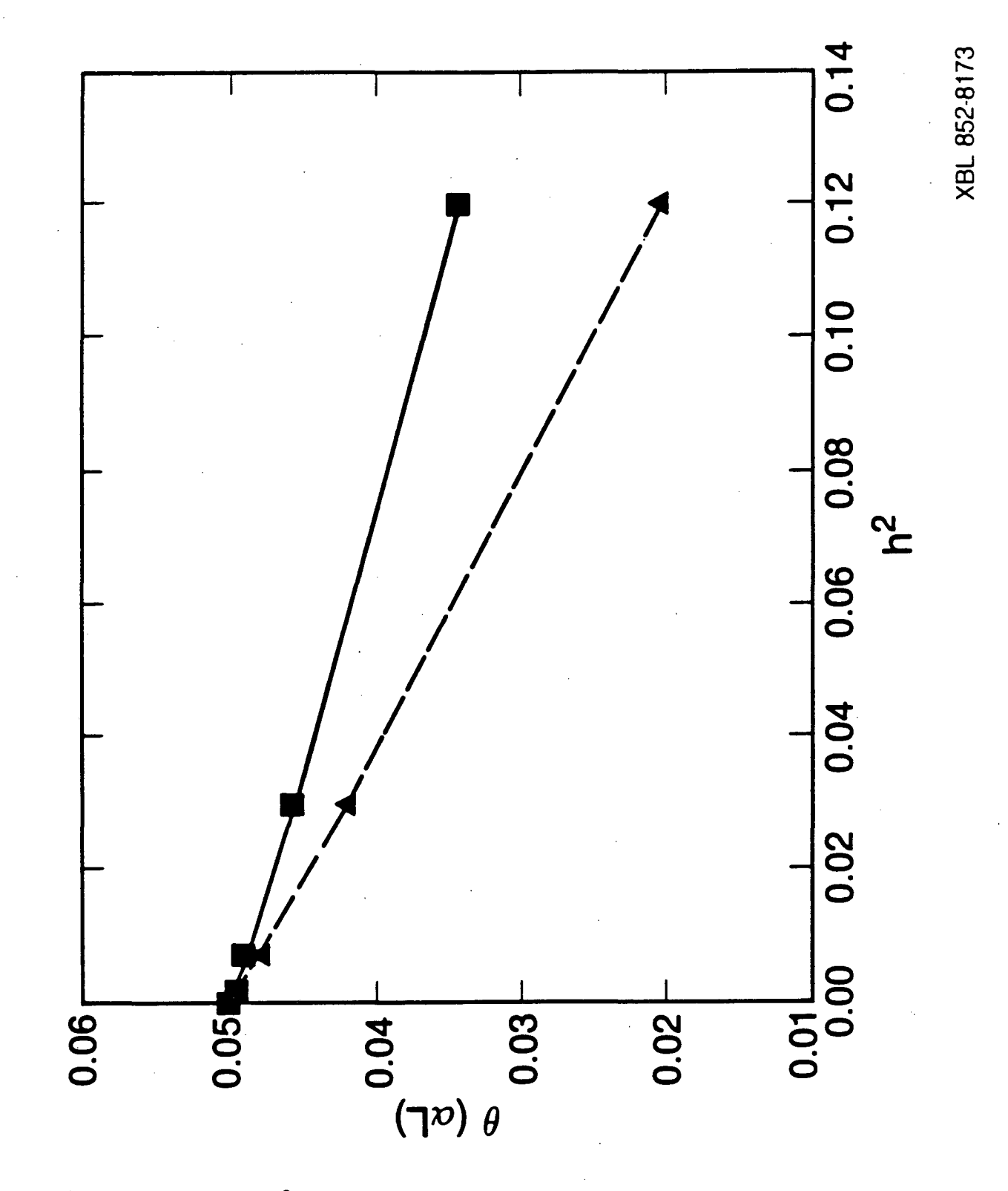

;'

Figure 2-14. Effect of  $h^2$  on the effluent concentration  $\theta(aL)$ . The lower curve represents results from program modFiow, and the upper curve represents results from program FlowThru.

 $125$ 

# 2.11. Use of the Complete BandShell Routine

Figure 2-15 shows the CatReac program of the first example, as it would be written for use with the complete BandShell routine.

### 2.11.1. Additional Parameters

Most of the parameters, such as n and xMax, are familiar from the BandAid case. The additional parameters that must be set here are lmageFirstPoint, lmageLastPoint, Factorlncrement, Absolutelncrement, ReduceTimeOption, and xMin.

The two (boolean) flags ImageFirstPoint and ImageLastPoint indicate if the boundaries of the domain contain image points, which are mest often used to allow central-difference approximations to the derivatives to be used at all points in the domain. In the example, the need for image points is avoided by the use of three-point difference formulas at the boundaries {see the section on the BAND algorithm for details), and, therefore, both flags are set to "false." A program employing image points is presented later as a second example in this section.

As explained in the section on the BAND algorithm, linearization of the differential equations in the BandShell package is accomplished by numerical differentiation of the equations provided by the user. Factorlncrement and Absolutelncrement are employed by the routine to determine the increment *t* used in that differentiation. When using the complete BandShell routine, these parameters must be set.

The ReduceTimeOption, which eliminates some unnecessary calculations in BandShell, is chosen in this example to be "true," which is the default used in BandAid. When "true," this option invokes a preprocessor in the BandShell routine that evaluates all of the equations defined in the Equation function under the conditions of the Guess. If a particular dependent variable does not appear at a given node point in a particular equation, the appropriate matrix entry (A. B. D, X, or Y) is ftagged so that it is automatically set to *zero* for all subsequent calculations.

This is a very effective device, and it should be used whenever possible to increase the efficiency of the program. The user should be aware, however, of a possible pitfall when the Equation function contains conditional (if) statements. Since the flagging is only done once (with the initial guess), it is possible that something will be overlooked upon subsequent iteration. Therefore, it is advisable to set ReduceTimeOption to "false," whenever it is possible that the equations will be different from those present under the Guess. This is a relatively rare event, but it may occur if the kinetic rate law for a process is affected by the existence of a species (a precipitate, for example) that is not present under the conditions of the initial guess.

•

I j

In the BandAid package, xMin is always set to zero. When using the complete BandShell routine, the value of xMin can be set to some other number. If, however, xMin is greater than xMax, an error message will be printed by BandShell on the standard output, and execution will be aborted.

The Equation function for BandShell is practically identical to the Equation function for BandAid. The only difference to be noted is the existence of an additional parameter, Approx, to the dnFdxn function. This parameter, which is of type DiffApprox, specifies the finite-difference approximation to be used in evaluating the derivative. Like ValueArray and RealNumber, the type DiffApprox is defined in a scope global to the routine. It is an enumerated type:

 $type$  DiffApprox = ( CenDiff, BackDiff, ForDiff, Back3PtDiff, For3PtDiff );

In the current version of BandShell only five difference approximations are available with dnFdxn. The user is not obligated to use dnFdxn when describing equations, however, and other approximations to derivatives can be defined in a manner similar to the functions and composites if the need arises. In BandAid, since image points are not used, three-point difference formulas are used for boundary points, and central differences for points in the interior.

12i

Figure 2-15. Listing of CatReac for Use With BandShell

[INHERIT('AidMod pen','CatIO pen')] program fullCat( input, output ); const  $n = 2$ ;  $ImageFirstPoint = false,$  $ImageLastPoint = false;$  $FactorIncrement = 1e-6;$ AbsoluteIncrement  $=$  1e-6; ReduceTimeOption = true;  $xMin = 0$ ;  $T$ olerance  $=$  1e-6; var DA, DB, cAo, cBo, v, L, kf, kb : RealNumber; jMax, j, ltMax, It, Time : integer; Guess, Result, Deviation, Residual : ValueArray; function Equation( $i, j$ : integer; x, b : ReaiNumber; var NewResult : ValueArray; function clnterp( k integer; x : RealNumber; var Result : ValueArray ) : RealNumber; function dnFdxn( n : integer; function F( x : RealNumber ) : RealNumber, x : Rea!Number; Approx : DiffApprox ) : RealNumber function cA( x : RealNumber ) : RealNumber; begin  $cA := \text{cluterp}(1, x, NewResult)$  end; function cB( $x : RealNumber$ ) : RealNumber;<br>begin cB = cInterp(2,x,NewResult) end;  $cB := \text{clnterp}(2, x, \text{NewResult})$  end; function Difference : DiffApprox; begin end; if  $(i = 1)$  then Difference := For3PtDiff else if  $(j = jMax)$  then  $Difference = Back3PLDiff$ else Difference := CenDiff ) : RealNumber,

 $\overline{\mathcal{L}}$ 

function ddx( function  $G(x : RealNumber) : RealNumber$ ;<br>x : RealNumber (and Al-Al) RealNumber (and RealNumber)  $x$  RealNumber begin  $ddx = dnFdxn(1,G,x,Difference)$ end; function d2dx2( function  $G(x : RealNumber) : RealNumber$ ) RealNumber x RealNumber begin  $d2dx2 = dnFdxn(2,G,x,Difference)$ end; function RA( x : RealNumber ) : RealNumber;<br>begin RA :=  $kf * cA(x) * cA(x) - kb * cB(x)$  end  $RA := kf * cA(x) * cA(x) - kb * cB(x)$  end; function DiffEQ( i : integer; x : RealNumber ) : RealNumber; begin eue i or 1:  $DiffEQ \equiv DA*d2dx2(cA,x) - v*ddx(cA,x) - RA(x);$ 2: DiffEQ :=  $DB*d2dx2(cB,x) - v*ddx(cB,x) + RA(x)/2$ end {  $i$  cases } end; function  $BC1()$  i integer ) : RealNumber; begin eue i or 1: BC1 :=  $-DA*ddx(cA,0) + v*(cA(0) - cAo)$ ; { = 0 }<br>2: BC1 :=  $-DB*ddx(cB,0) + v*(cB(0) - cBo)$  { = 0 } end {  $i$  cases } end; function  $BC2$ ( i : integer ) : RealNumber; begin eaae i or 1: BC2 := ddx(cA,L); { = 0 }<br>2: BC2 := ddx(cB,L) { = 0 } 2:  $BC2 = ddx(cB,L)$ end  $\{ i \text{ cases } \}$ end; begin { *body of Equation* } if  $(j = 1)$  then  $Equation = BC1(i)$ else if  $(j > 1)$  and  $(j < jMax)$  then  $\{ = 0 \}$  $\{ = 0 \}$ *0* }

Equation  $=$  DiffEQ(1,x)

•

129

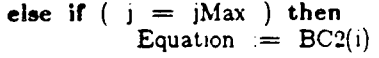

end: { *Equation* }

function Converged( function x( Node : integer ) : RealNumber; h RealNumber; var New Result, Deviation : ValueArray; var Residual ValueArray; function clnterp( k integer; x : RealNumber; var Result : ValueArray ) . RealNumber, function dnFdxn( n : integer. function  $F( x : RealNumber ) : RealNumber$ x : Rea!Number; Approx : DiffApprox ) : RealNumber ) boolean;

var k, j : integer; absDeviation, absValue : RealNumber;

. begin

Converged := true;

for  $j := 1$  to jMax do for  $k := 1$  to n do

begin

 $absDeviation := abs(Deviation[k,j]),$  $absValue := abs(NewResult[k,j]),$ 

If ( absValue  $\langle > 0 \rangle$  then lf ( absDeviation > Tolerance•absValue ) then  $Converged := false$ 

end

end; { Converged }

procedure NonBandCalcs( LastIteration : boolean;

Iteration, CPUTime : integer; function  $x(j)$  integer  $)$  : RealNumber; h : ReaiNumber; var NewResult, Deviation : ValueArray; var Residual : ValueArray;

function clnterp( k integer;

x : RealNumber;

var Result : ValueArray ) : RealNumber.

function  $dnFdxn(n)$  integer:

function  $F(x : RealNumber)$  : RealNumber. x : ReaiNumber;

Approx : Diff.Approx ) : RealNumber ).

131

begin

ir Lastlteration then begin

 $It := Iteration:$  $Time = CPUTime$ 

```
end, { NonBandCalcs }
```
end

begin { *body of fuUCat* }

ReadAndPrintParameters( DA, DB, cAo, cBo, v, L, kf, kb, jMax, ltMax );

for  $j = 1$  to jMax do begin Guess $\begin{bmatrix} 1, j \\ 2, j \end{bmatrix}$   $\begin{array}{c} = & cA_0; \\ = & cB_0 \end{array}$ Guess $[2, j] = cBo$ 

end;

BandShell( n, jMax, ltMax. xMin, L, Factorlncrement, Absolutelncrement, lmageFirstPoint, lmageLastPoint, ReduceTimeOption, Guess, Result, Deviation, Residual, Equation, Converged, NonBandCalcs );

PrintOut( Result, jMax, It, Time, L )

end. { *fullCat* }

•

In addition to the Equation function, use of the complete BandShell routine requires an additional function subprogram, Converged. The structure of this routine is very similar to Equation, but whereas Equation returns a RealNumber value representing a residual, Converged returns a boolean value ("true" or "false") indicating whether the system of equations is satisfied to within some specified convergence criteria. Since, in general, the criteria for convergence may

involve relatively complicated functional descriptions, the same sort of format as for the Equation function is provided. In BandAid, a simple form for the convergence is employed for all cases.

The final additional parameter needed for the complete BandShell routine is the procedure subprogram NonBandCalcs. The most common use of NonBandCalcs is for calculations of derived quantities, such as current, which, although not part of the BAND calculations, can be facilitated by *use* of either clnterp or dnFdxn. NonBandCalcs is used, because clnterp and dnFdxn are local to the Equation function and, therefore, cannot be accessed by other parts of the user program.

In addition, NonBandCalcs acts as a kind of safety valve for all of the things that have been left out or overlooked in the general structure of BandShell. For more sophisticated applications, where, for example, manipulations of the intermediate results of the BandShell calculations need to be made, the NonBandCalcs routine provides a mechanism for the user program to get inside of BandShell at each iteration for these special manipulations. Since extensive use of NonBand-Calcs for this purpose is quite dangerous, the BandAid routine has no such mechanism. If necessary, the user program can examine the results after each iteration without using NonBandCalcs by "manual" iteration, i. e., by setting the ItMax parameter to 1, and by placing the BandAid or BandShell call within a loop. The major disadvantage of this approach is that it requires that the user program check for convergence. In NonBandCalcs, the boolean variable Lastlteration can be used, as it is in the CatReac example, to indicate when a converged solution has been found. The integer variable Iteration indicates the current iteration, so that, for example, the intermediate results every fifth iteration can be printed. The integer CPUTime indicates an approximate execution time (in milliseconds) as calculated from the Clock function available in VAX-11 Pascal.

Use of the BandShell routine is illustrated in the following example, calculation of eigenvalues and eigenfunctions for the asymmetric Graetz problem. In addition, the appendix contains a listing of the BandAid code, which involves a simple call to BandShell, very similar to the Cat-Reac program shown above.

13~

•

## 2.11.2. Eigenvalues and Eigenfunctions for the Asymmetric Graetz Problem

A'· A complete program for calculating the eigenvalues and eigenfunctions for the asymmetric Graetz problem introduced earlier is presented in figure 2-16. This is the first example to use an image point (at  $j_{\text{max}}$ ), and the only example wherein the result depends strongly on the choice of initial guess. The problem statement is the following  $[21]$ :

$$
\frac{d^2R}{dx^2} + \lambda_m^2 (1 - x^2) R = 0 \t\t(2-97)
$$

$$
\frac{d\lambda_m}{dx} = 0 \t\t(2.98)
$$

where,

•

$$
at \t x = -1 \t R = 0 \t (2-99)
$$

at 
$$
z = 1
$$
  $R = 0$  and  $\frac{dR}{dz} = 1$  (2-100)

Notice that there are three boundary conditions on *R* , but that there are no boundary conditions on  $\lambda_m$ . The program uses an image point at  $r = x_{\text{max}}$  and applies the boundary conditions as well as the governing differential equations at that position. In this way, the value of  $\lambda_m$ is determined implicitly by the program through the interaction of the equations and boundary conditions without any algebraic manipulations independent of the solution of the rest of the problem.

Notice that care must be taken when using image points at boundaries in order that prob lems of oscillations and zero determinants do not arise. Notice also that the equations at  $j = j_{\text{max}}$  and at  $j = j_{\text{max}} - 1$  are all applied at  $r = r_{\text{max}}$ , since, strictly speaking, none of the equations is valid outside of the domain. The user must be careful to state this explicitly because, in fact,  $r(j_{\text{max}})$  is not  $r_{\text{max}}$  in this case, but, rather,  $r_{\text{max}} + h$ .

One final complication arising in this problem is the existence of a strong dependence of the resulting eigenvalues and eigenfunctions on the initial guess. In general, the boundary-value problems solved with the BAND method involve physical systems for which only a unique solution is possible. In this case, however, because it is an eigenvalue problem, there is an infinite number of possible solutions, one corresponding to each of the eigenvalues  $\lambda_m$ . Since this eigenvalue problem is very similar to the eigenvalue problem whose solution is

$$
R = \frac{\sin((1 - \tau)\lambda_m)}{\lambda_m} , \qquad \lambda_m = \frac{m \pi}{2} , \qquad (2-101)
$$

the eigenvalues and eigenfunctions for that problem are guessed initially here. A more comprehensive discussion of the use of BAND to solve this sort of eigenvalue problem can be found in [26].

# Figure 2-16. Text of Program Graetz

```
[INHERIT('AidMod.pen','GraetzIO.pen')]
program Graetz( input, output ); 
const n = 2;
          ImageFirstPoint = false;ImageLastPoint = true;Factorincrement = 1e-6;Absolutelncrement = 1e-6;
          ReduceTimeOption = true; 
          xMin = -1;
          xMax = 1;
          Tolerance = 1e-10;
          pi = 3.141592654;var Result, Guess, Deviation, Residual ValueArray;
          i. jMax, It, ltMax, Time integer; 
          h. x : RealNumber;
          m integer; 
function Equation(i, j) integer;
                        x, h : RealNumber;
                        var NewResult ValueArray;
                        function clnterp(k : integer;
                                              x RealNumber;
                                              var Result. ValueArray ) : RealNumber.
```
function  $F(x : RealNumber) : RealNumber.$ x RealNumber; Approx DifiApprox ) : ReaiNumber ) : RealNumber:

function  $R(x : RealNumber) : RealNumber,$ begin  $R = \text{chterp}(1, x, \text{NewResult})$  end;

function ddx( function  $G(x : RealNumber) : RealNumber$ ) : RealNumber (and RealNumber) : RealNumber ) . RealNumber; begin

 $ddx = dnFdxn(1,G,x,CenDiff)$ 

end;

function d2dx2( function G( x : RealNumber ) : RealNumber; x : RealNumber begin ) : RealNumber;  $d2dx2 := dnFdxn(2,G,x,CenDiff)$ end;

function EQ1( x : RealNumber ) : RealNumber; begin  $EQ1 = d2dx2(R,x) + sqr(1(x))+(1 - sqr(x))R(x)$  { = 0 } end;

function EQ2( x : RealNumber ) : RealNumber; begin EQ2 :=  $l(x) - l(x + h)$  { = 0 }<br>end;

begin { *body of Equation* }

j

If  $(j = 1)$  then caae i of 1:  $2^{\cdot}$ Equation  $= R(-1)$ ;  $Equation$  =  $R(-1)$ ,<br>Equation =  $EQ2(-1)$ end { i cases }  $\{ = 0 \}$  $\left\{ = 0^{'}\right\}$ 

else if  $(j > 1)$  and  $(j < jMax - 1)$  then case i of<br>1: Equation  $=$  EQ1(x); Equation  $=$  EQ2(x) end  $\{ i \text{ cases } \}$ 2: else if  $(j = jMax - 1)$  then caae i of  $\{ = 0 \}$  $\{ = 0 \}$ 

Equation  $:=$  EQ1(1);

 $\{ = 0 \}$ 

function  $I(x : RealNumber) : RealNumber,   
begin 1 := client(2.x.NewResult) end;$  $\mathbf{l} = \text{claterp}(2, \mathbf{x}, \text{NewResult})$ 

2: Equation =  $R(1)$   $\{ = 0 \}$ end { i *cases* } else if  $(i = jMax)$  then case i of 1  $\cdot$  2 end *cases* } Equation  $=$  ddx(R,1) - 1, Equation  $=$  EQ2(1)  $\{ = 0 \}$  $\{ = 0 \}$ 

end; { *Equation* }

function Converged( function x( Node : integer ) : RealNumber; h RealNumber; var NewResult, Deviation : ValueArray; var Residual : ValueArray; function clnterp( k : integer; x : RealNumber; var Result : ValueArray ) : RealNumber, function  $dnFdxn(n)$ : integer; function  $F(x : RealNumber) : RealNumber;$ x : RealNumber; Approx : DiffApprox ) : RealNumber  $\Delta \phi$ 

) boolean;

λ.

var k, j : integer; absDeviation, absValue : RealNumber;

begin

 $Converged := true;$ 

for  $j = 1$  to jMax do for  $k := 1$  to n do

begin

absDeviation :=  $abs(Deviation[k,j]),$  $absValue := abs(NewResult[k,j])$ ;

if ( absValue  $\langle > 0 \rangle$  then if ( absDeviation > Tolerance•absValue ) then  $Converged := false$ 

end

end: { *Converged* }

procedure NonBandCalcs( LastIteration : boolean; Iteration, CPUTime : integer, function  $x($  j integer  $)$  : RealNumber; h : RealNumber; var NewResult, Deviation ValueArray;

var Residual ValueArray,

function clnterp( k integer; x : RealNumber; var Result : ValueArray ) : RealNumber; function dnFdxn( n integer; function  $F( x : RealNumber ) : RealNumber;$ x : RealNumber; Approx : DiffApprox ) : RealNumber );

begin

```
if Lastlteration then
begin 
end 
          It := Iteration;
          Time = CPUTime
```
end; { *NonBandCalcs* }

begin { 6ody *of Graetz* }

ReadAndPrintParameters( m, jMax, ItMax );

It  $:= 0$ ;

h :=  $2/(jMax - 2)$ ;

for  $j := 1$  to jMax do

begin  $x := -1 + (j - 1)*h;$ 

> Guess[1,j] :=  $-\sin((1 - x)*(p i * m/2))/(\pi i * m/2)$ ; Guess[2,j]  $= pi*m/2$

end;

BandShell( n, jMax, ItMax, xMin, xMax, Factorlncrement, Absoluteincrement, JmageFirstPoint, ImageLastPoint, ReduceTimeOption, Guess, Result, Deviation, Residual, Equation, Converged, NonBandCalcs );

PrintOut( Result, jMax, It, Time, xMin, xMax )

end. { *Graetz}* 

## 2.12. Conclusions and Perspectives on Future Work

The programs in this document are models of a functional programming style that has been developed for solving one-dimensional boundary-value problems by finite-difference techniques. This style produces efficient, reliable, and elegant computer programs, and, combined with the supporting BandAid procedure, it facilitates greatly the development of sophisticated mathematical models of physical processes. In the next few years, as the technology of very large scale integration (VLSI) advances, supercomputers containing many thousands of processors operating in parallel will become available. Concurrent aspects of Newman's algorithm can be used to take advantage of this increased computing power, and, with this extension, the non-sequential format advocated here will be particularly useful. In addition, although this manuscript concentrates on finite-difference procedures, the overall approach is general, and it is likely that the methods shown here could be used effectively with other numerical techniques, such as collocation.

## Aeknow ledgementa

Special thanks are due to Mr. Bill Hogan for many valuable discussions regarding this work and to Mr. John Cain and Mr. Paul Shain for their willingness to work with earlier (incomplete) versions of BandAid.

•

 $\mathcal{L}$ 

# List of Symbols

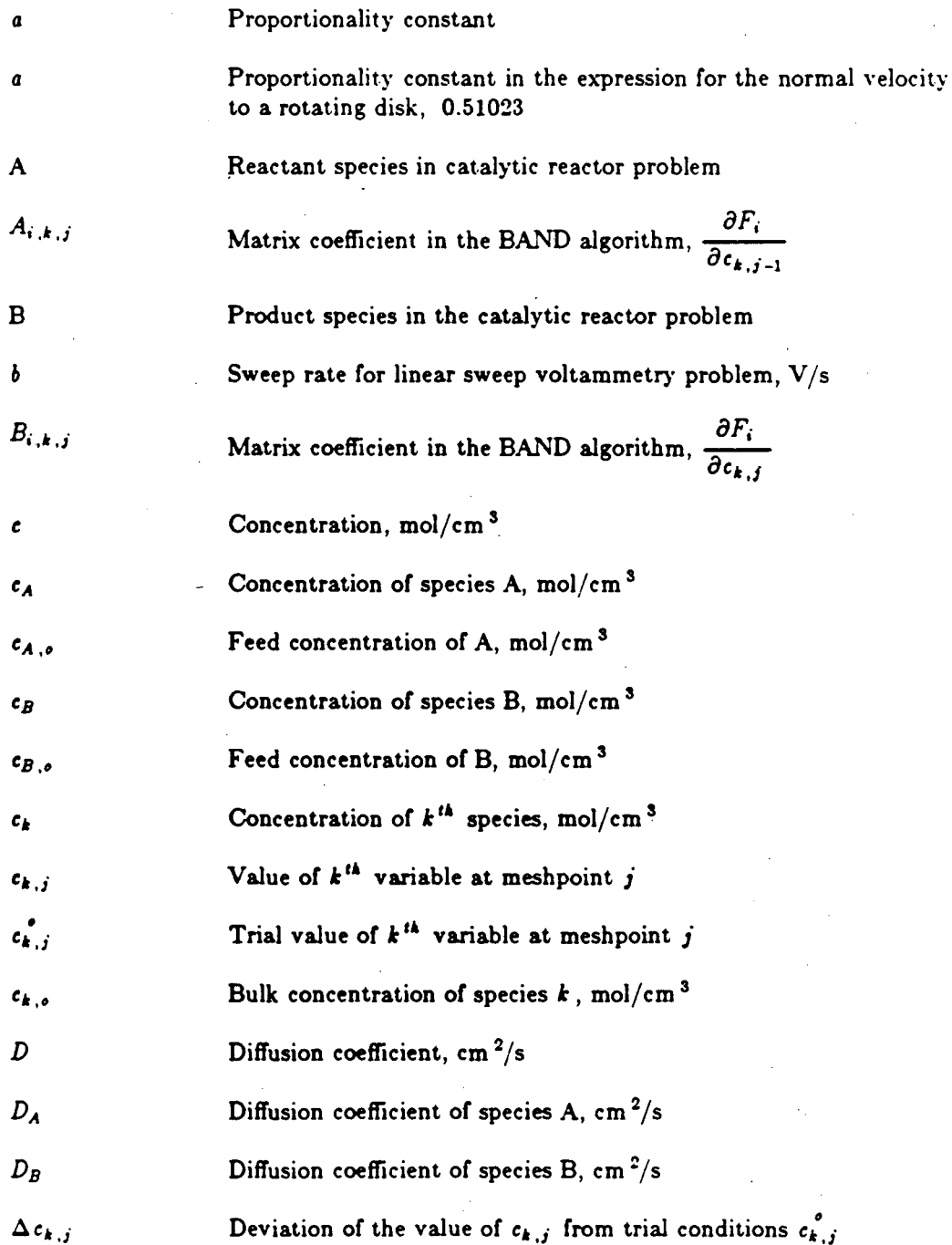

 $\overline{J}$ 

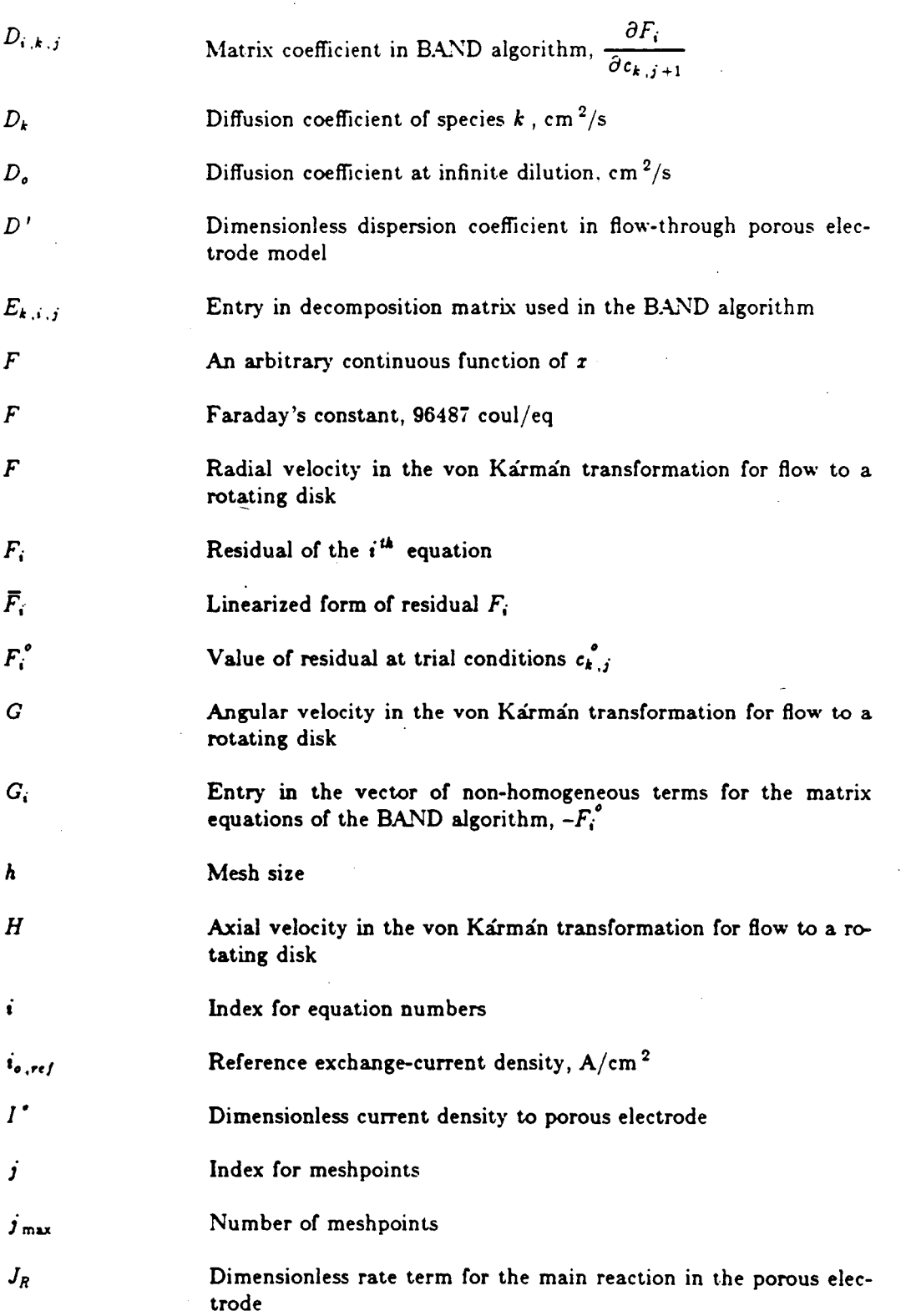

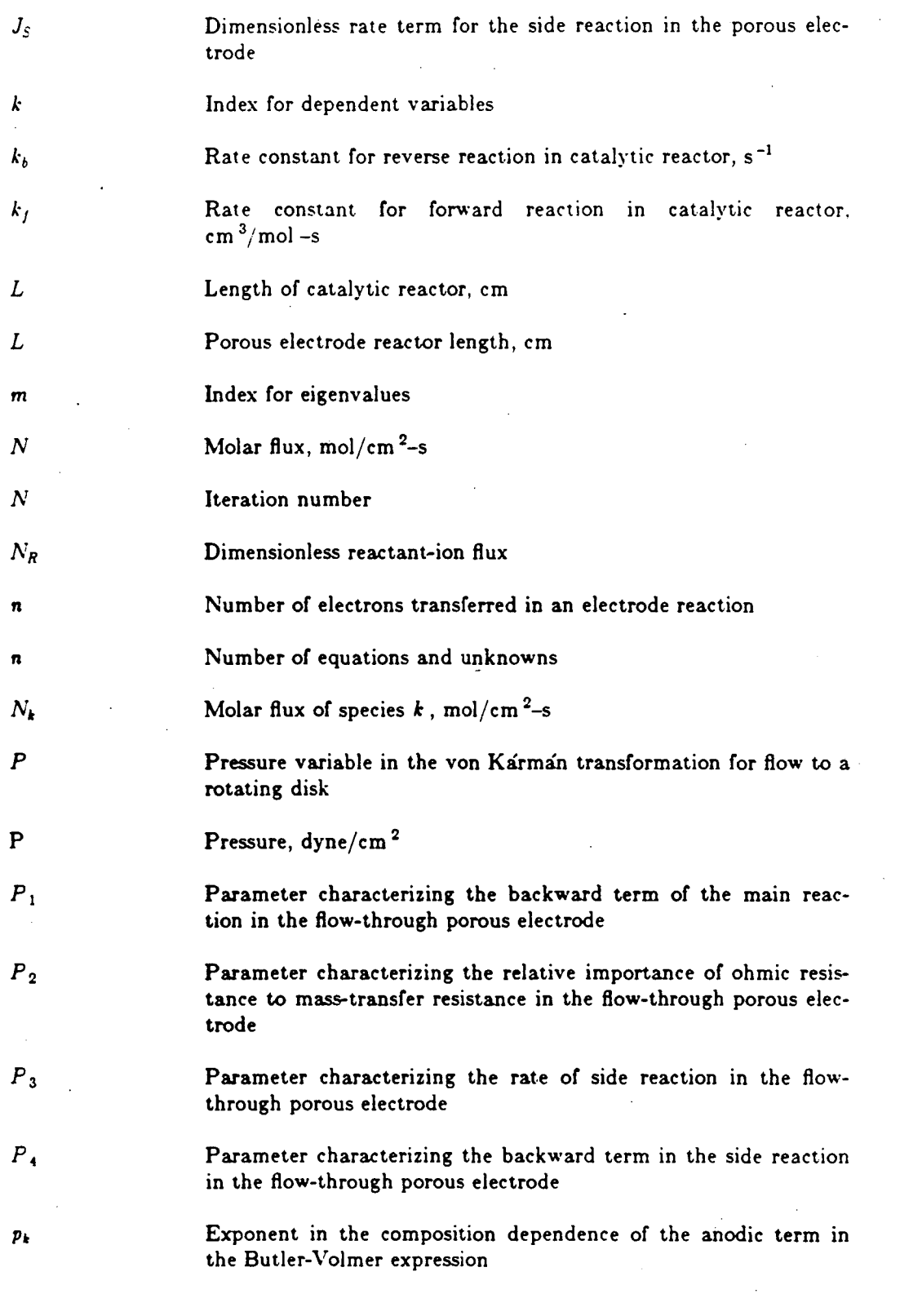

 $\mathbb{F}_{\mathbb{Z}}$ 

 $\ddot{\phantom{a}}$ 

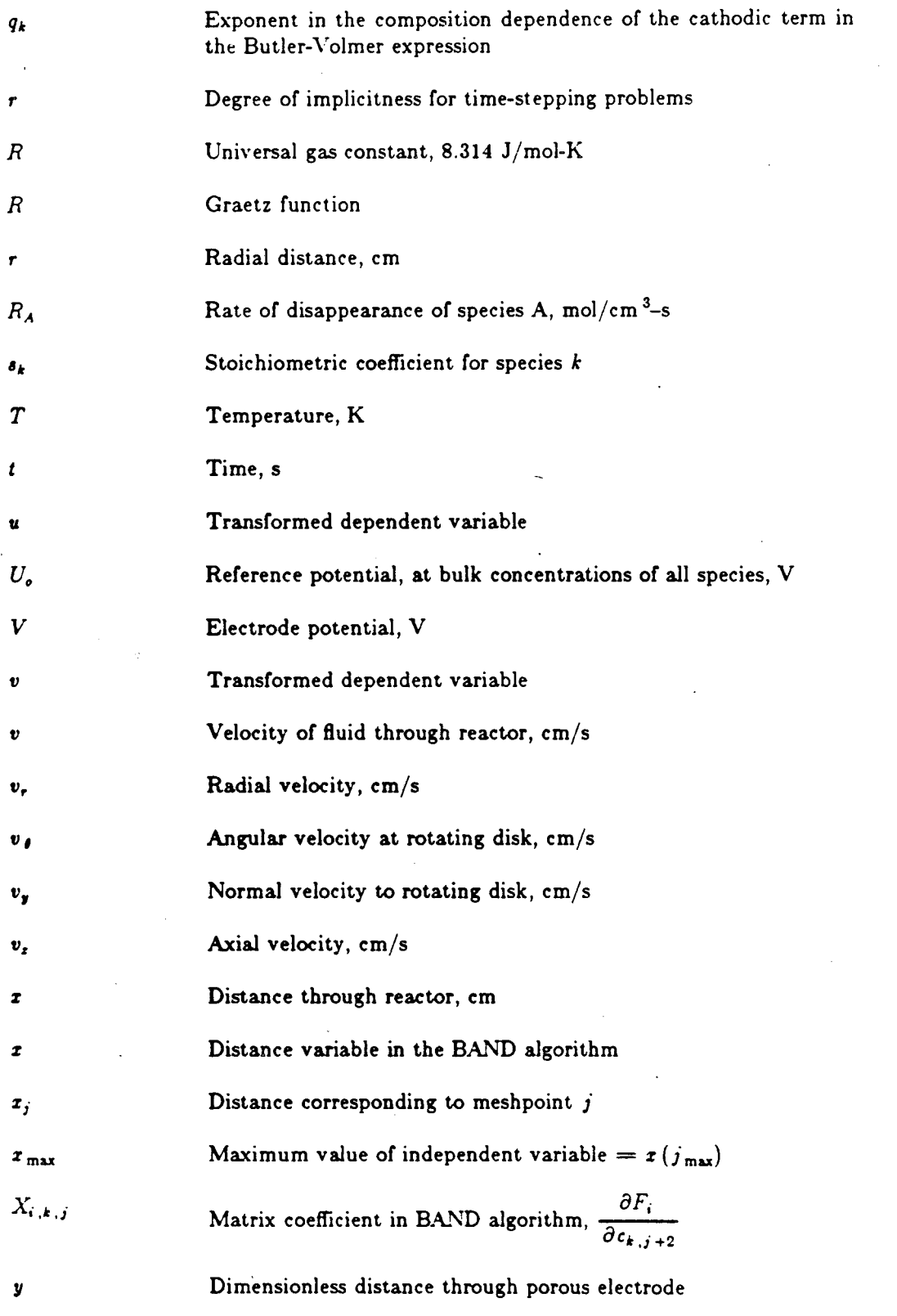

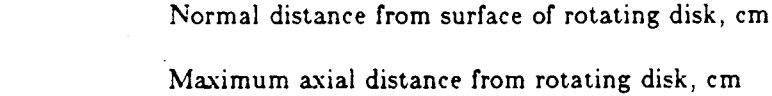

Matrix coefficient in BAND algorithm,  $\frac{\partial F_i}{\partial c_{k,j-2}}$ 

*z*  Axial distance

Distance variable, em

Valence of  $k^{th}$  species

 $\alpha_{\mu}$ 

 $\alpha_{sS}$ 

 $\alpha_{\ell R}$ 

 $\epsilon$ 

 $\mathsf{S}$ 

 $\lambda$ 

*y* 

*z* 

 $z_k$ 

 $y_{\text{max}}$ 

*Y,.* .• *.i* 

Anodic transfer coefficient for the main reaction in the porous electrode

- Anodic transfer coefficient for the side reaction in the porous electrode
- Cathodic transfer coefficient for the main reaction in the porous electrode
- Cathodic transfer coefficient for the side reaction in the porous  $\alpha_{\epsilon S}$ electrode
- Reciprocal of penetration depth into the porous electrode, em -I  $\pmb{\alpha}$
- oL Dimensionless length of flow-through porous electrode
- $\boldsymbol{\beta}$ Symmetry coefficient in the Butler-Volmer expression
	- Increment used for numerical differentiation in BandCore
	- Dimensionless axial distance
- Maximum axial distance Smax
- Potential driving force  $\eta$
- Dimensionless potential driving force in flow-through porous elec $n<sup>1</sup>$ trode model
- Dimensionless reactant ion concentration A
	- Eigenvalue in the asymmetric Graetz problem

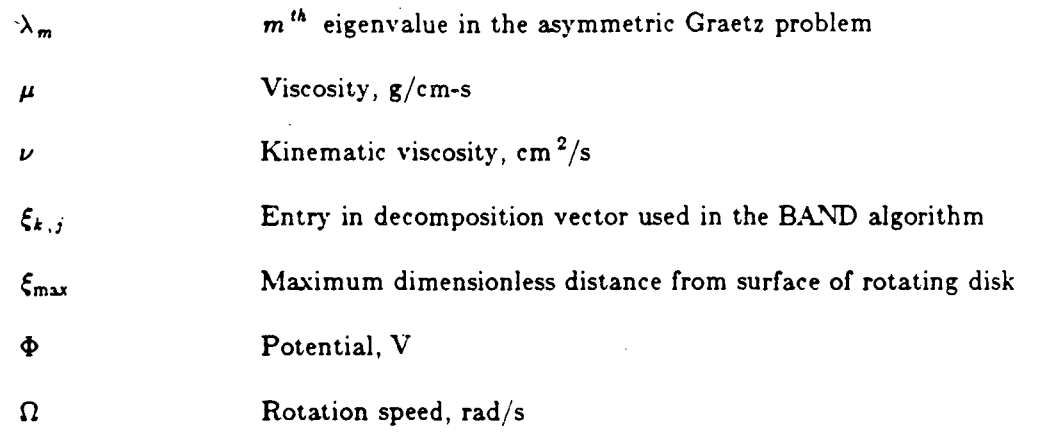

#### References

1. John Newman, "Numerical Solution of Coupled, Ordinary Differential Equations (CCRL-17739)," Lawrence Radiation Laboratory, University of California, Berkeley (August, 1967).

2. John Newman, "Numerical Solution of Coupled, Ordinary Differential Equations," *Industrial and Engineering Chemistry Fundamentals,* 7 (1968), 514-517.

3. John Newman, *Electrochemical Systems,* (Englewood Cliffs, NJ: Prentice Hall, Inc., 1973), . Appendix C, 414-425.

4. Peter Henderson, *Functional Programming: Application and Implementation,* (London: Prentice-Hall International, Inc., 1980).

5. Doug Cooper and Michael Clancy, *Oh! Paual,* (New York: W. W. Norton & Company, Inc., 1982}.

6. Doug Cooper, *Standard Pascal User* Reference *Manual,* (New York: W. W. Norton & Company, Inc., 1983).

7. Niklaus Wirth, "Program Development by Stepwise Refinement," *Communications of the Association for Computing Machinery,* 14 (1971), 221-227.

8. Niklaus Wirth, *Systematic Programming: An Introduction,* (Englewood Cliffs, New Jersey: Prentice-Hall, Inc., 1973).

9. Niklaus Wirth, *Algorithms + Data Structures = Programs*, (Englewood Cliffs, New Jersey: Prentice-Hall, Inc., 1976).

10. Kathleen Jensen and Niklaus Wirth, *Pascal User Manual and Report,* (New York: Springer-

Verlag. 1974).

11. Kathleen Jensen, *Why Pascal?,* (Digital Equipment Corporation, 1979).

12. Brian \\'. Kernighan, *"'hy Pascal Is Not My Favorite Programming Language,* (Computing Science Technical Report No. 100, Bell Telephone Laboratories, Inc., July 18, 1981).

13. Brian W. Kernighan and P. J. Plauger, *The Elements of Programming Style*, (New York: McGraw-Hill, Inc., 1978).

14. Henry F. Ledgard, Paul A. Nagin, and John F. Hueras, *Pascal With Style* -- *Programming Proverbs,* (Rochelle Park, NJ: Hayden Book Company, 1979).

15. J. F. Wehner and R. H. Wilhelm, "Boundary Conditions of A Flow Reactor," *Chemical Engineering* Science, **S** (1956), 89.

16. P. V. Danckwerts, "Continuous Flow Systems. Distribution of Residence Times," *Chemical Engineering* Science, **12** (1978), 1.

17. James A. Trainham and John Newman, "A Flow-Through Porous Electrode Model: Application to Metal-Ion Removal from Dilute Streams," *Journal of the Electrochemical Society,* 124 (1977), 1528-1540.

18. Ralph White, Charles M. Mohr, Peter Fedkiw, and John Newman, *The Fluid Motion Generated by a Rotating Disk: A Comparison of Solution Techniques,* LBL-3910, Lawrence Berkeley Laboratory (November, 1975).

19. Th. von Karman, "Uber laminare und turbulente Reibung," *Zeiuchnft fur angeu•andte Mathematik und Mechanik,* **1** (1921), 233-252.

20 .. Douglas N. Bennion, "Modeling and Reactor Simulation," in *A!ChE Symposium Series.* 79.

:'\umber !!!!9. *Tutorial Lectures in Electrochemical Engineering and Technology* -- *II,* Richard Alkire and Der-Tau Chin, editors, (New York: American Institute of Chemical Engineers, 1983), 25-36.

21. Victoria Edwards and John Newman, "The Asymmetric Graetz Problem in Channel Flow." submitted to the *International Journal of Heat and Mass Transfer.* 

2!!. Ralph \\~bite, *Simultaneous Reactions on a Rotating-Disk Electrode,* dissertation, 'University of California, Berkeley (1977), LBL-6094, Appendix D.

23. Philip P. Russell, *Corrosion of Iron: The Active-Passive Transition ·and Sustained Electrochemical Oscillations,* dissertation, University of California, Berkeley (1984).

24. Peter S. Fedkiw, "A Collocation-Finite Difference Procedure for an Elliptic Partial Differential Equation," *Computers and Chemical Engineering,* 8 (1982), 327-330.

25. John Newman, *Electrochemical Systems,* (Englewood Cliffs, NJ: Prentice Hall, Inc., 1973), p. 306.

26. John Newman, "The Fundamental Principles of Current Distribution and Mass Transport in Electrochemical Cells," *Electroanalytical Chemutry,* 8, Allen J. Bard, ed., 196-221 {New York: Marcel Dekker, 1973).

# Part 3. Use of Duhamel's Superposition Integral for Numerical Simulations

#### of Transient Current Responses in Electrochemical Systems

#### 3.1. Summary

A fast, simple algorithm is presented for simulating the transient current response of complex reaction systems to arbitrary applied-potential waveforms. Although the basic algorithm is valid for many waveforms and for a number of electrode geometries, the programs developed here emphasize the computation of linear sweep voltammograms (ramps) and of cyclic voltammograms (triangular waves) at planar electrodes and at rotating disk electrodes. Development of a general-purpose software package is discussed, and simulated voltammograms for two electrochemical systems are compared to experiment. These sample simulations indicate that the method is an efficient calculating procedure for a wide variety of electrochemical systems. Listings of the computer programs used for the sample calculations are contained in the appendix.

#### 3.2. Introduction

Application of a potential waveform, such as a step function or a square wave, to an electrochemical system and observation of the resulting current response can be an effective means for examining the nature of reactions occurring at an electrode surface. Close agreement between the actual current response of an electrochemical system and the response predicted from a particular mechanism provides strong evidence for the validity of a reaction pathway.

Although the observation of surface reactions is the primary purpose of current-response measurements, the electrodes most often used (planar electrodes and rotating disk electrodes) provide only a small contact. area with the electrolyte solution, and, as a result, concentration gradients can develop. Because of these concentration gradients, the rate of mass transfer of electroactive species to the electrode surface must be taken into account when examining experimental results for mechanistic information, and theoretical investigations of currentresponse experiments are necessarily concerned with the mathematical analysis of mass-transfer processes near electrochemical surfaces. In the mathematical analysis, the information of interest. the electrochemical reaction mechanism, is normally incorporated as a boundary condition in the appropriate mass-transfer problem.

One of the most common types of current-response techniques is cyclic voltammetry,<sup>†</sup> in which the applied-potential waveform is a triangular wave. Cyclic voltammetry is a popular method, since triangular waveforms are easy to generate and to control and the resulting potential is a simple function of time. An example of a typical triangular wave is shown in figure 3-1a, and a possible current response for an electrochemical system is shown in figure 3-1b as a function of time. Often, the two curves are combined, as illustrated in figure 3-1c, to form a plot known as a cyclic voltammogram. In the cyclic voltammogram, each complete cycle of applied potential forms a single loop, and since time is not shown on the coordinate axes, the sweep rate (slope of the potential ramp,  $V/s$ ) is generally indicated to complete the description. Characteristic peaks and waves in the current response mark the electrochemical reactions occurring on the electrode surface, and these peaks and waves can be interpreted, qualitatively or quantitatively, to determine possible reaction mechanisms.

A rich literature is available describing the basic foundations of cyclic-voltammetry theory, and complete analytic solutions to mass-transfer problems have been developed for a number of reaction mechanisms, usually (but not always) restricted to simple (1:1) reaction stoichiometries, reversible electrode reactions, or Tafel kinetics. A short review of the important contributions of Nicholson and Shain [2] and of Shuman [3] can be found in [4], and more complete reviews and discussions of the technique can be found in  $[1,5]$ .

The results obtained by these workers and others are very useful, since analytic solutions often indicate specific diagnostic criteria that can be employed easily to check a simple reaction

149

 $\mathbf{A}$ lso known as triangular potential-sweep chronoamperometry [1].

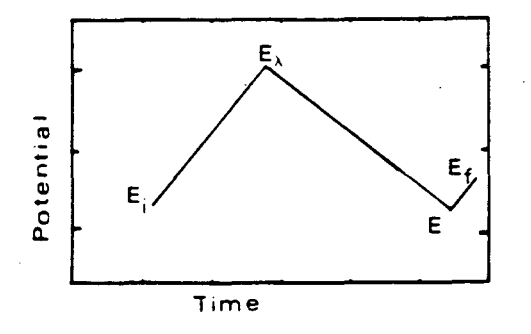

a) Applied Potential

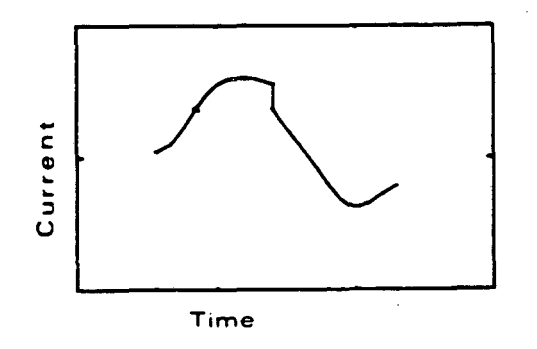

b) Current

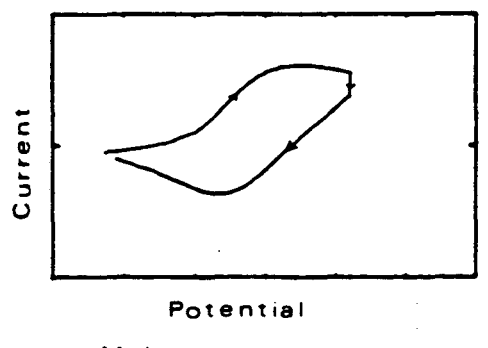

c) Voltammogram

XBL 847-3081

Figure 3-1. Typical waveforms in cyclic voltammetry. (3-1a) Potential as a function of time.<br>(3-1b) Current response as a function of time. (3-1c) Current response as a function of potential.

mechanism. In addition, an understanding of the characteristic limiting behavior of simple systerns must be obtained before complicated systems can be investigated. Nevertheless, the mathematical complexity corresponding to the analysis of complicated reaction mechanisms often requires that numerical techniques be employed to evaluate the voltammograms. These numerical solutions are not as general as analytic results, since they do not reveal universal diagnostic criteria, but they are valuable when the use of analytic results would involve too much approximation or oversimplification of the mechanism.

Among the methods available for numerical analysis, the use of superposition integrals appears to be one of the most promising. It is the purpose of this chapter to show how a simple algorithm for evaluating the superposition integral (Duhamel's integral) can provide a powerful tool for the analysis of complicated electrochemical systems not amenable to analysis by analytic methods. Software for use both with planar electrodes and with rotating disks is developed, and the method is applied to the analysis of cyclic voltammograms for metal-ion deposition and iodide-ion oxidation.

#### 3.3. Application of Duhamel's Superposition Integral to Linear Diffusion

In simple diffusion, the mass transfer of a species  $i$  in solution is determined by Fick's second law:

$$
\frac{\partial c_i}{\partial t} = D_i \frac{\partial^2 c_i}{\partial x^2} \tag{3-1}
$$

Since this equation is linear, the ftux to the electrode surface resulting from any arbitrary (even nonlinear) surface boundary conditions can be obtained by superposing the flux contributions resulting from simple step changes in concentration at the surface. An illustration of the principle is shown in figure 3-2. Each small step change is initiated at a different time, and the effect of that step at future times is damped as the response decays. In the limit of an infinite number of small surface-concentration changes, the flux resulting from the combination of infinitesimal step

151

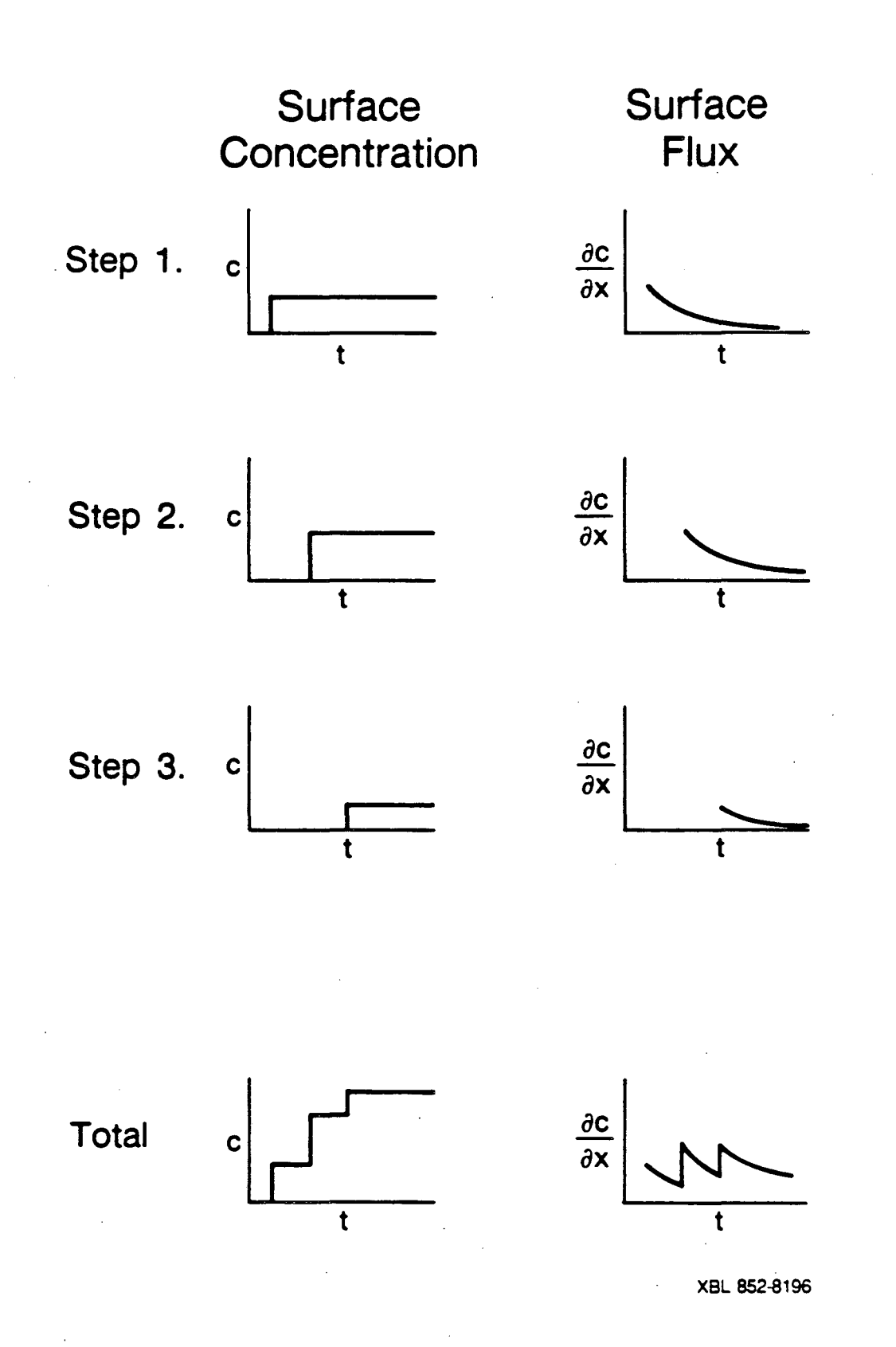

Figure 3-2. Illustration of the principle of superposition.

changes is represented by the integral, known as Duhamel's integral  $[6]$ , shown below:<sup>t</sup>

$$
\frac{\partial c_i}{\partial x}(0,t) = \int_0^t \frac{\partial c_i}{\partial t}(0,\tau) \cdot \frac{\partial \overline{c}_i}{\partial x}(0,t-\tau) d\tau. \tag{3-2}
$$

The utility of the approach is that the fiux profiles resulting from complicated, nonlinear surface conditions can be determined by a simp!e integrai equation involving the concentration field arising from the step change problem (for which an analytic solution is generally available). Specifically, the value of the surface flux, as a function of time, is calculated from the integral of the surface-flux response to a unit step change in surface concentration, multiplied by the time variation of the surface concentration. The time variation of the surface concentration is, in turn, dependent upon the potential wave form, through the influence of potential on the reactions at the electrode surface.

For machine calculation, the integral must be approximated by a finite number of discrete parts, and a method for performing this discretization has been suggested by Wagner [7] and by Acrivos and Chambre' [8]:

First, the complete integral is divided into a sum of *n* smaller integrals:

$$
\frac{\partial c_i}{\partial x}(0,t) = \sum_{k=0}^{n-1} \int_{k\Delta t}^{(k+1)\Delta t} \frac{\partial c_i}{\partial t}(0,\tau) \cdot \frac{\partial \overline{c}_i}{\partial x}(0,t-\tau) d\tau, \qquad (3-3)
$$

where  $\Delta t$  is the time-step size,  $k$  a summation index, and  $n$  the number of steps. Next. the integrals at each step are simplified by assuming that the surface concentration is a linear function of time over the interval  $k \Delta t$  to  $(k+1)\Delta t$ . Thus, the slope,  $\frac{\partial c_i}{\partial t}$ , is taken to be constant over the interval *k* , and can be approximated as:

$$
\frac{\partial c_i}{\partial t}(0,\tau) \approx \frac{c_{i,k+1}-c_{i,k}}{\Delta t} \tag{3-4}
$$

<sup>†</sup> The bar above the concentration indicates that it is the result of a unit-step change. ( $\overline{c}$ , is dimensionless.)

Finally, then, with this approximation, the sum can be rewritten:

$$
\frac{\partial c_i}{\partial x}(0,t) = \sum_{k=0}^{n-1} \frac{c_{i,k+1}-c_{i,k}}{\Delta t} \cdot \int_{k\Delta t}^{(k+1)\Delta t} \frac{\partial \overline{c}_i}{\partial x}(0,t-\tau) d\tau, \qquad (3-5)
$$

and this is the form suggested ir.  $|S|$  for performing the calculation mechanically.

#### 3.4. An Algorithm *tor* Coupled Systems Baaed on Duhamel's Integral

The expression above for computing the superposition integral can be used as the basis for a general algorithm for calculating the surface concentrations and surface flUxes for an arbitrary number of species in an electrochemical system. The procedure is complicated, since at the surface of the electrode  $(z = 0)$  a set of coupled nonlinear functions of the surface concentrations and the surface fluxes of all the species must be satisfied. At a step  $n$  (corresponding to time  $t = n \Delta t$ ), the values of both the surface concentrations and surface fluxes are unknown and must be determined.

The number of equations and unknowns can be reduced, since, for any trial values of surface concentrations, equation (3-5) allows the surface flux to be calculated directly. Thus, by combining Duhamel's integral (3-5) with the surface boundary conditions a smaller set of equations containing only the surface concentrations can be created.

To solve this set of equations, a multi-dimensional Newton-Raphson procedure can be used. In this procedure, the nonlinear equations are linearized in a Taylor series expansion about a set of trial values for the surface concentrations, where the derivatives needed for the expansion are obtained from the equations by numerical differentiation in much the same way as in the BandAid technique.<sup>†</sup> New values of the concentrations are then obtained from the linearized equations by a simple matrix-inversion technique, and the resulting concentrations are used as new trial values. This procedure is repeated until the resulting concentrations no longer differ from the trial values.

t See Part 2 of this dissertation for details.

Once the surface concentrations have been obtained in this way, the surface fluxes resulting from those concentrations are computed by  $(3-5)$ . Finally, the total current density to the electrode is obtained by adding the contribution to the current from the surface ftux of each species, and a simulated voltammogram is produced.

#### 3.4.1. Simplifications of the Integral Calculations

Two major simplifications to the calculation of Duhamel's integral from (3-5) can be made, and these modifications, outlined below, reduce considerably the computational requirements for the algorithm.

First, a large increase in the efficiency of the calculation can be made by observing that, at a step n, the values of the surface concentrations for all steps up to  $n-1$  have already been calculated. Hence, it is possible to evaluate all of the terms in the summation except the last prior to any iteration at all. This can be seen by splitting the sum into two parts, a known constant part (for  $k = 0$  to  $n - 2$ ) and an unknown part consisting of a single term. Thus,  $(3-5)$  may be rewritten:

$$
\frac{\partial c_i}{\partial x}(0,t) = \sum_{k=0}^{n-2} \frac{c_{i,k+1}-c_{i,k}}{\Delta t} \cdot \int_{k\Delta t}^{(k+1)\Delta t} \frac{\partial \overline{c}_i}{\partial x}(0,n\Delta t-\tau) d\tau \n+ \frac{c_{i,n}-c_{i,n-1}}{\Delta t} \cdot \int_{(n-1)\Delta t}^{n\Delta t} \frac{\partial \overline{c}_i}{\partial x}(0,n\Delta t-\tau) d\tau
$$
\n(3-6)

A second, additional simplification is possible, because each integral  $\int_{0}^{(k+1)\Delta t} \frac{\partial \overline{c_i}}{\partial \overline{c_i}}$  (0,n  $\Delta t$ -r)  $d\tau$  depends only upon the surface flux from the unit-step problem and its  $\int_{\mathbf{k}\Delta t}$   $\partial x$ value is a function only of the index  $n-k$ . All of the integrals in  $(3-6)$ , therefore, are constants and need to be calculated only once (as a function of  $n - k$ ) and stored. These constant integrals may be represented by the symbol  $A_{i,n-k}$  and the series rewritten more compactly as

$$
^{156}
$$

$$
\frac{\partial c_i}{\partial x}(0,t) = \sum_{k=0}^{n-2} \frac{c_{i,k+1}-c_{i,k}}{\Delta t} - A_{i,n-k} + \frac{c_{i,n}-c_{i,n-1}}{\Delta t} - A_{i,1}, \qquad (3-7)
$$

where

$$
A_{i,n-k} = \int_{k \Delta t}^{(k+1)\Delta t} \frac{\partial \overline{\tau_i}}{\partial z} (0, n \Delta t - \tau) d\tau . \qquad (3-8)
$$

For calculational convenience, the expression for  $A_{i,n-k}$  can be expressed as a difference of two simpler integrals:

$$
A_{i,n-k} = a_i [(n-k)\Delta t] - a_i [(n-k-1)\Delta t], \qquad (3-9)
$$

where

$$
a_i(t) = \int_0^t \frac{\partial \overline{\epsilon}_i}{\partial x}(0,\tau) d\tau \qquad (3-10)
$$

With these modifications, a quick algorithm for calculating the fluxes and surface concentrations as a function of time can be developed, and it is outlined in figure 3-3. To illustrate the implementation of the algorithm, expressions  $a_i(t)$  for two electrode geometries are presented: diffusion to a planar electrode in stagr.ant solution (semi-infinite stagnant diffusion), and diffusion to a planar electrode adjacent to a Nernst stagnant diffusion layer. In each case, the functions  $a_i(t)$  are different, since each corresponds to the solution of a slightly different unit-step-change problem. All other aspects of the numerical integration, however, remain unchanged.

begin

evaluate and store the  $A_{i,n-k}$ 

for  $n := 1$  to  $n_{max}$  do begin

compute and store 
$$
\sum_{k=0}^{n-2} \frac{c_{i,k+1}-c_{i,k}}{\Delta t} \cdot A_{i,n-k}
$$

use Newton-Raphson to solve for the  $c_{i,n}$  (iterative)

determine  $\frac{\partial c_i}{\partial x}$  from the complete sum (3-5)

calculate the current density from the  $\frac{\partial c_i}{\partial x}$  by Faraday's law

end

end.

# 3.5. Expressions for Semi-infinite Stagnant Diffusion

The unit-step problem to be solved in this case is the following:

$$
\frac{\partial \overline{c_i}}{\partial t} = D_i \frac{\partial^2 \overline{c_i}}{\partial x^2}
$$
 (3-11)

with initial and boundary conditions

at  $t = 0$ ,  $\overline{c_i} = 0$ ,  $(3-12a)$ 

$$
\text{at} \quad x = 0 \,, \qquad \overline{c}_i = 1 \,, \tag{3-12b}
$$

and

$$
\mathbf{at} \quad \mathbf{z} = \infty \,, \qquad \overline{c}_i = 0 \,. \tag{3-12c}
$$

$$
\overline{c}_i = 1 - \frac{2}{\sqrt{\pi}} \int_0^{\pi} \exp(-\eta^2) d\eta , \qquad (3-13)
$$

where the similarity variable,  $\eta$ , is defined as

$$
\eta = \frac{z}{\sqrt{4D_i t}} \tag{3-14}
$$

The surface derivative,  $\frac{\partial \overline{c_i}}{\partial x}(0,t)$ , is determined by differentiation:

$$
\frac{\partial \overline{c}_i}{\partial x}(0,t) = \frac{\partial \overline{c}_i}{\partial \eta} \frac{\partial \eta}{\partial x} = \frac{-1}{\sqrt{\pi D_i t}}, \qquad (3-15)
$$

and the integrals  $a_i (t)$  can be determined from (3-10) as,

$$
a_i(t) = -2\sqrt{t/\pi D_i}
$$
 (3-16)

/

#### 3.6. Expressions for a Nernst Stagnant Diffusion Layer

The unit-step problem to be solved here is very similar to that in the previous case, the only difference being the boundary condition away from the surface. Thus,

$$
\frac{\partial \overline{c}_i}{\partial t} = D_i \frac{\partial^2 \overline{c}_i}{\partial x^2}
$$
 (3-17)

with initial and boundary conditions

$$
at \t t = 0, \t \overline{c}_i = 0, \t (3-18a)
$$

$$
\text{at} \quad x = 0 \,, \qquad \overline{c}_i = 1 \,, \tag{3-18b}
$$

and

$$
\text{at} \quad z = \delta_i \ , \qquad \overline{c}_i = 0 \ . \tag{3-18c}
$$

The general result for the concentration field can be written in terms of a steady-state solution and a Fourier-series expansion for the transient terms as follows [9]:

$$
\overline{c}_i = 1 - \frac{x}{\delta_i} - \sum_{m=1}^{\infty} \frac{2}{m \pi} \sin \left( \frac{m \pi}{\delta_i} x \right) \exp \left( - \frac{m^2 \pi^2 D_i}{\delta_i^2} t \right) \quad . \tag{3-19}
$$

By differentiation,

$$
\frac{\partial \overline{\epsilon}_i}{\partial x}(0,t) = \frac{-1}{\delta_i} - \sum_{m=1}^{\infty} \frac{2}{\delta_i} \exp\left(-\frac{m^2 \pi^2 D_i}{\delta_i^2} t\right), \qquad (3-20)
$$

and the integral  $a_i(t)$  is found to be

$$
a_i(t) = \frac{-t}{\delta_i} - \sum_{m=1}^{\infty} \frac{2\delta_i}{D_i m^2 \pi^2} \exp\left(-\frac{m^2 \pi^2 D_i}{\delta_i^2} t\right) \quad . \tag{3-21}
$$

Notice that the second term in the expression for  $a_i(t)$  consists of an infinite series expansion. For numerical evaluation, the infinite series is approximated by a finite number of terms as

$$
a_i(t) = \frac{-t}{\delta_i} - \sum_{m=1}^{m} \frac{2\delta_i}{D_i m^2 \pi^2} \exp\left(-\frac{m^2 \pi^2 D_i}{\delta_i^2} t\right) , \qquad (3-22)
$$

where only the first  $m_{\text{max}}$  terms in the series are retained. Although the series is convergent, at short times ( *t*   $\leq \frac{4\delta_i^2}{\pi D_i}$  the small number of terms  $m_{\text{max}}$  is not sufficient to calculate  $a_i(t)$  to the accuracy necessary for the simulation. To gain greater accuracy, the short-time behavior is represented by the solution for semi-infinite stagnant diffusion shown in the previous section. Thus, the complete solution for the Nemst stagnant diffusion layer consists of two parts:

$$
a_i(t) = \begin{cases} -2\sqrt{t/\pi D_i} & \text{for } t \leq \frac{4\delta_i^2}{\pi D_i} \\ \frac{-t}{\delta_i} - \sum_{m=1}^{m_{\text{max}}} \frac{2\delta_i}{m^2 \pi^2 D_i} \exp\left(-\frac{m^2 \pi^2 D_i}{\delta_i^2} t\right) & \text{for } t > \frac{4\delta_i^2}{\pi D_i}, \end{cases}
$$
(3-23)

which produce an accurate representation of  $a_i(t)$  for all times.

#### 3.7. Expressions for Other Electrode Systems

To extend the analysis shown here to other electrode systems, the solution to the unit-step problem for the other systems must be known. From that solution, an expression for  $a_i(t)$  can be determined, and the  $A_{i,n-k}$  obtained. Once the  $A_{i,n-k}$  have been found, however, the algorithm does not differ in any way from the outline in figure 3-3.

For example, a better treatment of the rotating-disk system can be made without the assumption of a Nemst stagnant diffusion layer, by solving the complete convective-diffusion equation with the velocity determined from the fluid motion to the disk electrode. Such an analysis has been made by Nisancioglu and Newman [10], and more accurate simulations can be obtained if the results of their work are used in place of the Nernst. model shown here. Although for simplicity the discussion here is restricted to the stagnant-diffusion-layer case, use of the more rigorous expressions in [10] would not require any additional computational effort.

160

#### 3.8. Boundary Conditions for the Electrode Surface during Cyclic Voltammetry

 $\overline{x}$ The governing differential equation for mass-transfer of a species  $i$  to an electrode surface in the absence of migration, convection, and homogeneous chemical reactions is simply Fick's second law:

$$
\frac{\partial c_i}{\partial t} = D_i \frac{\partial^2 c_i}{\partial x^2} , \qquad (3-24)
$$

and the numerical algorithm illustrated in figure 3-3 can be used directly, provided that boundary conditions on the electrode surface can be supplied. In this section, boundary conditions suitable for simulating cyclic voltammograms of typical electrochemical systems are developed.

Consider a system of  $N$  reacting species, which can react in  $M$  simultaneous reactions at the electrode surface. The flux  $N_i$  of each species i to the electrode surface is proportional to the concentration derivative,  $\frac{\partial c_i}{\partial x}$ , and it is equal to the rate of reaction,  $R_i$ . Thus, the boundary conditions consist of a set of  $N$  equations:

$$
N_i = R_i , \qquad (3-25)
$$

where

$$
N_i = -D_i \frac{\partial c_i}{\partial x}, \qquad (3-26)
$$

and

$$
R_i = \sum_{j=1}^{M} \frac{\delta_{i,j} i_j}{n_j F} \tag{3-27}
$$

The current density  $i_j$  for each reaction j is related to the surface concentrations and applied cell potential by a generalized kinetic expression, the Butler-Volmer expression:

$$
i_j = i_{oj,ref} \left[ \prod_i \left( \frac{c_i}{c_{ij,ref}} \right)^{p_{i,j}} \exp\left( \alpha_{4,j} \eta \right) - \prod_i \left( \frac{c_i}{c_{ij,ref}} \right)^{q_{i,j}} \exp\left( -\alpha_{c,j} \eta \right) \right], \quad (3-28)
$$

where

$$
p_{i,j} = \begin{cases} s_{i,j} & \text{if } s_{i,j} > 0 \\ 0 & \text{if } s_{i,j} \leq 0 \end{cases},
$$
  

$$
q_{i,j} = \begin{cases} -s_{i,j} & \text{if } s_{i,j} < 0 \\ 0 & \text{if } s_{i,j} \geq 0 \end{cases},
$$
  

$$
\eta = \frac{F}{RT} (V - \Phi_{ref} - \Phi_{ohm} - U_{j,ref}),
$$

and the applied potential,  $V - \Phi_{ref}$ , is swept linearly at a rate of *b* volts per second.

For an anodic sweep:

$$
V - \Phi_{ref} = V_{\min} + bt_{\epsilon},
$$

and for a cathodic sweep:

$$
V - \Phi_{ref} = V_{\max} - bt_c ,
$$

where  $t_a$  and  $t_c$  are times into an anodic or cathodic sweep, respectively.

For each reaction  $j$ , the exchange-current density,  $i_{oj,ref}$ , is based on reference concentrations  $c_{ij,ref}$ , and the potential  $U_{j,ref}$  is related to the standard cell potential  $U_j^{\dagger}$  according to the Nemst equation:

$$
U_{j,ref} = U'_j - \sum_{i=1}^N \frac{s_{i,j}RT}{n_jF} \ln(\frac{c_{ij,ref}}{\rho_e}) - U_{re} \t . \t(3-29)
$$

where  $\rho_o$  is the solvent density and  $U_{re}$  is the potential of the reference electrode.

The ohmic potential drop,  $\Phi_{ohm}$ , is estimated from the primary resistance to a disk electrode [11]:

$$
\Phi_{\text{ohm}} = \frac{\pi r_{\text{o}} i}{4\kappa} \,, \tag{3-30}
$$

where the current density to the disk is computed from the flux of each species:

$$
163 \\
$$

$$
i = \sum_{i=1}^{N} F \ z_i \ N_i \ . \tag{3-31}
$$

Since the ohmic drop depends upon the current, both the overpotential,  $\eta$ , and the current density, *i*, are unknown until convergence is achieved at each step.

At a rotating disk electrode, the equivalent Nernst stagnant diffusion layer thickness is obtained from the rotation speed as follows:<sup>†</sup>

$$
\delta_i = 1.61 D_i^{-1/3} \Omega^{-1/2} \nu^{1/6} \tag{3-32}
$$

and an equivalent mass-transfer coefficient can be defined

$$
k_{m,i} = \frac{D_i}{\delta_i} \tag{3-33}
$$

When the rotation speed is zero, the steady-state boundary-layer thickness tends toward infinity, and the coefficient  $k_{m,i}$  is zero. In that case, the flux resulting from a step-change at an electrode surface in a semi-infinite medium is used in the superposition integral. For cases of non-zero  $k_{m,i}$ , the flux for the Nernst stagnant diffusion layer can be used.

The problem specification is completed by setting the initial  $(t = 0)$  concentration of each species equal to its bulk value *e;,.* everywhere in solution.

#### **3.8. Development of a Software Package**

The formulas derived in the previous sections can be used to develop computer programs for predicting the transient current response of electrochemical systems, and a general subprogram for this purpose is contained in the appendix. It consists of two parts: a specific procedure (Super-Pose) for calculating the superposition integrals with the algorithm outlined in figure 3-3 and a general multi-dimensional Newton-Raphson procedure (NewtRaph), which is called by SuperPose to perform the iterative loop. To use SuperPose and NewtRaph for simulation of the response an

t Note that the diffusion-layer thicknesses 6, are not identical for every species *i* when the diffusion coefficients D, are unequal.

electrochemical system, a main calling program containing a function subprogram that describes the surface boundary conditions must be supplied. The organization of the subprogram hierarchy is shown in figure 3-4.

The form of the function subprogram describing the problem is similar to the form used for programs calling the BandAid package (see Part 2 of this dissertation). The subprogram contains expressions for the boundary conditions as functions of the surface concentrations, the surface fluxes, and time, and these expressions normally include relations for the electrode kinetics as well as a description of the wave form of the applied potential (as a function of time). The functional description can employ any wave forms and kinetic expressions, but the application illustrated here is restricted to triangular waveforms and generalized Butler-Volmer kinetics for the surface reactions (i. e., the model developed in the previous section}. Other applications programs (for example, pulse waveforms with adsorption kinetics} can be created by appropriate modification of the function subprogram.

OycVolt, a complete calling program including the boundary conditions for the model in section 3.8 has been combined with subprograms SuperPose and NewtRaph to produce a software package for the simulation of cyclic voltammograms. With this program, voltammograms for a large number of electrochemical systems can be simulated, and two applications are shown here to illustrate its use. To run CycVolt, a user must supply a time-step size and a limit on the number of iterations to be attempted by the Newton-Raphson routine, as well as physical-property data, kinetic constants, and operating conditions. A complete list of the quantities needed for a simulation is shown in tables accompanying the examples.

#### 3.10. Linear Sweep Voltammograms for Mercury Deposition

This first example simulates linear sweep voltammograms for mercury deposition at a glassy-carbon rotating disk electrode. Linear sweep voltammetry is a special case of cyclic voltammetry, wherein the wave form, rather than a triangular wave, is simply a ramp function.

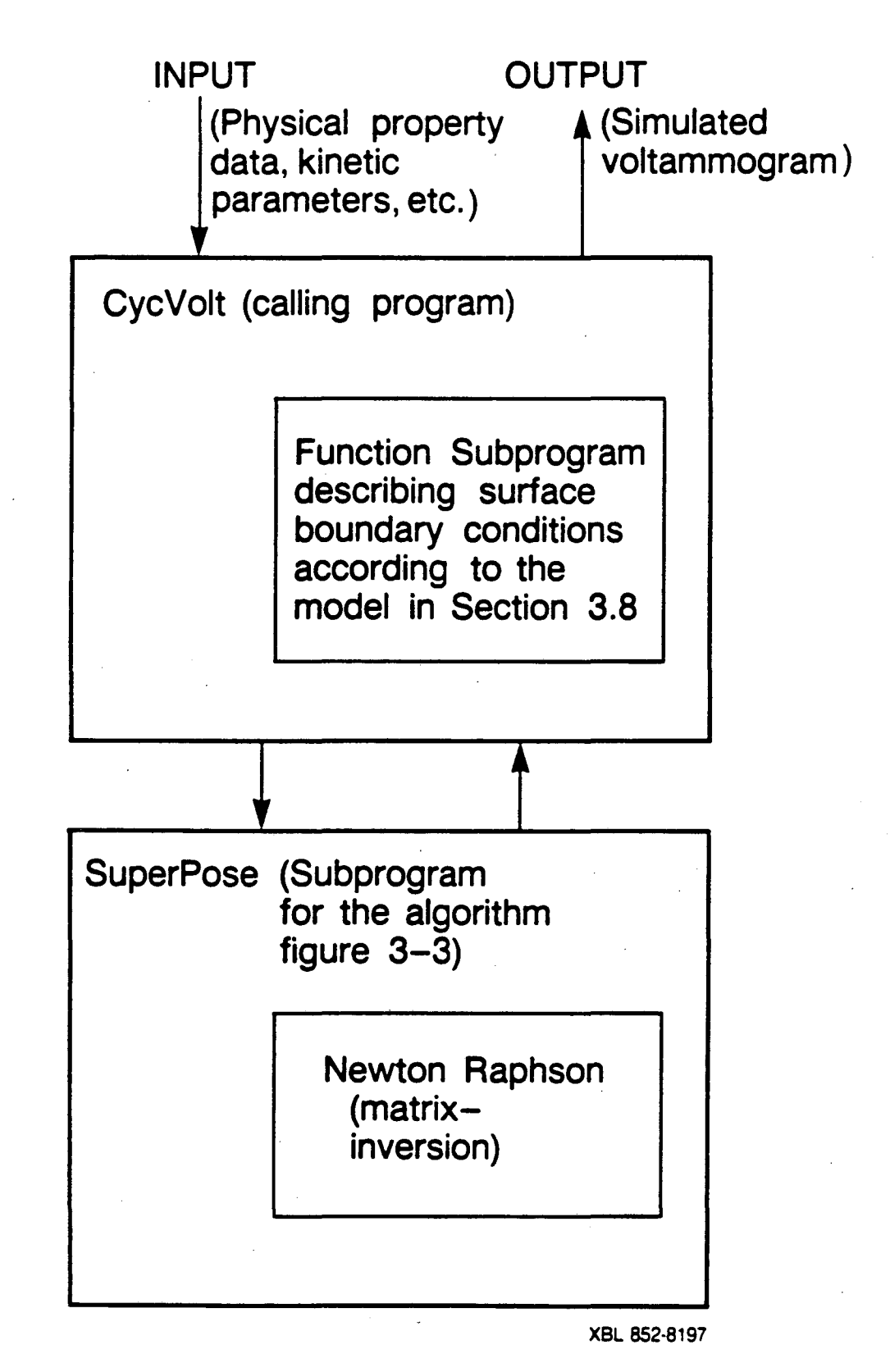

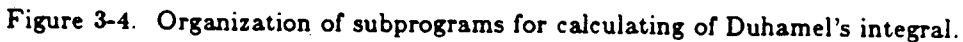

 $.165$ 

The mercury reduction reaction, discussed in more detail in Part 1 of this dissertation, is shown below:

$$
HgCl_4^{-2} + 2e^- \rightarrow Hg (l) + 4Cl^-.
$$

In concentrated chloride solution (here, 4 M NaCl), the mercuric ion, Hg<sup>+2</sup>, is complexed with chloride as HgCl<sup>-2</sup>. Physical property data and parameters for the model are shown in table 3-1.

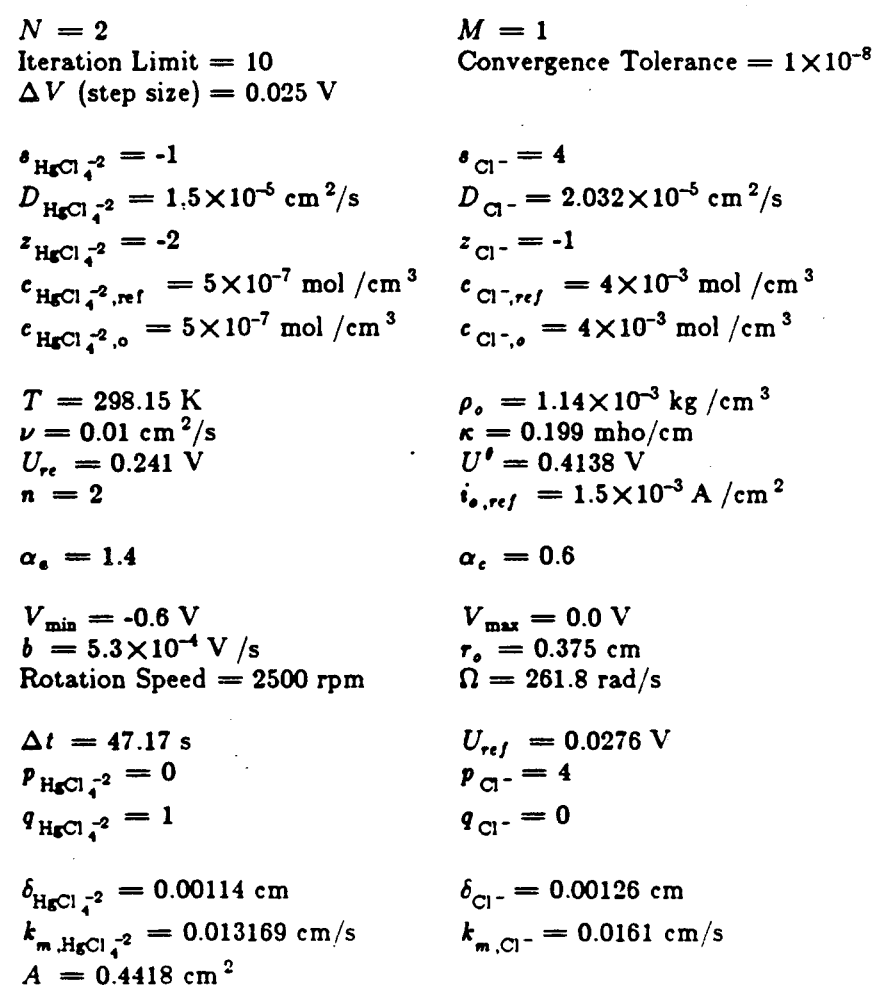

Table 3-1. Values of Parameters for Model Calculations

and model voltammograms (compared to experiment at a number of rotation speeds) are shown in figure 3-5.<sup>†</sup> Although only a single reaction is involved in this system, the fluxes of both HgCl  $_4^{-2}$ and Cl<sup>-</sup> ions must be calculated to determine the current.

As an alternative mechanism (since the chloride ion is present in large excess and the diffusion of the mercuric chloride complex limits the current), the system behavior may be approximated by assuming that the mercuric ion is present as  $Hg^{+2}$  and that the effective electrochemical reaction is

$$
\text{Hg}^{+2} + 2e^- \rightarrow \text{Hg}(l) \ .
$$

Note, however, that if this is done, the value of  $U^{\ell}$  for the reduction of the complexed species (adjusted for the Cl<sup>-</sup> concentration) must be used in the calculation.

The modified mechanism is simpler than the original problem, since it involves only a single electroactive species, and analytic solutions to the mass-transfer problem are available for some cases. Andricacos and Ross [12], for example, have developed analytic solutions for metaldeposition problems of this type for a single electroactive species when the electrode kinetics are very fast (reversitle reactions). Although these results are helpful as guides for the numerical work, as the number of species and reactions becomes larger (or as electrode kinetics become important), the interactions between the species become too complicated for analytic solutions to be used directly. The second example application, shown below, illustrates more clearly the need for numerical simulation in these complicated cases.

<sup>&</sup>lt;sup>†</sup> Since the sweep rate is slow (0.5 mV/s), the system is essentially in a quasi-steady state. For higher sweep rates, the voltammograms overshoot the limiting current before leveling off, and the overshoot is a function of sweep rate. (For a discussion of this phenomenon, see  $(12)$ .

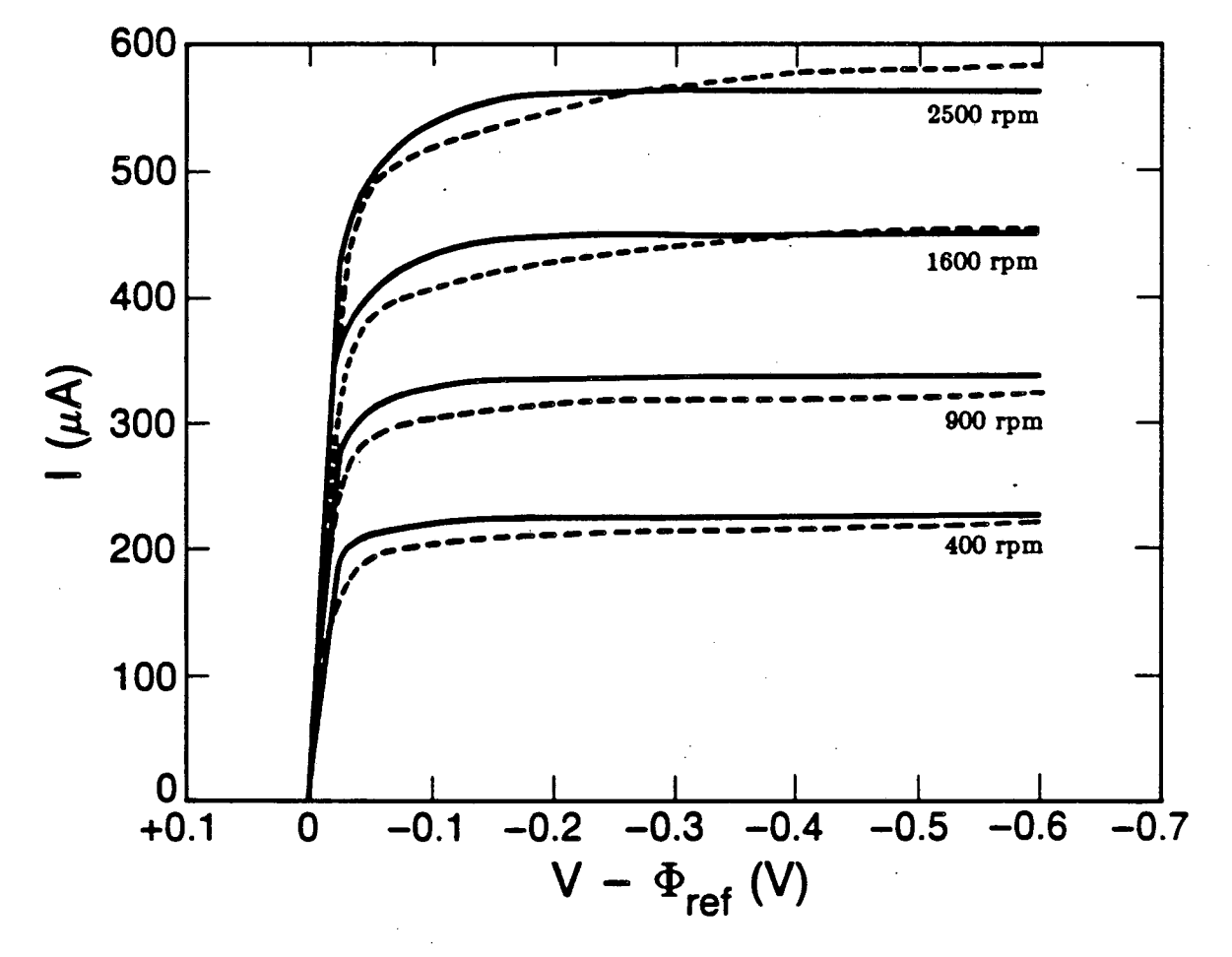

XBL 852-8195

Figure 3-5. Model voltammograms for mercury deposition at a rotating disk electrode compared to experiment. Dashed curves show the experiment and solid curves show the simulation.

 $\mathcal{L}^{\pm}$ 

168

#### 3.11. Cyclic Voltammograms for Iodide Redox Reactions in Propylene Carbonate

The cyclic voltammetry of the iodide-triiodide-iodine redox system in propylene carbonate is more complicated than that for simple metal deposition. The reaction stoichiometries are nonunity (3:1 and 2:3), and the reaction of each species influences the rate of reaction of the others. In principle, however, the mathematical model for this system is the same as that for the simple metal-ion deposition, and the approach is sufficiently general to allow both problems to be treated in essentially the same manner. No modification of the model is required, and the same computer program is used. Notice that, unlike the first example, the electrode in this study is stationary. and, therefore, the superposition integrals for semi-infinite stagnant diffusion are used for all calculations by the program. Parameters for the model calculations are shown in table 3-2.

Hanson *et al.* [13] have postulated the following mechanism for the oxidation of iodide ion at a platinum electrode in propylene carbonate soiution:

> $3I^{-} \rightarrow I_{3}^{-} + 2e^{-}$  (1)  $2I_3^- \rightarrow 3I_2 + 2e^-$  (II).

According to the mechanism, the iodide ion is first oxidized to triiodide ion (which is considerably more stable in propylene carbonate than in water). Then, as the applied potential is increased, the triiodide is further oxidized to iodine. This mechanism can be checked by comparing model voltammograms to experiment, and this is shown in figure 3-5.

Reaction (I), iodide oxidation, appears to be irreversible, since the peak on the reverse (cathodic) wave is shifted far to the left, whereas reaction  $(II)$ , triiodide oxidation, exhibits essentially reversible (equilibrium) behavior. These characteristics are simulated in the model by choosing a much higher exchange-current density for reaction (II) than for reaction (1). In this way, kinetic resistances for reaction  $(II)$  are eliminated, while the irreversible behavior of reaction (I) is retained. In principle, a special-purpose model containing a Butler-Volmer expression for reaction (I) and the Nemst equilibrium expression for reaction (II) can be developed, and, in fact. this has been done [4,13]. It is not necessary, however, since, for high exchange-current densities.

| $N=3$<br>Iteration $Limit = 10$<br>$\Delta V$ (step size) = 0.025 V                             | $M = 2$<br>Convergence Tolerance = $1 \times 10^{-8}$                                                                         |
|-------------------------------------------------------------------------------------------------|----------------------------------------------------------------------------------------------------|
| $s_{l-1} = 3$                                                                                   | $s_{l^{-},l^{'}}=0$                                                                                                    |
| $a_{l_2,l}=0$                                                                                   | $s_{l_2ll} = -3$                                                                                                    |
| $s_{l_{\bar{x}}^-,l} = -1$                                                                      | $\delta_{I_\delta^\pm, ll} = 2$                                                                                               |
| $D_{1} = 2.0 \times 10^{-6}$ cm <sup>2</sup> /s                                                 | $z_{1} = -1$                                                                                                    |
| $D_{l_2} = 2.0 \times 10^{-6}$ cm <sup>2</sup> /s                                               | $z_{l_2}=0$                                                                                                    |
| $D_{l_{\infty}} = 2.0 \times 10^{-6} \text{ cm}^2/\text{s}$                                     | $z_{l_{\rm s}} = -1$                                                                                                    |
| $c_{I^-(I)ref} = 2.5 \times 10^{-6}$ mol /cm <sup>3</sup>                                       | $c_{I^-(II)ref}$ = 2.5 × 10 <sup>-6</sup> mol /cm <sup>3</sup>                                                                |
| $c_{l_2(l)ref}$ = 2.5×10 <sup>-6</sup> mol /cm <sup>3</sup>                                     | $c_{l_2(I)/ref}$ = 2.5 × 10 <sup>-6</sup> mol /cm <sup>3</sup>                                                                |
| $c_{l_{\pm},(l)ref}$ = 2.5 × 10 <sup>-6</sup> mol /cm <sup>3</sup>                              | $c_{l_{\mathbf{a}}^{-},(H)\neq l}^{-1} = 2.5 \times 10^{-6}$ mol /cm <sup>3</sup>                                             |
| $c_{f^+e^-} = 2.5 \times 10^{-6}$ mol /cm <sup>3</sup>                                          | $c_{l_{\infty}e} = 8.8 \times 10^{-23}$ mol /cm <sup>3</sup><br>$c_{l_{\pi,\phi}} = 1.1 \times 10^{-17}$ mol /cm <sup>3</sup> |
| $T = 298.15 \text{ K}$<br>$\nu = 0.01 \text{ cm}^2/\text{s}$<br>$U_{\text{re}} = 0.0 \text{ V}$ | $\rho_s = 1.20 \times 10^{-3}$ kg /cm <sup>3</sup><br>$\kappa = 5 \times 10^{-3}$ mho/cm                                      |
| $U_{I}^{\prime}=0.0 V$                                                                          | $U_I^{\prime} = 0.6$ V                                                                                                    |
| $n_I = 2$                                                                                       | $n_{II} = 2$                                                                                                    |
| $i_{\bullet,(l)ref}$ = 6.5 × 10 <sup>-5</sup> A /cm <sup>2</sup>                                | $i_{\bullet,(H)ref}$ = 1.0×10 <sup>5</sup> A /cm <sup>2</sup>                                                                 |
| $\alpha_{\bullet(I)}=1.6$                                                                       | $\alpha_{\bullet(H)}=1.0$                                                                                                    |
| $c_{e(I)} = 0.4$                                                                                | $\alpha_{e\,(II)}=1.0$                                                                                                    |
| $V_{\rm min}=0.4$ V                                                                             | $V_{\text{max}} = 1.8 \text{ V}$                                                                                              |
| $b = 0.2 V/s$                                                                                   | $r_e = 0.135$ cm                                                                                                    |
| Rotation Speed $= 0$ rpm                                                                        | $\Omega = 0$ rad/s                                                                                                    |
| $\Delta t = 0.05$ s                                                                             | $A = 0.4418$ cm <sup>2</sup>                                                                                                  |
| $U_{(I)ref} = 0.7540 \text{ V}$                                                                 | $U_{(II)ref} = 1.188 \text{ V}$                                                                                               |
| $p_{I^-,I} = 3$                                                                                 | $p_{I^-,II} = 0$                                                                                                    |
| $p_{l_2,l}=0$                                                                                   | $p_{l_2, ll} = 0$                                                                                                    |
| $p_{I_{\mathbf{a}},I}=0$                                                                        | $p_{I_{\mathbf{a}}^-,II} = 2$                                                                                                 |
| $q_{I^-I} = 0$                                                                                  | $q_{I^-,II} = 0$                                                                                                    |
| $q_{i_2}$ <sub><math>I</math></sub> = 0                                                         | $q_{l_2, l} = 3$                                                                                                    |
| $q_{l_{\vec{a}},l}=1$                                                                           | $q_{I_{\frac{1}{2}},II}=0$                                                                                                    |

Table 3-2. Values of Parameters for Model Calculations
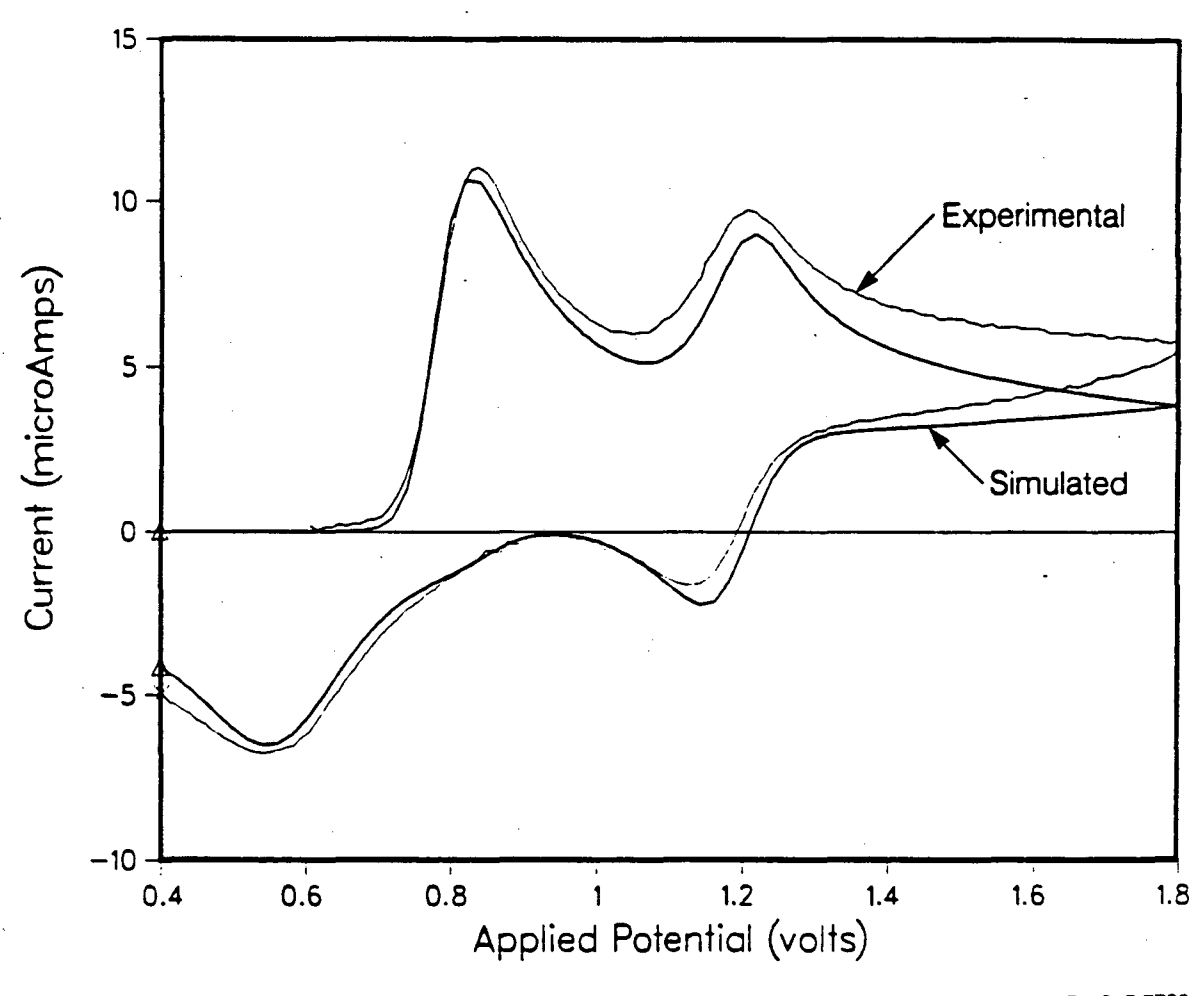

XBL 847-7739

Figure 3-6. Comparison of model voltammograms to experiment. Parameter values and operating conditions are shown in table 3-2.

the Butler-Volmer expression reduces to the Nernst equation, and the reversible behavior can be simulated easily without altering the model equations.

To illustrate further the utility of the numerical simulation, figure 3-7 shows simulated voltammograms at a number of sweep rates. If the model truly represents the system, voltammograms from additional experiments at a variety of sweep rates should match these simulations. If they do not, the computer program may be used to test alternative reaction mechanisms until a more accurate representation of the behavior is found.

### 3.12. Conclusions and Significance

This work illustrates the power of superposition integrals for simulating the transient current response of electrochemical systems. The method developed here is the first step toward a comprehensive software package for the analysis not only of the transient current response from triangular waveforms but from other common waveforms as well. The two examples shown illustrate the use of the method and *rlso* point out the importance that modeling can play in the evaluation of complex reactioc mechanisms. The numerical procedure is fast enough to be used with a microprocessor, and it should be possible to use the algorithm developed here as part of an on-line analysis system connected directly to an experimental data-acquisition system. With such a system, model predictions for any number of hypothesized reaction pathways could be compared directly to experimental measurement as soon as the data were obtained in the laboratory.

### Acknowledgement

The author would like to express his thanks to Dr. Karrie Hanson for suggesting the modeling effort described here and for supplying experimental cyclic voltammograms.

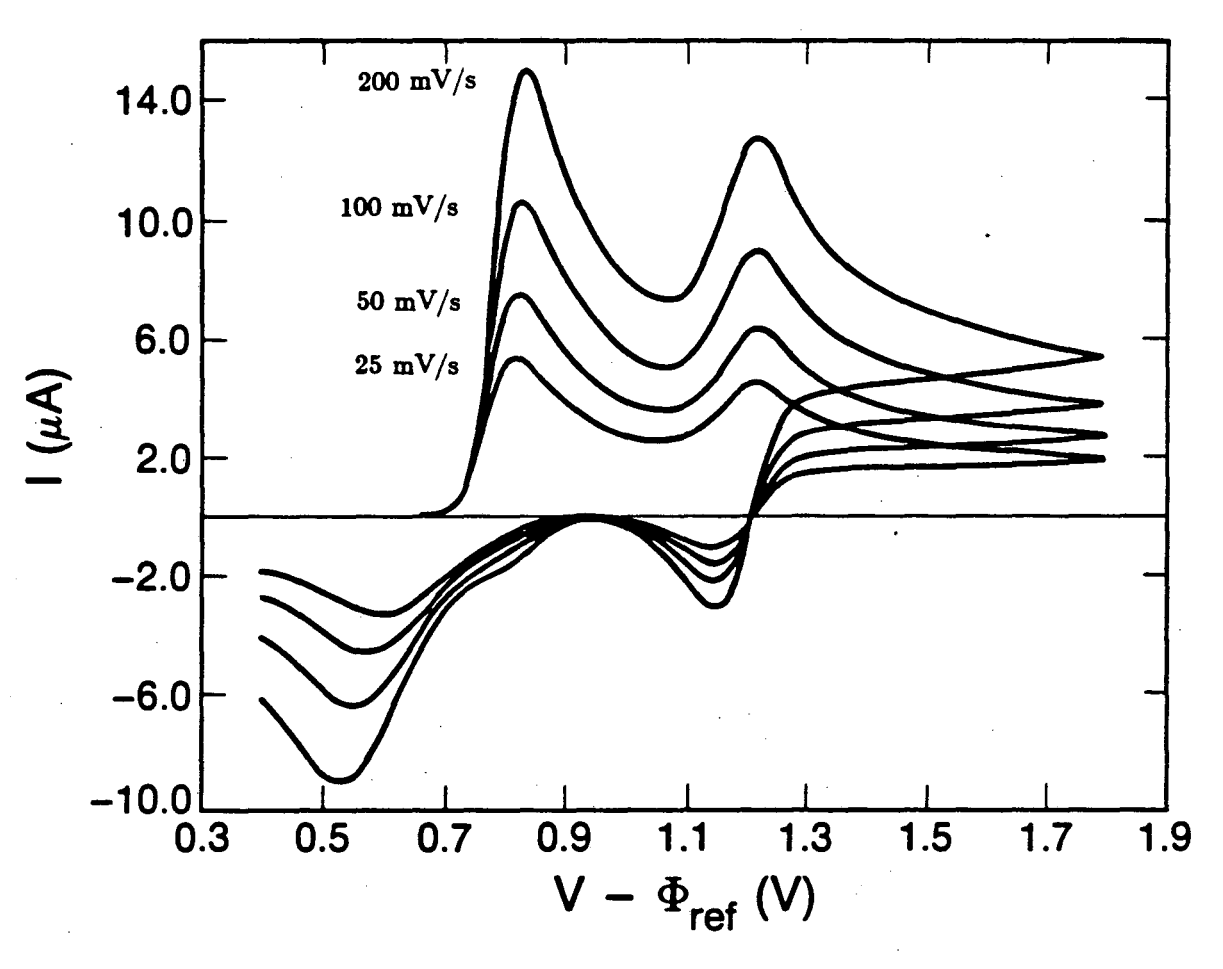

XBL 851-8160

Figure 3-7. Simulated voltammograms as a function of sweeprate. Parameter values and all operating conditions but sweep rate are identical to those shown in table 3-2.

173

Ł

## List of Symbols

i.

 $\bar{z}$ 

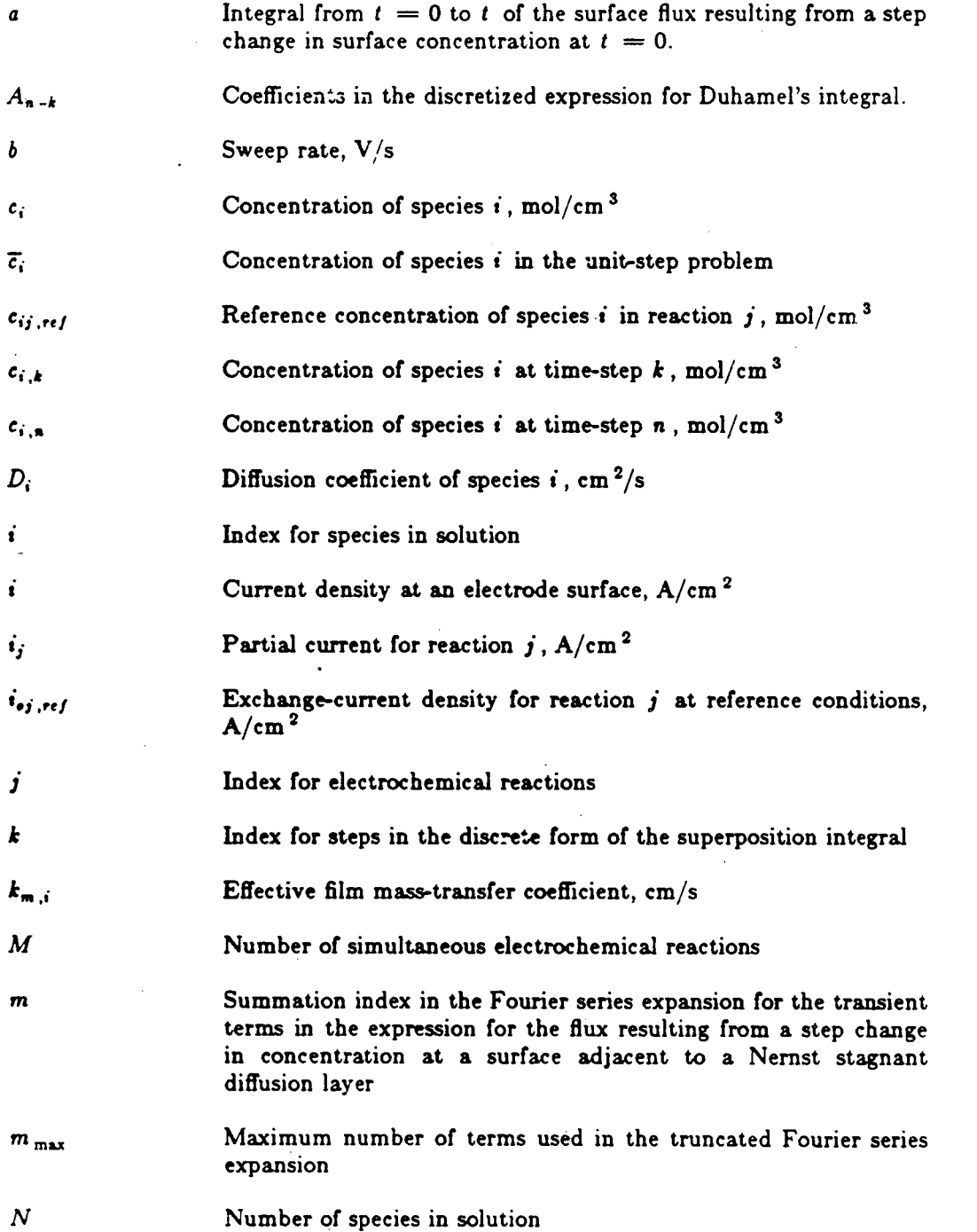

 $\mathbb{F}^2$ 

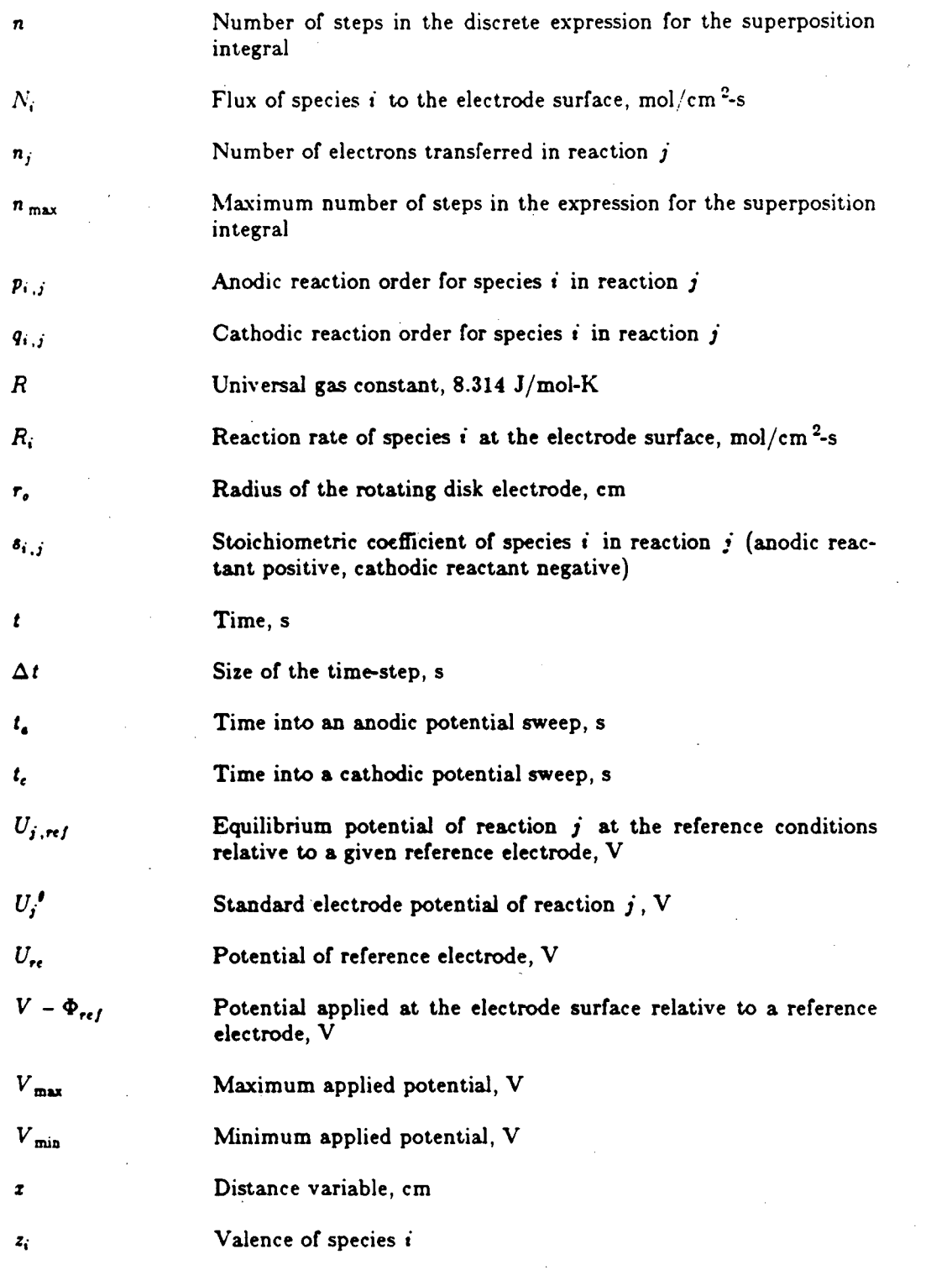

Ÿ,

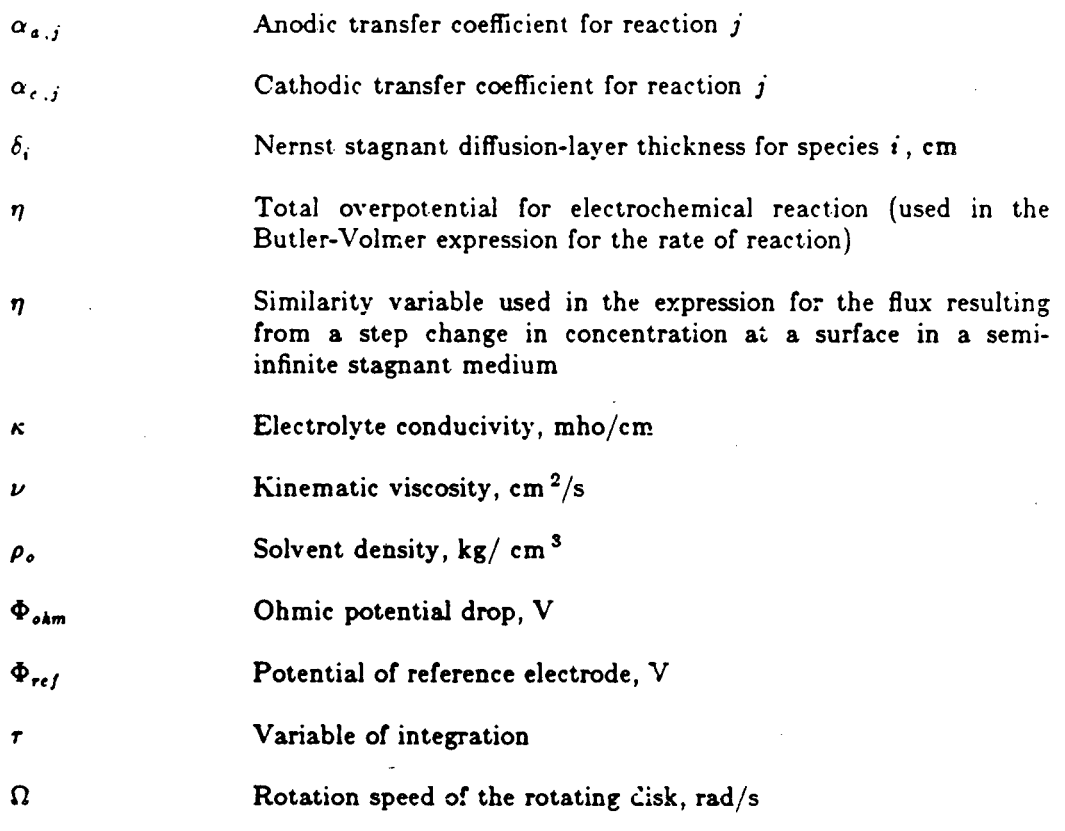

## References

1. Allen J. Bard and Larry R. Faulkner, *Electrochemical Methods* -· *Fundamentals and Applica*tions, (New York: John Wiley & Sons, Inc., 1980).

2. Richard S. Nicholson and Irving Shain, "Theory of Stationary Electrode Polarography. Single Scan and Cyclic Methods Applied to Reversible, Irreversible, and Kinetic Systems," *Analytical Chemistry,* 36, 706-723 (1964).

3. Mark S. Shuman, "Nonunity Electrode Reaction Orders and Stationary Electrode Polarography,", *Analytical Chemistry,* 41, 142-146 (1969).

4. Karrie Hanson, *On the Electrochemistry of Halogen Electrodes in Propylene Carbonate*, dissertation, University of California, Berkeley (1985), LBL-18335.

5. Z. Galus, *Fundamentals of Electrochemical Analysis,* (London: John Wiley & Sons, Inc., 19i6).

6. Francis B. Hildebrand, *Advanced Calculus for Applications,* (Englewood Cliffs, New Jersey: Prentice-Hall, Inc., 1976) pp. 463-467.

7. Carl Wagner, "On the Numerical Integration of Volterra Integral Equations," *Journal of Mathematical Physics,* 32, 289-301 (1954).

8. Andreas Acrivos and Paul L. Chambre', "Laminar Boundary Layer Flows with Surface Reactions," *Industrial and Engineering Chemistry Fundamentals*, **49**, 1025-1029 (1957).

9. J. Crank, *The Mathematics of Diffusion*, second edition, (Oxford: Clarendon Press 1975), p. 50.

•

10. Kemal Nisancioglu and John Newman, "Transient Convective Diffusion to a Disk Electrode.'" *Journal of Electroanalytical Chemistry and Interfacial Electrochemistry,* 50, 23-29 (1974).

11. John Newman, "Resistance for Flow of Current to a Disk," *Journal of the Electrochemical* 

*Society*, 113 (1966), 501-502.

12. P. C. Andricacos and P. N. Ross, "Diffusion-Controlled Multisweep Cyclic Voltammetry I. Reversible Deposition on a Rotating Disk Electrode," *Journal of the Electrochemical Society,* 130. 1340-1352 (1983).

13. Karrie Hanson, Michael Matlosz, John Newman, and Charles W. Tobias, "Theory of Cyclic Voltammetry for Reactions Having Complex Stoichiometry," presented at the 35th Meeting of the International Society of Electrochemistry, Berkeley, California, August 5-10, 1984.

 $\bullet$ 

 $\bar{a}$ 

# Appendices

Ð

### Appendix A-1: Modules in VAX-11 Pascal

Standard Pascal, as defined by the International Organization for Standardization (ISO), makes no allowance for the development of modules (i. *e.,* independently compiled units). According to the standard, all subprograms must be declared within the scope of the main program. Unfortunately, this is extremely inconvenient in the development of large programs. In the case here, the need to have the source listing of the BandAid routine nested within the user program creates two major problems. First, the BandAid code is long, and its inclusion in the main program unnecessarily obscures the readability of the user program. Second, the time needed to compile the BandAid procedure is generally much longer that that needed for the user program. Thus, there is a strong incentive to create BandAid as an independently compiled module or package. Although the standard makes no recommendation, virtually all Pascal implementations will have some facility for doing this. This document, in order to be specific, will use the facilities available in VAX-11 Pascal to create the modules.

In VAX-11 Pascal, a module containing object declarations is indicated by a first line containing the module statement (which is similar to the program statement of a normal Pascal program) and a final line containing the end statement:

module ModName( input, output );

{ ... declarations ... }

end.

(Naturally, "ModName" can be any name chosen by the writer.)

•

**•** 

A module may contain const, type, var, function, or procedure declarations, but it cannot contain a program body. Thus, although a module can be compiled, it cannot be executed independently. The objects declared in the module may, however, be used by a program (or by other modules). Compilation is the same as compilation of a normal Pascal program.

•

In order that the objects declared in the module may be referenced by other modules and programs, it is necessary to generate what is known as a Pascal environment file (.pen). This is accomplished by prefixing the ENVIRONMENT directive to the the module text as shown below:

## [ENVIRONMENT('ModName.pen')]

Now, if a program (or another module) refers to objects declared in module "ModName", this is indicated at compile time by the INHERIT directive on the first line:

## [INHERIT('ModName.pen')]

Thus, every program presented here will require an INHERIT statement to indicate that the program will make reference to AidMod, and any other program modules that may be used (in general, a module containing input/output procedures). Thus, for example, the CatReac program of the first example must be prefixed with the following directive:

## [INHERIT('AidMod.pen','CatiO.pen')]

For the other example programs, the INHERIT statements are similar. Listings of the source code for all modules not shown in the text are presented later in the appendix;

To ensure as much portability as possible, the texts of the BandAid and BandShell procedures are written to conform to the Pascal standard. All non-standard features necessary for the implementation are contained in the AidMod module, which is

conslructed around the source code. In this way, BandAid and BandShell should remain completely portable, thus facilitating transfers to machines other than VAXes.

The source code (in Standard Pascal) is inserted into the text of AidMod by use of the non-standard %INCLUDE directive of VAX-11 Pascal. The module is shown below, and the listings of BandShell, BandAid, and IOPkg procedures are shown in appendix B.

[ENVIRONMENT(' AidMod. pen')]

**module** AidMod(input,output);

**coast** nLimit = 12; ItLimit  $= 30$ ;  $\text{WidthLimit} = 25;$ <br>jLimit = 1003; jLimit = 1003; { ... *Muim.um. Si.ze Restrictions* ... }  $SystemZero = 1e-30$ :  $SigDigits = 15;$ 

**type** RealNumber = double; ValueArray =  $array[1..nLimit, 1..jLimit]$ of RealNumber;  $DiffApprox = (CenDiff, BackDiff, ForDiff,$ Back3PtDiff, For3PtDiff );

> Vector = **array** [ l..nLimit] **of** RealNumber; Matrix = **array** [t..nLimit] **of** Vector;

 $\text{Vector} = \text{array} [1 \dots \text{Limit}] \text{ of integer};$ !Matrix = **array** [l..nl.imit] **of** IVector;

string = **record** chars : **array** [1..100] **of** char;  $length:integer$ 

**function** SystemClock : integer; **begin** SystemClock := clock **end;** 

> ~include 'BandShell.pas' %include 'BandAid.pas·

~include 'IOPkg.pas· %include 'ListPrint.pas·

end.  $\{$  module  $A$ id $M$ od  $\}$ 

 $\mathcal{C}$ 

(

### Appendix A-2: Command Files Necessary to Run the Example Programs

Shown below are two useful command files that can be used with version 4.1 of the VAX/VMS operating system to run the programs contained in this dissertation. It is assumed throughout that the files AidMod.pen and AidMod.obj (i. e., the pascal environment file and object code for BandAid and BandShell), as well as all user programs (e. g., CatReac.pas), are contained in directory [YOUR.DffiECTORY]. If they are stored in another directory, the appropriate directory name will need to be prefixed to those names when referring to the files. To be specific, all of the examples below feature the CatReac program, but the same steps can be used to run other programs as well.

## Compiling a Program

The text of all Pascal programs should be stored in a file of type .pas (e.  $g$ . CatReac.pas). In general, the programs shown here consist of two parts: the main program and an input/output module. First, the input/output module should be compiled, since the main program will make reference to it. To compile an input/output module, the following command is issued:

## **\$** pascal CatIO

This command generates object code, CatiO.obj, and, if the ENVIRONMENT directive has been set, it will also generate a Pascal environment file CatiO.pen.

Next, compile the main program:

#### S pascal CatReac

This will generate object code, CatReac.obj.

### Linking a Program

For execution, all of the object code {.obj files) must be linked together into an executable image. This is done with the link command:

### S link CatReac, CatiO, AidMod

This creates the image CatReac.exe, which can be executed as shown in the following sections.

### Running a Program

A program can be run in two ways, either interactive or batch. For an interactive run, use the command procedure runjob as follows:

### **S** @runjob CatReac

The command procedure runjob is a command file runjob.com, which contains the following instructions:

> Sset default [YOUR.DIRECTORY] I assign 'Pl'.dat sysSinput I assign 'Pl'.out sysSoutput I run 'P1'

The command script accomplishes the following: First, the default directory is set to [YOUR.DIRECTOHY]. Next, the the file CatReac.dat is defined as the standard input (since 'Pl' in this case is CatReac). CatReac.out is defined as the standard output, and, finally, the program CatReac.exe is executed.

Alternatively, the program can be run in batch mode. For this, another command file is

185

created, runbatch.com:

## S submil/(paramelers~'Pl') runjob

Thus, for a batch job, the command

## I @balchjob CatReac

will accomplish the same thing. For more details about writing and running Pascal programs on VAX machines, see the reference manuals for the current version.

## **Appendix** B-1: Source **Listing for Flow-Through Porous Elect.rode**

## **Program used in Part 1**

On the following pages is listed the source code for the program used for the model calculations of Part 1. The main routine calls the subprogram BandShell. which is described in Part 2 of this dissertation and which is listed in the appendix that follows, appendix A-2. Following the listing of the program is the code for the input/output module, a sample data file, and a sample output file for a typical run. (Note: Although the program shown here is called FlowThru, it is different from the program called FlowThru shown in Part 2. Both programs. however, use the same model of the electrode, and the differences are outlined in section 2.10.2.)

v

## Source Listing for Program FlowThru

[INHERIT('AidMod.pen','FlowIO.pen')]  $\{...$ 

Program Title : Flow Thru  $Hritten$   $By$  : Michael Matiosz

Date written : May 11, 1984 Date updated : September 12, 1984 Further updated : December 6, 1984

Purpose: This program calculates the concentration and potential distribution in a flow-through porous electrode according to the model of Trainham and Newman ( J. ELECTROCHEMICAL SOCIETY, 124, p. 1528 (1977)).

Variable Number  $1 ==$  dimensionless concentration Variable Number  $2 ==$  dimensionless potential

Arial diffusion and dispersion are included.

\*\*\*\*\*\*\*\*\*\*\*\*\*\*\*\*\*\*\*\*\*\*\*\*\*\*\*\*\*\*\* \*\*\*\*\*\*\*\*\*\*\*\*\*

program FlowThru( input, output);

 $nEqns = 2$ ; const  $ImageFirstPoint = true;$  $ImageLastPoint = true;$ FactorIncrement =  $1e-6$ ; AbsoluteIncrement =  $1e-6$ ;  $ReduceTimeOption = true;$ 

**VAT** 

Guess, FinalResult, Deviation, Residual : ValueArray; Profile : ValueArray;

jMax, ItMax, j : integer; Tolerance, ThGuess, EtGuess : RealNumber;

AlphaL, P1, P2, IStar, DP, C1, C2, C3 : RealNumber; P3, P4, P5, P6 : RealNumber; yMin, yMax : RealNumber;

Configuration : ConfigChoice;

IStarValues : ResultArray;

 $..$ 

function Equation( i, j : integer;

y, h : RealNumber; var NewResult : ValueArray; function clnterp{ k : integer; y : RealNumber; var Result : ValueArray ) : RealNumber; function dnFdyn( n : integer;

function  $F(y : RealNumber) : RealNumber;$ y : RealNumber; Approx : DiffApprox ) : RealNumber

) : RealNumber;

function  $u$  (  $y$  : RealNumber ) : RealNumber;<br>begin  $u :=$  cInterp(1,y,NewResult) end;  $u := \text{chterp}(1,y,\text{NewResult})$ 

function  $v$  ( $y$ : RealNumber ): RealNumber;<br>begin  $v :=$  cinterp(2,y, New Result) end;  $\mathbf{v} := \text{clnterp}(2, y, \text{NewResult})$ 

function dudy ( $y : RealNumber$ ) : RealNumber;<br>begin dudy := dnFdyn(1,u,y,CenDiff) end; dudy := dnFdyn $(1,u,y,CenDiff)$ 

function dvdy ( y : RealNumber ) : RealNumber; begin  $dvdy := dnFdyn(1,v,y,CenDiff)$  end;

function d2udy2 ( $y : RealNumber$ ) : RealNumber;<br>begin d2udy2 := dnFdyn(2.u.y.CenDiff) end:  $d2udy2 := dnFdyn(2,u,y,CenDiff)$ 

function d2vdy2 (  $y$  : RealNumber ) : RealNumber;<br>begin d2vdy2 := dnFdyn(2,v,y,CenDiff) end;  $d2vdy2 := dnfdyn(2,v,y,CenDiff)$  end;

function T ( y : RealNumber ) : RealNumber; begin  $T := exp(u(y))$  end;

function E (  $y : RealNumber$  ) : RealNumber;<br>begin E :=  $v(y)$  end;  $E := v(y)$ 

function dTdy ( y : RealNumber ) : RealNumber;<br>begin dTdy :=  $exp(-u(y))$ <sup>9</sup>dudy(y) end; dTdy :=  $exp(u(y))$  +dudy(y)

function dEdy ( y *:* RealNumber ) *:* RealNumber; **begin**  $dEdy := dvdy(y)$  **end;** 

**function** d2Tdy2 ( $y$  : RealNumber) : RealNumber;<br>**begin** d2Tdy2 :=  $exp(y)$   $)$ \*( $sqrt(y)$  dudy(y) ) + o  $d2Tdy2 = exp(-u(y))$ <sup>\*</sup>( sqr( dudy(y) ) + d2udy2(y) ) end;

function d2Edy2 ( $y : RealNumber$ ) : RealNumber;<br>begin d2Edy2 := d2vdy2(y) end;  $d2Edy2 := d2vdy2(y)$  end;

189

```
function JR (y : RealNumber) : RealNumber;
begin 
        JR := (T(y) - P1*exp(C1*E(y)))/ (1 + exp(E(y)))end; 
function JS ( y : Rea!Number ·) : RealNumber; 
begin 
        JS := P3*exp(-C2*E(y))*(1 - P4*exp(C3*E(y)))end; 
function N ( y : RealNumber ) : RealNumber; 
begin 
        N := (1/P2)^*dEdy(y) + T(y) - DP^*dTdy(y)
```
end;

function UpStrmBC( Eqn : integer ) : RealNumber;

var ESlope : RealNumber;

begin

### case Configuration of

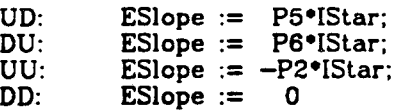

end; { *Configuration cases* }

## case Eqn of

1: UpStrmBC :=  $DP^*dTdy(yMin) - T(yMin) + 1$ ; { = 0}

2:  $UpStringC := N(h/2)$ 

 $-$  ( ESlope/P2 + T(yMin) - DP\*dTdy(yMin) )  $-(h/2)$ •JS(yMin)

$$
\{ = 0 \}
$$

end { Eqn. *cases* }

end; { UpStrmBC}

function DnStrmBC( Eqn : integer ) : RealNumber;

var ESlope : RealNumber;

begin

•

case Configuration of

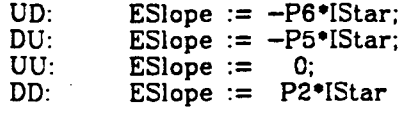

end; { *Configuration cases* }

case Eqn of

```
1: DnStrmBC := dTdy(yMax); { = 0}
 2: DnStrmBC := dEdy(yMax) - ESlope { = 0 }
end { Eqn. cases }
```
end; { Dn.strmBC }

function DiffEQ( Eqn : integer; y : RealNumber ) : RealNumber;

begin

•

0

```
case Eqn of 
  1: if (DP \sim 0) then
             DiffEQ := DP * d2T dy2(y) - JR(y) - dT dy(y) { = 0 }<br>
else DiffEQ := { nothing } - JR(y) - dT dy(y); { = 0 }
  2: DiffEQ := N(y + h/2) - N(y - h/2) - h * JS(y) { = 0}
  end { Eqn. cases }
```
end;  $\{DiffEQ\}$ 

begin { *body of* Equation }

if  $(j=1)$  then caae i of 1: Equation := DiffEQ(1,yMin);<br>2: Equation := DiffEQ(2,yMin)  $Equation := DiffEq(2, yMin)$ end { *i cases* } else if  $(j=2)$  then case i of 1: Equation :=  $UpStrmBC(1);$ <br>2: Equation :=  $UpStrmBC(2)$  $Equation := UpStrmBC(2)$ end { i *cases* } else if  $(j > 2)$  and  $(j < j$ Max - 1) then

case i of 1: 2: Equation :=  $DiffEq(1,y)$ ; Equation :=  $DiffEq(2,y)$ **end** { i *cases* } else if  $(j = jMax - 1)$  then **case i of**  1: **if** (DP = 0) **then**  Equation :=  $DiffEq(1, yMax - h/2)$ **else** Equation :=  $DiffEQ(1, yMax)$ ; 2: Equation :=  $DiffEQ(2, yMax)$ **end** { i *cases* } **else if**  $(j = jMax)$  then **case i of 1: if** (DP = 0) **then**  Equation :=  $DiffEQ(1, yMax)$ **else** Equation := DnStrmBC(l); 2: Equation := DnStrmBC(2) **end** { \ *cases* } **else** writeln('NODE OUT OF RANGE!') **end;** { *.Equation* } **fum:tion** Converged( **function** y( j : integer ) : RealNumber; h : Rea!Number; **'ftlr** NewResult, Deviation : ValueArray; **'ftlr** Residual : ValueArray; function cinterp( $k : integer;$ y : RealNumber;

**var** Result : ValueArray ) : RealNumber; function dnFdyn( n : integer;

function  $F(y : RealNumber) : RealNumber;$ 

y : Rea!Number; Approx : DiffApprox ) : RealNumber

) : boolean;

G

**var** k, j : integer;

absValue, absDeviation : RealNumber;

begin

Converged := true;

**for**  $k := 1$  **to**  $nEqns$  **do for** j := 1 **to** jMax **do begin**  absValue  $:=$  abs(NewResult[k,j]);

### absDeviation :=  $abs(Deviation[k,j])$ ;

```
if ( absValue \infty 0 ) then
         if ( abs(Deviation[k,j]) > Tolerance*absValue ) then
                               Converged := false
```
**end** 

end; { Converged }

**procedure** NonBandCalcs( Lastlteration : boolean; Iteration, CPUTime : integer; **function**  $y$ ( j : integer ) : RealNumber;<br>h : RealNumber; var NewResult, Deviation : ValueArray;<br>var Residual : ValueArray; **function** clnterp( k : integer;<br>y : RealNumber; var Result : ValueArray ) : RealNumber; function dnFdyn( n : integer; **funcl.ion** F( y : RealNumber ) : RealNumber; y : RealNumber;<br>Approx : DiffApprox ) : RealNumber );

var j : integer;

**function** EtaPrime( y : RealNumber ) : RealNumber; **begin**  EtaPrime  $:=$  cinterp(2,y,NewResult)

**end;** 

begin

**if** ( (Iteration = 0) **and** (Point = 1) ) **or** ( LastIteration ) **then begin** 

> **for** j := **1 to** jMax **do begin end;**   $$  $Problem[2,j] :=$  NewResult[2,j]

**if** ( (Iteration = 0) **and**  $(Point = 1)$  ) **then** ation = 0) and (Point = 1) ) then<br>writeln(' ':25,' -- Initial Guess -- ') **else** writeln(' ':25,' -- Initial Guess -- )<br> **else** writeln(' ':25,' -- Results (Point ',Point:1,') -- ');

Printout( Profile, CPUTime, Iteration, jMax, Configuration, EtaPrime, AlphaL, IStarValues);

**end** 

**end;** 

ÿ

begin { *body of Flow 1hru.* }

ReadSetWriteParameters( jMax, ItMax, Tolerance, ThGuess, EtGuess, Pl. P2, P3, P4, P5, P6, DP, AlphaL, Cl, C2, C3, Configuration, IStarValues );

 $yMin := 0;$   $yMax := AlphaL;$ 

**for** j := **1 to** jMax **do begin end;**   $Guess[1,j] := ln(ThGuess);$ Guess[2,j] := EtGuess

**for** Point := **1 to** NumberOfPoints **do begin** 

IStar := IStarValues[Point];

BandShell( nEqns, jMax, ItMax, yMin, yMax, Factorincrement, Absolutelncrement, ImageFirstPoint, ImageLastPoint, ReduceTimeOption, Guess, FinalResult, Deviation, Residual, Equation, Converged, NonBandCalcs );

 $Guess := FinalResult$ 

end:

PrintSummary(IStarValues)

end. { *Jllow 1hru.* }

 $\mathbf{C}$ 

## Source Listing for FlowIO

 $\frac{1}{2}$ 

ر م

 $\gamma_i$ 

[INHERIT('AidMod.pen'),ENVIRONMENT('FlowIO.pen')] module FlowIO(input, output);

- $F = 96487$ ; { coul/eq }<br> $R = 8.314$ ; {  $J/mol-K$ } const
- ResultArray =  $array [1..40]$  of RealNumber; type ConfigChoice =  $(U\tilde{U}, \tilde{U}D, \tilde{D}U, DD)$ ;

**VAT** 

a, Alpha, AlphaAR, AlphaAS, AlphaCR, AlphaCS, cClf, cClref, cHf, cHref, cRf, cRref, DO, Da, DeltaU, DR, epsilon. gammaR, gammaRCl, gammaSH, gammaSH2, i, ioRf, ioRref, ioSf, ioSref, kappa, kappa0, kmR, L, n, pH, PH2, PH2ref, pHref, RFixed, rhoZero, sigma, sR. T. tau. UR, Ure, URtheta, US, UStheta,

: RealNumber:

Point, NumberOfPoints : integer;

iValues, EtaExit, OhmicDrop, AreaSpecificResistance : ResultArray;

DateString, TimeString: packed array [1..11] of char;

ConfigString, Comment: String;

## procedure SetConfig( var Configuration : ConfigChoice; ConfigString : String );

ch1, ch2 : char; **var**  $i:integer;$ 

#### begin

Configuration := UD;  $\{...$  UD is the default }

{... ignore leading blanks, find first two characters }

 $i := 0;$ 

**repeat**  $i := i + 1$  until (ConfigString.chars[i]  $\diamond$  '');

 $ch1 := ConfgString.chars[i];$  $ch2 := ConfgString.chars[i+1];$  {... *set Config according to input string* }

case chl of

 $'u'$ .  $'u'$ : if  $(ch2 = 'd')$  or  $(ch2 = 'D')$  then Configuration  $:=$  UD

> else if  $(ch2 = 'u')$  or  $(ch2 = 'U')$  then Configuration := UU;

'd'.'D': if  $(ch2 = 'u')$  or  $(ch2 = 'U')$  then Configuration  $:=$  DU

> else if  $(ch2 = 'd')$  or  $(ch2 = 'D')$  then Configuration := DD

end { *chl* cases }

end; { SetConfiguration }

procedure WriteSelection( Configuration : ConflgChoice );

begin

•

J.

case Configuration of

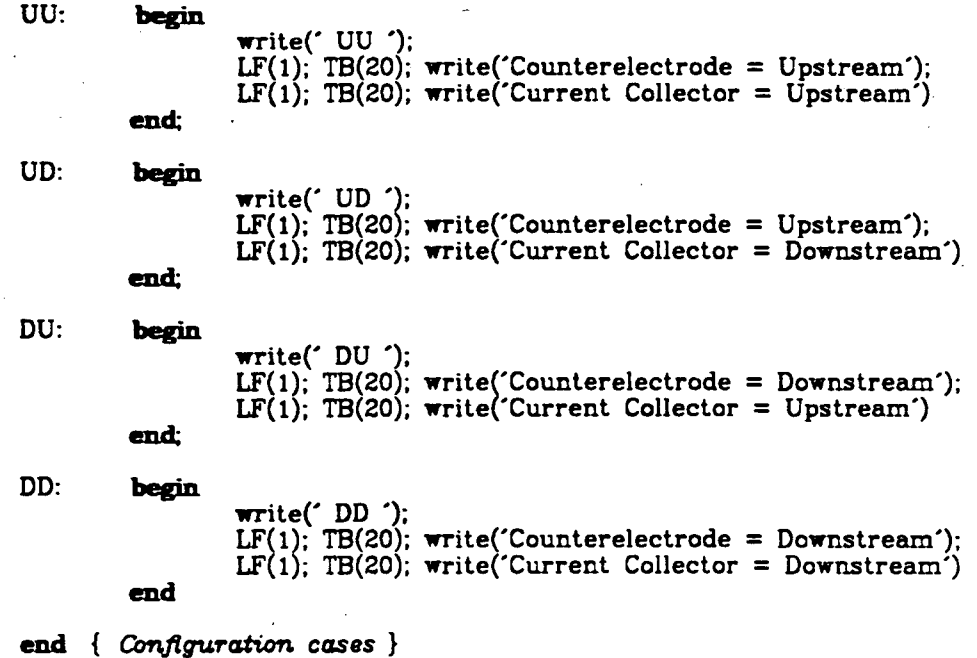

end; { *WriteSelection* }

procedure ReadSetWriteParameters( var jMax, ItMax : integer;

var Tolerance, ThGuess, EtGuess : Rea!Number; var Pl. P2, P3, P4, P5. P6, DP, AlphaL, Cl, C2, C3 : RealNumber; var Configuration : ConfigChoice; **var** iStarValues : ResultArray ();

var

Beta : RealNumber; P2Term, P3Term, P4Term : array [1..3] of RealNumber;

h, Criterion : RealNumber; DispersionIncluded : boolean;

**begin** 

{... *Step 1. Read the data* ...}

RS(Comment);

Rl(jMax); RI(ItMax); RR(Tolerance);

RR{ThGuess); RR(EtGuess);

 $RR(n)$ ; RR(L); RR(T): RR(DO); RR(epsilon);  $RR(a)$ ; RR(tau);  $RR(v);$ RR(kappaO); RR(sigma); RR(RFixed);  $RR(sR);$ RR(cRf); { *mol/cc* } RR(cClf); { *mol/cc* }

 $RR(pH);$  $RR(PH2);$  {  $atm$  }

RR(kmR); RR(AlphaAR); RR(AlphaAS); RR{ioRref); RR(ioSref);

RR{AlphaCR); RR(AlphaCS);<br>RR(cRref); RR(cRref); RR(cClref);<br>RR(pHref); RR(PH2ref) RR(PH2ref);

RR(URtheta); RR(UStheta); RR(Ure); RR(rhoZero);

RS( ConfigString);

RI(NumberOfPoints);

**for** Point := 1 **to** NumberOfPoints **do** RR(iStarValues[Point]);

•

Q.

```
\{... Step 2. Set the parameters ...\}
```

```
cHf := 10**(-pH - 3); {... in mol/cc ...}<br>cHref := 10**(-pHref - 3); {... in mol/cc ...}
UR := URtheta - Ure + (-sR^*R^*T/(n^*F))^*ln(cRf/rhoZero)-(4*R^*T/(n*F))^*ln(cClf/rhoZero);US := UStheta - Ure + (R^*T/F)^*ln(cHf/rhoZero)-(R^*T/(2^*F))^*ln(PH2);DeltaU := US - UR;
```

```
Da := 3^{\bullet}v^{\bullet}(1-\epsilon\text{psilon})/(a^{\bullet}\epsilon\text{psilon}):
DR := DO/sqr(tau):
DP := epsilon*( \overline{DR} + Da )*a*kmR/sqr(v);
kappa := kappa0*( epsilon**1.5 );
```
SetConfig(Configuration, ConfigString);

 $\text{gamma} := -sR + (AlphaCR/n)$ <sup>\*</sup>sR; gammaRCl :=  $($  AlphaCR/n  $)$  .

gammaSH  $:= 1 -$  AlphaCS;  $gamma$ SammaSH2 := AlphaCS $\alpha$ :

```
ioRf := ioRref*( (cRf/cRref)**(gammaR) )*( (cClf/cClref)**(gammaRCl) );
ioSf := ioSref*( (cHf/ cHref)**(gammaSH) )*( (PH2/PH2ref)**(gammaSH2) );
```
 $Beta := AlphaAR/AlphaCR;$ 

 $C1 := 1 + Beta$  $C2 := \text{AlphaCS/AlphaCR};$  $C3 := (AlphaAS + AlphaCS)/AlphaCR$ 

 $P1 := (-sR^*ioRf/(n^*F^*kmR^*CRf))^{**}(C1);$ 

 $P2Term[1] := (AlphaCR^*n^*sqrt(F^*v)^*CRf) / (sR^*a^*kmR^*R^*T);$ P2Term[2] :=  $(1/\text{kappa}) + (1/\text{sigma})$ ;

 $P2 := P2Term[1] \cdot P2Term[2];$ 

P3Term[1] := ( -sR\*ioSf )/( n\*F\*kmR\*CRf );<br>P3Term[2] := exp( AlphaCS\*F\*DeltaU/(R\*T) );  $P3Term[3] := (( -n^*F*kmR*CRf) / ( sR*ioRf) )** (C2);$ 

P3 := P3Term[1]•P3Term[2]•P3Term[3];

 $P4Term[1] := ( (-sR*ioRf) / (n*F*kmR*CRf) )** (C3);$  $P4Term[2] := exp(-F^*(\text{AlphaAS} + \text{AlphaCS})^*)\text{DeltaU}/(R^*))$ ;

 $P4 := P4Term[1] \cdot P4Term[2]$ ;

P5 :=  $(-{\text{sigma}}^P2)/({\text{sigma}} + {\text{kappa}})$ :

 $P6$  :=  $P5^{\bullet}$ ( kappa/sigma );

**for** Point := **1 to** NumberOfPoints **do**   $iValues[Point] := ( (n*F*v*CRf)/sR )$ \*iStarValues[Point];

Alpha :=  $a^*$ kmR/v; AlphaL :=  $(a^*kmR^*L)/v;$ 

h := AlphaL/ $(jMax - 3)$ ; Criterion :=  $1 - h/(2^{\circ}DP)$ ;

**if** ( Criterion <= 0 ) **then**  Dispersionlncluded := false **else** Dispersionlncluded := true;

 ${...,$  Step 3. Print the data and parameters ...}

LF(5); TB(25); write('Flow-Thru Porous Electrode Program·); LF(2); TB(25); write(' written by');<br>LF(2); TB(25); write(' Michael Matlosz'); LF $(2)$ ; TB $(25)$ ; write $($ LF(2); TB(25); write('(Date Written : 14 May 1984');<br>LF(1); TB(25); write(' Revised : 12 September 1984)'); LF(1); TB(25); write(' Revised : 12 September 1984)'); LF(1); TB(25); write('Revised Again : 6 December 1984)');

Date(DateString); Time(TimeString);

LF(2); TB(45); write('Program Begun at ',TimeString);<br>LF(1); TB(45); write('  $\qquad \qquad \qquad$  on ',DateString); LF(1); TB(45); write(

LF(5); TB(10); write('Comment  $---$  '); WS(Comment);

LF(5); TB(15); write('Input Parameters  $--$ ');

LF(2): TB(17): write('Number Of Mesh Points = '):  $W1(jMax,1)$ : LF(1); TB(17); write('Convergence Tolerance = ');  $WR(Tolerance, 10,5);$ LF(1); TB(17); write('Iteration Limit = '); WI(ItMax,1); LF(3); TB(17); write('Electrode Length (L) = ');<br>WR(L,8,5); write(' cm'); LF(1); TB(17); write('Temperature  $(T) = '$ );  $WR(T,9,5);$  write(' K'); LF(2); TB(17); write('Void Fraction (epsilon) = '); WR(epsilon, 7,5); LF(1); TB(17); write('Tortuosity (tau) = ');  $WR(tau,7,5)$ ; LF(1); TB(17); write('Interfacial Area per Volume (a) = '); WR(a,l0,5); write(' cm2/cm3'); LF(1); TB(17); write('Fluid Velocity (v) = ');<br> $WR(v,10,5)$ ; write(' cm/s'); LF(2); TB(17); write('Solvent Density (rhoZero) = ');<br>WR(rhoZero,10,5); write(' kg/cm3'); LF(2); TB(17); write('Free-Solution Reactant Diffusivity (D0) = ');  $WR(D0, 10, 5)$ ; write(' cm2/s'); LF(1); TB(17); write('Effective Reactant Diffusivity (DR) = ');  $WR(DR, 10, 5)$ ; write(' cm2/s'); LF(1); TB(17); write('Axial Dispersion Coefficient (Da) = ');<br>WR(Da,10,5); write(' cm2/s'); LF(2); TB(17); write('Free Solution Conductivity (kappa0) = ');<br>WR(kappa0,10,5); write(' mho/cm'); LF(2); TB(17); write('Effective Solution Conductivity (kappa) = ');<br>WR(kappa,10,5); write(' mho/cm'); LF(3); TB(17); write('Electrode conductivity (sigma) = ');<br>WR(sigma,10,5); write('mho/cm');  $M_{\text{K}}(\text{sigma},10,5);$  write( mno/cm );<br>LF(2); TB(17); write('Fixed Resistance (RFixed) = ');<br>WR(RFixed,10,5); write(' ohm-cm2'); LF(3); TB(17);<br>write('Reactant stoichiometric coefficient (sR) = ');  $WR(sR,8,4);$ LF(3); TB(17); write('Reactant Feed Concentration (cRf) = ');  $WR(cRf, 10, 5);$  write(' mol/cm3'); LF(1); TB(17); write('Chloride-Ion Concentration (cClf) = ');<br>WR(cClf,10,5); write(' mol/cm3'); LF(1); TB(17); write('pH of Feed Solution = '); WR(pH,10,5);

LF(1); TB(17); write('Hydrogen Partial Pressure (PH2) = ');  $WR(PH2, 10, 5)$ ; write(' atm');

LF(3); TB(17); write('Reactant Mass-Transfer Coefficient (kmR) =  $\hat{}$ );  $WR(kmR, 10, 5)$ ; write(' cm/s');

LF(2); TB(17); write('alpha (a\*kmR/v) = '); WR{Alpha,10,5); write{' 1/cm'); LF(1); TB(17); write('v/(a\*kmR) (penetration depth) = ');  $WR((i/Alpha),10,5); write('cm');$ LF(3); TB(17); write('Transfer Coefficients:'); LF(2); TB(17); write('Main reaction');<br>LF(1); TB(25); write('AlphaAR = '); WR(alphaAR,10,5); LF(1); TB(25); write('AlphaCR = '); WR(alphaCR,10,5);<br>LF(1); TB(25); write('AlphaCR = '); WR(alphaCR,10,5);  $LF(1)$ ; TB(17); write('Side reaction'); LF(1); TB(25); write('AlphaAS = '); WR(alphaAS,10,5);<br>LF(1); TB(25); write('AlphaCS = '); WR(alphaCS,10,5); LF(2); TB(17); write('gammaR = '); WR(gammaR,10,5); LF(1); TB(17); write('gammaRCI = '); WR(gammaRCI,10,5); LF{1); TB(17); write{'gammaSH = '); WR(gammaSH,10,5); LF(1); TB(17); write{'gammaSH2 = '); WR(gammaSH2,10,5); LF $(3)$ ; TB $(17)$ ; write('Exchange-Current Densities:'); LF(3); TB(25); write('Main Reaction (ioRref) = '); LF $(1)$ ; TB $(30)$ ; write $'$  at LF{l); TB{30); write{'  $WR(ioRref,10,5);$  write('  $A/cm2$ );  $c$ Rref =  $\dot{$ ): WR(cRref,10,5); write{' mol/cm3'); cClref = ');<br>WR(cClref,10,5); write(' mol/cm3'); LF(2); TB(25); write('Main Reaction (ioRf) = ');<br>WR(ioRf,10,5); write(' A/cm2'); LF(1); TB(30); write(' at cRf = '); WR(cRf,10,5); write(' mol/cm3');<br>LF(1); TB(30); write(' cClf = '); WR(cClf,10,5); write(' mol/cm3'); LF(3); TB(25); write('Side Reaction (ioSref) = '); WR(ioSref,10,5); write(' A/cm2'); LF(1); TB(30); write(' at pHref = '); WR(pHref, 10,5);<br>LF(1); TB(30); write(' at pHref = '); WR(pHref, 10,5); LF(1); IB(30); write(' at 'pHref' = '); writpHref,10,5); write(' atm');<br>LF(1); TB(30); write(' PH2ref = '); WR(PH2ref,10,5); write(' atm'); LF(2); TB(25); write('Side Reaction (ioSf) = '); WR{ioSf,10,5); write{' A/cm2'); LF(1); TB(30); write(' at pH = ');  $WR(pH, 10.5)$ ; LF(1); TB(30); write(' PH2 = '); WR(PH2,10,5); write(' atm'); LF $(4)$ ; TB $(17)$ ; write('URtheta = ');  $WR(URLtheta, 10,5);$  write $('V');$ LF(1); TB(17); write('UStheta = ');<br>WR(UStheta, 10,5); write(' V'); LF(1); TB(17); write('Ure = ');<br>WR(Ure, 10,5); write(' V'); LF(1); TB(17); write('UR (at cRf and cClf) = ');  $WR(UR, 10, 5);$  write('  $V$ ); LF(1); TB(17); write('US (at pH and PH2) = ');  $WR(US, 10, 5);$  write('  $V$ ); LF(2); TB(17); write('DeltaU (US - UR) = ');  $WR(DeltaU, 10, 5);$  write(' V'); LF{3); TB{ 17); write{'Electrode Configuration:'); WriteSelection{Configuration);

 $LF(3)$ ;

TB(25); write('Point'); TB(8); write('iStar'); TB $(14)$ ; write $('i (A/cm2)')$ ;

LF(2);

for Point  $:= 1$  to NumberOfPoints do begin TB(26); WI(Point,2); TB(6); WR(iStarValues[Point], 10,5); TB(6); WR(iValues[Point], 10,5);  $LF(1)$ 

end:

LF(3); TB(20); write('Reduced Parameters -- ');<br>LF(2); TB(30); write('P1 = '); WR(P1,10,5);<br>LE(1); TB(20); write('P2 = '); WB(B3,10.5); LF(2); IB(30); write('P1 = ...); WR(P1,10,5);<br>LF(1); TB(30); write('P2 = ...); WR(P2,10,5);<br>LF(1); TB(30); write('P3 = ...); WR(P3,10,5); LF(1); 1B(30); write('P4 = '); WR(P4,10,5);<br>LF(1); TB(30); write('P4 = '); WR(P4,10,5); LF(1); IB(30); write('P4 = '); WR(P4,10,3);<br>LF(1); TB(30); write('P5 = '); WR(P5,10,5); LF(1); TB(30); write('P3 = '); WR(P5,10,5);<br>LF(1); TB(30); write('P6 = '); WR(P6,10,5); LF(2); TB(30); write('Cl ( 1 + AlphaAR/AlphaCR ) = '); WR(C1,10,5); LF(l); TB{30); write('C2 AlphaCS/AlphaCR ) = '); WR(C2,10,5); LF(1); IB(30); write('C3 (AlphaCS)/AlphaCR ) = '); WR(C2,10,3);<br>LF(1); TB(30); write('C3 ((AlphaAS + AlphaCS)/AlphaCR ) = ');<br>WR(C3,10,5); LF(2): TB(30); write('AlphaL = '); WR(AlphaL, 10,5); LF(2); IB(30); write( Alphal = ); wr(Alphal IF(1); TB(30); write('DP = '); WR(DP,10,5); LF{3); TB{20); write('h (mesh size) = '); WR(h,10,5); LF(2); TB(20); write('1 - h/(2•DP) = '); WR(Criterion,10,5); LF(1); TB(30); if DispersionIncluded then write('--- Axial Dispersion Included')  $_{\rm ele}$ begin write('--- Axial Dispersion Neglected');  $L\dot{F}(1)$ ; TB(30);<br>write( (I  $(DP = 0, km$  interpreted as kmBAR  $)$ ;  $DP := 0$ 

end:

LF(15)

end: { ReadSet Write Parameters }

procedure Printout( Result : ValueArray; CPUTime, Iterations, jMax : integer; Configuration : ConfigChoice; function EtaPrime( x : RealNumber ) : RealNumber:

### AlphaL : RealNumber; iStarValues : ResultArray );

comst ImageFirstPoint = true; ImageLastPoint = true;

function Eta( x : RealNumber ) : RealNumber;

var y : RealNumber;

begin

 $y :=$  Alpha<sup>\*</sup>x;

```
Eta := ( R^*T/(\text{AlphaCR}^*\text{F}) )*( \text{Et}R\text{F*km}R\text{F}cRf(\text{S}R^*\text{ioRf}) ) + UR -n \text{F*km}R\text{F}cRf(\text{S}R^*\text{ioRf}) ) + UR
```
#### end:

function Phil( x : RealNumber ) : RealNumber;

```
var Distribution : RealNumber;
       i : RealNumber;
```
#### begin

 $i := iValues[Point];$ 

case Configuration of

```
UD: 
DU: 
UU: 
DO: 
          Distribution := Eta(x) - Eta(L) + (i*L/kappa)*(x/L - 1);.
          Distribution := Eta(x) - Eta(0) - (i/kappa)*x;Distribution := Eta(x) - Eta(0);<br>Distribution := Eta(x) - Eta(L)
```
end; { *Configuration* cases }

Phil := (  $(kappa + sigma)/kappa$ ) \*Distribution

end:

function Phi2( $x : RealNumber$ ) : RealNumber;

begin

Phi2 :=  $Phi(x) - Eta(x)$ 

end:

```
procedure PrintProfiles( Result : ValueArray; CPUTime, 
                Iterations, jMax : integer; 
                AlphaL : RealNumber );
```
 $var_j$ : integer; Valuel, Value2 : RealNumber;

function z( y : RealNumber ) : RealNumber;<br>begin z := y end;

begin

```
LF(2); TB(5); write('Iterations = '); WI(Iterations,1);<br>LF(1); TB(5); write('CPU Time = ');<br>write(' milliseconds');<br>contracted by WI(CPUTime,1); write(' milliseconds');
LF(3); TB(25); write('Profile Listing'); LF(2); 
TB(5); write('j');
TB(9); write('y'); 
TB(15); write('Theta');
TB(12); write('Eta-Prime');
```
LF(2);

```
ListPrint( Result, z, 2, jMax, 
                 ImageFirstPoint, ImageLastPoint, 0, AlphaL );
```
LF(5)

end; { *PrintProfiles* }

begin { *Printout* }

LF(2); TB(42); write('iStar = ');  $WR(iStarValues[Point], 10,5)$ ; LF(1); TB(46); write('i = ');  $WR(iValues[Point], 10,5);$ write(' $\Delta$ /cm2');  $EtaExit[Point] := Eta(L);$  $OhmicDrop[Point] := Eta(L) - Eta(0);$ if ( iValues[Point]  $\infty$  0 ) then AreaSpecificResistance[Point] := abs(  $OhmicDrop[Point]/iValues[Point]$  ) + RFixed else AreaSpecificResistance[Point] := RFixed; LF(1); TB(40); write('EtaExit = ');<br>WR(EtaExit[Point]\*1000,8,4); write(' mV'); LF(1); TB(22); write('Solution-Phase Ohmic Drop = ');  $WR(OhmicDrop[Point] = 1000, 8, 4); write(' mV');$ LF(1); TB(22); write(' Area-Specific Resistance = ');

 $if (iValues[Point] = 0) then$ write(' Undefined') else begin WR(AreaSpecificResistance[Point],8,4); write(' ohm-cm2')

end:

 $LF(1)$ ;

PrintProfiles( Result, CPUTime, Iterations, jMax, AlphaL )

end; { *Printout* }

procedure PrintSummary ( iSlarValues : ResultArray );

var Point : integer; TimeString, DateString : packed array[1..11]of char;

begin LF(5);

> TB(25); write{'Summary of Results');  $LF(3)$ ; TB(5); write('Point'); TB{5); write('! (A/cm2)'); TB $(10)$ ; write('EtaExit  $(mV)$ '); TB(4); write{'Solution-Phase Ohmic Drop (mV)');

LF(2);

for Point  $:= 1$  to NumberOfPoints do begin TB{6); WI(Point,2); TB(4); WR(iValues[Point],l0,5); TB(7); WR(EtaExil[Point]•tOOO,l0,4);

 $TB(9)$ ;  $WR(OhmicDrop[Point] * 1000, 10, 4)$ ;  $LF(1)$ 

end;

 $LF(2)$ ;

TB 5); write 'EtaExit (mV)'); TB!5); write!'Point');  $TB(7)$ ; write ('iStar'); TB(5); write 'Area-Specific Resistance (ohm-cm2)');

LF(2);

for  $Point := 1$  to NumberOfPoints do begin TB(6); WI(Point,2); TB(6); WR(EtaExit[Point ]•1000,10,4);  $TB(2)$ ;  $WR(iStarValues[Point], 10,5);$  $TB(10);$ if ( iValues [Point] =  $0$  ) then write('Undefined') else WR(AreaSpecificResistance[Point],l0,4);  $LF(1)$ 

end;

Date(DateString); Time(TimeString);

LF(5); TB(25); write('FlowThru Program Stopped at ',TimeString); LF(1); TB(25); write('  $on$  ',DateString); LF(1); TB(25); write( $\tilde{ }$
LF(5); TB(25); write('FlowThru End');

LF(2)

end; { *PrintSummary* }

end. {  $FlowIO$  *module* }

### Sample Data File for FlowThru

208

++++++++++++ Data tile for flow-through porous electrode program +++++++++++++++++ Comment  $=$  < Case 1. Hg removal. >  $iMax = 41$ ItMax  $= 10$ Tolerance  $= 1e-8$ Theta-Guess  $= 1$ Eta-Guess  $= +4$  $n=2$  $L = 12.7 cm$  $T = 298.15 K$  $Do = 1.0e-5 cm2/s$ epsilon  $= 0.97$  $a = 66$  cm $2$ /cm $3$  $tau = 1.0$  $v = 0.0255$  cm/s kappa-zero  $= 0.199$  mho/cm  $sigma = 1.73$  mho/cm  $Rfixed = 30 ohm-cm2$  $sR = -1$  $cRf = 2.273e-7$  mol/cm3  $cC$ If = 4.3e-3 mol/cm3  $pH = 4$  $PH2 = 5e-7$  atm  $kmR = 2.102e-4$  cm/s alphaAR  $= 1.4$ alphaC $R = 0.6$  $alphaAS = 0.5$  $alphaCS = 0.5$  $i$ oRref = 3e-7 A/cm2  $c$ Rref = 5e-7 mol/cm3  $cClref = 3.8e-3$  mol/cm3  $ioSref = 2e-6$  A/cm2  $phref = 0$ PH2ref = 1 atm URtheta =  $0.4138$  V (mercuric-chloride complex reduction)

rhoZero =  $1.14e-3$  kg/cm3

Electrode Configuration = <UD>

Number of Points = 2

**IStar** 

 $= 0.0$  $= 0.5$ 

++++++++++++++ End of Data File ++++++++++++++++++++

# **Sample Output from FlowThru**

211

Flow-Thru Porous Electrode Program

written by

#### Michael Matlosz

(Date Written : 14 May 1984 Revised : 12 September 1984) Revised Again : 8 December 1984)

> Program Begun at 23:22:31.52 on 11-MAR-1985

Comment --- Case 1. Hg removal.

Input Parameters -

Number Of Mesh Points  $= 41$ <br>Convergence Tolerance  $= 1.0000E-08$  $Convergence$  Tolerance = Iteration Limit = 10

Electrode Length  $(L) = 12.700$ Temperature  $(T) = 298.15$ em K

Void Fraction (epsilon) = 0.97000 Tortuosity  $(tau) = 1.0000$ Interfacial Area per Volume (a) =  $68.000$ <br>Fluid Velocity (v) = 0.025500 cm/s Fluid Velocity  $(v) =$ cm2/cm3

Solvent Density (rhoZero) =  $0.0011400$  kg/cm3

Free-Solution Reactant Diffusivity (D0) = 1.0000E-05 cm2/s<br>Effective Reactant Diffusivity (DR) = 1.0000E-05 cm2/s Effective Reactant Diffusivity (DR) =  $1.0000E-05$  cm2.<br>Axial Dispersion Coefficient (Da) =  $3.5848E-05$  cm2/s Axial Dispersion Coefficient  $(Da) =$ 

Free Solution Conductivity (kappa0) =  $0.19900$  mho/cm

Effective Solution Conductivity (kappa) =  $0.19011$  mho/cm

Electrode conductivity (sigma) =  $1.7300$  mho/cm

Fixed Resistance (RFixed) = 30.000 ohm-cm2

Reactant stoichiometric coefficient  $(sR) = -1.000$ 

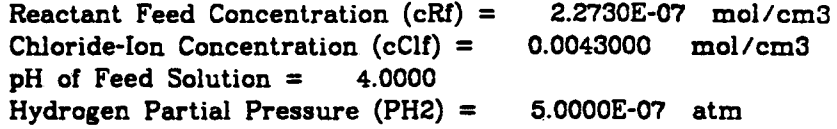

Reactant Mass-Transfer Coefficient (kmR) = 2.1020E-04 cm/s

alpha  $(a^*kmR/v) =$  $v/(a*kmR)$  (penetration depth) = 1.8381 cm 0.54405 1/cm

Transfer Coefficients:

Main reaction AlphaAR  $=$  $AlphaCR =$ Side reaction  $AlphaS =$ AlphaCS  $=$ 1.4000 0.80000 0.50000 0.50000

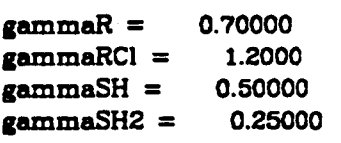

Exchange-Current Densities:

Main Reaction (ioRref) =  $3.0000E$ -07 A/cm2<br>at cRref =  $5.0000E$ -07 mol/cm3  $cRref = 5.0000E-07$  mol/cm3<br> $cC1ref = 0.0038000$  mol/cm3 mol/cm3

Main Reaction  $(i \circ Rf) = 2.0039E-07$  A/cm2<br>at  $cRf = 2.2730E-07$  mol/cm3  $cRf = 2.2730E-07$  mol/cm3<br> $cClf = 0.0043000$  mol/cm3 0.0043000

Side Reaction  $(ioSref) = 2.0000E-06$  A/cm2<br>at pHref = 0.00000 at  $pHere =$ PH2ref = 1.0000 atm

Side Reaction (ioSf) =  $5.3183E-10$  A/cm2 at  $pH = 4.0000$ PH2 = 5.0000E-07 atm

URtheta =  $0.41380$  V<br>UStheta =  $0.00000$  V UStheta =  $0.00000$ <br>Ure =  $0.24150$  V  $0.24150$ UR (at cRf and cClf) =  $-0.0053591$  V<br>US (at pH and PH2) =  $-0.29512$  V US (at pH and PH2)  $=$ DeltaU (US - UR) = -0.28976 V

Electrode Configuration: UD Counterelectrode = Upstream Current Collector = Downstream

> Point iStar i (A/cm2)

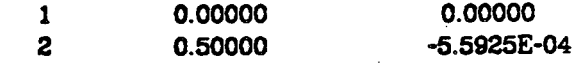

Reduced Parameters -

 $P1 = 2.8653E-06$ <br> $P2 = -0.28032$  $P2 = -0.28032$ <br> $P3 = 4.9843E$ P3 = 4.9843E-06  $P4 = 133.93$ <br> $P5 = 0.252$  $P5 = 0.25256$ <br> $P6 = 0.02775$ 0.027754

C1 (  $1 + \text{AlphaR/AlphaCR}$  ) = 3.3333<br>C2 ( AlphaCS/AlphaCR ) = 0.83333 C2 ( AlphaCS/AlphaCR ) = C3 ( (AlphaAS + AlphaCS)/AlphaCR ) = 1.6667

AlphaL =  $6.9094$ <br>DP =  $9.4883E-04$ DP = 9.4883E-Q4

 $h$  (mesh size) =  $0.18183$ 

 $1 - h/(2^{\circ}DP) = -94.816$ --- Axial Dispersion Neglected (  $DP = 0$ , km interpreted as kmBAR )

# -- Initial Guess --

!.

 $i$ Star = 0.00000<br> $i = 0.000000$  $0.00000$   $A/cm2$ <br>1.969 mV EtaExit =  $1.969$  mV<br>mic Drop =  $0.0000$  mV Solution-Phase Ohmic Drop  $=$ Area-Specific Resistance = Undefined

Iterations = 0 CPU Time = 1050 milliseconds

# Profile Listing

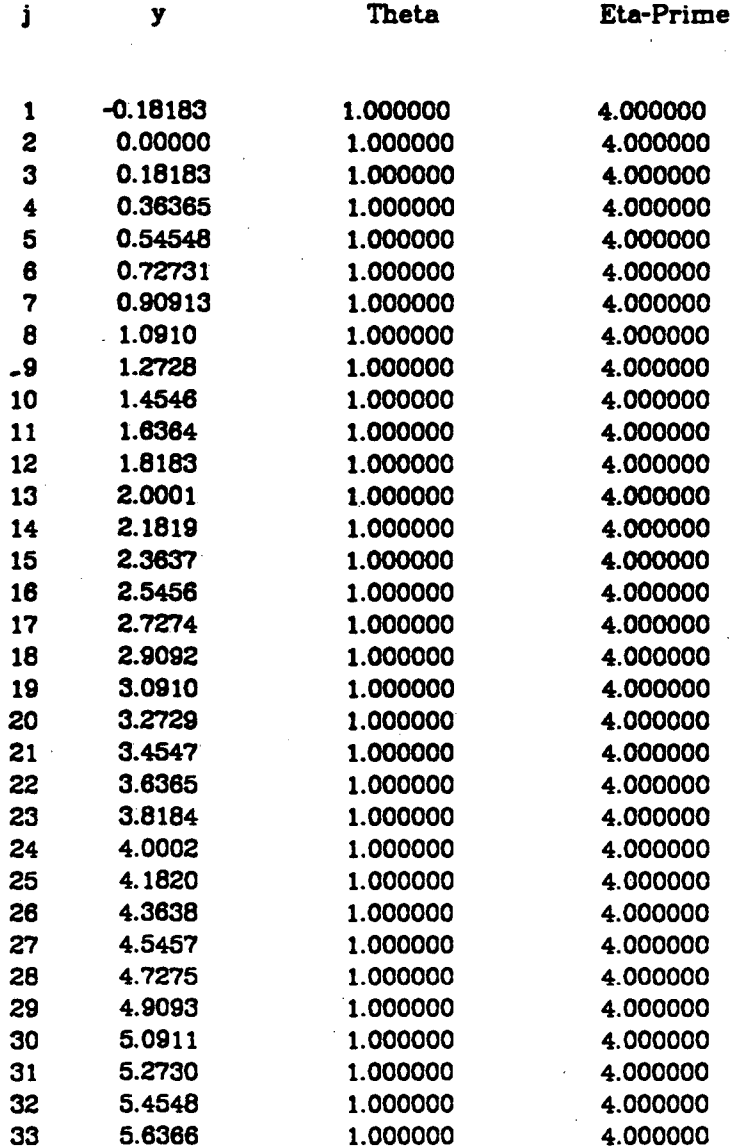

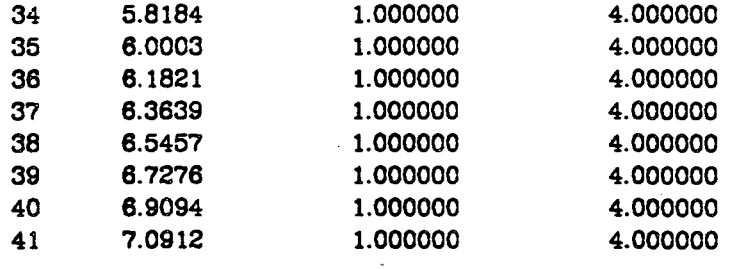

 $-$  Results (Point 1)  $-$ 

 $i = 0.00000$ <br> $i = 0.00000$  $0.00000$   $A/cm2$ <br> $mV$ EtaExit =  $-15.53$  mV<br>unic Drop =  $-0.1084$  mV Solution-Phase Ohmic Drop =  $-0.1084$ Area-Specific Resistance = Undefined

Iterations = 5 CPU Time = 19340 milliseconds

Profile Listing

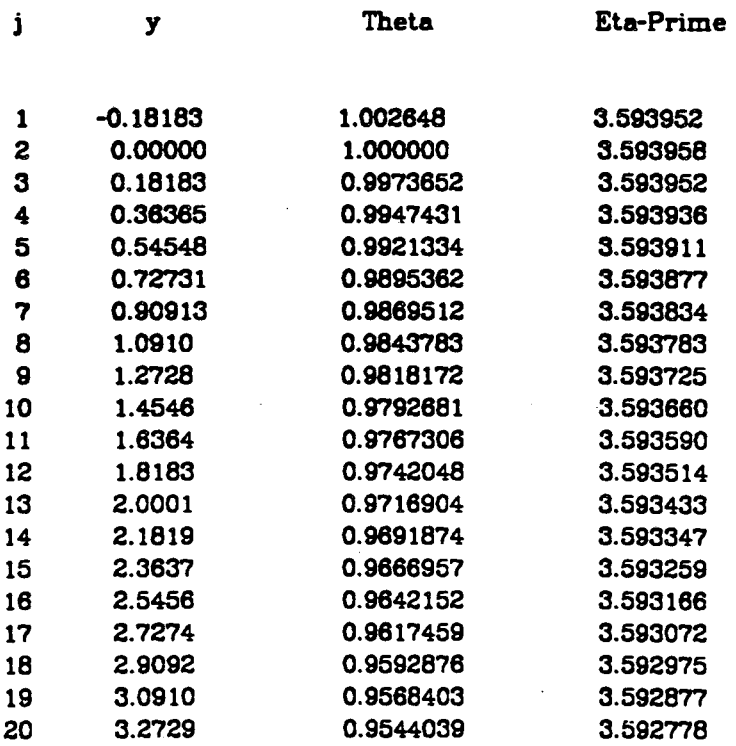

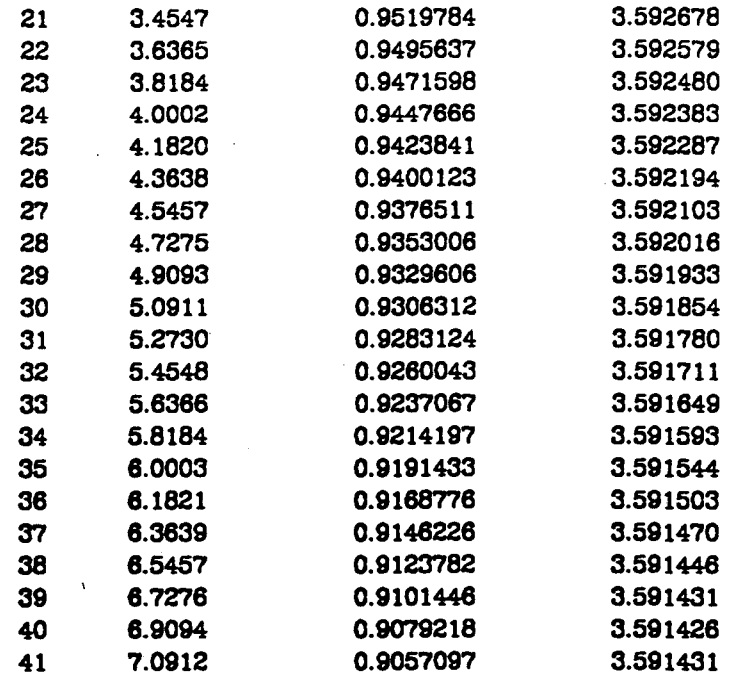

 $-$  Results (Point 2)  $-$ 

 $i$ Star = 0.50000<br> $i = -5.5925E$ -5.5925E-04 A/cm2<br>3.02 mV EtaExit =  $-76.02$  mV<br>unic Drop = 12.89 mV Solution-Phase Ohmic Drop =  $12.89$ Area-Specific Resistance = 53.05 ohm·cm2

Iterations  $= 6$ CPU Time = 22220 milliseconds

# Profile Listing

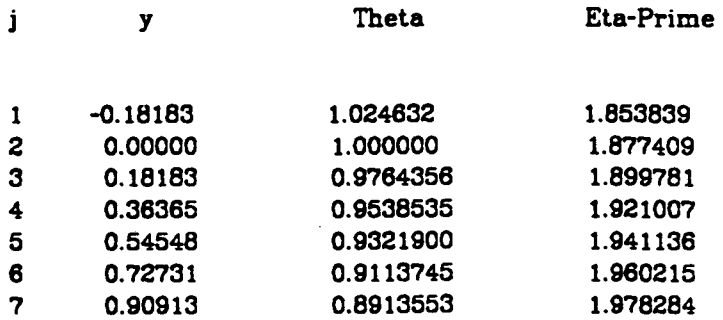

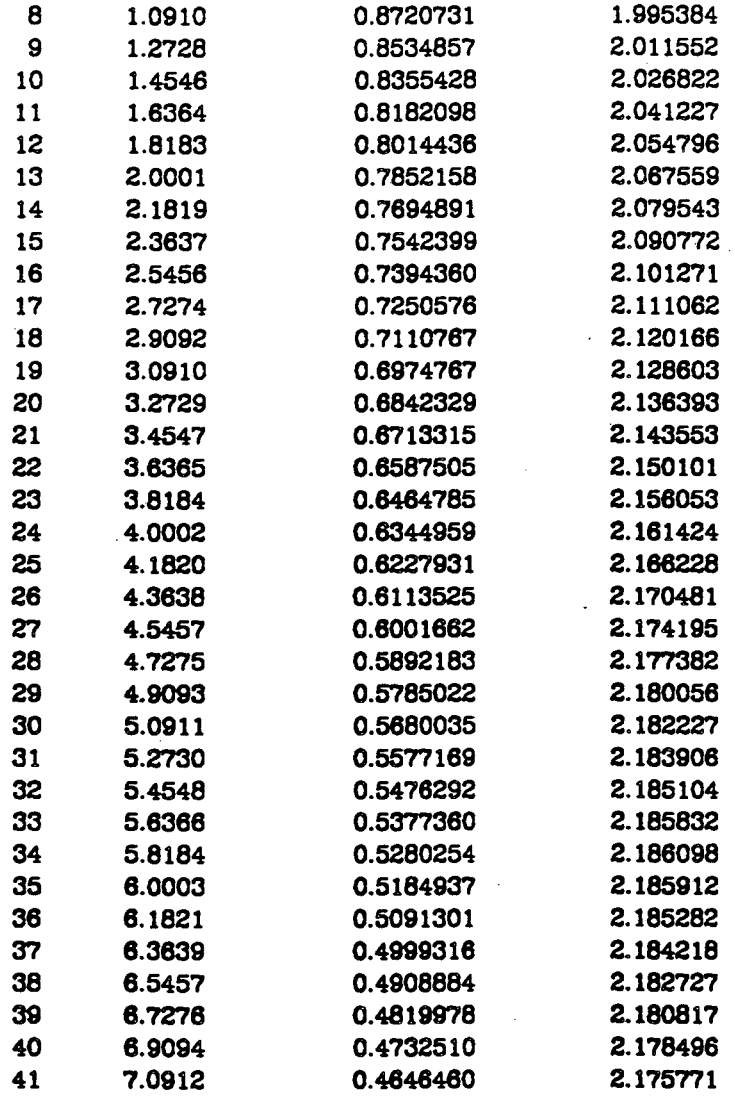

# Summary of Results

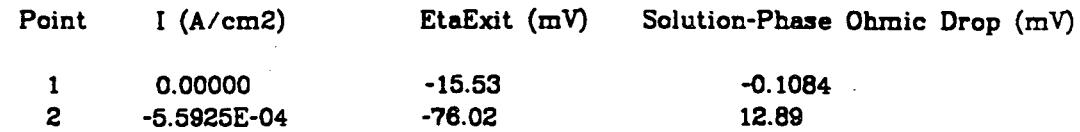

 $\hat{\boldsymbol{\beta}}$ 

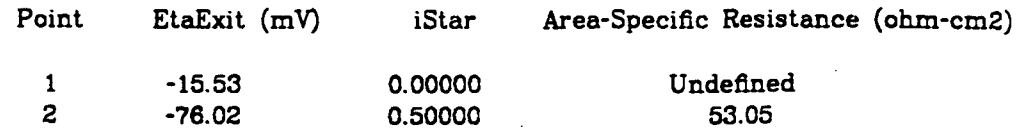

FlowThru Program Stopped at 23:24:59.39 on 11-MAR-1985

FlowThru End

 $\frac{1}{2}$ 

# Appendix B-2: Source Listings of BandAid, BandShell and

# Input/Output Routines for the Examples of Part 2

In the pages that follow, all of the computer code necessary to run the examples of Part 2 is presented. The listing of each separate subprogram or group of subprograms begins on a new page with a heading containing the title and a suggested file name for the text.

# Source Code for Procedure BandShell (File: BandShell.pas)

Procedure Title: Band.Shell -- Version 3, Release 3.2

**Written By: Michael Matlosz** *Date:* Cl:tober *20,* 1984

{ ...

#### **Copyright** (C) 1985 by *Michael Matlosz* .AU *rights reserwct.*

Procedure Summary: BandShell arranges information supplied by a. m4in program so *that the BAND* algorithm of Newman can be used to solve a set of coupled, non-tinear ordinary differential equations. (Newman's algorithm is contained in the subroutine BandCore, which is called by BandStell.) The solution to *the* problmz. *(a.s* determined *by* lhnciCbre cmd returned to *BandShell*) is sent back to the main (user's) program.

++++++++++++++++++++++++++++++++++++++++++++++++++++++++

Input: The procedure is intended to be used in conjunction with a main driver program that specifies information about the cliJfwmtial eqwat;ons to be solwcl cmd *the* method of solution. A summary of the necessary information for the preparation of this driver program is listed below.

> (Note: in some cases the **GLOBAL definitions required for the** driver routine may contain non-standard language features (most notably the function clock, and the type of the real numbers (e. g. double)), which have been chosen below for compatibility with VAX-11 Pascal, Version 2. *If the routine is* implemented using a different Pascal compiler, there may be some problems. *If there are, consult a local system expert. The* source Listing protluced hlrre *('i..* e., *the* BtmtlSI.ell routine itself), however, is completely within the **ISO** (International Standards Organization) Standard Pascal Language Specification (*i. e.*, th.e *(Draft) ANSI/IEEE* Pascal Slcmdard, X3J9/8J-093, adopted by the American National Standards Institute), and should require no modification for portability.):

GLOBAL CONST DECLARATIONS (must be declared in the driver program.):

const  $n$  limit = (integer); -- limits the number of equations and unknowns.

> WidthLimit = (integer);  $--$  maximum columns of the augmented matrices of BandCore  $( = 2^n n$ Limit + 1 ).

jlimit = (integer); -- limits the number of mesh points.

*Rlimit* = (integer);  $-$  limits the maximum number of iterations allowed.

System Zero =  $(RealNumber)$ ; -- sets the smallest (absolute) value allowed for a RealNumber.

 $Signly = (integer):$  -- indicates the maximum number of significant digits for a Real Mumber. (This is used to determine the uncertainty in the truncation used for evaluating the mesh points in the interpolation functions of BandShell.)

GLOBAL TYPE DECLARATIONS (must be declared in the driver program).

type  $RadNumber = real; (OR RealNumber = double;$ OR Real Number =  $quad$ ; )

> -- sets the type of the real numbers:<br>real (7-digit accuracy)<br>double (15-digit accuracy) quad (33-digit accuracy)

Value Array =  $array [1..nLimit, 1..jLimit]$  of Real Number;

-- defines a type for value storage.

 $DiffApprox = (CenDiff, BackDiff, ForDiff,$ Back3PtDiff, For 3PtDiff );

> - enumerated type names all finite-difference approximations that are available from BandShell.

GLOBAL PROCEDURE AND FUNCTION DEFINITIONS (declaration of the non-standard function clock by setting the alias System Clock.):

> function SystemClock : integer; becin  $SystemClock = clock$ end:

PARAMETERS PASSED TO AND FROM BANDSHELL (must be declared in the

 $driver$  program $)$ :

- 1.  $n : integer$ ;  $\rightarrow$  specifies the number of equations to be solved, and the number of unknowns.
- 2.  $j$ Max : integer;  $\rightarrow$  specifies the number of mesh points.
- 3. RMax : integer;  $-$  specifies the maximum number of iterations to be used by BandCore.
- 4. zMin : Real Number;  $-$  specifies the minimum value of the  $$ independent variable in the elliptic domain.

5. *zMaz : Real Number*;

- specifies the maximum value of the independent variable in the elliptic domain.

6. Factor increment : Real Number; - specifies a factor used to calculate the size of the increment for the numerical differentiation of the CalcEntries routine of BandCore.

7. Absolute increment : Real Number;

-- specifies the size of the increment for the numerical differentiation if the increment set with Factor increment is less than the SystemZero.

- 8. ImageFirstPoint : boolean; - specifies if the first point is an image point.
- 9. ImageLastPoint : boolean;  $-$  specifies if the last point is an image point.
- 10. Reduce Time Option : boolean; - specifies if a special option should be used to reduce calculation time.

11. var Guess : ValueArray;

- initial guesses of the values of the dependent variables. (Initial guesses must be set in the main program prior to the BandShell call.)
- 12. var Final Result : Value Array; - values of the dependent variables after solution.

13. var Deviation : ValueArray;  $-$  values of the deviations of the dependent variables from their

values at the previous iteration.

14. var Residual : ValueArray;

-— values of the equations (residuals) evaluated at the Final Result.

15. function Equation

 $(i, j: integer)$  $x, h$ : Real Number: var New Result : Value Array; function chierp( $k$ : integer:  $x$ : Real Mumber; var Result : Value  $Array$ ) : Real Number: function dnFdxn  $(n:integer)$ function  $F(x : RealNumber) : RealNumber$ :  $x : RealNumber.$ Approx: DiffApprox ): Real Mumber

 $)$ : Real Number:

 $-$  specifies the differential equations to be solved, and the boundary conditions.

The function Equation is written in the user's (calling) program, and the specifications<br>of the differential equation therein may include any or all of the following.

- $-i$ : integer value of the equation number currently evaluated in BandShell.
- $-i$ : integer value of the mesh point currently evaluated in BandShell.
- $-x$ : Real Number representing the location in the domain where the differential equations are currently being evaluated.

-h: Real Mumber representing the value of the mesh size.

-New Result: storage array containing the values of the dependent variables.

-chiterp(k. x. Result): function defined in BandShell that returns the value of the kth dependent variable at a specified location x. chierp is determined (internally in BandShell) by a linear interpolation between mesh points.

 $-dnFdxn( n, F, z, Approx )$ : function defined in BandShell that returns the value of the n'th derivative of a function  $F(x)$  at a location x. Approx can be any of the DiffApprox options (see global type declarations  $above$ ).

16. function Converged

(function  $x(j : integer) : RealNumber;$ 

h : Real Mumber:

var New Result, Deviation: Value Array;

var Residual : ValueArray;

function chierp(k: integer;

 $x$  Real Mumber;

var Result : ValueArray  $)$  : RealNumber;

function dnFdxn

 $(n : integer)$ 

function  $F(x : RealNumber) : RealNumber;$  $x$  : Real Number; Approx: Diff Approx): Real Mumber

 $)$  : boolean;

-- specifies convergence criteria.

As in Equation, the specification of the convergence criteria in the user's (calling) program may contain any or all of the following:

 $-x(j)$ : function returns the value of *z* that is sent to the Equation function at any given mesh point j.

-New Result: array containing the current values of the dependent variables.

 $-D$ eviation:  $array$  containing the current values of the difference between the dependent variables at the current iteration and the previous iteration.

> -Residual: array containing current values of the equations.

 $-chterp$ , dn $Fdxn$ , h: defined exactly as in Equation above.

17. procedure Non BandCalcs

(LastReration: boolean;

Reration, CPUTime : integer;

function  $x(j : integer) : RedNumber;$ 

 $h : \mathit{RealNumber};$ 

var New Result, Deviation: Value Array;

var Residual : Value Array;

function chierp(k: integer;

 $x$  Real Number.

var Result : Value  $Array$ ) : Real Number; function dnFdxn

 $(n : integer)$ 

function  $F(x):$  RealNumber  $)$  : RealNumber;  $x$  Real Number:

 $Approx : Diff Approx$  ) : Real Number );

 $-$  indicates additional calculations to be performed with the dependent variables

before, during, or after iteration in the BandCore routine.

The specification of the calculations in the user's (calling) program may contain any or all of the following:

-Last Reration: indicates if the system is currently converged ("true" if converged, "false" otherwise).

-Reration: indicates current iteration number.

-CPUTime: approximate measure of the calculation time used (in milliseconds).

 $-$ New Result:  $array of the current values of$ the dependent variables in BandCore.

> $-D$ eviation, Residual,  $x$ ,  $h$ , chiterp, dnFdxn: (see above.)

> > $\ldots$

Output: BandShell returns the values of the dependent variables (in the FinalResult array) to the main program for further processing and/or printout.

#### Procedure and Function Subprogram Hierarchy:

-Main (Driver Program) ——BandSreil -Set Parameters -CheckParameters -SetMeshSize -SetXDist  $-Check$ - Warning Message -c Nodal ——jReal  $\neg$  Previous -Close -c*hierp* —dn Fdxn --Expression — Attained Convergence --Auxiliary Manipulations – Set Scip Matrix  $---ZeroRecord$ —— Band Core

 $---$ *Exit* 

#### procedure BandShell (

n, · jMax, ItMax : integer;

xMin, xMax, FactorIncrement, AbsoluteIncrement : RealNumber;

ImageFirstPoint, ImageLastPoint, ReduceTimeOption : boolean;

var Guess : ValueArray;

var FinalResult, Deviation : ValueArray;

var Residual : ValueArray;

function Equation

( i, j : integer; x, h : RealNumber; var NewResult : ValueArray; function clnterp( k : integer; x : RealNumber; var Result : ValueArray function dnFdxn( n : integer; ) : Rea!Number; **function**  $F(x : RealNumber) : RealNumber$ ; x : RealNumber; Approx : DiffApprox ) : Rea!Number ) : RealNumber;

function Converged ( function  $x(j)$  : integer) : RealNumber; h : RealNumber; **var** NewResult, Deviation : ValueArray; **var** Residual : ValueArray; function clnterp( $k :$  integer; x : RealNumber; var Result : ValueArray function dnFdxn $(n : integer;$ ) : RealNumber; function  $F(x : RealNumber) : RealNumber$ ; x : RealNumber; Approx : DiffApprox ) : RealNumber ) : boolean;

procedure NonBandCalcs ( Lastlteration : boolean; Iteration, CPUTime : integer; function x(j : integer) : RealNumber; h : RealNumber; var NewResult, Deviation : ValueArray; var Residual : ValueArray; function cinterp( k : integer; x : RealNumber; var Result : ValueArray ) : RealNumber;

function dnFdxn $(n : integer)$ ; function F( x : RealNumber ) : RealNumber;

x : RealNumber;

Approx : DiffApprox) : RealNumber )

label 1;  ${...}$  *used for special exit-condition handler in BandShell* } type EntryArray =  $array [1..nLimit, 1..nLimit, 1..jLimit]$  of boolean; SkipCalcRecord =  $record$  A, B, D, X, Y : EntryArray end;

**var** h. Small : RealNumber; XDist : array [ l..jLimit] of RealNumber;

Iteration, jCheck, iCheck, Clocklnitial, CPUTime : integer;

CheckActivated, MarkingEntryLocations : boolean;

Skip, Calc : SkipCalcRecord;

PrtBandMatrices : array [l..jLimit, l..ItLimit] of boolean;

 $i, j : integer;$ 

procedure Exit; forward;

procedure SetParameters;

 ${...}$  *Purpose:* SetParameters sets the value of Small, and sets the values of the PrtBandMatrices array *(which is used for debugging* of BandCore) to "faise".

> *Variables global to the routine: from BandShell -- PrtBandMatrices, .small* ... }

 $\text{var}$  j, Iteration : integer;

**begin** { *body of SetParameters* }

Small :=  $exp(-SigDigits/2)*ln(10)$  );

 ${...} = 10^{\circ}$ <sup>o</sup>  $-$  SigDigits/2 ), which generates a value equal to *thll m.'i.ddle range of accuracy*  for a real number of order 1.

for  $j := 1$  to jLimit do for Iteration  $:= 1$  to ItLimit do

#### $PrtBandMatrices[j, Iteration] := false$

end; { SetParameters }

#### procedure CheckParameters;

 $\{...$ Purpose: CheckParameters checks the size parameters passed to BandShell to ensure that the size of the user problem does not exceed the limitations of the procedure. Also, the minimum value of the domain is checked to ensure that it is less than the maximum value. The procedure causes an Exit if an error is encountered.

Variables global to the routine: from BandShell -- n. jMax. RMax, zMax, zMin, Factor Increment, nlimit, jlimit, Rlimit, Small

type MessageType = ( NegInt, NTooLarge, TooManyPoints, NotEnoughPoints, TooManyIterations, xMinGTxMax, FacTooSmall, FacTooLarge ):

ErrorFlag : boolean; **VAT** TotalImagePoints: 0.2;

procedure Message( Indicator : MessageType );

Purpose: Print indicated error messages  $\{...$ 

begin

writeln; writeln(' Warning  $--$ ');

case Indicator of

NegInt: write(' Negative integer parameter encountered ',  $( n. jMax or IUMax )');$ 

 $\ldots$ 

write(' Number of equations (',n:1, NTooLarge: ) is too large (limit = ',nLimit:1,')');

write(' Number of mesh points  $(', jMax:1, '')$  is too large (limit = ',jLimit:1,')'); TooManyPoints:

NotEnoughPoints: write(' Number of mesh points (',jMax:1, ) is too small (minimum is  $(TotallmagePoints + 1):1,')$ ;

TooManyIterations: write(' Maximum Number of Iterations (', ItMax:1.') is too Large',<br>' (Limit = ',ItLimit:1.')');

xMinGTxMax:  $write(' xMin (', xMin:10:5,'))$  is greater than  $xMax (',$  $xMax:10:5,')'$ ;

FacTooSmall: write('FactorIncrement (',FactorIncrement:10, ) is too small (must be greater than  $\dot{\ }$ ,  $..$ 

### Small:5,')');

FacTooLarge: write(' Factorlncrement (',Factorincrement:lO, ') is too large (must be less than  $1)'$ )

end; { *hdicator cases* }

WTiteln; writcln

end; { Message }

begin { body of CheckParameters }

if (ImageFirstPoint) and (ImageLastPoint) then TotalimagePoints := 2

else if (ImageFirstPoint) or (ImageLastPoint) then TotallmagePoints := 1

 $e$ **higheric Total ImagePoints := 0;** 

 $ErrorFlag := false;$ 

if  $(n < 0)$  or  $(jMax < 0)$  or  $(jMax < 0)$  then begin Message(Negint); Error $Flag := true$ 

end;

if  $(n > n$ Limit) then begin Message(NTooLarge};  $ErrorFlag := true$ 

end

if  $(jMax > jLimit)$  then begin

Message(TooManyPoints);  $ErrorFlag := true$ 

end

if (  $jMax < (TotalImagePoints + 1)$  ) then begin Message(NotEnoughPoints);  $ErrorFlag := true$ 

end;

if (ItMax > ItLimit) then

begin Message(TooManyiterations); Error $\overline{Flag}$  = true

end:

if  $(xMin > xMax)$  then begin

Message(xMinGTxMax); Error $\overline{F}$ lag := true

end;

if (Factorlncrement <= Small) then begin end; Message(FacTooSmall);  $ErrorFlag := true$ if (Factorlncrement  $> 1$ ) then begin end; Message(FacTooLarge);  $ErrorFlag := true$ 

if Error Flag then Exit

end; { CheckParameters }

procedure SetMeshSize;

{... Purpose: Calculate the mesh size, *h.* 

Variables global to the routine: from BandShell  $--$  ImageFirstPoint,  $Image LastPoint, xMax,$  $x$  $Min$ ,  $j$  $Max$ ,  $h$ 

var DomainSize : RealNumber;

begin { body of SetMesh.3ize }

DomainSize  $:= xMax - xMin;$ 

if  $(jMax = 1)$  then  $h :=$  DomainSize

el8e

if (ImageFirstPoint) and (ImageLastPoint) then  $h :=$  DomainSize/(jMax - 3)

else

if (ImageFirstPoint) and not(ImageLastPoint) then h :=  $DomainSize\tilde{\wedge}(jMax - 2)$ 

eise

if not(ImageFirstPoint) and (ImageLastPoint) then h := DomainSize $\bar{Z}$ (jMax - 2)

else

if not(ImageFirstPoint) and not(ImageLastPoint) then h := DomainSize/(jMax - 1)

end; { SetMeshSize }

•

... }

#### procedure SetXDist:

 $\left\{ \ldots \right\}$ Purpose: Calculate the distance x at each meshpoint of the elliptic domain and store the values in the XDist array.

> Variables global to the routine: from BandShell  $--$  Image First Point. ImageLastPoint. xMax. zMin. XDist

jZero, j : integer; **var** 

begin { body of SetXDist }

if ImageFirstPoint then  $iZero := 2$ 

ebe  $iZero := 1$ ;

for  $j == 1$  to jMax do  $XDist[j] := (j - jZero)^{\bullet}h + xMin$ 

end;  $\{SetXDist\}$ 

**procedure**  $Check(k, j: integer)$ ;

 $\{\dots$ Purpose:

Check the meshpoints to ensure that they are not 1. out of range (i. e. that the block-tridiagonal nature of the coefficient matrix is preserved).

If Harking Entry Locations, then indicate those entries 2. of the coefficient matrices of BandCore that must be calculated. Set Skip Matrix will use this information to construct a boolean array that will indicate to BandCore those calculations which may be skipped, thereby saving (in some cases) a considerable amount of computational time.

Variables global to the routine:

from Band Shell  $--$  jCheck. iCheck, Calc, **Marking Entry Locations** 

 $\ldots$ 

#### procedure WarningMessage;

Purpose: Print warning messages if a meshpoint is out of range...}  $\{\dots$ 

begin { body of Warning Message }

writeln; writeln('WARNING -- Meshpoint location  $( = 1, j: 1, j: 1)$ ) is out of range for variable  $\hat{ }$ , $\bf{k:1)}$ ; writeln;  $\text{writeln}('$  :10, in equation , iCheck:1, for mesh point number ',jCheck:1,'.');

 $\ldots$ 

writeln; write(' Off-tridiagonal element detected.'); writeln: write(' (Difference approximation may be in error.)'); writeln; writeln; writeln end; { Warning Message } begin { body of Check } {... Step 1. Check to see if meshpoint are out of range ...} if ( $(j - jCheck) > 2$ ) or ( $(j - jCheck) < -2$ ) then WarningMessage else case  $(j - jCheck)$  of if (jCheck  $\Leftrightarrow$  jMax) then WarningMessage;<br>if (jCheck = 1) then WarningMessage;  $-2:$  $-1$ :  $O:$  $\{$  do nothing  $\}$ ;  $\mathbf{1}$ : if ( $jCheck = jMax$ ) then WarningMessage; if  $(iCheck \sim 1)$  then WarningMessage  $2:$ end; { cases } if  $(j < 1)$  or  $(j > jMax)$  then Exit; {... Step 2. Indicate those matrix entries that will need to be calculated by the CalcEntries routine of Band Core . . . 1 if MarkingEntryLocations then case  $(j - jCheck)$  of  $-2:$  $Calc.Y[iCheck,k,jCheck] := true;$ Calc.A[iCheck,k,jCheck] := true;<br>Calc.B[iCheck,k,jCheck] := true;<br>Calc.D[iCheck,k,jCheck] := true;<br>Calc.X[iCheck,k,jCheck] := true  $-1:$  $O:$  $1:$  $2<sup>1</sup>$ 

end { cases }

end;  $\{$  Check  $\}$ 

function cNodal(k, j : integer; var Result : ValueArray) : RealNumber;

 $\{\ldots$ Purpose: Assign the value of variable k at the appropriate meshpoint to cNodal.

Variables global to the routine: from BandShell -- CheckActivated

 $\ldots$ 

begin { body of c Nod.aJ. }

if CheckActivated then  $Check(k,j);$ 

 $cNodal := Result[k,j]$ 

end;  $\{ cNodal \}$ 

function jReal{ x : RealNumber ) : RealNumber;

 ${1...}$  Purpose: Find the "meshpoint-equivalent" of a distance  $x$ .

Variables global to the routine:

*from. Band Shell -- h. zMin. lmage First Point* ... }

begin { body of *i* Real }

if ImageFirstPoint then jReal :=  $(x - xMin)/h + 2$ else jReal :=  $(x - xMin)$ /h + 1

end;  $\{ jRed \}$ 

function jPrevious( jReal : RealNumber ) : integer;

{... Purpose: Use the truncation function to determine the integer value of the closest point BEFORE the location *z.* A Small term is added to the value of jReal in order to avoid difficulties with roundoff error.

Variables global to the *routine*: from BandShell -- Small ...}

begin { body of *jPrevious* }

 $j$ Previous := trunc(  $jReal + Small$ )

end; { *jPrevious* }

function Close( jInteger : integer; jReal : RealNumber ) : boolean;

 $\left\{ \ldots \right\}$ Purpose: Close is true, if the integer value of the meshpoint location is within a very small increment of the real value of the meshpoint location.

> from BandShell -- Small Variables global to the routine:  $\ldots$

begin { body of Close }

if ( $abs(jReal - jInteger) < Small$ ) then Close  $=$  true

else Close  $:=$  false

end; { Close }

function cinterp(k : integer; x : RealNumber; **var** Result : ValueArray ) : RealNumber;

 $\{...,-\}$ Purpose: Use a linear interpolation to find the value of the variable k at a given location x within the domain. If the location z is sufficiently "close" to an actual meshpoint, then the<br>interpolation is not performed. (This prevents the routine from reaching out of range unnecessarily (see procedure Check for the limitations on the range of meshpoint)).

Variables global to the routine:

from BandShell  $- h$ , XDist ...}

xPrevious, cPrevious, cNext, Slope : RealNumber; var jExact: RealNumber;  $\sim 10$ jBefore, jAfter : integer;

begin  $\{$  body of chierp  $\}$ 

 $jExact := jReal(x);$ jBefore := jPrevious(jExact);<br>jAfter := jBefore + 1;

if Close( jBefore, jExact ) then  $clnterp := cNodal(k, jBefore, Result)$ 

else if Close( jAfter, jExact ) then  $chterp := chodal(k, jAfter, Result)$ 

else begin

 $c$ Previous :=  $c$ Nodal $(k, j$ Before, Result );  $cNext := cNodal(k, jAfter, Result);$  $x$ Previous :=  $X$ Dist[jBefore];

cInterp := cPrevious + Slope<sup>\*</sup>( $x - x$ Previous) end

end; { chterp }

function dnFdxn( n : integer; **function**  $\bar{F}(x : RealNumber) : RealNumber;$  $x : RealNumber;$ Approx : DiffApprox ) : RealNumber;

Purpose: Calculate nth derivative of  $F$  at  $x$  (for  $n = 0, 1, 2$ ).  $\{...$ (Note: The derivative of order 2 is determined by a recursive call to the derivative of order  $1$ .)

Variables global to the routine: from BandShell  $-- h$ 

function ddx( x : RealNumber ) : RealNumber; **begin**  $ddx := dnFdxn(1, F, x, Approx)$ end;

begin { body of dn $Fdrn$  }

if  $(n < 0)$  or  $(n > 2)$  then writeln('':10,'Error -- order of derivative out of range!') else

case n of

 $2:$ 

0: dnFdxn :=  $F(x)$ ;

 $\mathbf{1}$ : case Approx of

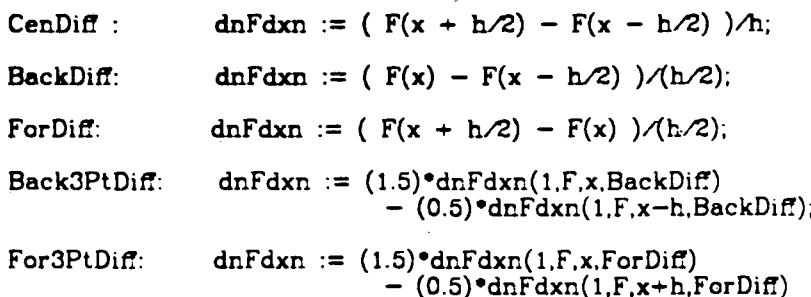

end; { Approx cases }

 $dnFdxn := dnFdxn(1,ddx,x,Approx)$ 

 $...$ 

#### end  $\{n \text{ cases }\}$

end;  $\{ dnFdxn\}$ .

function x( j : integer ) : RealNumber;

 $\{...$ Purpose: x determines the appropriate location in the domain that corresponds to a given meshpoint.

Variables global to the routine:

from BandShell -- XDist  $\ldots$ 

 $\{$  body of  $x$  } begin

 $x := \text{Mlist}[j]$ 

end;  $\{x\}$ 

function Expression( $i, j$ : integer;

#### var NewResult : ValueArray ) : RealNumber;

Purpose: Evaluate the user-defined function Equation in order to  $\{...$ define the expression of the differential equation that must be solved at each meshpoint according to the protocol required by BandCore. Set CheckActivated and set the global variables jCheck and iCheck so that warning messages will be printed for values out of range for the disclosed block-tridiagonal matrix of BandCore (see function Check).

Variables global to the routine:

from BandShell  $--$  jCheck, iCheck, CheckActivated

 $\ldots$ 

begin { body of Expression }

CheckActivated  $:=$  true;

 $iCheck = i;$  $jCheck := j;$ 

Expression := Equation( i, j,  $x(j)$ , h, NewResult, clnterp, dnFdxn)

end:  $\{ Expression\}$ 

function AttainedConvergence( var NewResult, Deviation : ValueArray; var Residual : ValueArray (a) : boolean;

{... *Purpose: Attained Convergence sets the user-defined function* Converged into the format necessary to be passed to *BandCore (as in function Expression above). It also turns off the Ol.eckActiva.ted ft.a.g so that* no *unnecessary warning*  messages are printed by the Check function (see function Check).

*Variables global to the routine: from BandShell -- CheckActivated. h* 

begin { *body of AttainedCon.wrgen.ce* }

CheckActivated := false;

AttainedConvergence := Converged( $x$ , h, NewResult, Deviation, Residual, cinterp, dnFdxn

end; { AttainedConvergence }

procedure AuxiliaryManipulations( Lastlteration : boolean;

Iteration : integer; var NewResult, Deviation : ValueArray;

var Residual : ValueArray );

 ${...}$  *Purpose: Call the user-defined routine Non.BandCalcs. Also, turn* off the CheckActivated flag (see AttainedConvergence above).

*Variables global to the routine: from BandShell -- CheckActivated, aockhl.itiaL,* h ... }

var CPUTime : integer;

begin { body of Auxiliary Manipulations }

 $CheckActivated := false$ ;

 $CPUTime := SystemClock - ClockInitial;$ 

NonBandCalcs( Lastiteration, Iteration, CPUTime, x, h. NewResult. Deviation, Residual, cInterp, dnFdxn )

end; { *Auxiliary Manipulations* }

procedure SetSkipMatrix;

{ .. *Pu.rpose:* IJ *&duce1tm.e0ption is* true, *caLl the fun.ction &pression (with Guess) for all possible equations i and meshpoints j with the MarkingEntryLocations flag set equal*  to "true". The Check routine will indicate all matrix entries that must be calculated by the CalcEntries *routine of BandCore by indicating the value* of "true" at the appropriate *location of the record* Calc. The *record* Stip, then, has the characteristic of not(Calc).

This procedure permits the CalcEntries routine of *BandCore to eliminate some unnecessary* c~cula.tions. (Speci.fic~Ly, it *eliminates the need to* calculate the nume<del>ri</del>cal de<del>rivative of Expression</del> for those cases in which it will always be zero.)

*If* Reduce Time Option is false, set all entry locations of Strip to "false".

*Yariables global to the routine: from BandShell -- Reduce Time Option, Guess,*   $\emph{Marking}$ *EntryLocations.* iCheck, jCheck, *DteckActiva.tect* ... }

var i, k, j : integer; Dummy : RealNumber;

procedure ZeroRecord( Yar SkipOrCalc : SkipCalcRecord );

 ${ \{\ldots \}$  *Purpose:* Set all entries of Skip Or Calc equal to false ... }

**var** i, k, j : integer;

begin { *body of ZeroRecord* }

with SkipOrCalc do

for  $j := 1$  to jMax do for  $i := 1$  to  $n$  do for  $k := 1$  to n do begin end  $\begin{aligned} \text{i}, \text{k}, \text{j} &:= \text{false};\\ \text{i}, \text{k}, \text{j} &:= \text{false};\\ \text{i}, \text{k}, \text{j} &:= \text{false}; \end{aligned}$  $i,k,j$  := false;  $(i,k,j] := false$ 

end; { *ZeroRecard.* }

begin { *body of SetScipMatrix* }

caae ReduceTimeOption of

true : begin

ZeroRecord(Calc);

 $MarkingEntryLocations := true;$ CheckActivated := true;

for  $j := 1$  to  $j$ Max do for  $i := 1$  to n do begin

> $iCheck := i;$ jCheck  $:=$  j;

Dummy := Expression( iCheck, jCheck, Guess )

end;

 $MarkingEntryLocations := false;$  $CheckActivated := false;$ 

```
for j := 1 to jMax do
for i := 1 to n do
      for k := 1 to n do
      begin 
             \text{Skip.B}[i,k,j] := \text{not}(\text{Calc.B}[i,k,j]);\text{Sign.D}[i,k,j] := \text{not}(\text{Calc.D}[i,k,j]);
             \text{Skip.X}[i,k,j] := \text{not}(\text{Calc.X}[i,k,j]);\mathbf{Skip.} Y[i,k,j] := \mathbf{not}(\mathsf{Calc}.Y[i,k,j])end
```
end; { true }

false: begin

•

ZeroRecord(Skip);

 $MarkingEntryLocations := false;$ 

end { *false* }

end { Reduce Time Option cases }

end; { SetScipMatrix }

+++++++++++++++++++++++++++++++++++++++++++++++++++++

Procedure Title: BandCore  $--$  Version 3, Release 3.2

**Hritten By: Michael Matlosz** Date: October 20, 1984

{ ...

Copyright (C) 1985 by Michael Matiosz All *rights* reserved.

Procedure Summary: BandCore facilitates the solution of coupled, non-Linear, difference equations. Although it is fairly general, the routine is typically used to solve (by finite-difference techniques) boundaryvalue problems consisting of systems of second-order, coupled, non-linear, ordinary differential equations. The technique employed is that of Newman, and the Array Manipulation, Gauss Elimination, and BackSubstitution routines are based on the algorithms of Newman. ArrayManipulation comprises the major part of the algorithm used for Newman's subroutine  $BAND(J)$ , BackSubstitution comprises the remainder of BAND(J), and GaussEimination consists of the algorithm of Newman's MATINV(N,M).

> BmdCore *is* quite general Since the *m.atriz* entries needed for the ArrayManipulation routine are determined by a simple numerical differentiation. This numerical differentiation is contained in the CalcEntries routine. For details of the method, the following references are suggested:

John Newman, "Mimerical Solution of Coupled, Ordinary Differential *Equations (UCRL-17739)*, Lawrence *Radiation Laboratory*, University of California, Berkeley, August 1967.

John Newman, "Numerical Solution of Coupled, Ordinary Differential *Equations*," IND. ENG. CHEM. FUNDAMENTALS 7, 514-17 {1968)

John Newman, "Electrochemical Systems," (Englewood Cliffs. NJ: Prentice Hall, Inc., 1973). Appendix C, pp. 414-25.

Ralph White, Charles M. Mohr, Peter Fedkiw, and Joh:n. Nrwm.a:n, • 1he Fluid Motion Generated *by* a. *R*otating *Disk:* A Comparison of Solution Techniques." LBL-3910, Lawrence Berkeley Laboratory, November 1975.
mput: The procedure is intended to be used in conjunction with  $a$ driver program, BandShell, which specifies the parameters. A summary of these parameters is given below, with a short explanation of the function of each.

### IDENTIFIERS GLOBAL TO BANDCORE :

1. "const" declarations:

 $nLimit = (integer)_{i}$  -- indicates the maximum number of equations and unknowns.

jlimit =  $(integer)$ ; -- indicates the maximum number of meshpoints.

 $R$ limit = (integer); -- indicates the maximum limit on the number of iterations allowed.

Width Limit =  $(integer)$  -- indicates the maximum column width of matrices in Array Manipulation. (Width Limit should be at least  $2^{\circ}n$  limit + 1.)

 $SystemZero = (RealNumber): --- sets$  the smallest (absolute) value for a Real Number.

2. "type" declarations:

 $RealNumber = real; OR RealNumber = double; OR RealNumber = quad;$ type of the real numbers. Set in the calling routine to be one of the following: real (7 digit accuracy) double (15 digit accuracy) quad (33 digit accuracy).

Value Array =  $array [1..nLimit, 1. jLimit] of Real Number;$ - storage—array type to contain the values of the dependent variables.

- 3. "var" declarations (Note: values must be assigned to these variables in the calling routine. They should not be left undefined!):
	- Seip : record
		- A, B, D, X, Y :

array [1.nLimit, 1.nLimit, 1.jLimit]

of boolean

 $end:$ 

- record of arrays contains boolean elements that indicate if some of the calculations of BandCore can be avoided to save time.

PrtBandMatrices: array [1.jLimit, 1.RLimit] of boolean; -- array contains boolean elements that indicate if the matrices  $A, B, D, X, Y$  and the vector G should be printed at specified meshpoints (and iterations).

- 1.  $n$  : integer  $-\infty$  specifies the number of equations to be solved.
- 2.  $j$ Max : integer  $--$  specifies the number of meshpoints.
- 3. RMax : integer  $--$  specifies the maximum number of iterations allowed.
- 4. Factor increment : Real Number  $--$  used to calculate the size of the increment used in the numerical differentiation.
- 5. Absolute increment : Real Number  $--$  indicates the size of the increment used for the numerical differentiation if the value of the increment calculated with Factor increment is less than the SystemZero.
- 6. function Expression( $i, j$ : integer;

var New Result : Value Array ) : Real Number; -- This function specifies the finite-difference expressions to be solved. (The expressions are given in terms of the NewResult.)

### 7. function AttainedConvergence

(var New Result, Deviation: Value Array; var Residual : ValueArray ) : boolean; - This function specifies the convergence criteria. (The criteria are given in terms of the New Result, Deviation and/or Residual.)

8. procedure Auxiliary Manipulations

(LastReration: boolean:

**Reration** : integer:

var New Result, Deviation : Value Array;

var Residual : ValueArray );

-- This procedure specifies additional calculations to be performed during the execution of BandCore.

9. var Guess : ValueArray;

-- values of the initial guesses for the dependent variables. (Note: they must be supplied by the calling routine.)

10. var Final Result : Value Array:

-- values of the dependent variables. When BandCore is completed, FinalResult contains the converged values of the dependent variables.

11. var Deviation: ValueArray; -- deviations in the dependent variables from the previous iteration.

12. var Residual : ValueArray; -- values of the Expression at the converged values of the dependent variables.

13. var Reration : integer;

-- This variable contains the number of iterations used.  $R$  is passed back to the calling routine after processing.

BandCore returns the values of the dependent variables Output: (in the Final Result array) to the calling program for further processing or printout.

Procedure and Function Subprogram Hierarchy:

-Calling Routine (BandShell) —— Band Core -Error Diagnostic PrintEnt<del>r</del>ies — Print Matrix -PrintVector -E<del>r</del>it -Zero Entries -ResetABDXY  $-Reset G$ -CalcEnt<del>ri</del>es ----Numerical Derivative -Gauss Elimination  $---Search$ -AW, AE, YE, QE, AZ, YZ, QZ, EC, WC -Array Manipulation -<del>-- Ba</del>ckSubstitution

procedure BandCore( n; jMax, ItMax : integer;

FactorIncrement, AbsoluteIncrement : RealNumber;

function Expression(i, j: integer; var NewResult : ValueArray) : RealNumber; function AttainedConvergence

 $\ldots$ 

( var NewResult, Deviation : ValueArray; var Residual : ValueArray ) : boclean;

procedure AuxiliaryManipulations (LastIteration : boolean; Iteration : integer; var NewResult, Deviation : ValueArray; var Residual : ValueArray );

var Guess : ValueArray;

var FinalResult, Deviation : ValueArray;

### **var** Residual : ValueArray;

**var** Iteration : integer ); (

**label** 1;  $\{... \text{ used for special exit–condition handler in BandCore }\}$ **const** RowSize = nLimit;

**type** EntryType = **record** A,B,D.X.Y,G : RealNumber **end;**  Vector = **array** [ l..nLimit] **of** RealNumber; Matrix = **array** [ l..nLimit, l..nLimit] **of** RealNumber; AugMatrix = **array** [l..nLimit, l..WidthLimit] **of** RealNumber;

**var** i, k, j : integer;

NewResult : ValueArray;

A. 8, D. X. Y, **Q, W** : Matrix;

E : **array** [l..nLimit, l..nLimit, l..jLimit] **of** RealNumber;

G : Vector;

C, Z : **array** [l..nLimit, l..jLimit] **of** RealNurnber;

Lastlteration, ZeroDetermFlag : boolean;

**procedure** ErrorDiagnostic( Message : integer ); **forward;**  procedure PrintEntries( j, Iteration : integer ); forward; **procedure** Exit; **forward;** 

**procedure** ZeroEntries;

{... *Purpose: Rezero all storage locations for matrix entries of ArrayManipulation Variables global to the routine: from BandCore*  $--$  *A.B.D.X.Y.G.n* ... }

**var** i, k : integer;

begin

**for** i := 1 **to n do** 

begin

 $G[i] := 0;$ 

for  $k := 1$  to n do begin

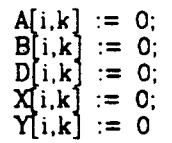

end

end

end; { *ZeroEntries* }

procedure ResetABDXY( Entry : EntryType; i, k : integer );

{... *Purpose* ~· Adds *to the apprapriate storage Locations the contributions to the*  $A$ *,*  $B$ *,*  $D$ *,*  $X$  *and*  $Y$  *matrix* entries of **ArrayManipulation**.

*Variables global to the routine : from BandCore -- A.B.D.X.Y* 

begin

 $i,k$  :=  $B[i,k]$  + Entry.B;<br>i,k :=  $D[i,k]$  + Entry.D;  $i,k$  :=  $X[i,k]$  + Entry.X;  $[i,k] := Y[i,k] + Entry.Y$ 

end; { ResetEntries }

procedure ResetG( Entry : EntryType; i : integer );

{... *Purpose:* Adds *to* the *apprapriate storage Location*  the contribution to the G vector of Array Manipulation.

*Variables global to the routine: from BandCore -- G* 

begin

 $G[i] := G[i] + Entry.G$ 

end; { *ResetG* }

procedure CalcEntries( i : integer );

{ . . . *Purpose: CaLC'Ulate* a *row of m.tries for the f'714trices A. B. D. X. cm.cl Y*  and calculate a single entry for the vector G. for a given

... }

... }

equation.

Variables global to the routine: from BandCore  $-$ - New Result  $..$ 

Subscript =  $(Zero, ZeroPlusEpsilon);$ type

**VAT**  $k:integer;$ Entry: EntryType; F: array [Subscript] of RealNumber;

function NumericalDerivative(i, k, jSpec : integer) : RealNumber;

{... Purpose: Determine the derivative of the i'th Expression with respect to the variable k at the mesh point specified. The derivative is calculated numerically by a forwarddifference formula.

> The derivative is the coefficient of the first term of a Taylor-series expansion of the Expression about the current values of the variables. The matrix entries for  $A$ ,  $B$ ,  $D$ ,  $X$  and  $Y$  are directly related to the coefficients, as shown in the body of CalcEntries.

Variables global to the routine:

from BandCore -- Factor Increment. Absolute morement, New Result

Factor, Epsilon, AbsVarValue, SavedValue: RealNumber; **var** 

begin { body of Numerical Derivative }

 $Factor := FactorIncrement;$ 

#### {... Set the increment (Epsilon) according to the absolute magnitude of the value of the variable k (at the meshpoint specified)  $...\}$

AbsVarValue  $=$  abs( NewResult[k,jSpec] );

Epsilon :=  $Factor * AbsVarValue$ ;

if (Epsilon < SystemZero) then Epsilon := AbsoluteIncrement;

... Increment the specific value of the New Result.

 $\ldots$ 

making sure to save the original value. SavedValue  $:=$  NewResult[k,jSpec];

NewResult[k,jSpec] := NewResult[k,jSpec] + Epsilon;

{... Calculate the expression with the incremented values ...}  $F[ZeroPlusEpsilon] := Expression(i, j, NewResult);$ 

{. .. &turn values to their origi.nal *condition* ... }  $NewResult[k,jSpec] := SavedValue;$ 

 ${...}$  Calculate the derivative  $...\}$ 

NumericalDerivative := ( $F[ZeroPlusEpsilon] - F[Zero]$ )/Epsilon

end; { Numerical Derivative }

 $begin {bmatrix} \text{begin} \text{of} \text{array} \end{bmatrix}$ 

 $F[Zero] := Expression( i, j, NewResult );$   $\{ ... \ Calculate \ the \ expression$ with the current values ...}

for  $k := 1$  to  $n$  do begin

> if  $(j \leq 2)$  or  $(Skip.Y[i,k,j])$  then Entry. $Y := 0$ else Entry. $Y :=$  NumericalDerivative(i,k,j-2);

> if  $(j = 1)$  or Skip.A $[i, k, j]$  then Entry. $A := 0$ ebse Entry.A := NumericalDerivative $(i,k,j-1)$ ;

if Skip.B[i,k,j] then  $Entry.B := 0$ else Entry.B  $:=$  NumericalDerivative $(i,k,j)$ ;

if  $(j = jMax)$  or  $Skip.D[i,k,j]$  then Entry.D :=  $\hat{0}$ else Entry.D := NumericalDerivative $(i,k,j+1)$ ;

if  $(j \geq j$  jMax-1) or Skip. $X[i,k,j]$  then  $Entry.X := 0$ else Entry. $X :=$  NumericalDerivative $(i,k,j+2)$ ;

ResetABDXY(Entry,i,k)

end;

... }

Entry.G  $:= -F[Zero]$ ;

ResetG(Entry,1)

end; { *CalcEhtries* }

### procedure GaussElimination( R : Matrix; **var**  $S : \text{AugMatrix};$ T : AugMatrix; n, m : integer );

 ${1...}$  *Purpose: Determine the solution to the matrix equation*  $R^*S = T$ *(R is* n *by* n, and *S,T are* n *by* m.). *R,T,n* and m. *are sent*  to the routine as parameters; S, the solution matrix, is *returned to* the *calling routine.* 

> *J/ethod: Gaussian. Elimination* using *elementary row operations. Fbr each. of* the n *row elimination steps, the following four steps are repeated:*

> > *Step* 1: *Determination of the pivot.* Go *through. the*  rows of R, one at a time (skipping rows already used), in order to determine the *location* of the *largest* entry *(in absolute value)* in the row with the smallest ratio *of seccm.d-Largest entry to Largest entry (i.* e., *the smallest ratio NertToMazEhtry/MazEhtry). 1h.us,* the *BestMaxEntry is the largest entry in the row with the* BestRatio. This BestMaxEntry will become the Pivot. *(This choice of pivot reduces roundoff error.)*

*Step 2: Row interchange.* If the BestMaxEntry (the choice *Jar pivot) is not* on *the diagonal of R. then two rows are \nterch.tmged. such. th.a.t BestMazEhtry is* on *the cliagon.a.l.* 

*Step 3: Division by Pivot. BestMazEntry becomes the .F\vot,* cmd *each. eLement of the row containing the P&.vot*  is divided by Pivot. (The diagonal entry of this row *of R is now unity.)* 

*Step* 4: *Elimination. AlL entries in the coLumn containing the Pivot (except the Pivot itself) are eliminated by suitable* row *multiplications* and *subtractions.* 

*Variables global to the routine: from BandCore -- ZeroDeterm.Flag* 

... }

label

2;  ${...}$  *label for exit-condition handler for zero-determinant* }

var Row, Column, PivotColumn, PivotRow, RowChoice : integer; NumberOfRowEliminations, ColWithMaxRowEnlry : integer;

UsedRow, UsedCol : array [1..RowSize] of boolean;

MaxRowEntry, NextToMaxEntry : Rea!Number; PresentRatio, BestRatio : RealNumber; Multiplier, Pivot, SavedValue : RealNumber;

### DetermlsZero : boolean;

procedure Search{ Row : integer );

{... *Purpose: Search through a row of matrix R to find the largest* entry of the row (MaxRowEntry) and the second-largest entry of the row (NextToMaxEntry). Also, indicate the *column containing the MaxRowEntry, and activate the* Determ.Is Zero flag if the row contains only zeros.

> Variables global to the routine: from Gauss*Elimination* --*R. n. Col With Max Row Entry. MaxRowEntry, Next To MaxEntry, UsedCoL, Determ.Is Zero*

var Column : integer;

begin { *body of Search.* }

 $MaxRowEntry := 0; NextToMaxEntry := 0;$ 

for Column  $:= 1$  to n do if not UsedCol(Column] then

if  $abs(R[Row,Column]) > MaxRowEntry$  then

```
begin 
    NextToMaxEntry := MaxRowEntry; 
    MaxRowEntry := abs(R(Row, Column));
    ColWithldaxRowEntry := Column
```
end

else if  $abs(R[Row, Column]) > NextToMaxEntry$  then

 $NextToMaxEntry := abs(R[Row, Column]):$ 

if (  $MaxRowEntry = 0$  ) then DetermisZero  $:= true$ 

end; { *Search.* }

begin { *body of GaussElimination* }

{ .. . *}n.itial* iza.tions ... }

 $S := T$ ;

DetermlsZero := false;

for Row := 1 to n do UsedRow[Row] := false; for Column := 1 to n do UsedCol(Column] := false;

{... Solve the equations ...}

... }

**for** NumberOfRowEliminations  $:= 1$  **to** n **do** 

**begin** { *row eliminations* }

{... *Step 1: Pi.vot Determination* ... }

BestRatio := 1.1; {... *setting BestRatio to 1.1 guarantees that the test "if PresentRatio < BestRatio"* below will succeed on the first pass ... }

```
for Row := 1 to n doif not UsedRow[Row] then
begin
```
Search(Row); **if** DetermisZero **then goto** 2;

PresentRatio := NextToMaxEntry/MaxRowEntry;

**if** PresentRatio < BestRatio **then begin** 

BestRatio := PresentRatio;

RowChoice := Row;  $PivotColumn := ColWithMaxRowEntry$ **end** 

**end;** 

PivotRow := PivotColumn; UsedCol(PivolColumn] := true;

{... **Step** *2: Row /nterchlmge* ... }

```
if RowChoice <> PivotRow then 
begin
```

```
for Column := 1 to n do 
begin 
end; 
        SavedValue := R[RowChoice, Column];R[RowChoice,Column] := R[PivotRow,Column]; 
        R[PivotRow,Column] := SavedValue
```

```
for Column := 1 to m do 
begin 
        SavedValue := S[RowChoice,Column]; 
       S[RowChoice,Column] := S[PivotRow,Column]; 
       S[PivotRow,Column] := SavedValue
```
**end** 

**end;** 

UsedRow[PivotRow] := true;

. {... *Step 3:* Divide *by Pi.vot* ... }

 $Pivot := R[PivotRow, PivotColumn];$ 

```
for Column := 1 to n do R[PivotRow, Column] := R[PivotRow, Column]/Pivot;for Column := 1 to m do S[PivotRow, Column] :=
```
for  $Row := 1$  to n do if  $Row$   $\heartsuit$  PivotRow then begin  $\begin{array}{lllllllll} \textbf{Multiplier} &:=& \text{R}[\text{Row,PivotColumn}]; & \\ \textbf{for Column} &:=& 1 & \textbf{to} & \textbf{do} & \text{R}[\text{Row,Column}] &:=& \text{R}[\text{Row,Column}] \\ &-& \textbf{Multiplier*R}[\text{PivotRow,Column}]; & \\ \textbf{for Column} &:=& 1 & \textbf{to} & \textbf{do} & \text{S}[\text{Row,Column}] &:=& \text{S}[\text{Row,Column}] \end{array}$ - Multiplier\*S[PivotRow,Column]

end

end: { row eliminations }

 $\{...$  Step 4: Elimination  $...\}$ 

 $2:$ if DetermisZero then begin

end

ErrorDiagnostic(1); PrintEntries(j, Iteration); ZeroDetermFlag  $:=$  true

end; { Gauss Elimination }

 $\left\{ \ldots \right\}$ 

Matrix-Multiplication Declarations

Purpose: The following nine function declarations are used as a shorthand notation in procedures Array Manipulation and BackSubstitution. Each defines a unique matrix product, which is used in one of those procedures.

Variables global to the routines: from BandCore --  $A, C, E, Q, W, Y, Z, n$ 

function AW(k, m : integer) : RealNumber; var index : integer; Sum : RealNumber;  $Sum := 0$ , **begin** for index := 1 to n do Sum := Sum + A[k,index] $\cdot$ W[index,m];  $AW := Sum$  end; function  $AE( i, k, j : integer ) : RealNumber;$ var index : integer; Sum : RealNumber;  $Sum := 0$ ; begin for index  $:= 1$  to n do Sum  $:=$  Sum + A[i,index]\*E[index,k,j];  $AE := Sum$  end; function YE( i, l, j : integer ) : RealNumber; var index : integer; Sum : RealNumber;

begin  $Sum := 0;$ 

for index  $:= 1$  to n do Sum  $:=$  Sum + Y[i,index]\*E[index,l,j];

 $YE := Sum$  end; function QE( i, k, j : integer ) : Rea!Number; var index : integer; Sum : RealNumber;<br>**begin** Sum := 0;  $Sum := 0;$ for index := 1 to n do Sum := Sum + Q[i,index]\*E[index,k,j];  $QE := Sum$  end; function AZ( i, j : integer ) : Rea!Number; **var** index : integer; Sum : RealNumber;<br>**begin** Sum := 0;  $Sum := 0;$ for index := 1 to n do Sum := Sum + A[i,index]\*Z[index,j];  $AZ := Sum$  end; function  $YZ( i, j : integer ) : RealNumber;$ **var** index : integer; Sum : RealNumber;<br>**begin** Sum := 0;  $Sum := 0;$ for index := 1 to n do Sum := Sum +  $Y[i,index]$ <sup>o</sup> $Z[index,j]$ ;  $YZ := Sum$  end; function QZ( i, j : integer ) : RealNumber; var index : integer; Sum : RealNumber;<br>begin Sum := 0:  $Sum := 0;$ for index := 1 to n do Sum := Sum +  $Q[i,index]$ <sup>\*</sup>Z[index,j];  $QZ := Sum$  end; function EC( k, j1, j2 : integer ) : RealNumber; var index : integer; Sum : RealNumber;<br>begin Sum := 0;  $Sum := 0;$ for index := 1 to n do Sum := Sum +  $E[k, index, j1]$ <sup>+</sup>C[index,j2];  $EC := Sum - end;$ function WC( k. j : integer ) : RealNumber; var index : integer; Sum : RealNumber;<br>begin Sum := 0;  $Sum := 0;$ for index := 1 to n do Sum := Sum +  $W[k,index]$ <sup>o</sup>C[index,j];  $WC := Sum$  end;

{... *End Matriz-Multiplication Declarations* ...}

procedure ArrayManipulation( j : integer );

- {... *Purpose: Determination of the decomposition matrices E and Z* at each meshpoint.
	- *Method: Array Manipulation uses the matrices A. B. D. X. Y* and the vector G at each meshpoint in order to determine *the appropriate entries of matrices R and T of* em. equation of the form  $R \cdot S = T$ . (At each meshpoint, the solution of an equation of this form will yield the decomposition matrices E and Z, which are used by .~d:Substitution. *to determine the solution. of the ftnite-dif!e-rtmee equa.t'i.ons.} ArrayMcm.ipu.La.tion caLLs*  the routine GaussElimination $(R,S,T,n,m)$  and recovers

the solution matrix S from which Array Manipulation determines the matrices  $E$  and  $Z$  (Addition: at meshpoint 1. a matrix W is generated, which accounts for the presence of an off-tridiagonal element at point 1.<br>This is a special case, and is important if the boundary conditions at point 1 contain a derivative that requires a three-point difference formula. This condition will exist whether or not image points are used at that boundary)

At each meshpoint, the matrices  $R$  and  $T$  are determined from  $A$ ,  $B$ ,  $D$ ,  $X$ ,  $Y$  and  $G$  by a number of algebraic equations. The form of these equations comes from a decomposition of the block-tridiagonal matrix of matrices that is formed by the coefficients of the dependent variables in the finitedifference approximation to the differential equations. This decomposition process is an extension of the Thomas method for the solution of block-tridiagonal matrices containing single elements (see White, et al. for a more complete explanation). These decomposition equations are the heart of the method, and they are listed in the appendix of John Newman's book (see references at the start of BandCore). The purpose of  $Array$ Manipulation is simply to determine  $R$  and  $T$  from these equations, call Gauss Elimination, and assign the solution matrix  $S$  to the appropriate storage location (E or Z).

In the listing given here, after each expression in the procedure, the corresponding equation from Appendix C of John Newman's book is given. Unfortunately, due to the limitations of the character set, not all of the notation is the same. A short comparison of the major notation is provided below:

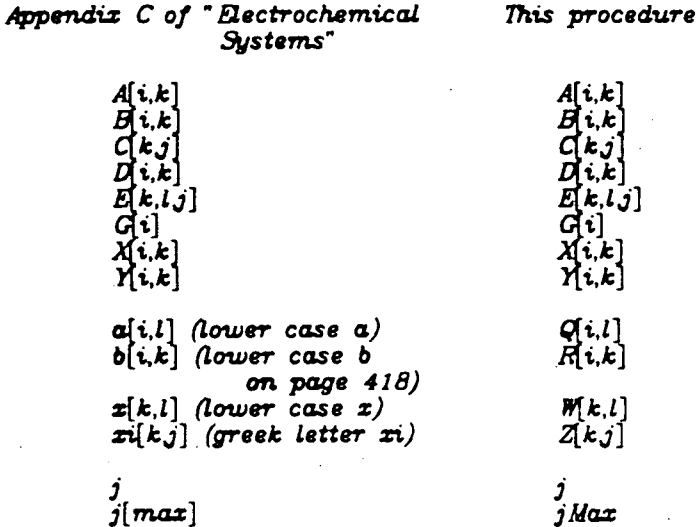

Variables global to the routine: from BandCore  $- - A, B, D, X, Y, G, Q$  $W, E, Z, n, j$ Max  $\ldots$ 

**var** i,  $k$ ,  $l$ ,  $m$  : integer;

> $R : Matrix:$ S. T : AugMatrix;

begin { *body of ArrayManipulation* }

if  $(j=1)$  then { *case j of 1* }

begin

for  $i := 1$  to n do for  $k := 1$  to n do  $R[i,k] := B[i,k]$ ; { 0 00 *define coefficient of Z.*  E. and W on  $LHS$  of  $(C-15)$ 

for  $i := 1$  to  $n$  do for  $l := 1$  to n do  $T[i, l] := -D[i, l];$ { 0 •• *define RHS for* 2nd *section of (C-15)}* 

for  $i := 1$  to n do  $T[i, n + 1] := G[i];$ { .. 0 *define RHS for 1st section of (C-15)}* 

for  $i := 1$  to  $n$  do for  $l := 1$  to n do  $T[i, n + 1 + 1] := -X[i,1];$ { .. 0 *dllfine RHS for 3rd section of (C-15}}* 

GaussElimination(R,S,T,n,2•n+ 1);

for  $k := 1$  to n do for  $l := 1$  to n do  $E[k, l, j] := S[k, l]$ ; { ... *a.ssign. solution of* 2nd *section of (C-15}* }

for  $k := 1$  to n do  $Z[k,j] := S[k,n + 1]$ ; { ... *a.ssign solution of 1st section of (C-15)}* 

for  $k := 1$  to n do for  $l := 1$  to n do  $W[k,l] := S[k,n + 1 + l]$ { .. o *a.ssign. solution of 3rd*  section *of (C-15)}* 

end  ${j = 1}$ 

else if  $(j=2)$  then { *case j of 2 }* begin for  $i := 1$  to n do for  $k := 1$  to n do  $R[i,k] := B[i,k] + AE(i,k,j-1);$ for  $k := 1$  to  $n$  do { 0 0 0 *define coefficient of E on* LHS *of (C-18) ds defined bY (C-19}}*  for  $m := 1$  to  $n$  do  $T[k,m] := -D[k,m] - AW(k,m);$ 

{ 0 0 0 *slightly different form of RHS of (C-18) defined if* j=2}

256

for  $i := 1$  to n do  $T[i, n + 1] := G[i] - AZ(i, j-1);$ { ... *define* RHS *of (C-17)}*  GaussElimination(R,S,T,n,n+ *1* ); for  $k := 1$  to n do for  $m := 1$  to  $n$  do  $E[k,m,j] := S[k,m]$ ; {... *assign solution of*   $(C-1\check{B})$  to  $E$  } for  $k := 1$  to n do  $Z[k,j] := S[k,n + 1]$ {. .. *assign solution of*   $(C-17)$  to  $Z$ } end  ${j = 2}$ else if  $(j>2)$  and  $(j< jMax)$  then {  $case of j > 2 and j < jMax$  } begin for  $i := 1$  to  $n$  do for  $k := 1$  to n do  $R[i,k] := B[i,k] + AE(i,k,j-1);$ {... *define coefficient of* E *on* LHS *of (C-17)* tmd. *(C-18)* as given *by (C-19)}*  for  $i := 1$  to n do for  $m := 1$  to  $n$  do  $T[i,m] := -D[i,m];$ { ... *define* RHS *of (C-18)* } for  $i := 1$  to n do  $T[i, n + 1] := G[i] - AZ(i, j-1);$  ${1...}$  *define RHS of*  $(C-17)$ GaussElimination(R,S,T,n,n+1); for  $k := 1$  to  $n$  do for  $m := 1$  to  $n$  do  $E[k,m,j] := S[k,m]$ : { ... *assign solution of (C-18)*   $\{to E\}$ for  $k := 1$  to n do  $Z[k,j] := S[k,n + 1]$ {... *assign solution of (C-17) to* Z} end {  $case j > 2$  and  $j < jMax$  } else if  $(j=jMax)$  then { *case j of jMax* } begin for  $i := 1$  to  $n$  do for  $l := 1$  to n do  $Q[i,l] := A[i,l]$  $YE(i.l.i)$ { . . . *define* Q *in*  1st part of (C-21) }

> for  $i := 1$  to n do  $T[i,1] := G[i] - YZ(i,j-2)$  $-$  QZ(i,j-1);

 $\{...$  define RHS of  $(C-20)$ 

for  $i := 1$  to  $n$  do for  $k := 1$  to n do  $R[i,k] := B[i,k]$ 

+  $QE(i,k,j-1)$ ; {... define coefficient of  $\tilde{C}$  on LHS of  $(C-20)$ }

GaussElimination(R,S,T,n,1);

for  $k := 1$  to n do  $Z[k,j] := S[k,1]$ 

 $\{...$  assign solution of  $(C-20)$  to Z. The value will be transferred to C in the first step of BackSubstitution }

end  $\{ j = jMax \}$ 

end;  $\{ArrayManipulation\}$ 

## procedure BackSubstitution;

{... Purpose: Use the values of E, Z and W determined by Array Manipulation, in conjunction with equations  $(C-14)$ ,  $(C-16)$ , and  $(C-20)$ , to assign the results to the deviation variables C.

> Variables global to the routine: from BandCore  $-$  C, E, W, Z, nj Max  $\ldots$

**var**  $k$ ,  $j$  : integer;

begin { body of BackSubstitution }

for  $k := 1$  to n do  $C[k,jMax] := Z[k,jMax]$ ;

{... assign solution of  $(C-20)$  to C. R. has been stored in Z after assignment in the Array Manipulation routine  $\}$ 

if  $(jMax > 1)$  then begin

> for  $j := jMax - 1$  down to 2 do for  $k := 1$  to n do  $C[k,j] := Z[k,j]$

+  $EC(k,j,j+1);$ {... assign solution to C on LHS of  $(C-16)$ 

for  $k := 1$  to n do  $C[k,1] := Z[k,1] + EC(k,1,2) + WC(k,3)$ {... assign solution to C on LHS of  $(C-14)$  }

end

end; { *BackSUbstituticn* }

procedure ErrorDiagnostic;

```
{... Purpose: Print a specified error message. 
        Variables global to the routine: from BandCore -- j. Reration
                                                                           ... } 
begin
        case Message of 
        1: begin 
                writeln; writeln; 
                 write(' Determinant is Zero at meshpoint = ',j:3);
                 write(' Iteration = ',Iteration:2);
                writeln 
            end; { 1} 
        2: begin 
                writeln; writeln; 
                write(' WARNING -- System did not converge in the',
                                          ItMax:3); 
                if (ItMax= 1) then write(' iteration allowed') 
                         ebe write(' iterations allowed');
                writeln 
            end; { 2} 
        3: begin 
                writeln; writeln; 
                write(' WARNING -- Number of equations and unknowns too large.',
                         'Matrix width limit exceeded!'); 
                writeln 
            end; {3} 
        4: begin 
                writeln; writeln; 
                write(' WARNING -- WidthLimit not compatible with nLimit.',
                         '(WidthLimit must be at least 2\piLimit + 1.)');
                 writeln 
            end { 4} 
        end { Jlessage cases } 
end; { ErrorDiagnostic }
```
procedure PrintEntries;

{... *Purpose: Diagnostic routine used to print the matrix entries* of ArrayManipulation at a specified meshpoint and *Iteration* 

*Variables global to the routine: from BandCore*  $--$  *A.B.D.X.Y.G.n* ...}

```
procedure PrintMatrix( M : Matrix; MName : char );<br>var Row, Col : integer;
          Row, Col : integer;
begin 
          writeln; writeln; write(' ':5,' Matrix ', MName,' -- ');
         writeln;
         for Row := 1 to n do
          begin 
                    writeln; writeln; 
                    for Col := 1 to n do
                              write(' ':5,M[Row ,Col]: 12) 
          end; 
          writeln; writeln 
end; \{PrintMatrix\}procedure PrintVector( V : Vector; VName : char );<br>var Row : integer;
         Row : integer;
begin 
          writeln; writeln; write(' ':5,' Vector ',VName,' -- ');
         writeln; 
         for Row := 1 to n do
         begin 
                   writcln; writeln; 
                   write(' ':10,\text{V}[Row]:12);
         end; 
          writeln; writeln; 
end; { Print Vector } 
begin
         writeln; writeln; 
         write('Debug Diagnostic -- Matrix Entry Listing');
         writeln;<br>write('Meshpoint = ',j:3,'
                                              Iteration = ',Iteration:2); writeln;
         PrintMatrix(A,'A');
         PrintMatrix{B, 'B'); 
          PrintMatrix(D,'D');<br>PrintMatrix(X, X');<br>PrintMatrix(Y, Y');
          PrintVector(G,'G'); 
         writeln; writeln; writeln; writeln; writeln 
end; 
procedure Exit; 
begin 
         writeln; 
         writeln('BANDCORE EXECUTION INTERRUPTED');<br>goto 1 {... break and go to BandCore exit l
                       \{... break and go to BandCore exit label ...\}end; { Ezit } 
begin { body of BandCore }
```
if ( WidthLimit <  $(2^n n + 1)$  ) then ErrorDiagnostic(3); if ( WidthLimit <  $(2^n nLimit + 1)$  ) then ErrorDiagnostic(4);

NewResult := Guess;

Iteration := 0; ZeroDetermFlag := false; LastIteration := false;

AuxiliaryManipulations( Lastiteration, Iteration,

NewResult, Deviation, Residual );

**repeat** 

Iteration := Iteration  $+1$ :

**for** j := 1 **to** jMax **do begin** 

ZeroEntries;

**for** i := 1 **to n do begin**  CalcEntries(i); **end;** 

**if** PrtBandMatrices(j,Iteration] **then** PrintEntries(j,Iteration);

```
ArrayManipulation(j)
```
end:

BackSubstitution;

```
for j := 1 to jMax do 
    far k := 1 to n. do 
    begin
```
Deviation $[k,j] := C[k,j];$ 

 $NewResult[k,j] := NewResult[k,j] + Deviation[k,j]$ 

**end;** 

**for** j := **1 to** jMax **do**   $f$  **for**  $i := 1$  **to**  $\bf{n}$  **do**  $Residual[i,j] := Expression(i, j, NewResult)$ ;

AuxiliaryManipulations( Lastiteration, Iteration, NewResult, Deviation, Residual );

**if** ZeroDetermFlag **then** Exit

**until** AttainedConvergence(NewResult, Deviation, Residual) **or** (Iteration >= ltMax);

```
if ( Iteration >= ItMax )
```
and not( AttainedConvergence(NewResult, Deviation, Residual) ) then

ErrorDiagnostic(2);

1:  $\{...$  BandCore exit label  $...\}$ 

LastIteration  $:=$  true;

AuxiliaryManipulations( Lastlteration, Iteration, NewResult, Deviation, Residual );

 $FinalResult := NewResult$ 

end; { BandCore }

procedure Exit;

Purpose: Exit prints an error message and terminates the  $\{...$ program execution.  $\ldots$ 

begin

writeln; write('PROGRAM EXECUTION ABORTED'); writeln;  $\epsilon$ oto 1 {... break and go to BandShell exit label below }

end;  $\{Ext\}$ 

```
begin { body of BandShell }
```
**Iteration** :=  $0$ ;  $ClockInitial := SystemClock;$  $MarkingEntryLocations := false;$ 

SetParameters; CheckParameters; SetMeshSize; SetXDist;

SetSkipMatrix;

BandCore( n, jMax, ItMax, FactorIncrement, AbsoluteIncrement, Expression, AttainedConvergence, AuxiliaryManipulations, Guess, FinalResult, Deviation, Residual, Iteration );

1: {... BandShell exit label ...}

 $CPUTime := SystemClock - ClockInitial$ 

end: { BandShell }

Source Code for Procedure BandAid (File: BandAid.pas)

procedure BandAid

( n, jMax, ItMax : integer; var It, Time : integer; xMax, Tolerance : Rea!Number;

function AIDEquation

 $(i, j: integer;$  $x, h : RealNumber;$ var NewResult : ValueArray; function clnterp ( k : integer; x : Rea!Number;

**var** Result : ValueArray ) : RealNumber;

function AIDdnFdxn ( n : integer;

function F(x:RealNumber):RealNumber;

x : RealNumber ) : Rea1Number ) : Rea1Number;

Guess : ValueArray; var FinalResult : ValueArray; var Residual : ValueArray

eonst lmageFirstPoint = false; ImageLastPoint = false;  $FactorIncrement = 1e-6;$ AbsoluteIncrement =  $1e-6$ ; ReduceTimeOption = true;  $xMin = 0$ ;

**var** 

Deviation : ValueArray;

function Equation( i. j : integer; x, h : Rea!Number; **var** NewResult : ValueArray; function clnterp( i : integer; x : RealNumber; **var** Result : ValueArray ) : RealNumber; function dnFdxn( n : integer; function F( x : RealNumber ) : RealNumber; x : Rea!Number; Approx : DiffApprox ) : RealNumber

) : Rea!Number;

function Difference : DiffApprox; begin

> if  $(j = 1)$  then Difference := For3PtDiff

else if  $(j = jMax)$  then Difference := Back3PtDiff );

end;

function AJDdnFdxn( n : integer; begin function F(x:RealNumber):RealNumber;  $x$  : RealNumber.) : RealNumber;  $AIDdnFdxn := dnFdxn(n,F,x,Difference)$ 

 $else$  Difference  $:=$  CenDiff

end;

**begin** { *body of Equation* }

Equation := AIDEquation( i, j, x, h, NewResult, cInterp, AIDdnFdxn)

end; { *Equation* }

function Converged( function x( j : integer ) : RealNumber; h : RealNumber; var NewResult, Deviation : ValueArray; var Residual : ValueArray; function clnterp( i : integer; x : RealNumber; var Result : ValueArray ) : RealNumber; function dnFdxn( n : integer; function F( x : RealNumber ) : RealNumber; x : RealNumber; Approx *:* DiffApprox ) : RealNumber ) : boolean;

k, j : integer; **VAT** absDeviation, absValue : RealNumber;

begin

Converged  $:=$  true;

for  $j := 1$  to jMax do for  $k := 1$  to  $n$  do

begin

absDeviation  $:=$  abs( Deviation[k,j] ); absValue := abs(  $NewResult[k,j]$  );

> if ( absValue  $\infty$  0 ) then if ( absDeviation > Tolerance•absValue ) then Converged  $:=$  false

end

end; { *Converged* }

procedure NonBandCalcs( Lastlteration : boolean: Iteration, CPUTime : integer; function  $x( j : integer ) : RealNumber; h : RealNumber;$ **var** NewResult, Deviation : ValueArray;<br>**var** Residual : ValueArray; function clnterp( i : integer;<br>x : RealNumber; var Result : ValueArray ) : RealNumber; function dnfdxn( n : integer; function F( x : RealNumber ) : RealNumber; x : RealNumber; Approx : DiffApprox ) : RealNumber ):

begin

if Lastlteration then begin end It := Iteration;  $Time := CPUTime$ 

end; { *Non Band Calcs* }

**begin** { *body of BandAid* }

BandShell( n, jMax, ltMax, xMin, xMax, Factorlncrement, Absolutelncrement, lmageFirstPoint, lmageLastPoint, ReduceTimeOption, Guess, FinalResult, Deviation. Residual, Equation, Converged, NonBandCalcs )

end; { *BandAid* }

Source Code for IOPkg, Procedures for Input/Output (File: IOPkg.pas)

*JOPkg: A collection of useful formatting procedures for* input to and output from BandAid calling routines.

 $\{...$ 

```
procedure FIND(c : char); {... find next occurence of a character c }
var ch : char;
begin 
          repeat read(ch) until (EOF or (ch = c))
end; 
procedure RR( var r : RealNumber );
                                              {. .. reCJd CJ ReaLM.I.mber r } 
begin 
          FIND('='); read(r)end;
                                              { . . . reCJd em integer i } 
procedure RI( var i : integer );
begin 
          FIND('='); read(i)end
procedure StringRead( var s : string ); {... read a string s,
                                                        (generic wrS'ion, 
                                                          used below) } 
var c : char;
          i : integer; 
begin
          repeat read(c) until (c = 'C);
          i := 0;
          repeat 
                   read(c);if (c \circ ')' then
                   begin 
                            i := i + 1;
                            s.chars[i] := cend 
          until (c = '>');
          s.length := i
end; { String Read }
procedure RS( var s : string );
                                              {... reCJd CJ string s } 
begin
```
268

. .. }

### $FIND('=')$ ; StringRead(s)

end;  $\{ RS \}$ 

procedure RRowRead( var v : Vector );

```
{... read a vector v,
         or a row of a matrix
         {generic version, 
           used below) \}
```
var c : char; i : integer;

begin

•

 $i := 0$ : repeat read(c) until ( $c = 'c'$ ); repeat

```
i := i + 1;read(v[i]);
```
repeat read(c) until (  $c = ', '$  ) or (  $c = ' > '$  )

```
until (c = '>') or EOF
```

```
end; { RRowRaad }
```
procedure IRowRead( var v : IVector );

·{. .. *read* ctn. *integer-vector* v, *or a row of a matrix* (generic version, used  $below)$  }

var c : char; i : integer;

begin

 $i := 0$ ;

repeat read(c) until  $(c = 'c')$ ;

repeat

 $i := i + 1;$  $read(v[i])$ ;

repeat read(c) until (  $c = ', '$  ) or (  $c = ' >'$  )

until ( $c = '>'$ ) or EOF

end; { *!Row Read* }

procedure  $RV($  var  $v : Vector$  );

 $\{...$  **read a vector**  $v$   $\}$ 

begin

$$
FIND(^=');
$$
  
RRowRead(v)

end;  $\{RV\}$ 

procedure  $RIV$  ( $var$  v :  $Nector$  ); **begin** 

```
FIND('=');
IRowRead(v)
```
end;  $\{ RIV \}$ 

procedure  $RM($  var  $m : Matrix$  );

```
var c : char;
        j : integer;
```
begin

```
FIND('=');
j := 0;repeat read(c) until (c = 'c');
repeat
```

```
j := j + 1;RRowRead(m(j]); 
        repeat read(c) until (c = ',') or (c = '')until ( c = '>' ) or EOF
```
end;  $\{ RM \}$ 

```
procedure RIM( var m : IMatrix ); {...} read an integer-matrix m }
```
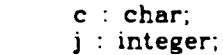

begin

var

 $FIND('=')$ ;  $j := 0;$ repeat read(c) until  $(c = 'c')$ ; repeal

{ 0 read an integer-vector  $v$  }

 $\{...$  read a matrix  $m$   $\}$ 

```
j := j + 1;IRowRead(m[j]); 
        repeat read(c) until (c = '') or (c = '')until ( c = '>' ) or EOF
```
end;  $\{ RIM \}$ 

procedure TB( n : integer ); { ... print *n bLank spaces* (tab) } begin

 $\sim$ 

write $('$  ':n)

end;  $\{ TB \}$ 

procedure LF( n : integer );

var lines : integer;

begin

for lines  $= 1$  to n do writeln

end;  $\{LF\}$ 

procedure WR( r : RealNumber; e1, e2 : integer ); {... *write a RealNumber r*, e1 and *e2* are *field* lengths ...}

 $\{...\nprint n blank lines (line feeds)\}\$ 

begin

```
if ( abs(r) = 0 ) then<br>write(r:e1:e2,'':4)
                                                {..., decimal notation ...else if (abs(r) \ge 0.001) and (abs(r) \le 0.01) then
         write(r:(e1+2):(e2+2),' ':2)
else if (abs(r) >= 0.01) and (abs(r) < 0.1) then
         write(r:(e1+1):(e2+1),' ':3)
else if ( abs(r) > = 0.1 ) and ( abs(r) < 1 ) then
         write(r:e1:e2,' ':4) 
else if (abs(r) \ge 1) and (abs(r) < 10) then
         write(r:(e1-1):(e2-1),':5)
else if (abs(r) >= 10) and (abs(r) < 100) then
         write(r:(e1-2):(e2-2), \cdot ':6)
else if (abs(r) >= 100) and (abs(r) < 1000) then
         write(r:(e1-3):(e2-3),<sup>2</sup> ':7)
```

```
else
          if (abs(r) < 0.001) or (abs(r) > = 1000) then
          begin
                    if ( (e1-e2) >= 3) then<br>write(' ':(e1-e2-3));<br>write(r:(e2+6), ':1)
                                                           \{... scientific notation ...\}end
          else
                    write(r:e1:e2,'':4);\{... decimal notation ...\}end: \{ W R \}procedure WI(i : integer; e1 : integer);\{... write an integer i }
begin
          write(i:e1)end, \{  W \}procedure WS( s : string );
                                      \{... write a string s \}var
          i: integer;
begin
          for i := 1 to slength do write(s.chars[i])
end: \{ \#S \}procedure WV(v: Vector;
                 e1, e2 : integer;
                                                 \{... write a vector v }
                 l: integer);
var
          i:integer;begin
          for i := 1 to l do
          begin
                    TB(1); WR(v[i], e1, e2)end:
          LF(1)end; \{ WV \}procedure WIV( v : IVector;
                  e1 : integer;
                  l : integer);
                                                 \{... write an integer-vector v }
VAP
          i: integer;
begin
```
272

```
for i := 1 to l do
begin 
end; 
LF(1);TB(1); WI(v[i], e1)
```
end; { *WJV}* 

```
procedure WM( m : Matrix; 
               e1, e2 : integer; 
               11, 12 : integer ); 
var i1, i2 : integer;
                                             {...} write a matrix m
```
begin

```
for i! := 1 to i! do
begin 
         LF(1); TB(15);
         for i2 := 1 to 12 do
         begin 
                   TB(2); WR(m[i1,i2],e1,e2)end; 
          end
```
{... *write* an *integer-matrix* m }

 $\sim$ 

 $LF(1)$ 

end; { *WM}* 

```
procedure WIM( m : IMatrix; 
                  e1 : integer; 
                  11, 12 : integer );
```
 $var$  i1, i2 : integer;

begin

```
for i1 := 1 to 11 do
begin 
         LF(1); TB(15);
         for i2 := 1 to i2 do
         begin 
                   TB(2); WI(m[i1,i2],e1)end
```
end;

 $LF(1)$ 

end; { *WIM* }

# Source Code for ListPrint (File: ListPrint.pas)

274

```
procedure ListPrint( Result : ValueArray; 
                        function z(x): RealNumber ) : RealNumber;
                        n, jMax : integer; 
                        ImagefirstPoint. ImageLastPoint : boolean; 
                        xMin, xMax : RealNumber ); 
var x, h : RealNumber;
         k, j : integer; 
begin
         if ImageFirstPoint and ImageLastPoint then 
                   h := ( xMax - xMin )/( jMax - 3 )
         else if lmageFirstPoint and not(ImageLastPoint) then 
                   h := (xMax - xMin)/(jMax - 2)else if not(ImageFirstPoint) and ImageLastPoint then
                   h := \binom{x}{\text{Max}} - xMin \frac{1}{\sqrt{x}} jMax - 2 )
         else if not(ImageFirstPoint) and not(ImageLastPoint) then 
                   h := (xMax - xMin)/(jMax - 1);
         LF(1);for j := 1 to jMax do
         begin 
                   if ImageFirstPoint then 
                            x := xMin + h*(j - 2)else x := xMin + h*(j - 1);TB(2); WI(j,4); TB(3); WR(z(x),10,5);
                   for k := 1 to n do
                   begin 
                            TB{3); WR(Result[k,j]. 12,7) 
                   end; 
                   LF(1)
```
end

end; { *listPrint* }

Source Code for CatIO (File: CatIO.pas)

276

### [INHERIT('AidMod.pen'),ENVIRONMENT('CatiO.pen')]

module CatiO ( input, output );

### procedure ReadAndPrintParameters ( var DA, DB, cAo, cBo, v, L, kf, kb : RealNumber;  $var$  jMax, ItMax : integer );

begin

 $RR(DA)$ ;  $RR(DB)$ ;  $RR(cA<sub>O</sub>)$ ;  $RR(cBo)$ ;  $RR(v)$ ;  $RR(L)$ ;  $RR(kf)$ ;  $RR(kb)$ ;

### RI(jMax); RI(ItMax);

LF(2); TB(25); write('CatReac Program');

LF(2); TB(10); write('Parameters');

LF(2); TB(15); write('DA = ');  $WR(DA, 10, 5)$ ; write(' cm2/sec'); LF(1); TB(15); write('DB = '); WR(DB,10,5); write(' cm2/sec'); LF(1); TB(15); write('cAo = '); WR(cAo,10,5); write(' mol/cm3'); LF(1); TB(15); write('cBo = ');  $WR(cBo, 10.5)$ ; write(' mol/cm3'); TB(10);  $\text{write}(\text{'jMax} = \text{'})$ ; WI( $\text{jMax}, 1$ ); LF(1); TB(15); write('v = '); WR(v,10,5); write(' cm/sec'); TB(13); write('ItMax = ');  $\overline{W}I(ItMax,1);$ LF(1); TB(15); write('L = '); WR(L,10,5); write(' cm'); LF(1); TB(15); write('kf = ');  $\n **WR**(kf,10,5)$ ; write(' cm3/mol-sec'); LF(1); TB(15); write('kb = '); WR(kb,10,5); write(' 1/sec');

end; { *ReadAndPrintParameters* }

procedure PrintOut{ Result : ValueArray; jMax, It, CPUTime : integer; L : RealNumber );

 $var$  j : integer; x, xMin : RealNumber; lmageFirstPoint, ImageLastPoint : boolean;

function  $z(x : RealNumber) : RealNumber;$ <br>begin  $z := x$  end;

begin

ImageFirstPoint := false;  $ImageLastPoint := false;$ 

 $xMin := 0$ ;

LF(3); TB(25); write('Profile Listing'); LF(2): TB(5); write('Number of iterations = '); WI(It,1);<br>LF(1); TB(5); write('Execution time = ');<br>WI(CPUTime.1); write(' milli-seconds'); LF(3); TB(5); write('j'); TB(9); write('x'); TB(16); write('cA'); TB(17); write('cB'); LF(l);

ListPrint( Result, z. 2, jMax, ImageFirstPoint, ImageLastPoint, LF(2); TB(25); write('End of Listing'); xMin, L );

 $LF(3)$ 

end;  $\{PrintOut\}$ 

end  $\{ CatIO \}$
$DA = 1.0e-6$  $DB = 1.0e-6$  $cAo = 2e-1$  $cBo = 0.5e-1$  $v = 0.005$  $L = 10.0$  $kf = 1e-1$  $kb = 1e-3$  $jMax = 26$ ItMax =  $12$ 

Source Code for FlowIO (File: FlowIO.pas)

#### [INHERIT('AidMod.pen'),ENVIRONMENT('FlowiO.pen')]

module FlowiO ( input, output );

#### procedure ReadAndPrintParameters  $\sqrt{2}$  var P1, P2, P3, P4, DP, AlphaAR, AlphaCR, AlphaAS, AlphaCS, AlphaL, !Star : RealNumber;  $\forall$ ar jMax, ItMax : integer );

begin

RR(Pl); RR(P2); RR(P3); RR(P4); RR(DP); RR(AlphaAR); RR(AlphaCR); RR(AlphaAS); RR(AlphaCS); RR(AlphaL); RR(IStar);

#### RI(jMax); RI(ItMax);

LF(2); TB(25); write('FlowThru Program');

LF $(2)$ ; TB $(10)$ ; write('Parameters');

- LF(2); TB(15); write('P1 = '); WR(P1,10,5);
- TB(10); write('AlphaAR = ',AlphaAR:5:2); LF(1); TB(15); write('P2 = '); WR(P2,10,5);<br>TB(10); write('AlphaCR = ',AlphaCR:5:2);
- $TB(10)$ ; write('AlphaCR = ',AlphaCR:5:2); LF(1); TB(15); write('P3 = '); WR(P3,10,5);
- TB(10); write('AlphaAS = ',AlphaAS:5:2);
- LF(1); TB(15); write('P4 = '); WR(P4,10,5);<br>TB(10); write('AlphaCS = ',AlphaCS:5:2); LF(1); TB(15); write('DP = '); WR(DP,10,5);
- TB(10); write('AlphaL = ');  $\overline{W}R(Aiphal,9,4)$ ; LF(1); TB(15); write('I-Star = ');  $WR(Istar, 10, 5)$ ;
- LF(2); TB(15); write('jMax = '); WI(jMax.1); LF(2); 1B(15); write('JMax = '); wi(JMax,1);<br>LF(1); TB(15); write('ItMax = '); WI(ItMax,1)

end: { ReadAndPrintParameters }

procedure PrintOut( Result : ValueArray; jMax. It, CPUTime : integer; AlphaL : RealNumber );

**var j** : integer;

y, yMin : RealNumber; ImageFirstPoint. ImageLastPoint : boolean;

function  $z( y : RealNumber ) : RealNumber;$ <br>begin  $z := y$  end;  $z := y$ 

begin

 $ImageFirstPoint := false;$ ImageLastPoint := false;

 $yMin := 0;$ 

LF(3); TB(25); write('Profile Listing'); LF(2); TB(5); write('Number of iterations = '); WI(It,1);<br>LF(1); TB(5); write('Execution time = ');<br>WI(CPUTime,1); write(' milli-seconds'); LF(3); TB(5); write('j'); TB(9); write('x'); TB{16); write('T '); TB(17); write('E '); LF(l);

ListPrint( Result, z. 2, jMax, ImageFirstPoint, ImageLastPoint, yMin, AlphaL );

LF(2); TB(25); write('End of Listing');

 $LF(3)$ end;  $\{ \; PrinitOut \; \}$ 

end.  $\{ FlowIO \}$ 

### Sample Data File for FlowThru (File: FlowThru.dat)

```
P1 = 104.9e-9P2 = -3.254P3 = 1.247e-5P4 = 5.863e-9DP = 12.17e-2AlphaAR = 1.5AlphaCR = 0.5AlphaAS = 0.5AlphaCS = 0.5AlphaL = 8.663IStar = 0.95
```
 $jMax = 26$ ItMax  $= 15$  Source Code for KarmanIO (File: KarmanIO.pas)

module Karman<sup>IO</sup> ( input, output );

**procedure** ReadAndPrintParameters ( **var** jMax, ItMax : integer );

**begin** 

#### $RI(iMax)$ ; RI(ItMax);

LF(2); TB{25); write('vonKarman Program');

LF $(2)$ ; TB $(10)$ ; write $('Parameters')$ ;

LF(2); TB(15); write('jMax = '); WI(jMax,1);<br>LF(1); TB(15); write('ItMax = '); WI(ItMax,1);

end: { ReadAndPrintParameters }

**procedure** PrintOut( Result : ValueArray; jMax, It, CPUTime : integer; L : RealNumber );

**var j** : integer; **x,** xMin : RealNumber; ImageFirstPoint, ImageLastPoint : boolean;

**function**  $z(x)$ : RealNumber ) : RealNumber;<br>**begin**  $z := x$  end;  $z := x$ 

begin

ImageFirstPoint := false;  $ImageLastPoint := false;$ 

 $xMin := 0$ ; LF(3); TB(25); write('Profile Listing'); LF(2); TB(5); write('Number of iterations = ');  $W1(It,1)$ ; LF(1); TB(5); write('Execution time = '); WI(CPUTime,l); write{' milli-seconds'); LF(3); TB(5); write('j'); TB(9); write('z'); TB(16); write('F '); TB{17); write('G '); TB(17); write('H '); TB(17); write('P ');  $LF(1);$ 

ListPrint( Result. z, 4, jMax, lmageFirstPoint, ImageLastPoint,  $xMin. L$  );

LF $(2)$ ; TB $(25)$ ; write('End of Listing');

 $LF(3)$ 

end; {  $PrintOut$  }

end. { Karman IO }

## Sample Data File for vonKarman (File: vonKarman.dat)

jMax =  $101$ It Max =  $15$ 

J

 $\mathbb{Z}^2$ 

## Source Code for LSVIO (File: LSVIO.pas)

288

### [INHERIT('AidMod.pen'),ENVIRONMENT('LSVIO.pen')]

module LSVIO ( input, output );

procedure ReadAndPrintParameters

 $($  var m, jMax, ItMax : integer;  $var D, z, s, co : Vector;$ *'ftll'* Omega, nu, ioref, Uo, beta, n, b. dU, UMax, xMax : RealNumber );

begin

•

 $\bullet$ 

**b** 

 $RI(m)$ ;  $RI(jMax)$ ;  $RI(ItMax)$ ;

 $RV(D)$ ;  $RV(z)$ ;  $RV(s)$ ;  $RV(co)$ ;

RR(Omega); RR(nu); RR(ioref); RR(Uo); RR(beta);  $RR(n)$ ;  $RR(b)$ ;  $RR(dU)$ ;  $RR(UMax)$ ;  $RR(xMax)$ ;

LF(2); TB(25); write('LSV Program');

LF(2); write('Parameters:');

LF(2); TB(10); write('Number of Species = ');  $\overline{w}I(m,1)$ ; LF(1); TB(10); write('Number of Meshpoints = ');  $WT(jMax,1)$ ; LF(1); TB(10); write('Maximum Iterations = ');  $\mathbf{\hat{W}}I(It\tilde{M}ax,1);$ 

LF(3); write('Diffusion coefficients  $(D[k], cm2/s)$ :'); WV(D.10,5,m);

LF(2); write('Valences  $(z[k])$ :'); WV(z,10,5,m);

LF(2); wrile('Stoichiometric Coefficients (s[k]):'); WV(s,5,2,m);

LF(2); write('Bulk Concentrations (co[k), mol/cc):'); WV(co,10,5,m);

LF(4); TB(10); write('Omega = ');  $WR(Omega, 10, 5)$ ; write(' rad/s'); LF(1); TB(10); write('nu = '); WR(nu,10,5); write(' cm2/s'); LF(1); TB(10); write('ioref = '); WR(ioref,10,5); write(' A/cm2'); LF(1); TB(10); write('Uo = '); WR(Uo,10,5); write(' V');<br>LF(1); TB(10); write('beta = '); WR(beta,5,2); LF(1); TB(10); write('n = ');  $\overline{W}R(n,5,2)$ ; LF(1); TB(10); write('b = '); WR(b,10,5); write(' V/s'); LF(1); TB(10); write('dU = '); WR(dU,10,5); write(' V');<br>LF(1); TB(10); write('UMax = '); WR(UMax,10,5); write(' V'); (1); TB(10); write('UMax = '); \R('UMax,10,5);<br>LF(1); TB(10); write('xMax = '); \R('xMax,5,2);

 $LF(5)$ 

end: { ReadAndPrintParameters }

procedure PrintOut( Result : ValueArray; L : RealNumber; nSpcs, jMax, It. CPUTime : integer );

COD3l

 $ImageFirstPoint = false;$  $ImageLastPoint = false$ ;  $yMin = 0$ ;

**var k** : integer;

**function**  $y(x : RealNumber) : RealNumber;$ <br>**begin**  $y := x$  **end**;  $\mathbf{y} := \mathbf{x}$ 

begin

```
LF(3); TB(25); write('Profile Listing');<br>LF(2); TB(5); write('Number of iterations = '); WI(It,1);
LF(1); TB(5); write('Execution time = '); WI(CPUTime,1);
                        write(' milli-seconds'); LF(1);LF(2); TB(5); write('j'); TB(9); write('y');
for k := 1 to nSpes do
begin
            TB(17); write('c',k:l) 
end; 
TB(17); \text{write}(\mathcal{V});
LF(1);
```
ListPrint( Result, y, nSpcs + 1, jMax, · lmageFirstPoint, lmageLastPoint, yMin, L )

end:

**end** { *LSVIO* }

**6** 

 $\bar{\Omega}$ 

•

### Sample Data File for LSV (File: LSV.dal)

```
m = 3jMax = 21ItMax = 12D = < 1e-6, 1e-6, 1e-6 >
 z = < +2, +1, -2 > ( Cu++, S04--, H+ )
 s = < -1, 0, 0 >
co = < 0.1e-3, 1.8e-3, 1e-3 >Omega = 44 rad/sec
  nu = 1e-2 cm2/sec
 ioref = 1e-3 A/cm2
  Uo = 0 Vbeta = 0.5n = 1b = -0.1 V/sdU = 0.01 VUMax = 0.02 V
  xMax = 1.6
```
Source Code for GraetziO (File: GraetziO.pas)

#### [INHERIT(' AidMod. pen'),ENVIRONMENT('GraetziO. pen')]

**module** GraetziO ( input, output );

#### **procedure** ReadAndPrintParameters  $(m, j$ Max, ItMax : integer );

**begin** 

•

#### $RI(m)$ ; RI(jMax); RI(ItMax);

LF(2); TB(25); write{'Graetz Program');

LF $(2)$ ; TB $(10)$ ; write('Parameters');

LF(2); TB(15); write('m (eigenvalue number) = '); WI(m,1); LF{2); TB( 15); write('jMax = '); WI(jMax,1); LF(1); TB(15); write('ItMax = '); WI(ItMax,l);

end; { ReadAndPrintParameters }

```
procedure PrintOut{ Result : YalueArray; 
                       jMax, It, CPUTime : integer; 
                       xMin, xMax : RealNumber );
```
**var j** : integer; x : RealNumber; lmageFirstPoint, ImageLastPoint : boolean;

**function**  $z(x : RealNumber) : RealNumber;$ <br>**begin**  $z := x$  **end**;

**begin** 

lmageFirstPoint := false; ImageLaslPoint := true; LF(3); TB(25); write('Profile Listing'); LF(2); TB(5); write('Number of iterations = '); WI(It,l); LF(2); 1B(3); write('Number of iterations = '); wi(it,1),<br>LF(1); TB(5); write('Execution time = ');<br>WI(CPUTime,1); write(' milli-seconds');  $LF(3)$ ; TB(5); write('j'); TB(9); write('x'); TB(16); write('R '); TB(17); write('l ');  $LF(1)$ ;

ListPrint( Result, z, 2, jMax, lmageFirstPoint, ImageLastPoint,  $xMin, xMax$  );

LF(2); TB(25); write('End of Listing');

 $LF(3)$ 

end; {  $PrintOut$  }

end. { CraetzIO }

 $m = 3$ jMax =  $52$ ItMax =  $10$ 

# Appendix B-3. Source Listings for Programs Using the Superposition Principle to Simulate Cyclic Voltammograms

The programs shown in the following sections are the ones used for the simulation of cyclic voltammograms in Part 3. The format and organization of the programs is similar to that used in Part 2. The source code for SuperPose.pas and NewtRaph.pas and PrintOut.pas is included in module PoseMod.pas, which is compiled much the same as Aid-Mod. The calling program, CycYolt is compiled and linked with PoseMod before execution. Procedure PrintOut uses the same input/output utilities (IOPkg.pas) that are shown in appendix B-2.

# Source Code for Posellod (File: Posellod.pas)

297

fENVIRONMENT('PoseMod.pen')]

module PoseMod( input, output );

const  $StepMax = 1000$ ;  $NMax = 5$ ;  $NSpcsMax = NMax$ ;

SystemZero =  $1e-30$ ;

- type RealNumber = double; Vector =  $array [1..NMax]$  of RealNumber;  $[Vector = array [1..NMax] of integer;$  $Matrix = array [1..NMax] of Vector;$  $Matrix = array [1..NMax] of Vector;$ 
	- IterationStore = array [0..StepMax] of integer; ErrorStore =  $array$  [O.StepMax] of boolean; ResultStore = array [0..StepMax] of RealNumber;

SurfaceValueArray =  $array [1..NSpcsMax]$  of ResultStore;

#### string  $=$  record chars : array [1..100] of char;<br>length : integer end:  $length:integer$

~include 'Newt.Raph.pas' %include 'SuperPose.pas' %include 'IOPkg.pas· %include 'PrintOut.pas'

end. { PoseMod module }

# Source Code for NewtonRaphson (File: NewtRaph.pas)

☎

299

Procedure Title: Newton Raphson Written by: Michael Matlosz

 $\{\ldots$ 

Date: April 17, 1984 UpDated: August 26, 1984 and December 15,1984

> Copyright (C) 1985 by Michael Matlosz All rights reserved.

Purpose: Determine the solution vector  $c[i]$  that satisfies the system of equations  $F(i, c) = 0$ . The technique employed is a multi-dimensional Newton-Raphson method. Derivatives are determined numerically, and the coefficient matrix (Jacobian) is inverted using the matriz inversion algorithm of Newman (MATINV), which is reproduced here in Pascal as the subprogram Matrix hversion. The routine is intended to be used with procedure Superpose to solve the multicomponent diffusion equations occurring in cyclic-voltammetry problems. (See module PoseMod for a listing of the SuperPose procedure.)

 $\ldots$ 

 $\mathbf{r}$ 

procedure NewtonRaphson( function FTrial( i : integer;

 $c:$  Vector ) : RealNumber; cGuess : Vector; N. ItLim : integer; Tolerance : RealNumber; **VAT** TotalIterations : integer; cResult : Vector: **var** Err1, Err2 : boolean  $\mathbf{r}$ **var** 

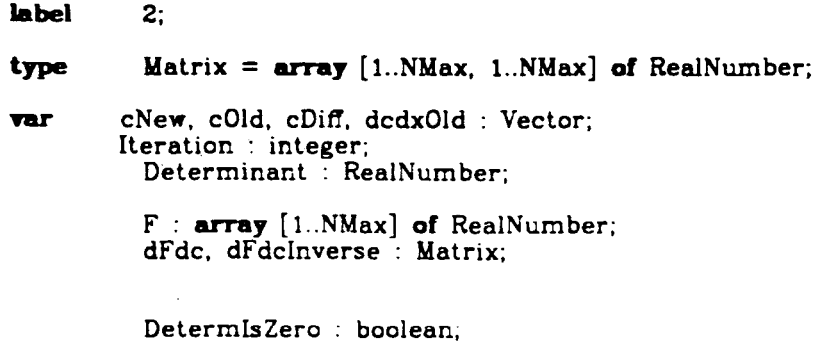

 $i, j$ : integer;

#### procedure MatrixInversion( M : Matrix;

#### var Minverse : Matrix;  $N:$  integer

 $\{...$ Purpose: Determine the inverse, Minverse, of the square  $(N$  by  $N)$ matrix M.

> Method: Gaussian Elimination using elementary row operations. The algorithm is adapted from Newman's subroutine MATINV. For each of the N row-elimination steps, the following four steps are repeated:

 $\mathbf{E}$ 

Step 1: Determination of the pivot. Go through the rows of M. one at a time (skipping rows already used). in order to determine the location of the largest entry (in absolute value) in the row with the smallest ratio of second-largest entry to largest entry (i. e., the smallest ratio Next To Max Entry/Max Entry). Thus, the Best Max Entry is the largest entry in the row with the BestRatio. This BestMaxEntry will become the Pivot. (This choice of pivot reduces roundoff error.)

Step 2: Row interchange. If the Best Max Entry (the choice for pivot) is not on the diagonal of M, then two rows are interchanged such that BestMaxEntry is on the diagonal.

Step 3: Division by Pivot. Best Max Entry becomes the Pivot, and each element of the row containing the Pivot is divided by Pivot. (The diagonal entry of this row of  $M$  is now unity.)

Step 4: Elimination. All entries in the column containing the Pivot (except the Pivot itself) are eliminated by suitable row multiplications and subtractions.

Variables global to the routine: from calling routine  $--$  DetermisZero,

 $Size$ 

. ...}

#### **label**  $1:$

**var** Row, Column, PivotColumn, PivotRow, RowChoice : integer; NumberOfRowEliminations, ColWithMaxRowEntry : integer;

UsedRow, UsedCol: array [1.NMax] of boolean;

MaxRowEntry, NextToMaxEntry : RealNumber; PresentRatio, BestRatio: RealNumber; Multiplier, Pivot, SavedValue: RealNumber;

procedure Search(Row:integer);

... Purpose: Search through a row of matrix M to find the largest entry of the row (MaxRowFntry) and the second-largest entry of the row (NextToMaxEntry). Also, indicate the column containing the MaxRowEntry, and activate the DetermisZero flag if the row contains only zeros.

> Variables global to the routine. from Matrix hversion --M. N. Col With Max Row Entry,

MaxRowEntry, Next ToMaxEntry, UsedCol, DetermisZero

 $\ldots$ 

Column : integer; **var** 

begin {body of Search}

 $MaxRowEntry := 0; NextToMaxEntry := 0;$ 

for Column  $:= 1$  to N do if not UsedCol[Column] then

> if  $abs(M[Row, Column]) > MaxRowEntry$  then begin  $NextToMaxEntry := MaxRowEntry$ :  $MaxRowEntry := abs(M[Row,Column])$ ; ColWithMaxRowEntry := Column end

> > else if  $abs(M[Row, Column]) > NextToMaxEntry$  then

NextToMaxEntry:=abs(M[Row,Column]);

if MaxRowEntry=0 then DetermIsZero := true

end; {Search}

begin {body of GaussElimination}

 $\{...$  *Initializations*  $...\}$ 

for  $Row := 1$  to  $N$  do for Column  $:= 1$  to N do if  $(Row = Column)$  then<br>
Minverse[ $Row, Column$ ] := 1  $Minverse[Row, Column] := 0;$ else

DetermIsZero  $:=$  false;

for  $Row := 1$  to N do UsedRow[Row]:=false; for Column  $:= 1$  to N do UsedCol[Column]:=false;

{... Solve the equations ...}

for NumberOfRowEliminations  $:= 1$  to N do

 $begin{cases} row$  eliminations  $\}$ 

 $\{...$  Step 1: Pivot Determination  $...\}$ 

BestRatio := 1.1; {... setting BestRatio to 1.1 guarantees that the test "if Present Ratio  $\lt$  Best Ratio"  $\frac{r}{\sqrt{2}}$ 

```
for Row := 1 to N do
if not UsedRow[Row] then 
begin 
        Search(Row);
```
if Determls Zero then goto 1;

PresentRatio := NextToMaxEntry/MaxRowEntry;

if PresentRatio <= BestRatio then begin BestRatio := PresentRatio;

> $RowChoice := Row;$  $PivotColumn := ColWithMaxRowEntry$ end

end:

--. ../

PivotRow := PivotColumn; UsedCol[PivotColumn] := true;

{... **Step 2: Row Interchange** ...}

if RowChoice  $\heartsuit$  PivotRow then begin for Column  $:= 1$  to N do begin

```
end; 
       SavedValue := M[RowChoice,Column]; 
       M[RowChoice,Column] := M[PivotRow,Column];
       M[PivotRow,Column] := SavedValue
```
for  $Column := 1$  to  $N$  do begin SavedValue := Minverse[RowChoice,Column];  $\text{Minverse}[\text{RowChoice, Column}] := \text{Minverse}[\text{PivotRow, Column}];$ .Minverse[PivotRow,Column] := SavedValue

end:

UsedRow[PivotRow]:=true;

 ${...,}$  Step 3: Divide by Pivot  $...\}$ 

end

Pivot := M[PivotRow,PivotColumn];

for Column:=1 to N do M[PivotRow.Column]:= M[PivotRow,Column]/Pivot; for Column:=1 to N do Minverse[PivotRow,Column]:= Minverse[PivotRow,Column]/Pivot;

 ${...,$  Step 4: Elimination  $...$ }

for  $Row := 1$  to  $N$  do if  $Row <$  PivotRow then begin Multiplier  $:=$  M[Row, PivotColumn]; ... }

```
for Column := 1 to N do M[Row, Column] := M[Row, Column]
               - Multiplier*M[PivotRow,Column];
for Column := 1 to N do Minverse[Row,Column] := Minverse[Row,Column]
               - Multiplier * Minverse[PivotRow, Column]
```
end:

```
end: { row eliminations }
```
 $1:$ 

if DetermIsZero then begin

> $Err1 := true:$  $_{\rm goto}$  2

end; { Matrix hversion }

end

```
function NumericalDeriv( c : Vector;
                             i, j: integer ) : RealNumber;
```
Purpose: Compute dFdc by numerical differentiation ...}  $\{\ldots$ 

const  $Small = 1e-6$ :

epsilon : RealNumber; **var** cincremented : Vector:

begin { body of MumericalDeriv }

clncremented  $:=$  c;

epsilon :=  $abs(c[j])$ \*Small; if (epsilon  $\le$  SystemZero) then epsilon  $:=$  small;

clncremented[j] := c[j] + epsilon;

NumericalDeriv :=  $($  FTrial(i,cIncremented) - FTrial(i,c) )/epsilon

end; { Numerical Deriv }

```
function Converged(cOld, cNew: Vector) : boolean;
```
 $\{\ldots$ Purpose: Determine if a solution has been found ...}

 $j$ : integer; **var** 

begin

Converged  $:=$  true;

for  $j := 1$  to  $N$  do if (  $abs(cOld[j] - cNew[j]) > Tolerance * colld[j]$  ) then end;  $\{Converged\}$ 

procedure MatrixVectorMult( M : Matrix;<br>V : Vector;  $var$   $MV$  : Vector; N : integer );

> Purpose: Multiply a square (N by N) matrix M by a vector V of length.  $N$  to produce the vector  $MV$ .

 $var$  i, j : integer; Sum : RealNumber;

begin

 $\{\ldots$ 

```
for i:= 1 to N do
begin 
end 
        Sum := 0;for j := 1 to N do
                 Sum := Sum + M[i,j]*V[j];MV[i] := Sum
```

```
end; \{ Matrix Vector Mult \}
```

```
begin { body of Newton.Raphson }
```

```
Err1 := false;Err2 := false;
```
Iteration  $:= 0$ ;  $cNew := cGuess;$ 

repeat

Iteration := Iteration  $+$  1;  $cOld := cNew$ ;

> for  $i := 1$  to N do begin  $F[i] := FTrial(i, cOld);$ for  $j := 1$  to  $N$  do  $dfdc[i,j] := NumericalDeriv(cOld,i,j)$

end;

Matrixinversion(dFdc, dFdclnverse, N); MatrixVectorMult( dFdcInverse, F, cDiff, N );

for  $j := 1$  to  $N$  do begin  $cNew[j] := cold[j] - cDiff[j];$ if  $(cNew[j] \leq 0)$  then

... }

 $cNew[j] := 0.1$ <sup>\*</sup>c $Old[j]$ 

 $end$ 

Converged(cOld, cNew) or (Iteration  $\geq$  ItLim); until

cResult := cNew;<br>TotalIterations := Iteration;  $2:$ 

if (Iteration  $\geq$  ItLim) then Err2 := true

end; { Newton Raphson }

Source Code for SuperPose (File: SuperPose.pu)

Procedure Title: SuperPose Written bu: Michael Matlosz

Date: April 17, 1984 UpDated: August 26, 1984 and December 15, 1984

> Copyright (C) 1985 by Michael Matlosz All rights reserved.

Purpose:

 $\{\ldots$ 

SuperPose is a subprogram for the solution of the unsteady-state, multi-component diffusion equations (in stagnant electrolyte, i. e., no convection) at a planar electrode during cyclic voltammetry. The routine uses a multidimensional Newton-Raphson routine (found in proceudre Newton Raphson of module Newt Mod) to determine the appropriate change in concentration of each species at a each time step, such that the boundary conditions at the electrode surface (supplied by the calling program) are satisfied. The flux of each species to the electrode surface (at each time interval) is computed from the super-position theorem (Duhamel's integral). constructed from the solution to the unsteady-state diffusion equation in a semi-infinite stagnant medium (or a Nernst stagnant diffusion layer) resulting from a step change in<br>surface concentration. The integral is evaluated by the method of Acrivos and Chambre.

 $...\}$ 

procedure SuperPose (

 $NSpcs:integer;$ nStart : integer; var nStop : integer;<br>D. kFilm : Vector; tStart, tStop, dt : RealNumber;<br>var c, dcdx : SurfaceValueArray; var t : ResultStore; var Iterations : IterationStore;<br>
var Err1, Err2 : ErrorStore;<br>
var CPUTime : integer; function SurfBC(i: integer; c. dcdx : Vector; t : RealNumber ) : RealNumber; ItMax : integer; Tolerance : RealNumber  $\mathcal{E}$ 

**const**  $pi = 3.14159$ ;

**var** 

Acoeff : SurfaceValueArray;

cGuess, cResult, IntegralSoFar, del : Vector;

i, n, ClockStart, ClockStop : integer;

#### procedure SetCoeffs:

 $\{...$ Purpose: Calculate the various coefficients needed for the calculation of the superposition integral. These values are only functions<br>of the index  $(n - k)$ , where n is the step and k is the summation index. Here, n is set to StepMax so that all possible  $A\text{coeff}[n-k]$  can be evaluated.

Variables global to the routine:

from  $B \ddot{a}$  bodide  $CV$  -- Acceff.  $StepMax$ 

 $\ldots$ 

 $n =$  StepMax: const

**VAT**  $i, k : integer;$ 

function a( i : integer; t : RealNumber ) : RealNumber;

const  $mMax = 5$ ;

System : (Semilnfinite, NernstLayer); var Sum, Term, Dbetasqr : RealNumber;  $m:integer;$ 

begin

if  $(kFilm[i] = 0)$  then  $System := SemiInfinite$ 

else if (  $t \leq 4$  \*sqr(del[i])/(pi \*D[i]) ) then System := Semilnfinite

System := NernstLayer; else

case System of

SemiInfinite: begin

 $a := -2$ \*sqrt(  $t/[pi^*D[i])$  )

end: { Semimfinite case }

NernstLayer: begin

 $Sum := 0;$ 

for  $m := 1$  to mMax do begin

Dbetasqr :=  $D[i]*sqr( m*pi/del[i] )$ ;

Term :=  $(2/Dbelasqr)$ <sup>\*</sup>(  $exp(-Dbetasqr^*t)$  );

 $Sum := Sum + Term$ 

end:

 $a := -t/del[i] - Sum/del[i]$ 

end { NernstLayer case }

end { System cases }

end;  $\{a\}$ 

begin { body of SetCoeffs }

for  $k := 0$  to  $(n - 1)$  do for  $i := 1$  to NSpcs do

 $\text{Accept}[i, n-k] := a(i,(n-k)*dt) - a(i,(n-k-1)*dt)$ 

end;  $\{SetCoeffs\}$ 

function LeadingTerms( i, n : integer ) : RealNumber;

Purpose: For a given step n, compute the "leading terms" in the  $\{...$ summation representation of the superposition integral, i. e.,<br>the sum from  $k=0$  to  $n-2$  (since the total sum runs from  $k=0$  to  $n-1$ ). Because the weights for the present step are as yet unknown, the complete integral cannot be calculated. However, all terms involving weights from previous steps can be calculated, and by computing this part of the integral prior to the call to the Newton routine (which involves iterations) the execution time of the program can be reduced substantially.

 $\ldots$ 

var  $k:integer:$ Sum : RealNumber;

begin { body of leading Terms }

if  $(n < 2)$  then begin

 $Sum := 0$ 

 $..$ 

end  $\{ if \}$ 

else begin

```
Sum := 0:
```
for  $k = 0$  to  $(n-2)$  do

```
Sum := Sum + ((c[i,k+1] - c[i,k])/dt)*Acoeff[i,n-k]
```

```
end; { else }
```
LeadingTerms := Sum

end; { Leading Terms }

function CompleteIntegral(i, n: integer; cNew: RealNumber; IntegralSoFar: Vector): RealNumber;

 $\left\{ \ldots \right\}$ Purpose: From the Integral SoFar (i. e., the Leading Terms), compute a complete superposition integral, by adding the last term  $(i. e., the term for  $k = n - i$ ).$ 

**var**  $k$ : integer;

begin { Complete integral }

 $k := n - 1$ :

```
CompleteIntegral := IntegralSoFar[i] +
                           ( (cNew - c[i,k])/dt )*Acoeff[i,n-k]
```
end; { Complete htegral }

function BCTrial(eqn:integer; cTrial: Vector): RealNumber;

**var**  $i:$  integer; dedxTrial : Vector;

begin { body of BCTrial }

for  $i := 1$  to NSpcs do begin

 $dcdxTrial[i] := CompleteIntegral(i, n, cTrial[i], IntegralSoft]$ end:

 $BCTrial := Surface(eqn, cTrial, dcdxTrial, t[n])$ 

end;  $\{ BCTrial \}$ 

ClockStart := Clock;

 $n := nStart;$  $t[$ nStart] := tStart;Iterations[nStart] := 0;

 $for i := 1$  **to** NSpcs **do if**  $(k \text{Fiim}[i] \geq 0)$  then del[i]  $:= D[i] / kFilm[i];$ 

SetCoeffs;

**repeat** 

 $n := n + 1;$  $t[n] := t[n-1] + dt;$ **for** i := 1 **to** NSpcs **do**   $Integralsofar[i] :=$  LeadingTerms(i,n);

 $for i := 1 to NSpcs do$  $cGuess[i] := c[i, n-1];$ 

NewtonRaphson( BCTrial, cGuess, NSpcs, ItMax, Tolerance, Iterations[n], cResult, Err1[n], Err2[n] );

**for**  $i := 1$  **to** NSpcs **do**  $c[i,n] := cResult[i];$ 

**for** i := **1 to** NSpcs **do**   $dcdx[i,n] := CompleteIntegral(i, n, c[i,n], IntegralSofar)$ 

until Err1[n] **or**  $(t[n] \geq (tStep - dt/2))$  **or**  $(n \geq 5tepMax)$ ;

 $nStep := n;$ 

ClockStop := Clock;

 $CPUTime := ClockStop - ClockStart$ 

**end;** { *3uper Pose* }

# Source Code for PrintOut (File: PrintOut.pas)

313

#### **procedure** PrintSweep( InitialStep, FinalStep : integer; V, I : ResultStore; IterationValue : IterationStore; Err1, Err2 : ErrorStore; ClockTime : integer );

**var** Step : integer;

begin

LF(5); TB(25); write('Final Results: '); If ( V[Fina!Step] > V[InitialStep] ) **then**  write('Anodic-direction Sweep') **else write('Cathodic-direction Sweep');** LF(3); TB(4); write('Step');<br>TB(8); write('V (Volts)');<br>TB(14); write('I (Amps)');<br>TB(11); write('Iterations');  $LF(1)$ ; **for** Step := InitialStep **to** FinalStep **do begin if** (Err1[Step] ) then **beein**  LF(2); TB(20); write('lfARNING: Zero determinant found'); LF(l); TB(20); write( $LE(T)$ ); TB(20); write(' in MatrixInversion routine.); write('PROGRAM EXECUTION INTERRUPTED.'); LF(2) **end**  else **be&in**  LF(l); IB(3); WI(Step,4);<br>TD/0); WDOSS+--1  $TB(6)$ ; WR(V[Step], 11,6);  $TB(8)$ ; WR(I[Step], 11, 6); TB $(10)$ ; WI(IterationValue[Step],2); **if**  $(Err2[Step]$  ) and  $(Slep \nightharpoonup InitialStep)$  then write(' (Limit) ') end **end;**  LF(3); TB(25); write(' Sweep End (Execution Time = ');<br>WI(ClockTime,1); write(' milli-seconds)');  $LF(5)$ 

end; { Print *Sweep* }

•
## procedure· Print Title;

### var DateString, TimeString : packed array [1..11] of char;

begin

Date(DateString); Time(TimeString);

LF(5); TB(25); write(' Cyclic Voltammogram Program');

LF{2); TB(25); write(' Written by: Michael Matlosz'); LF(l); TB(25); write(' Last Update: February 19, 1985');

LF(3); TB(40); write(' Program begun at ',TimeString); LF(1); TB(40); write(' on ',DateString);

LF(5)

end; { Print Title }

# Source Code for CycVolt (File: CycVolt.pas)

## [INHERIT('PoseMod. pen')]

program CycVolt( input, output );

const  $SpcsMax = 3$ ;  $RxnMax = 3$ ;

> $R = 8.314$ ;  $F = 96487$ :

 $pi = 3.141592654$ ;

**VAT** 

#### C, dCdx : SurfaceValueArray;

Co, ioRef, Utheta, alphaA, alphaC, n : Vector; Cref, s, p, q : Matrix;

nSpcs, nRxns, Maximumlterations, TotalSweeps integer; Ure, Tolerance : RealNumber; t, 1, V : ResultStore;

Iterations : IterationStore; Errl, Err2 : ErrorStore;

tStart, tReversal, tRange, dt : RealNumber;

StartStep, ReversalStep, CPUTime : integer;

Sweep : integer;

Vstart, Vreversal, *dV* : RealNumber;

Uref : Vector;

D, del, kFilm, z : Vector;

kappa, radius, b, A. RotationSpeed, omega, rhoZero, Temp, nu : RealNumber;

k : integer;

procedure ReadAndPrintParameters;

begin

RI(nSpcs); RI(nRxns); RI{Maxim umlterations); RR(Tolerance);

RV(D);  $RV(z)$ ; RR(Ure);

RR(Temp); RR(rhoZero); RR(nu);

RV(Utheta),<br>RV(alphaA); RV alphaC);  $RV(n)$ ; RV ioRef);  $RM(s)$ ; RM(Cref); RV(Co); RR(Vstart);<br>RR(Vreversal);  $RR(dV)$ ;  $RR(b)$ ; RR(radius);  $A := pi*sqrt(radius);$ RR(kappa); RR(RotationSpeed); RI(TotalSweeps);  $LF(2)$ ; TB{20); write('Parameters:'); LF(3); TB(20); write('----- Input Data -----'); LF(2); TB(10); write('Number of species (nSpcs) = ');  $\overline{w}I(nSpcs,1);$  $LF(1);$ TB(10); write('Number of reactions (nRxns) = ');  $W(nRxns,1)$ ;  $LF(2)$ ; TB(10); write('Maximumlterations = ');  $W1(Maxi<sub>m</sub>)$  write('Maximumlterations,1);  $LF(1);$ TB $(10)$ ; write(Tolerance = '); WR(Tolerance, 10,5);  $LF(2)$ ; TB(10); write('D[k] (cm2/s) = ');  $W(D, 10, 5, nSpcs)$ ; LF{2); TB( $10$ ); write('z[k] = '); WV(z,4,2,nSpcs); LF(2); TB( $10$ ); write('Ure (V) = '); WR(Ure,10,5);<br>LF(2):  $TB(10)$ ; write('T (K) = '); WR(Temp,10,5);  $LF(1);$ TB( $10$ ); write('rhoZero (kg/cm3) = '); WR(rhoZero,10,5);  $LF(1);$ TB( $10$ ); write('nu (cm2/s) = ');  $WR(nu, 10.5)$ ;  $LF(2);$ TB( $10$ ); write('Utheta[j] (V) = '); WV(Utheta,10,5,nRxns);  $LF(1)$ ; TB( $10$ ); write('alphaA[j] = '); WV(alphaA,4,2,nRxns);  $LF(1):$ TB(10); write('alphaC[j] = ');  $W(\text{alphaC},4,2,\text{nRxns})$ ;  $LF(1)$ ; TB(10); write('ioRef[j]  $(A/cm2) =$ '); WV(ioRef,10,5,nRxns); LF(2);  $TB(10)$ ; write('s[k,j] = ');  $WM(s, 10, 5, nSpcs, nRxns)$ ;  $LF(2)$ :

TB(10); write('Cref[k,j] = '); WM(Cref,10,5,nSpcs,nRxns);  $LF(3);$ TB( $10$ ); write( $Co[k] = 7$ ); WV( $Co, 10, 5, nSpcs$ );  $LF(1):$ TB(10); write('Vstart  $(V) = '$ ); WR(Vstart,10,5);  $LF(1);$ TB(10); write('Vreversal  $(V) = '$ ); WR(Vreversal, 10,5); LF(1); TB(10); write('dV (V) = ');  $WR(dV, 10, 5)$ ;  $TB(10);$  write(b (V/s) = ');  $WR(b, 10, 5);$  $LF(1)$ : TB $(10)$ ; write('radius (cm) = '); WR(radius,10,5);  $LF(1)$ : TB(10); write('A (cm2) = ');  $WR(A, 10, 5)$ ;  $LF(1);$ TB(10); write('kappa (mho/cm) = ');  $WR(kappa, 10, 5)$ ; LF(1); TB(10); write('RotationSpeed (rpm) = ');  $WR(RotationSpeed, 10.5)$ ;  $LF(2)$ : TB(10); write('TotalSweeps (forward and reverse) = '); WI(TotalSweeps,l)

end: { ReadAndPrintParameters }

procedure SetParameters;

 $var$  k, j : integer; begin tStart  $:= 0;$ if  $(b \infty 0)$  then becin dt :=  $abs(dV/b)$ ;  $t$ Reversal := abs( (Vreversal - Vstart) $\Delta$ ) end  $tRange := tReversal - tStart;$ if ( Vreversal  $>$  Vstart ) then  $b := abs(b)$ {... *cmodic sweep first* } { .. . *cathodic sweep first* } else  $b := -abs(b);$ for  $j := 1$  to nRxns do begin  $Uref[j] := Utheta[j] - Ure;$ for  $k := 1$  to nSpcs do  $Uref[j] := Uref[j]$  $-$  (  $s[k,j]*R*Temp/(n[j]*F)$  )\*ln( Cref[k,j]/rhoZero )

end;

for  $j := 1$  to nRxns do for  $k := 1$  to nSpcs do if ( $s[k,j] > 0$ ) then begin  $p[k,j] := s[k,j];$  $q[k,j] := 0$ end else if  $(s[k,j] < 0)$  then begin  $q[k,j] := -s[k,j],$  $p[k,j] := 0$ end else begin  $p[k,j] := 0;$ Q[k,j] := 0 end;

omega :=  $RotationSpeed*(2*pi)/60;$ 

```
for k := 1 to nSpcs do
begin 
    if (RotationSpeed = 0) then kFilm[k] := 0else
    becin 
        del[k] := 1.61*( D[k]**(1/3) )*( omega**(-1/2) )*( nu^{**}(1/6) );
```
 $kFillm[k] := D[k]/del[k]$ 

end

end.

LF(3);<br>TB(20); write('----- Derived Quantities -----'); LF(2); TB(10); write('dt (s) = ');  $WR(dt, 10,5)$ ;  $LF(2)$ ; TB(10); write('Uref[j] (V) = '); WV(Uref, 10,5,nRxns); LF(2); TB(10); write('p[i,j] = ');  $WM(p,10,5,nSpcs,nRxns)$ ; LF(2); TB(10); write( $'q[i,j] = '$ ); WM(q,10,5,nSpcs,nRxns);  $LF(2)$ ; TB( $10$ ); write('omega (rad/s) = '); WR(omega, 10,5);  $LF(1);$ TB(10); write('del[i] (cm) = ');

```
if ( RotationSpeed = 0 ) then
         write(' undefined') 
else WV(del, 10,5,nSpcs);
```
 $LF(1)$ ; TB(10); write('kFilm[i] (cm/s) = ');  $W(KFilm, 10, 5, nSpcs)$ ; LF(5)

procedure RunSweep( tBegin, tEnd : RealNumber; StepBegin : integer; var StepEnd : integer );

*Var* Step : integer; CPUTime : integer; k : integer;

function VSurf( t : RealNumber ) : RealNumber;

#### begin

VSurf :=  $V[StepBegin] + b*(t - tBegin)$ 

end; { *Vsurf}* 

```
function SurfBC{ k : integer; 
                    C, dCdx : VeCtor; 
                    t : RealNumber ) : RealNumber;
```
**var** 

V, Vohm : RealNumber; j : integer;

function I : RealNumber;

var Sum : RealNumber; k : integer;

begin

 $Sum := 0;$ 

for  $k := 1$  to nSpcs do  $Sum := Sum - F^*A^*z[k]^*D[k]^*dCdx[k];$ 

 $I := Sum$ 

end;  $\{ I \}$ 

function iSurf( j : integer; V : RealNumber ) : RealNumber;

var k : integer; PiA, PiC, rA, rC : RealNumber; begin  $PiA := 1;$  $Pic := 1;$ for  $k := 1$  to nSpcs do begin if  $(p[k,j] > 0)$  then begin if (  $C[k] = 0$  ) then  $PiA := 0$ else  $Pi$ A :=  $Pi$ <sup>\*</sup>(  $(C[k]/Cref[k,j])$ \*\*p[k,j] ) end; if  $\left( \text{ q[k,j]} > 0 \right)$  then begin if (  $C[k] = 0$  ) then  $Pic := 0$ else PiC := PiC $\cdot$ (C[k]/Cref[k,j]) $\cdot$  $\cdot$ q[k,j]) end ead;  $rA := PiA*exp($  (alphaA[j]\* $F/(R*Temp))*(V - Uref[j])$ );  $rC := Pic^*exp(-(aleph C[j])^*F/(R^*Temp))^*(V - Uref[j])$  ); iSurf := ioRef[j] $\bullet$ ( rA - rC ) end; { *\Su.rj* }

fum:tian FickFlux( k : integer ) : RealNumber; begin FickFlux := -D[k]•dCdx[k] end; fum:tian FaradayFlux{ k : integer; V : RealNumber ) : RealNumber; 'Wllr Sum : Rea!Number; j : integer; Sum := 0; for j := 1 to nRxns do Sum := Sum - ( s[k,j)/(n[j]•F) )•iSurf(j,V); FaradayFlux := ~um end; { Fa:rada:y Fl:u.z }

Vohm :=  $L/(4^{\circ}$ kappa\*radius);

 $V := VSurf(t) - Vohm;$ 

begin { *Sur J BC* }

SurfBC := FickFlux(k) - FaradayFlux(k,V) { =  $0$  }

end; {  $SurfBC$  }

begin

SuperPose( nSpcs, StepBegin, StepEnd, D. kFilm, tBegin, tEnd, dt, C, dCdx, t, Iterations, Errl, Err2, CPUTime, SurfBC, Maximumiterations, Tolerance );

writeln; writeln;

**for** Step := StepBegin **to** StepEnd **do begin** 

> $I[Step] := 0;$  $for k := 1$  **to**  $nSpecs$  **do**  $I[Step] := I[Step] - F^*A^*(z[k]^*D[k]^*dCdx[k,Step])$ ;

 $V[Step] := VSurf(t[Step])$ 

**end;** 

PrintSweep(StepBegin, StepEnd, V, I. Iterations, Err1, Err2, CPUTime)

**end; { Run.Sweep** }

**begin** {  $Cyc$  Volt }

writeln; writeln;

Print Title; ReadAndPrintParameters; SetParameters;

**for k** := 1 **to** nSpcs **do begin**   $C[k,0] := Co[k];$  $dCdx[k,0] := 0$ 

**end;** 

 $t[0] := tStart;$ V[O] := Vstart;  $I[0] := 0;$ 

 $Err1[0] := false;$ 

 $Err2[0] := false;$ Iterations $[0] := 0$ ;

 $StartStep := 0$ ;

if  $(b \infty 0)$  then

**for** Sweep := 1 to TotalSweeps do **begin** 

 $t$ Reversal :=  $t$ Start +  $t$ Range;

RunSweep(tStart, tReversal, StartStep, ReversalStep);

tStart := tReversal; StartStep := ReversalStep;  $b := -b$ 

**end** 

else begin

```
LF(2); TB(20); 
write('WARNING: Sweep Rate (b) = 0');
LF(l); TB(20); 
write('==> dt undefined; PROGRAM EXECUTION HALTED.'); 
LF(5)
```
end;

LF(1); TB(20); write('Program End');  $LF(1)$ 

**end** {  $Cyc$  *Volt* }

•

•

Semple Data Yile for CycVolt

 $nSpcs = 3$  $nRxns = 2$  $MaxIts = 10$ Tolerance = 1e-8  $D = < 2e-6$ , 2e-6, 2e-6  $> cm2/s$  $z =$  < -1, 0, -1 >  $Ure = 0 V$  $T = 298.15 K$ rhoZero =  $1e-3$  kg/cm3  $nu = 1e-2$  cm $2/s$ Utheta =  $<$  0.6, 1.265 > V alphaA =  $<$  1.6, 1.0 > alphaC =  $< 0.4, 1.0 >$  $n = 2, 2 >$ ioRef = < 6.5e-5, le+5 > A/cm2  $s = \langle \langle 3, 0 \rangle, \langle 0, -3 \rangle, \langle -1, 2 \rangle \rangle$ cRef =  $\leq$   $\leq$ .5e-6, 2.5e-6>,  $\leq$ .5e-6, 2.5e-6,  $\leq$ .5e-6, 2.5e-6> > mol/cm3  $Co = < 2.5e-6$ , 8.8e-23, 1.1e-17 > mol/cm3 Vstart =  $0.4$  V  $V$ reversal = 1.8 V  $dV = 0.01 V$  $b = 0.2$  V/s radius  $= 0.1348$  cm  $kappa = 0.2$  mho/cm  $RotSpeed = 0$  rpm  $S$ weeps = 2 -------- End of Data File ----------

------- Data File for CycVolt Program -------

## Sample Output from CyeVolt

Cyclic Voltammogram Program

Written by: Michael Matlosz Last Update: February 19, 1985

> Program begun at 14:31:52.76 on 14-MAR-1985

### Parameters:

--- Input Data ----

Number of species  $(nSpcs) = 3$ Number of reactions  $(nRxns) = 2$ 

 $$  $Tolerance = 1.0000E-08$ 

 $D[k]$  (cm2/s) = 2.0000E-06

2.0000E-06 2.0000E-06

 $z[k] = -1.0$  0.00 -1.0

 $Ure (V) = 0.00000$ 

 $T (K) = 298.15$ rhoZero  $(kg/cm3) = 1.0000E-03$ nu  $(cm2/s) = 0.010000$ 

 $Utheta[j]$  (V) = 0.60000 1.2650

 $aIphaA[j] = 1.6$  1.0

3.0000 0.00000 -1.0000

 $alphaC[j] = 0.40$  1.0

 $ioRef[j] (A/cm2) =$ 6.5000E-05  $1.0000E+05$ 

 $s[k,j] =$ 

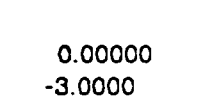

2.0000

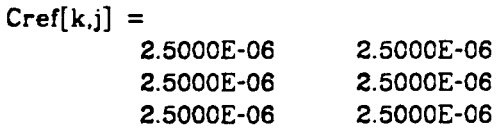

 $Co[k] = 2.5000E-06$  8.8000E-23 1.1000E-17

Vstart  $(V) = 0.40000$ Vreversal  $(V) = 1.8000$ <br>dV  $(V) = 0.010000$ dV (V) =  $0.010000$ <br>b (V/s) = 0.20000 b  $(V/s) = 0.20000$ <br>radius  $(cm) = 0.13480$ radius  $(cm) = 0.134$ <br>A  $(cm2) = 0.057086$  $A \text{ (cm2)} = 0.057086$ <br>
kappa (mho/cm) = 0.20000 **kappa**  $(mho/cm) = 0.20000$ <br>RotationSpeed  $(rpm) = 0.00000$  $RotationSpeed (rpm) =$ 

TotalSweeps (forward and reverse)  $= 2$ 

----- Derived Quantities -----

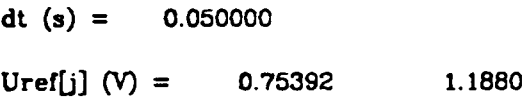

 $p[i,j] =$ 3.0000 0.00000 0.00000

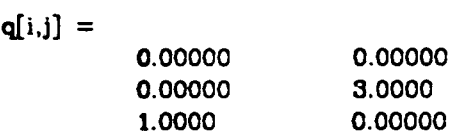

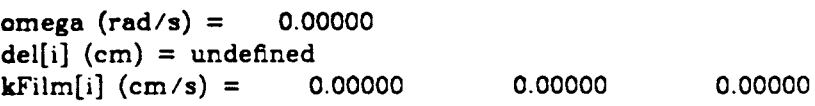

0.00000<br>2.0000

# Final Results: Anodic-direction Sweep

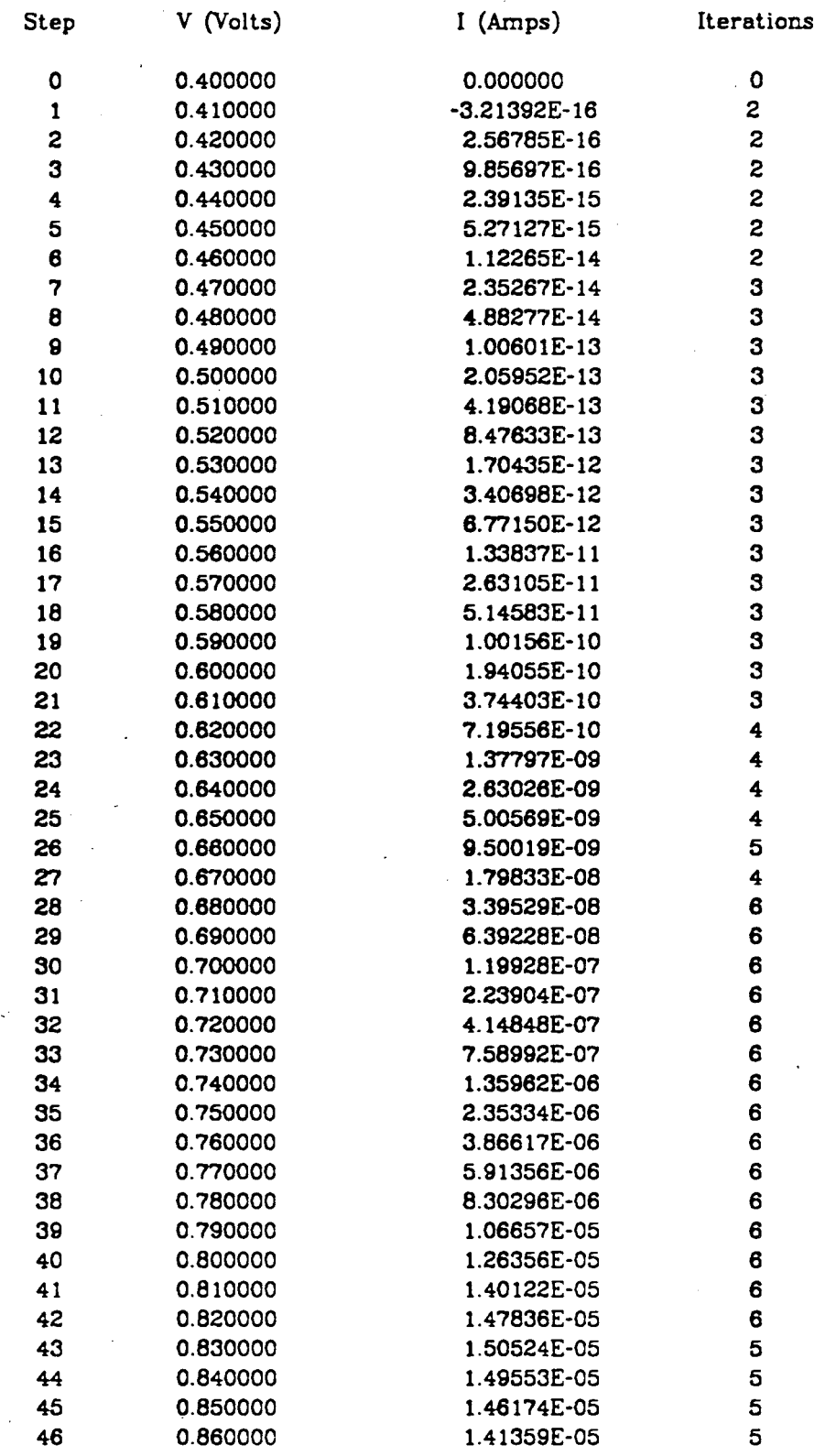

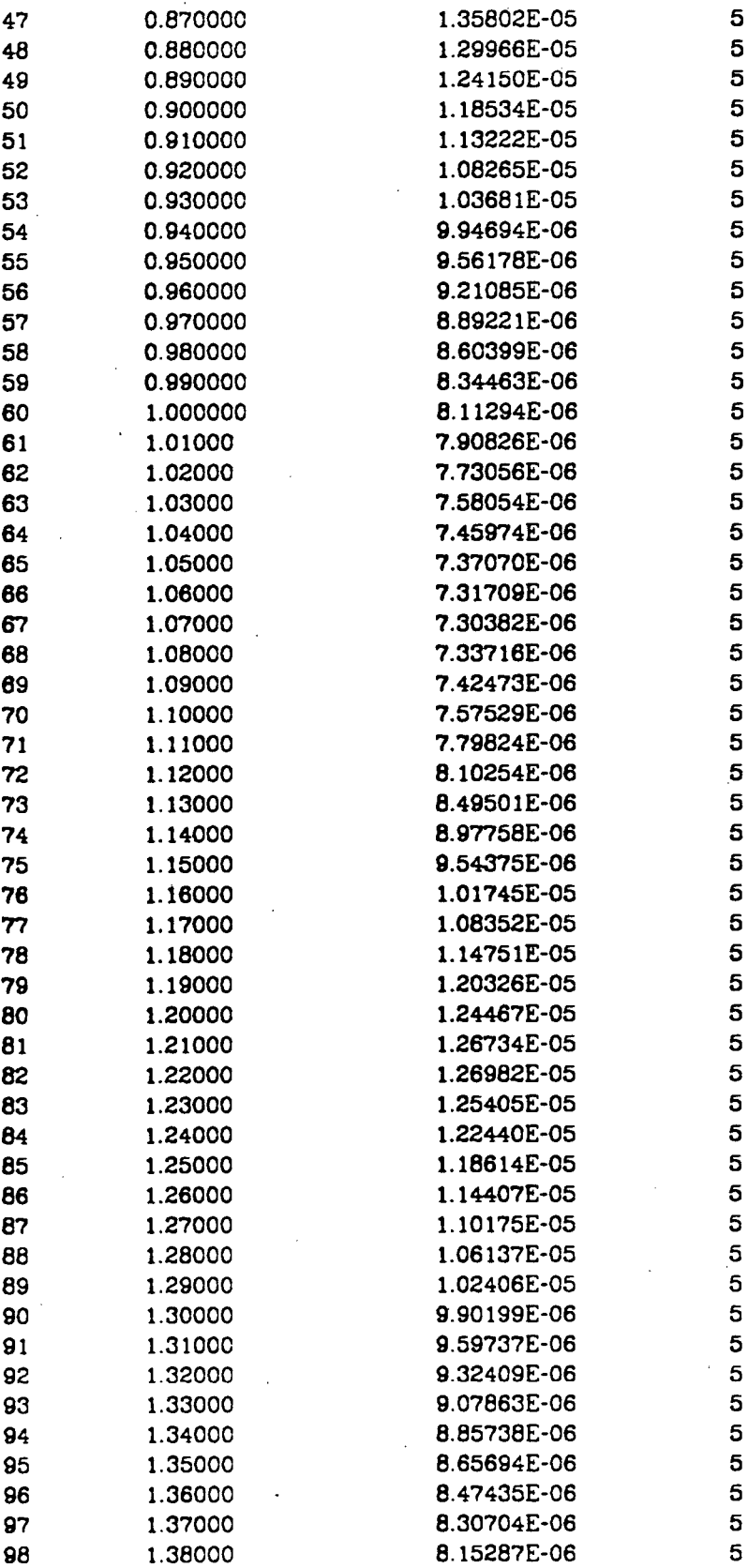

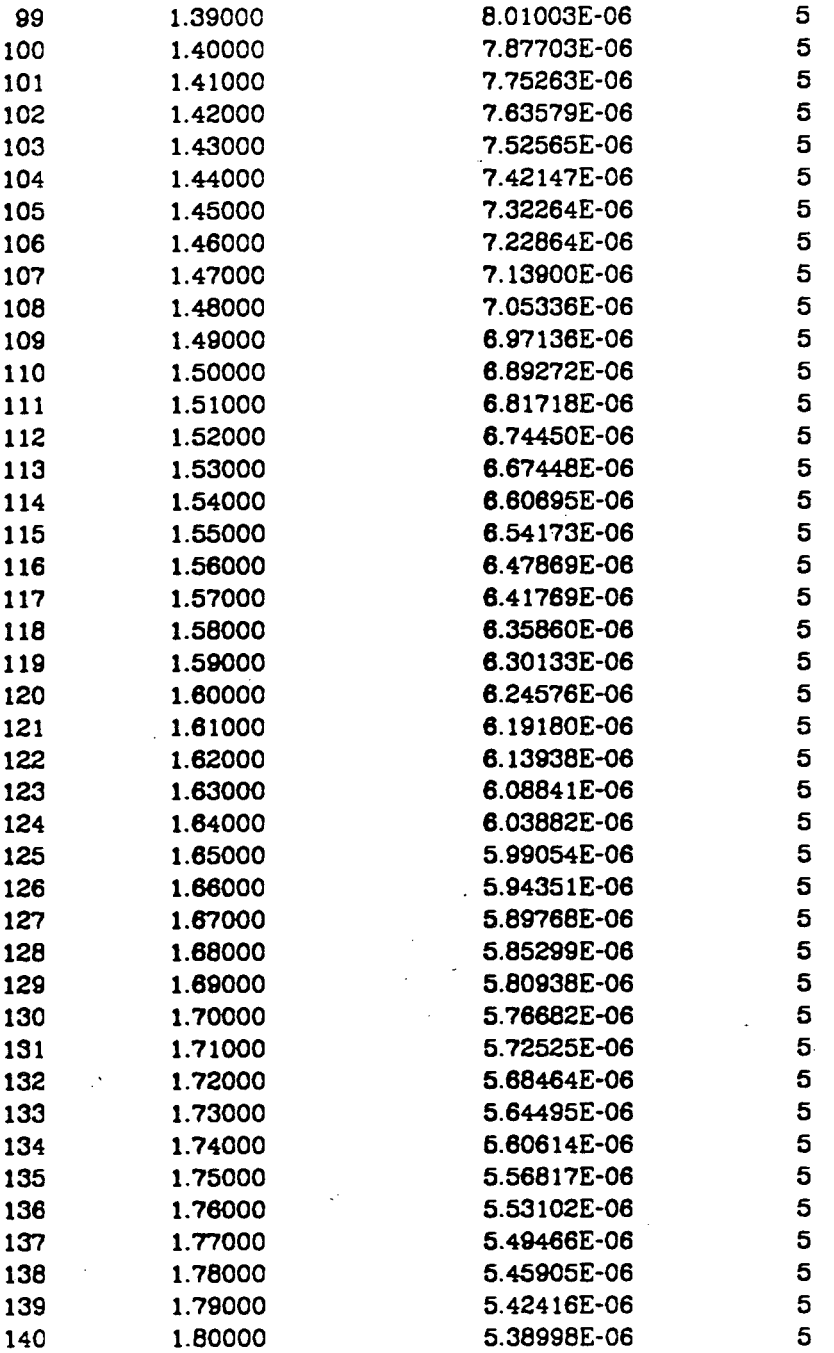

Sweep End (Execution Time = 44880 milli-seconds)

## Final Results: Cathodic-direction Sweep

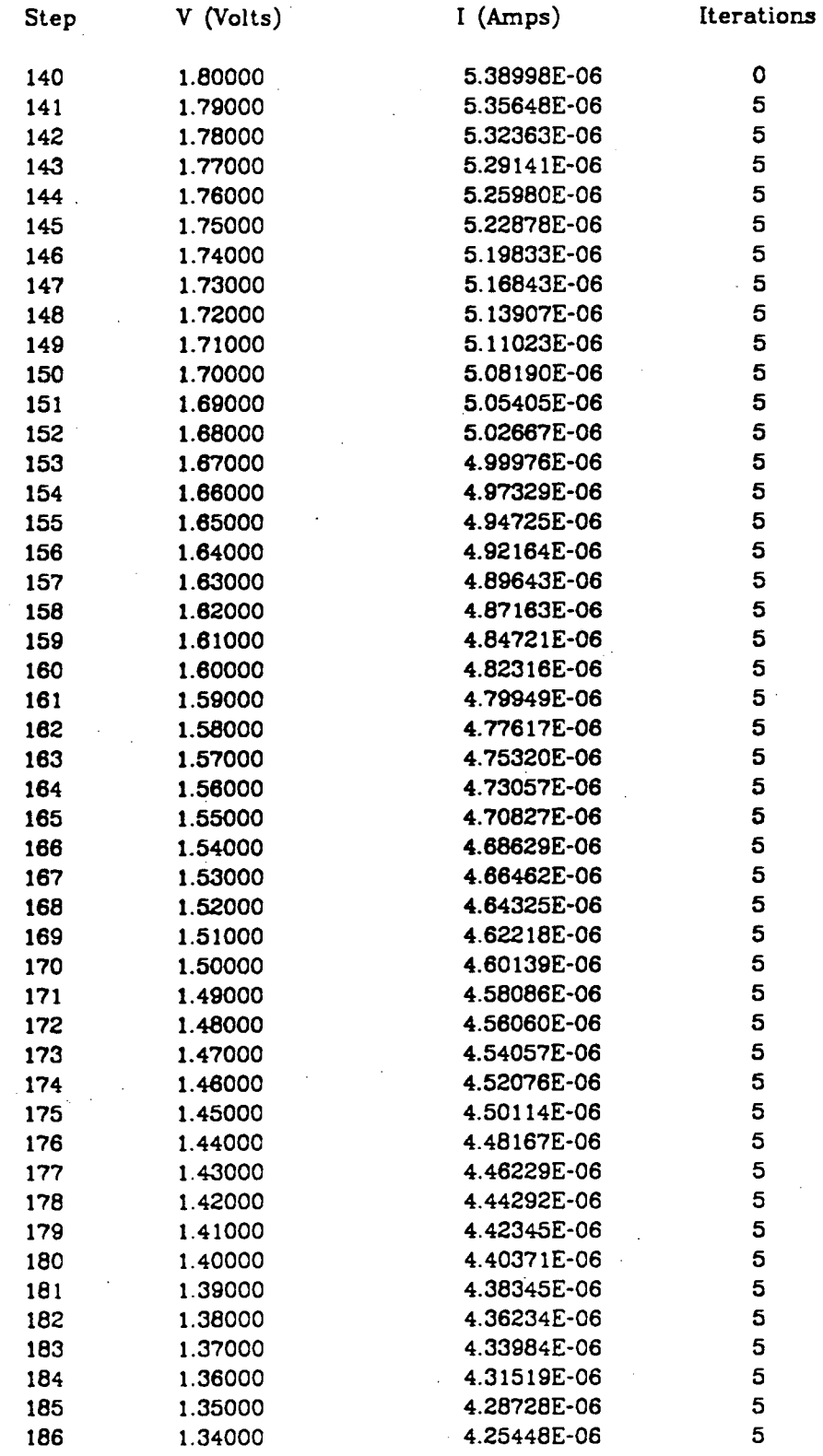

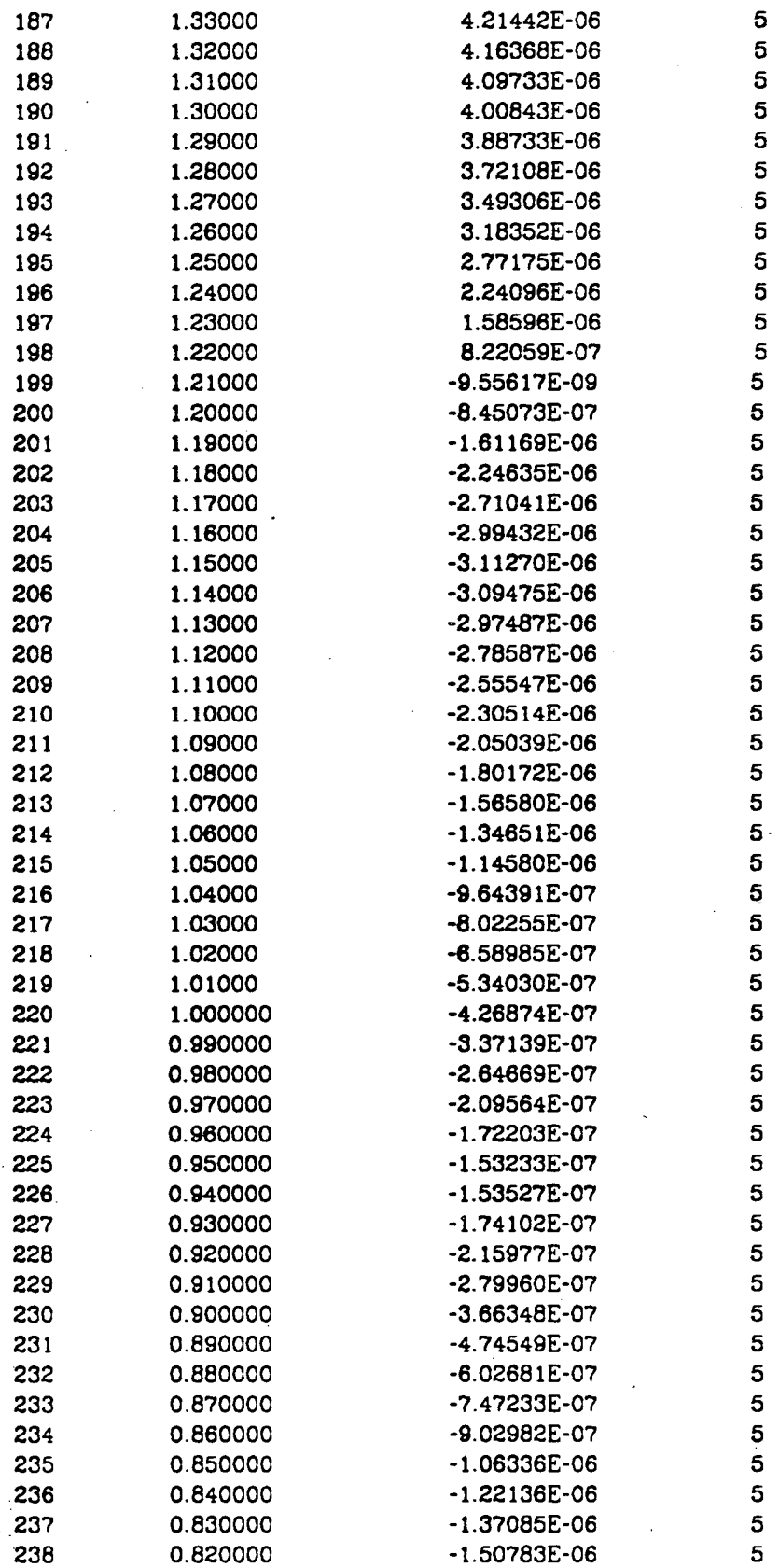

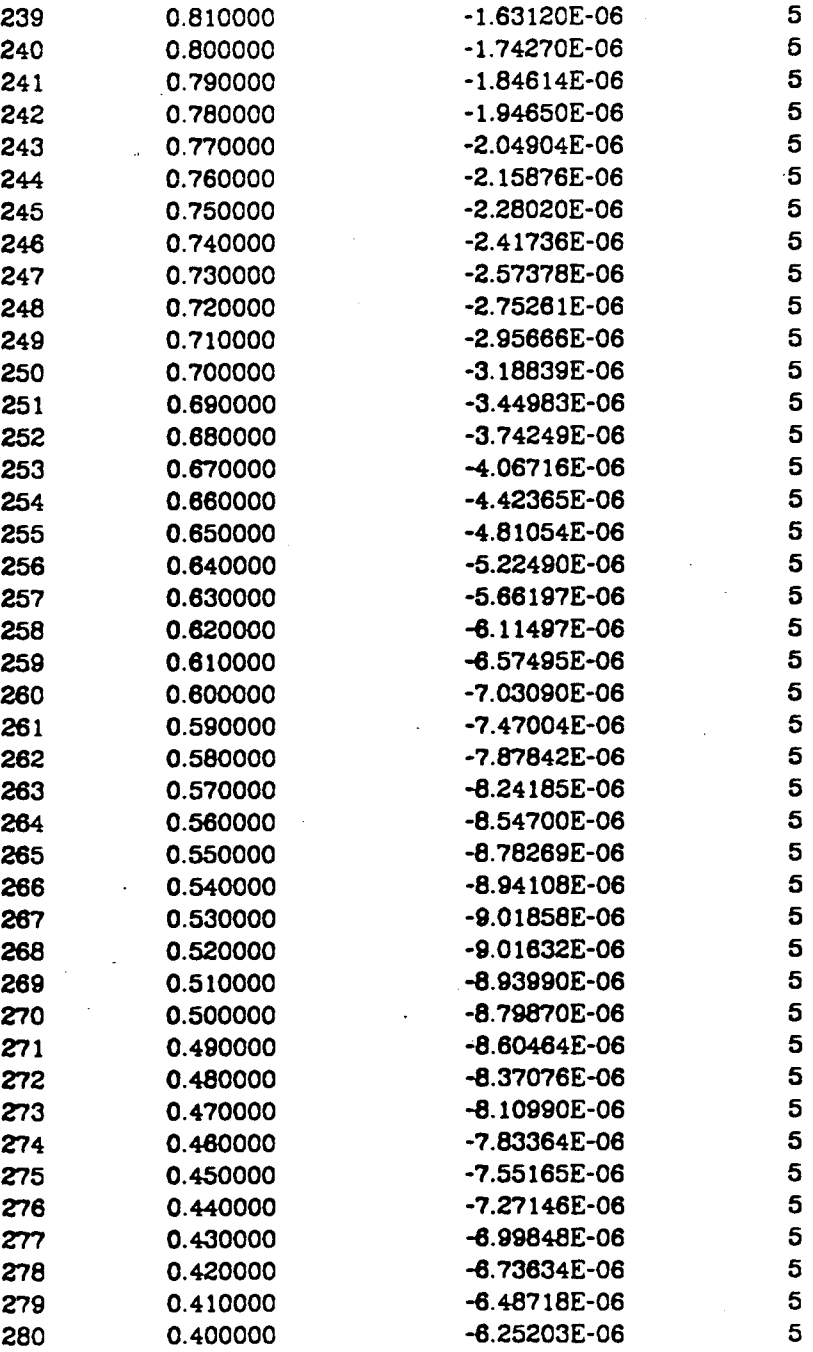

Sweep End (Execution Time = 49320 milli-seconds)

Program End

This report was done with support from the Department of Energy. Any conclusions or opinions expressed in this report represent solely those of the author(s) and not necessarily those of The Regents of the University of California, the Lawrence Berkeley Laboratory or the Department of Energy.

•

 $\hat{\mathcal{A}}$ 

•

Reference to a company or product name does not imply approval or recommendation of the product by the University of California or the U.S. Department of Energy to the exclusion of others that may be suitable.

 $\sim 10^7$ 

*TECHNICAL INFORMATION DEPARTMENT LAWRENCE BERKELEY LABORATORY UNIVERSITY OF CALIFORNIA BERKELEY, CALIFORNIA 94720* 

 $\sim 10^{-1}$ 

•